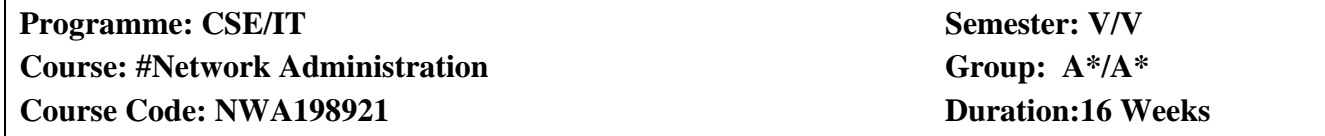

### **2. TEACHING AND EXAMINATION SCHEME**

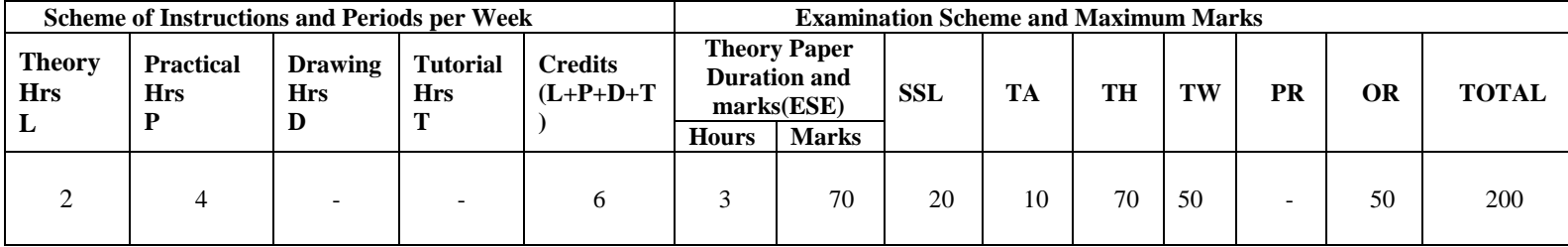

### **3. COURSE OBJECTIVE**

This Course will help the students to comprehend the fundamentals of network administration and tools. This course will also familiarize the students in details of ADS and network security.

#### **4. SKILL COMPETENCY**

The aim of this course is to help the students to attain the following industry identified competency through various teaching learning experiences:

- **Configure ADS and DHCP**
- **Install and use network monitoring tools**
- **Network Troubleshooting**

### **5. COURSE OUTCOMES (COs) at the end of the semester student will be able to: -**

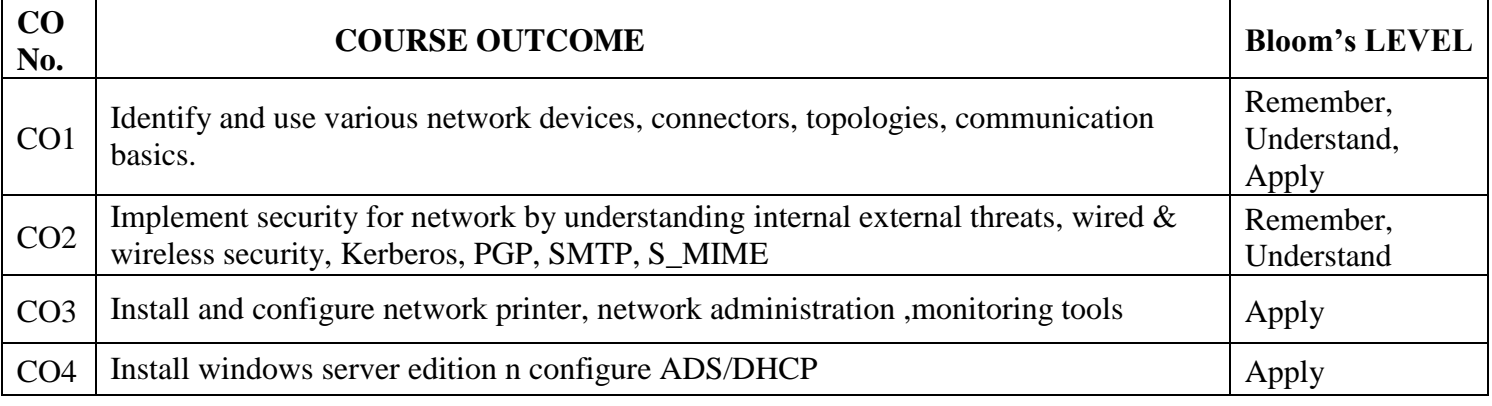

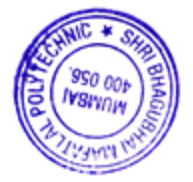

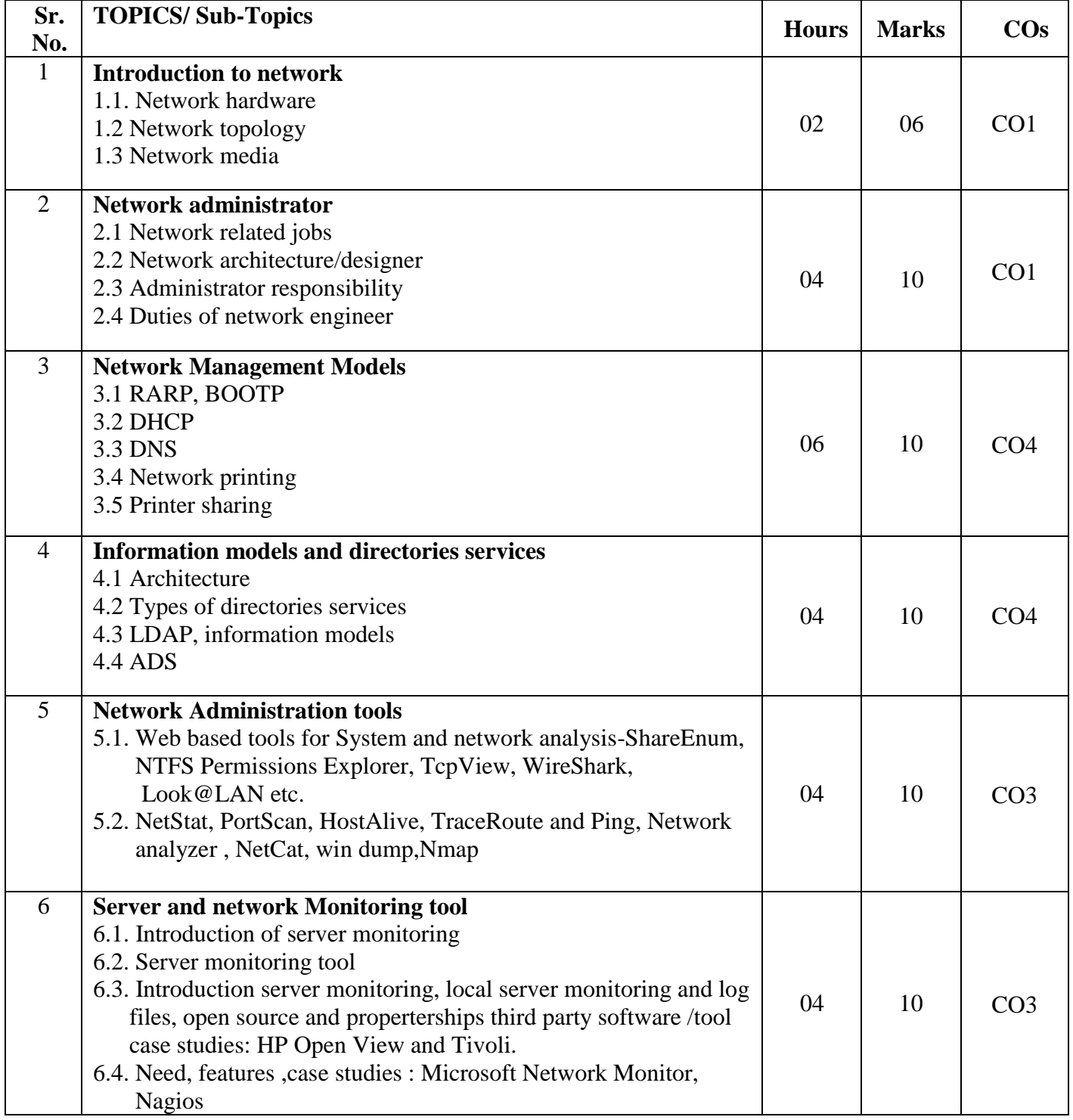

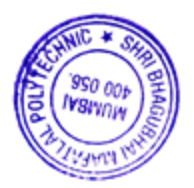

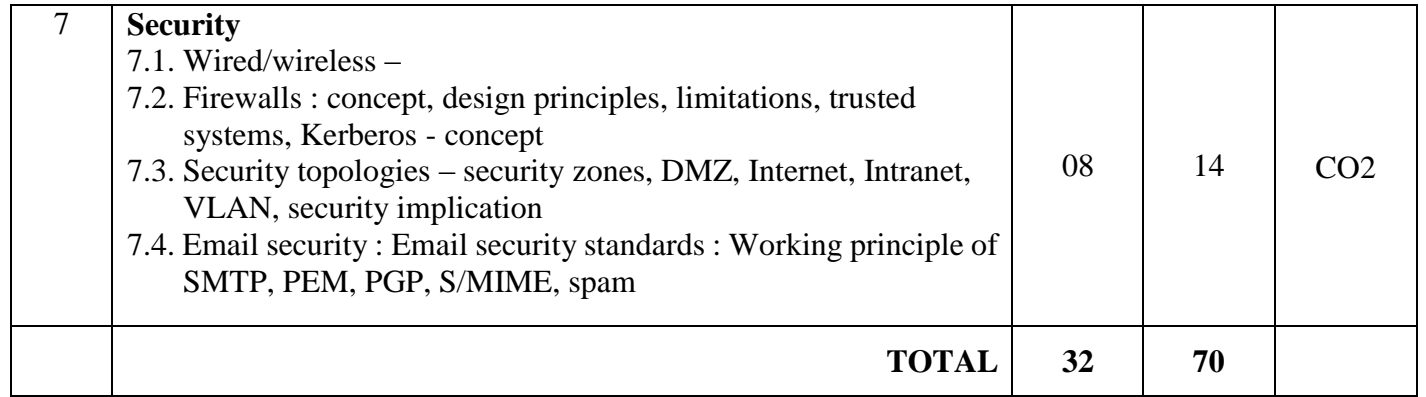

## **7. LIST OF PRACTICALS/ASSIGNMENTS/EXERCISES/TUTORIALS/DRAWINGS**

Term Work consists of Journal containing minimum 16 experiments/assignments with approx. no. of hours required and corresponding CO attained are specified here:

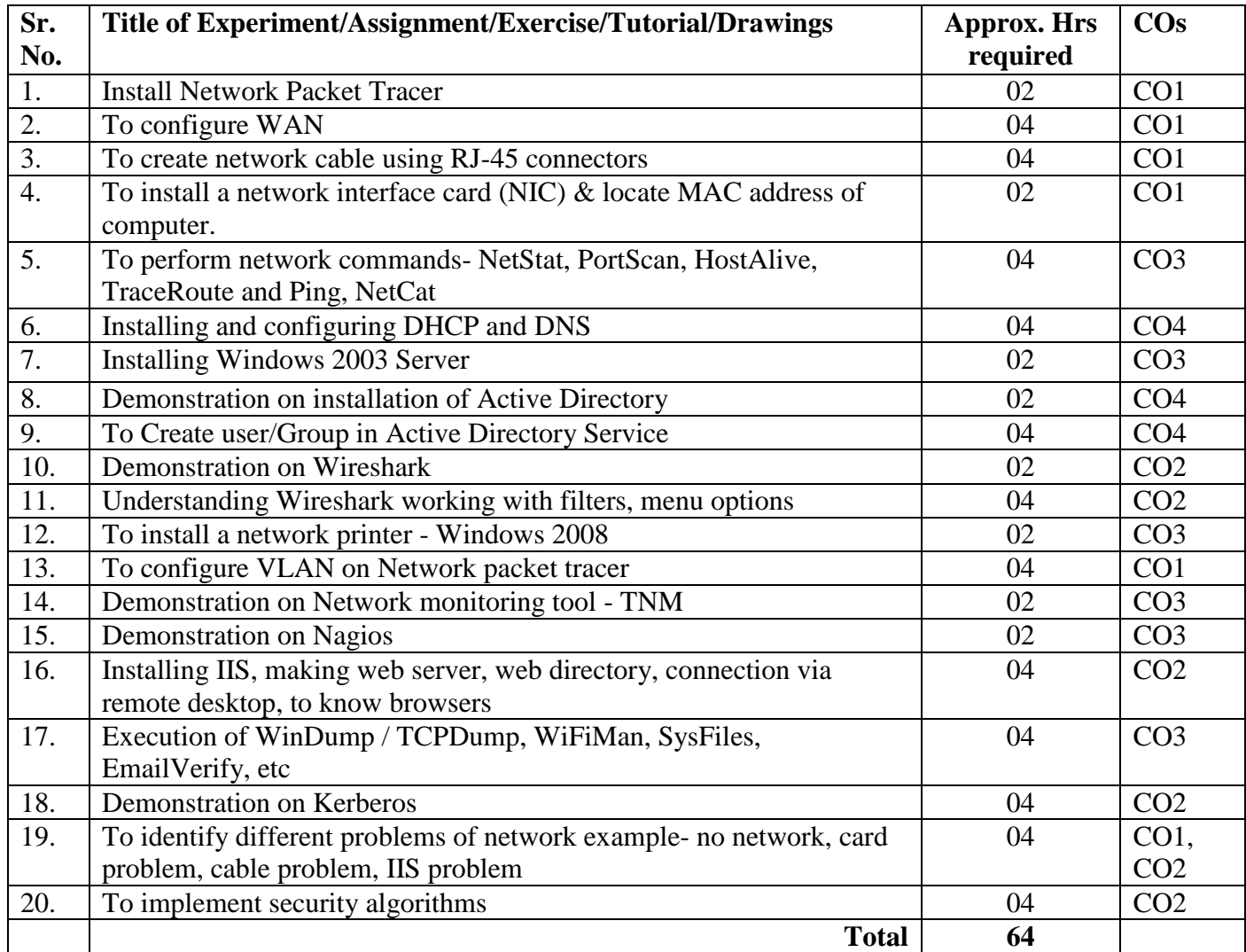

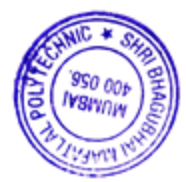

## **8. IMPLEMENTATION STRATEGY (PLANNING)**

- 1. Teaching Plan/Tutorials
- 2. Minimum no of practical/assignments/drawings etc.
- 3. Demonstrations
- 4. Slides
- 5. Self-Learning Online Resources

#### **9. LEARNING RESOURCES**

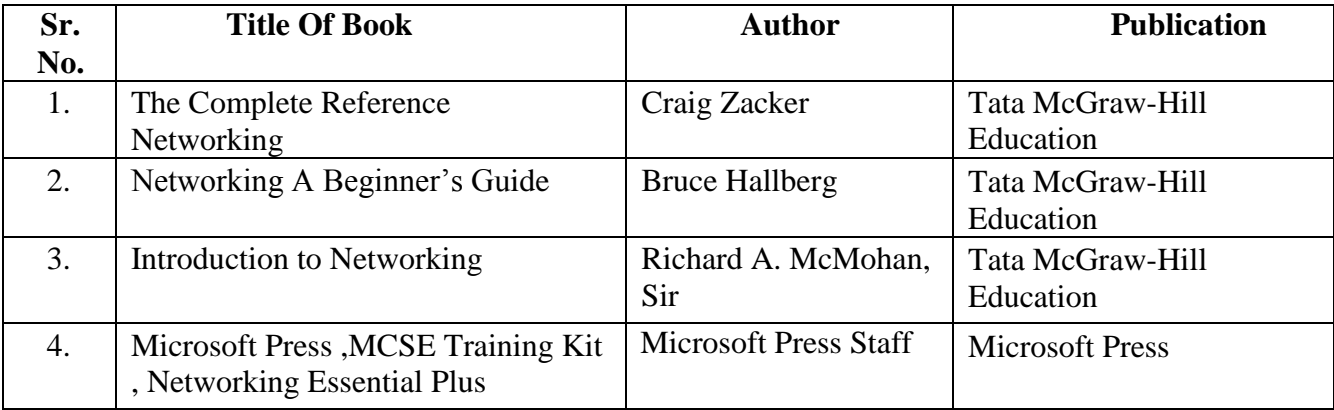

#### **10. WEB REFERENCES**

- 1. http://www.nmap.org.
- 2. [http://www.tamos.com](http://www.tamos.com/)
- 3. http://www.gfi.com/blog/101-free-admin-tools

## **11. SUGGESTED SPECIFICATION TABLE FOR QUESTION PAPER DESIGN**

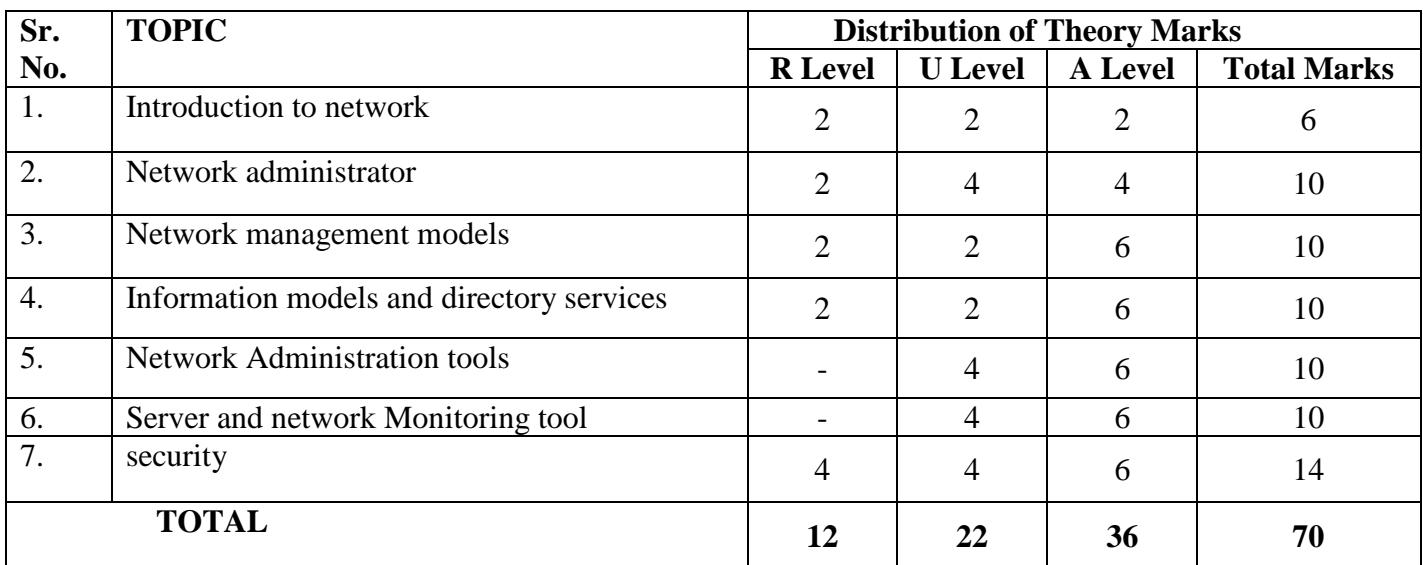

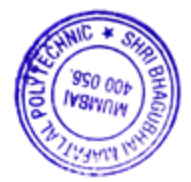

## **R Remembering, U Understanding, A Applying, (Bloom's revised taxonomy levels)**

NOTE: This specification table provides general guidelines to assist students for their learning and to teachers to teach and assess students with respect to attainment of Cos. The actual distribution of marks at different taxonomy levels (R, U, A) in the question paper may vary from above table.

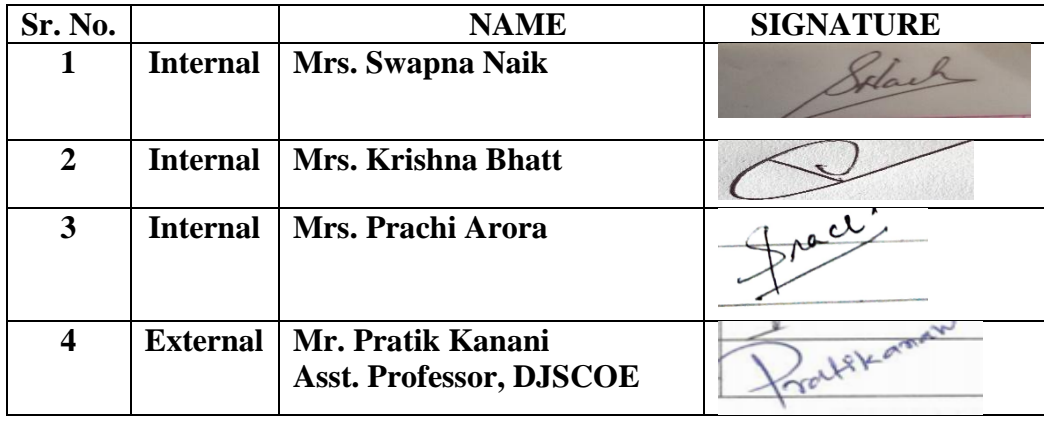

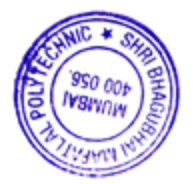

## **1. COURSE DETAILS**

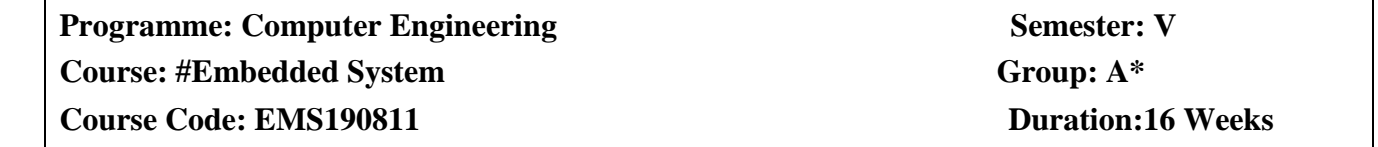

### **2. TEACHING AND EXAMINATION SCHEME**

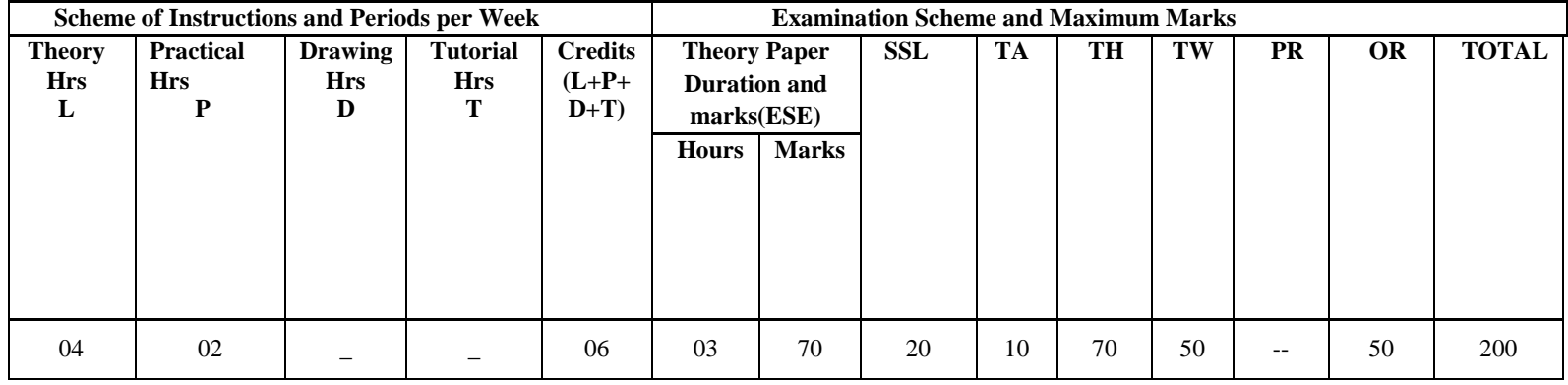

### **3. COURSE OBJECTIVE**

The study of embedded systems is essential part of Computer Science. It deals with computer hardware with software embedded in it. This subject will enable student to develop logical thinking and use of "Firmware". It is practical oriented subject having theoretical prerequisites of Microprocessor, Digital Techniques, Data Structures and Computer Architecture. Students will be able to develop Real Time Systems, Device drivers, use interrupt service mechanism, program timing and counting devices and develop embedded C-Programs for Microcontroller.

## **4. SKILL COMPETENCY**

The aim of this course is to help the students to attain the following industry identified competency through various teaching learning experiences:

### **Design and develop Embedded system**

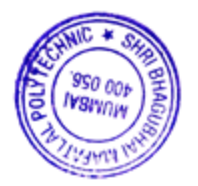

# **5. COURSE OUTCOMES (COs) at the end of the semester student will be able to: -**

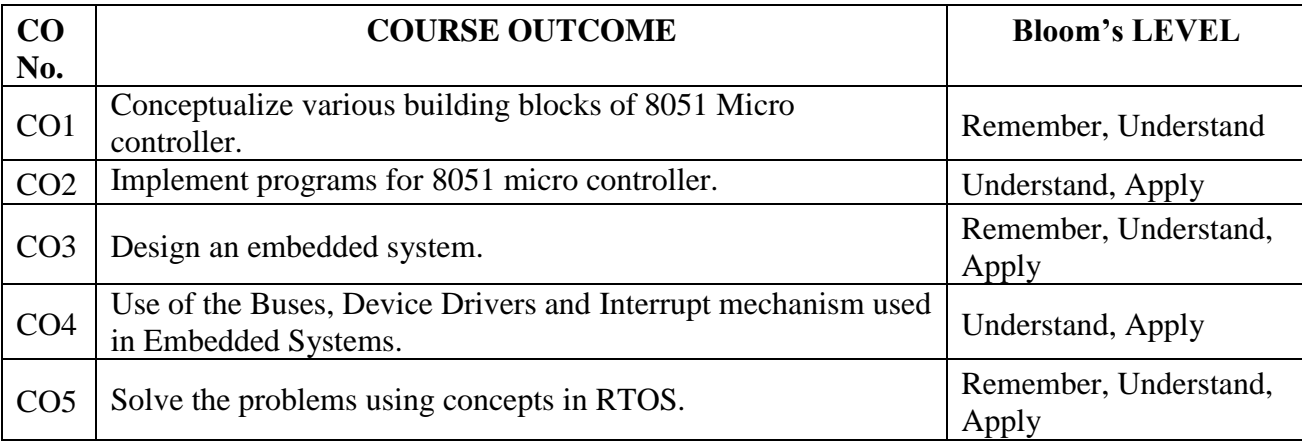

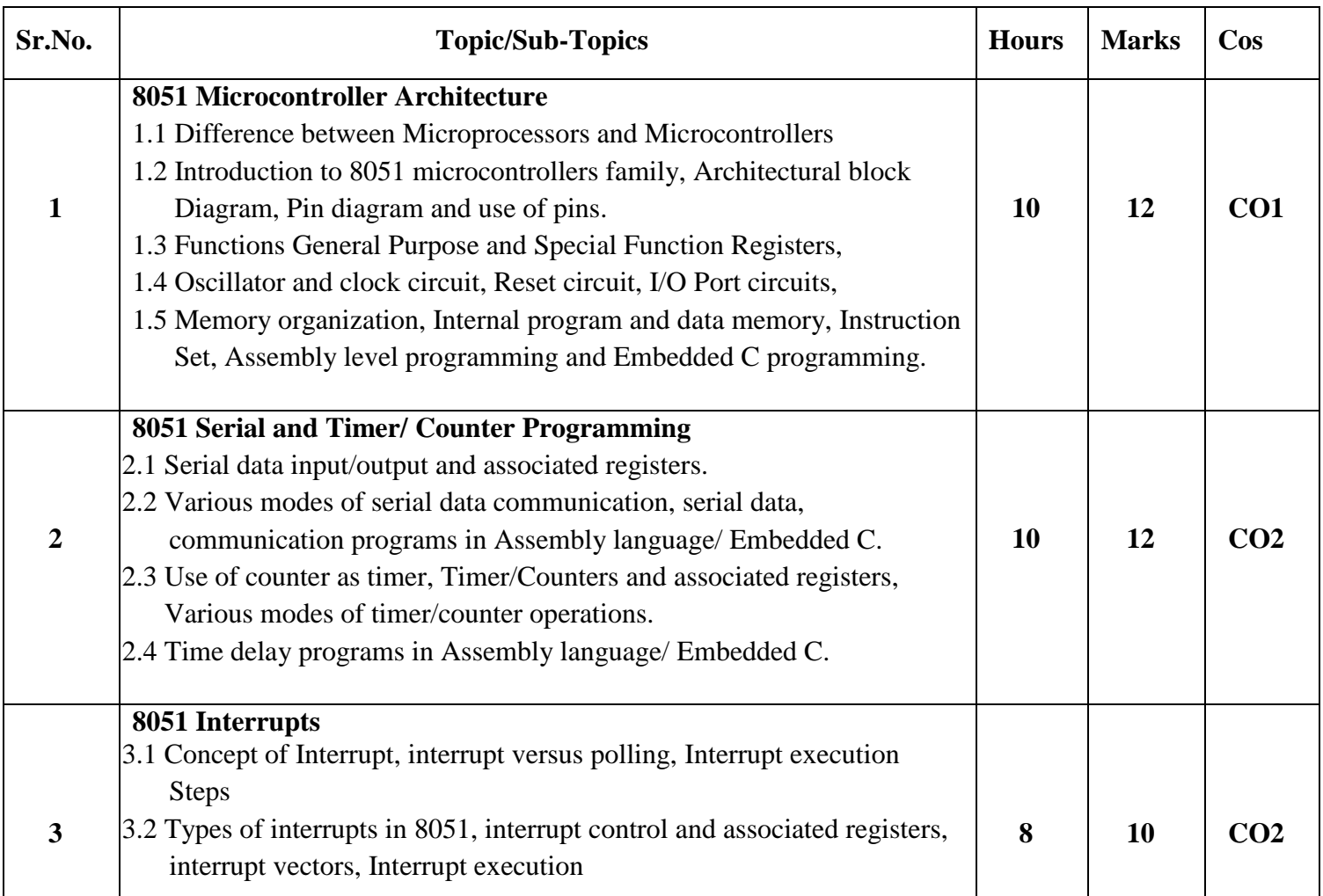

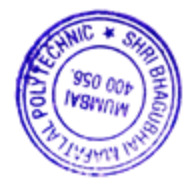

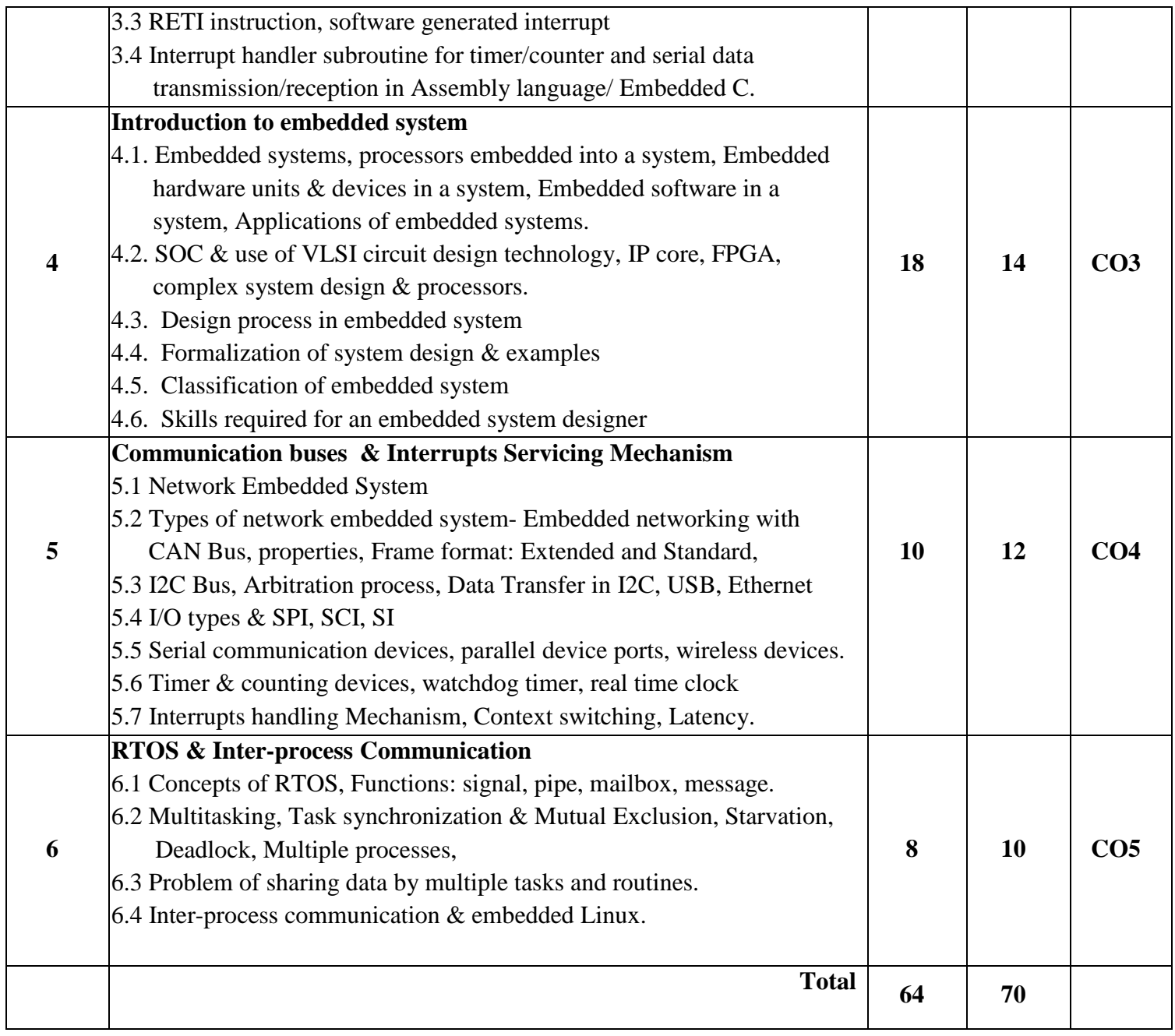

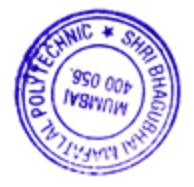

### **7. LIST OF PRACTICALS**

Term Work consists of Journal containing minimum 12 experiments/assignments with approx. no of 32 hours required and corresponding CO attained are specified here:

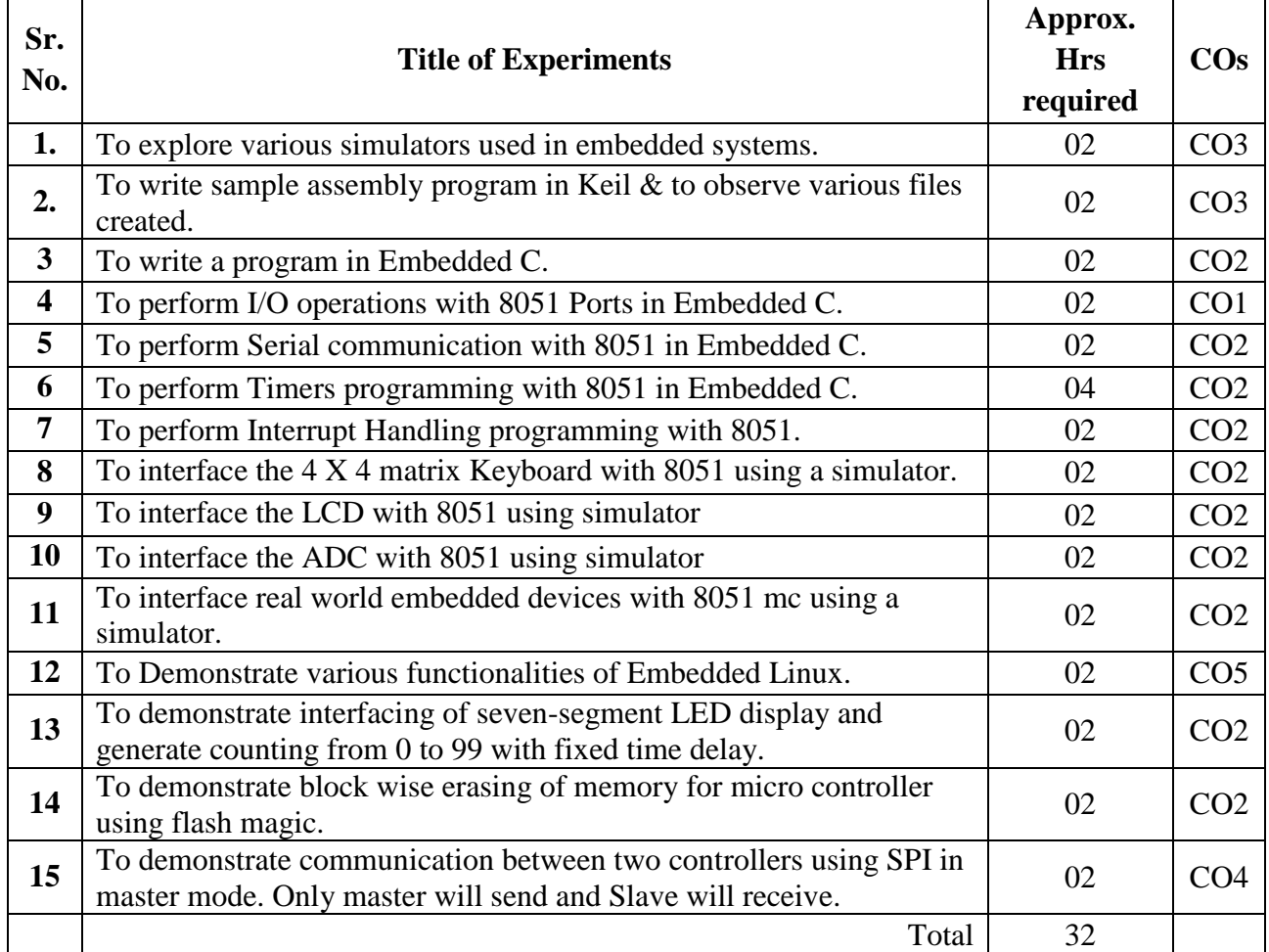

## **8. IMPLEMENTATION STRATEGY (PLANNING)**

- 1. Teaching Plan
- 2. Practical/assignments
- 3. Guest/Expert lectures
- 4. Slides
- 5. Seminar
- 6. Case Study
- 7. Self-Learning Online Resources

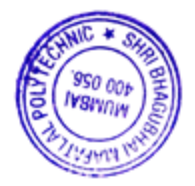

### **9. LEARNING RESOURCES**

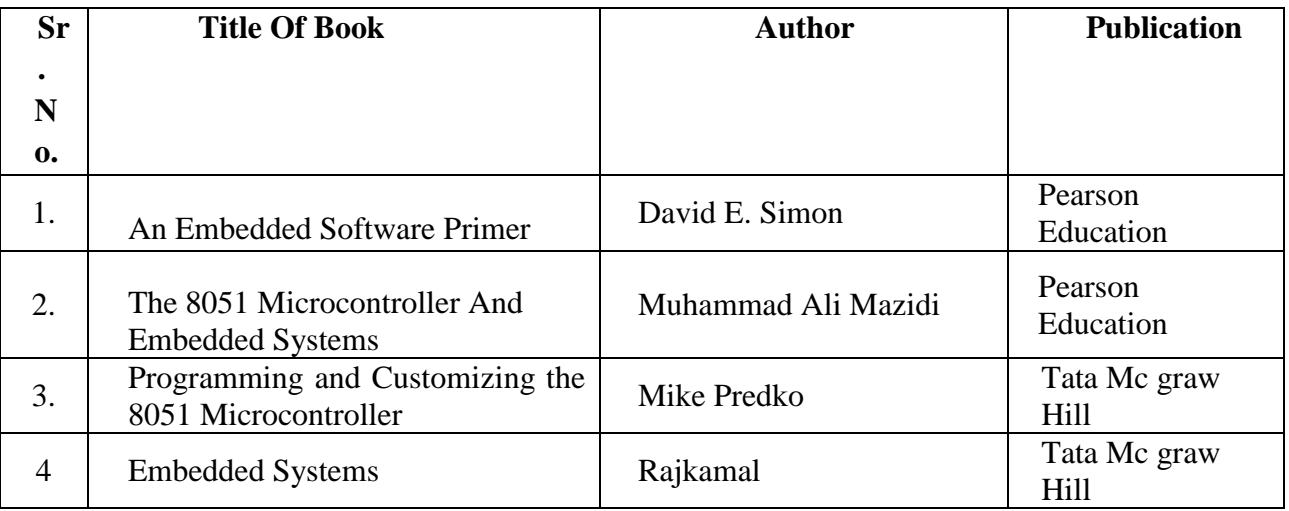

#### **10. WEB REFERENCES**

- 1 www.cis.upenn.edu
- 2 www.nptel.iitm.ac.in
- 3. www.embeddedindia.com
- 4. www.ee.hacettepe.edu.tr

### **11. SUGGESTED SPECIFICATION TABLE FOR QUESTION PAPER DESIGN**

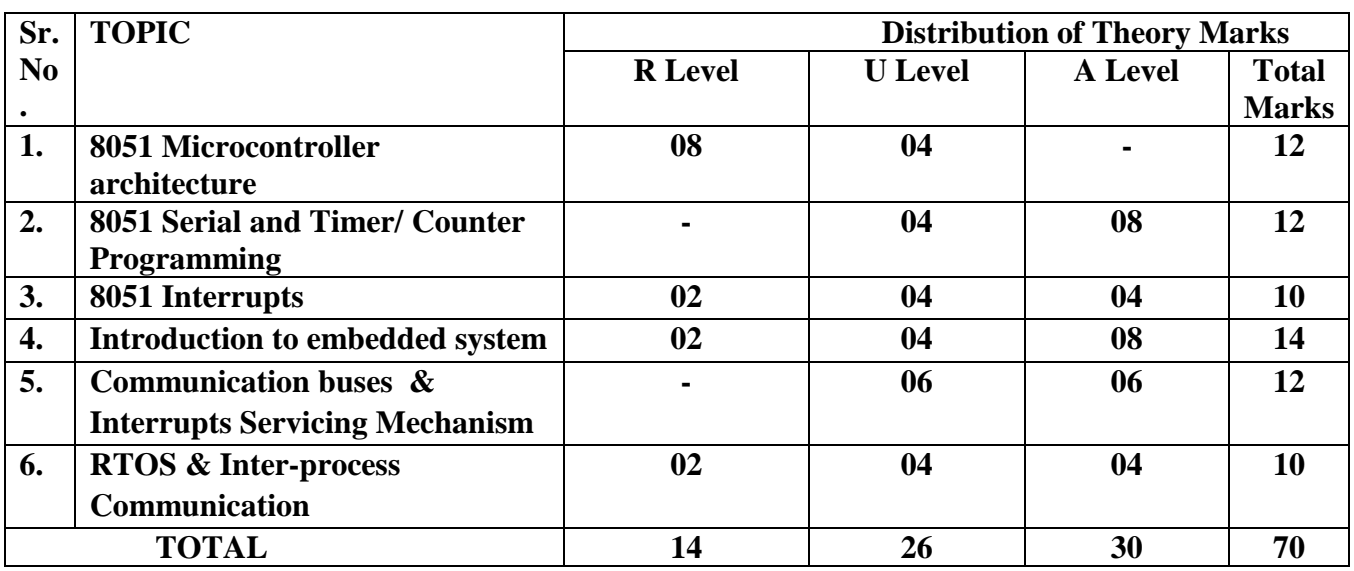

**R Remembering, U Understanding, A Applying, (Bloom's revised taxonomy levels)** NOTE: This specification table provides general guidelines to assist students for their learning and to teachers to teach and assess students with respect to attainment of Cos. The actual distribution of marks at different taxonomy levels (R, U, A) in the question paper may vary from above table.

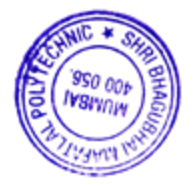

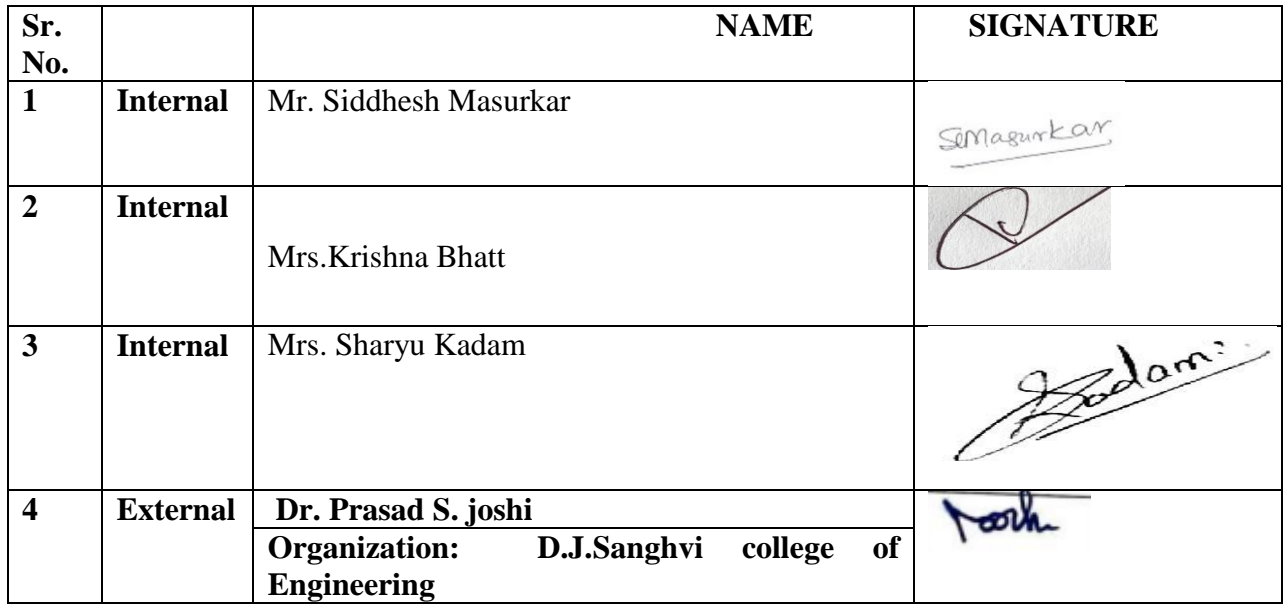

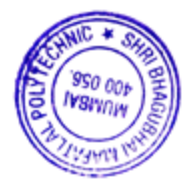

#### **1. COURSE DETAILS**

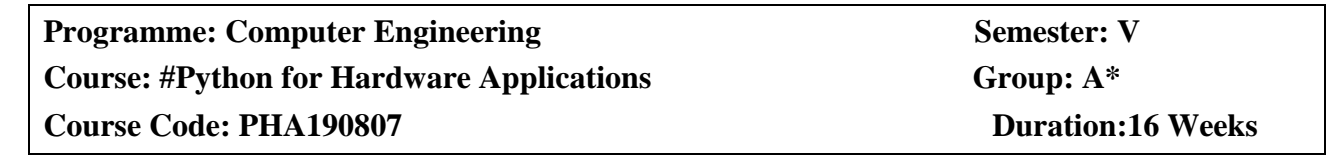

### **2. TEACHING AND EXAMINATION SCHEME**

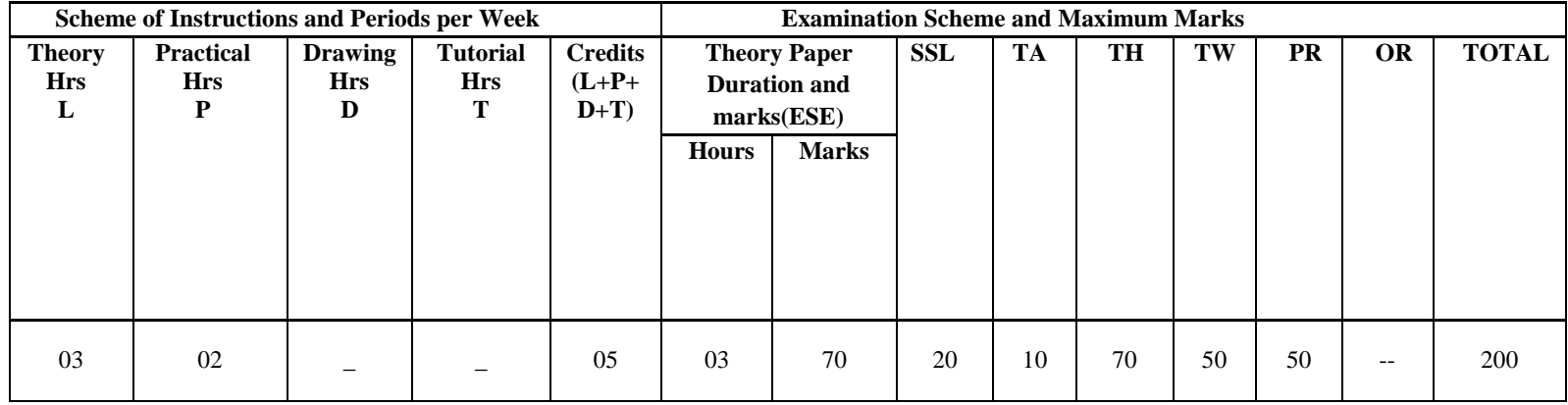

### **3. COURSE OBJECTIVE**

This course will enable students to learn Raspberry Pi which uses a variety of input/output devices based on protocols to communicate with the outside world. In this course students will learn how to use protocols with other external devices to get your IoT device to interact with the real world. Students will learn how to build more sophisticated hardware systems using Raspberry Pi expansion boards to create fun and exciting IoT devices. Students will also learn to use Python-based IDE (integrated development environments) for the Raspberry Pi and to trace and debug Python code on the device.

#### **4. SKILL COMPETENCY**

The aim of this course is to help the students to attain the following industry identified competency through various teaching learning experiences:

- **Use various IOT protocols in communication.**
- **Build a network of IOT enabled devices.**

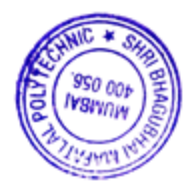

## **5. COURSE OUTCOMES (COs) at the end of the semester student will be able to:**

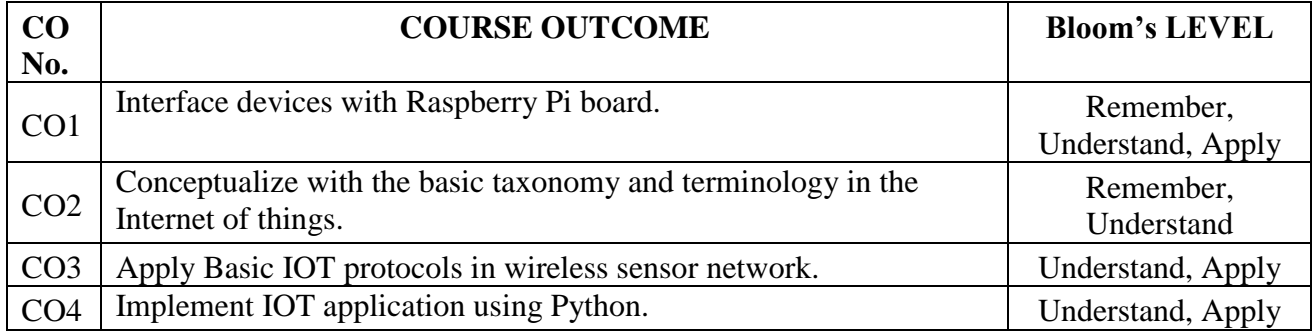

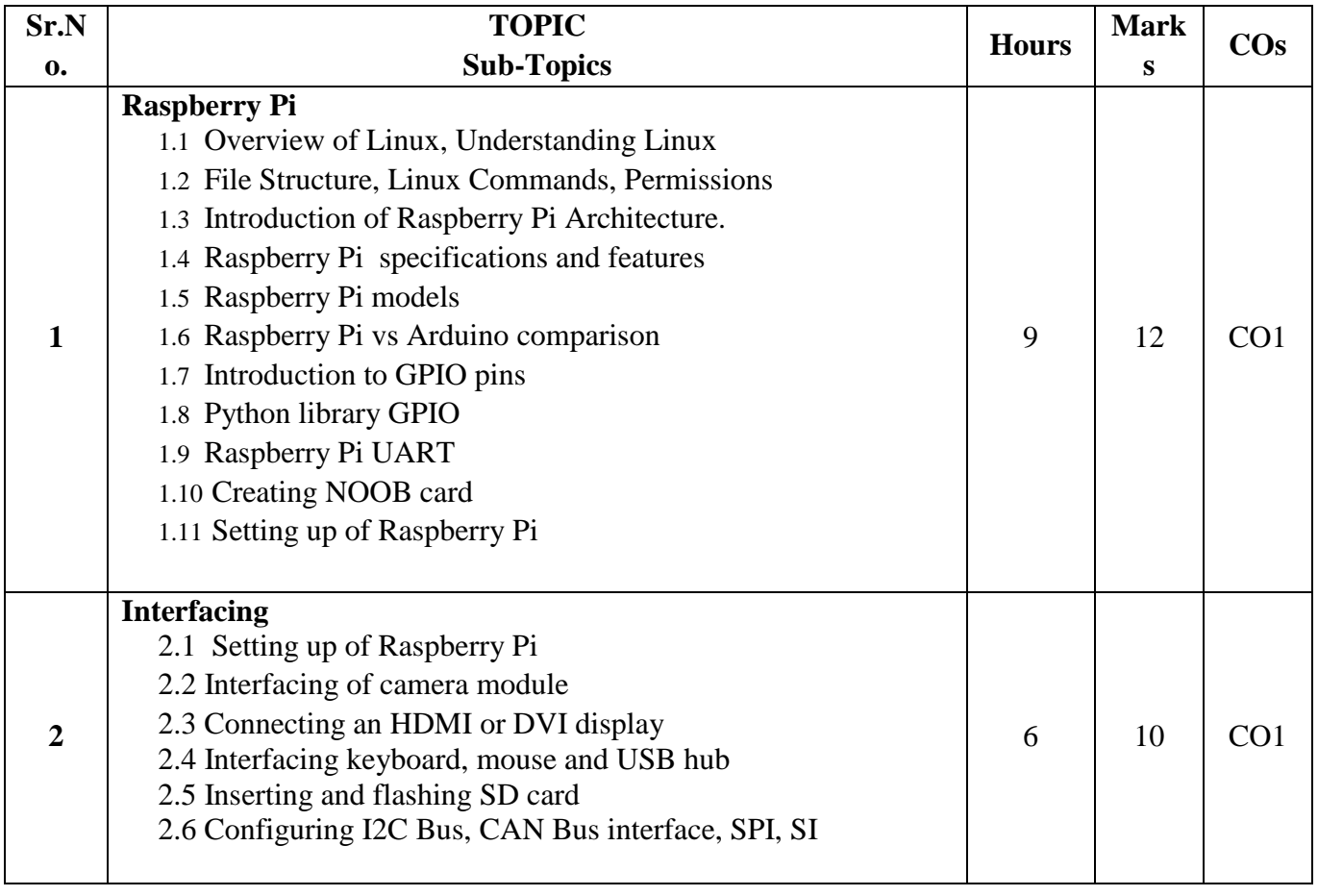

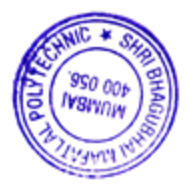

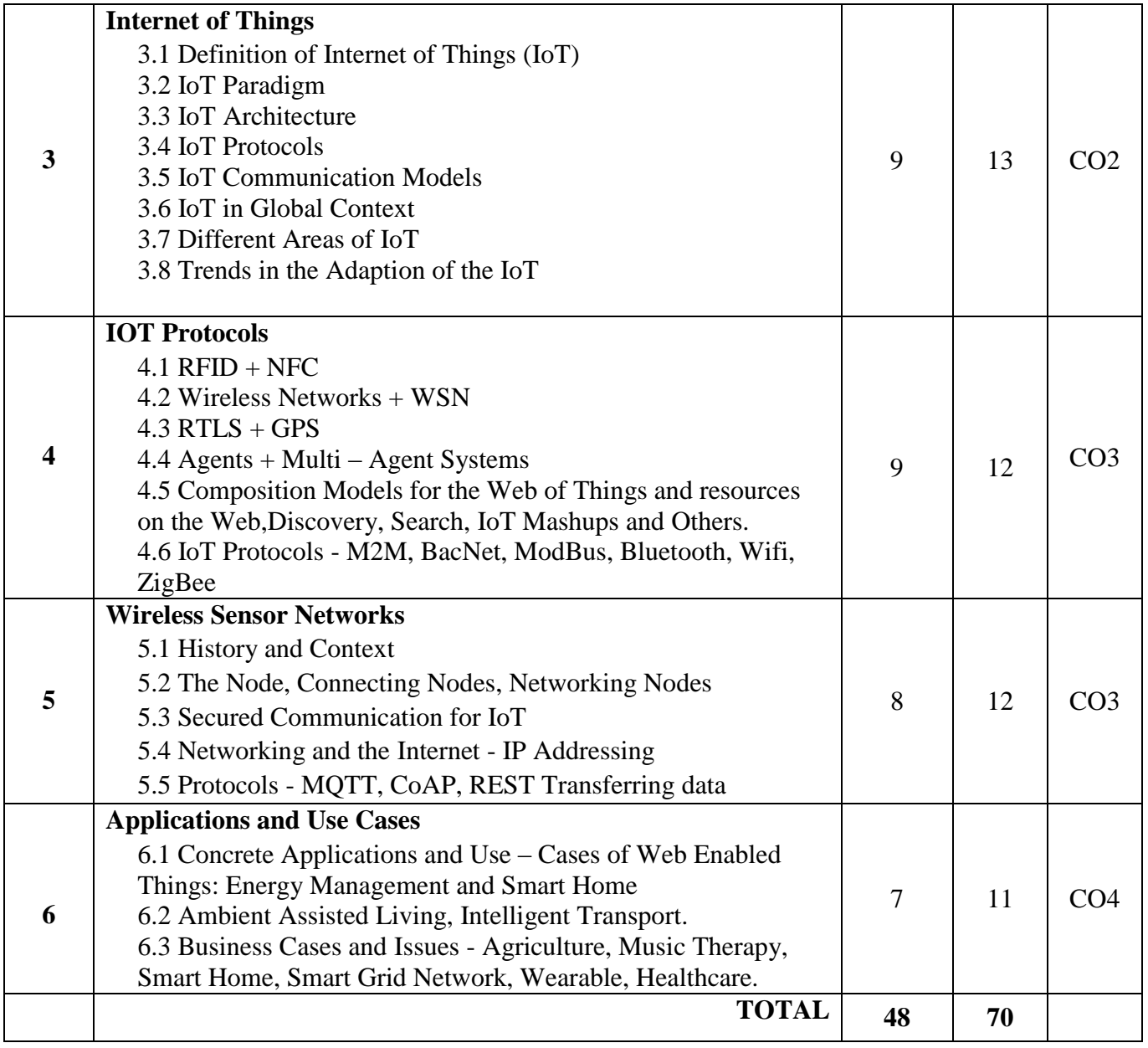

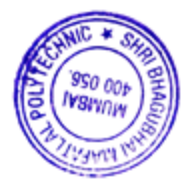

### **7. LIST OF PRACTICALS**

Term Work consists of Journal containing minimum 12 experiments/assignments with approx. no of hours required and corresponding CO attained are specified here:

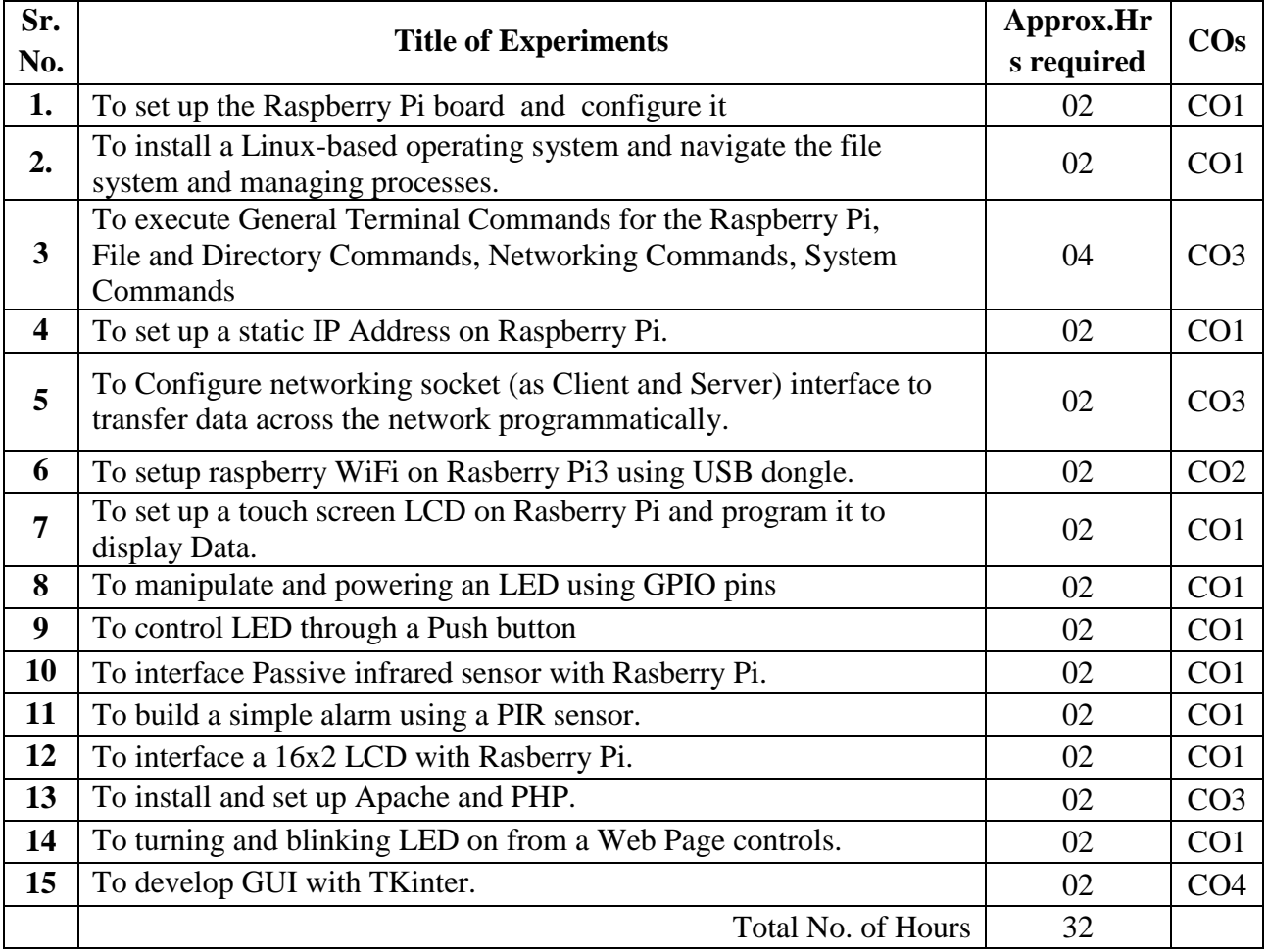

## **8. IMPLEMENTATION STRATEGY (PLANNING)**

- 1. Teaching Plan
- 2. Practical/assignments
- 3. Guest/Expert lectures
- 4. Slides
- 5. Seminar
- 6. Case Study
- 7. Self-Learning Online Resources

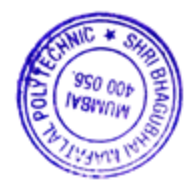

### **9. LEARNING RESOURCES**

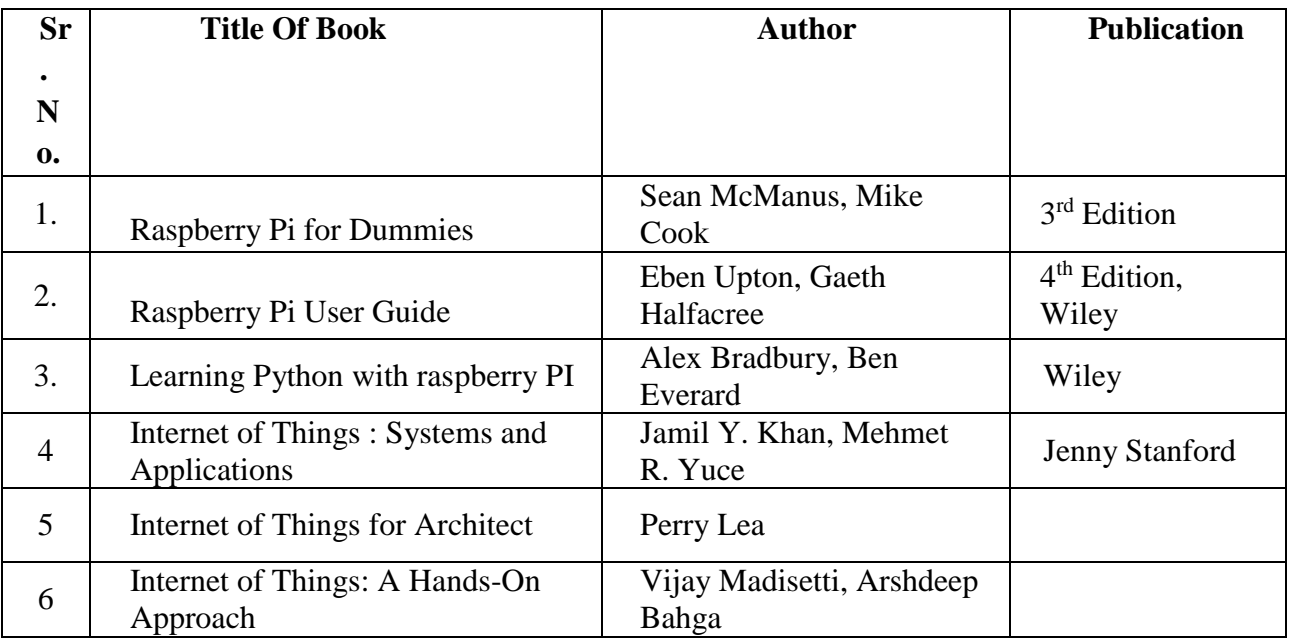

### **10. WEB REFERENCES**

- 1 <https://opensource.com/resources/raspberry-pi>
- 2 [https://www.w3schools.com/nodejs/nodejs\\_raspberrypi.asp](https://www.w3schools.com/nodejs/nodejs_raspberrypi.asp)
- 3. <https://internetofthingsagenda.techtarget.com/definition/Internet-of-Things-IoT>
- 4. <https://www.techopedia.com/definition/28247/internet-of-things-iot>

## **11. SUGGESTED SPECIFICATION TABLE FOR QUESTION PAPER DESIGN**

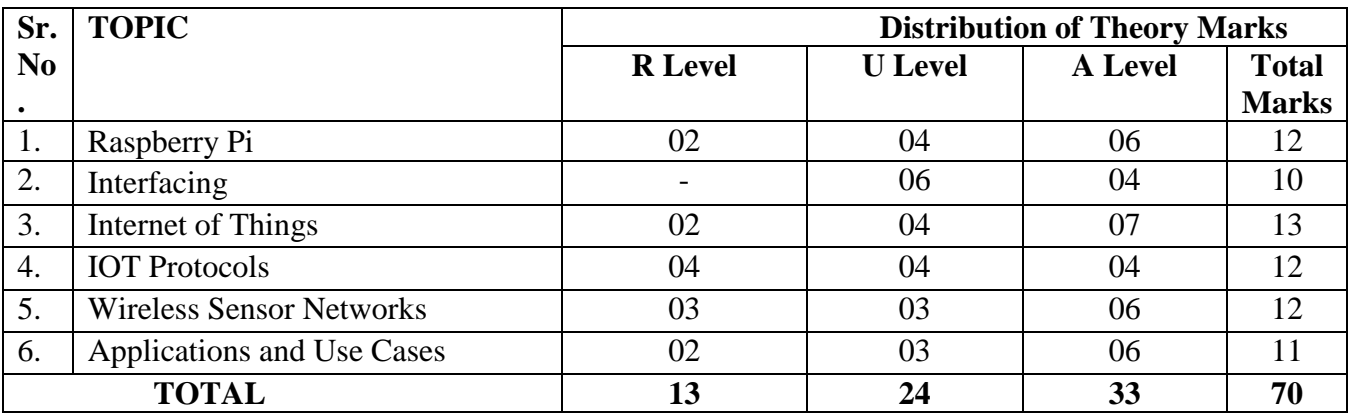

**R Remembering, U Understanding, A Applying, (Bloom's revised taxonomy levels)** NOTE: This specification table provides general guidelines to assist students for their learning and to teachers to teach and assess students with respect to attainment of Cos. The actual distribution of marks at different taxonomy levels (R, U, A) in the question paper may vary from above table.

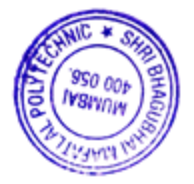

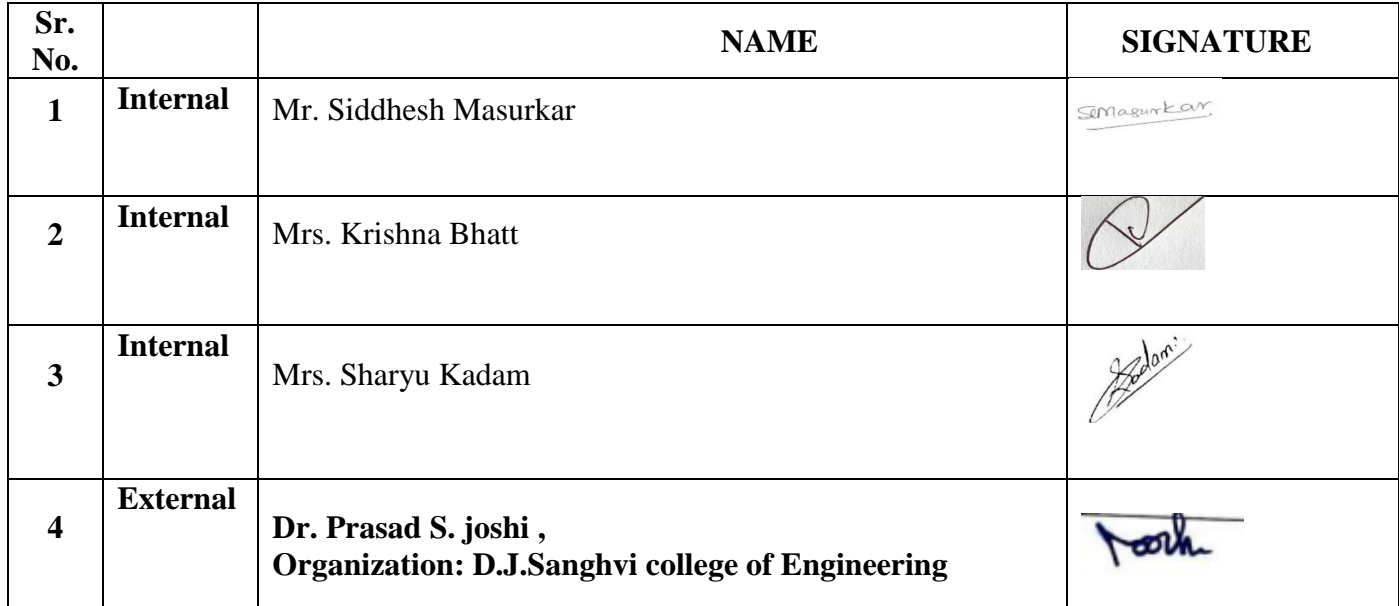

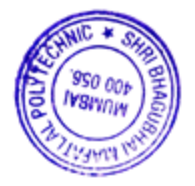

### **1. COURSE DETAILS**

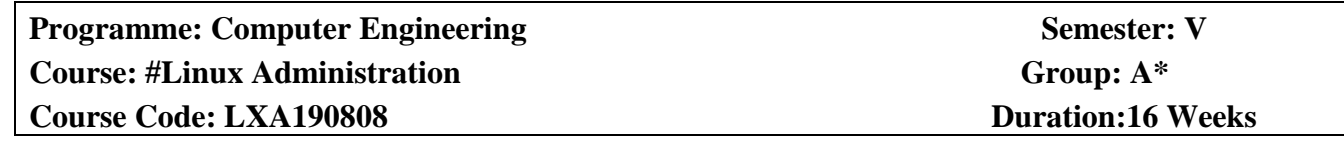

### **2. TEACHINGAND EXAMINATIONSCHEME**

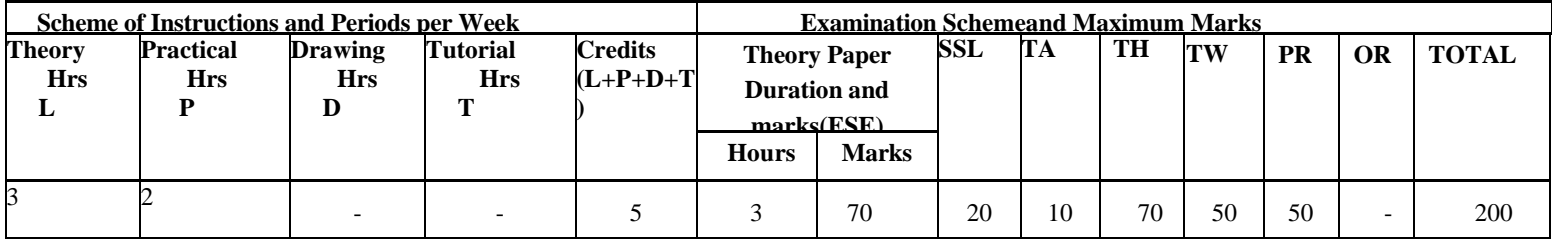

### **3. COURSE OBJECTIVE**

This course is designed to provide overview of Linux Administration. Linux Operating System is widely used in industry, it is reliable, secure and flexible. Most of the Web applications, proxy server name server are developed and deployed on Linux Operated PCs.

### **4. SKILLCOMPETENCY**

The aim of this course is to help the students to attain the following industry identified competency through various teaching learning experiences:

#### **Administer Linux system.**

### 5. **COURSE OUTCOMES (COs)at the end of the semester student will be able to: -**

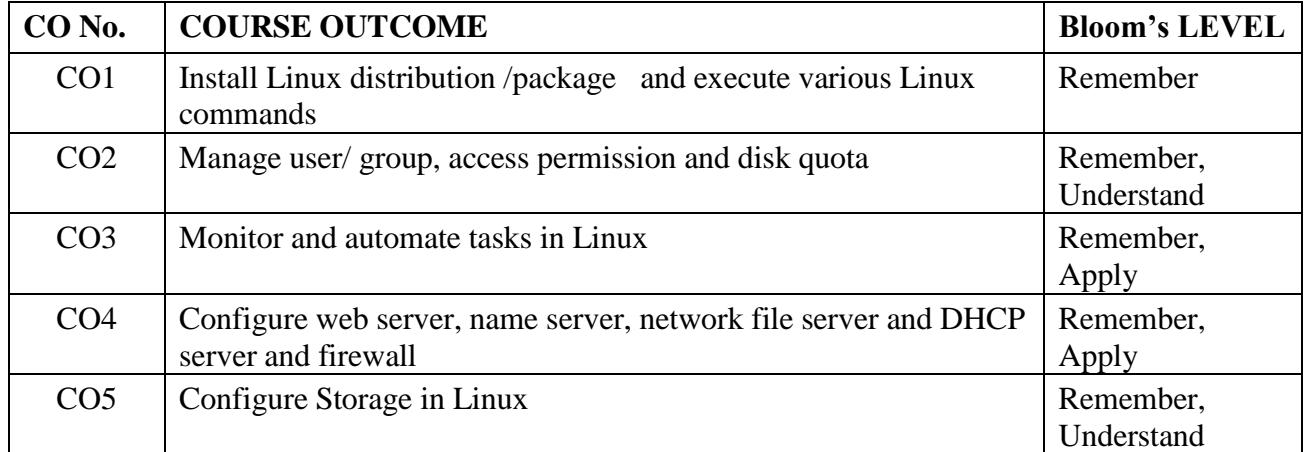

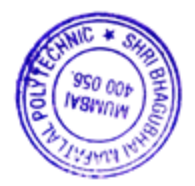

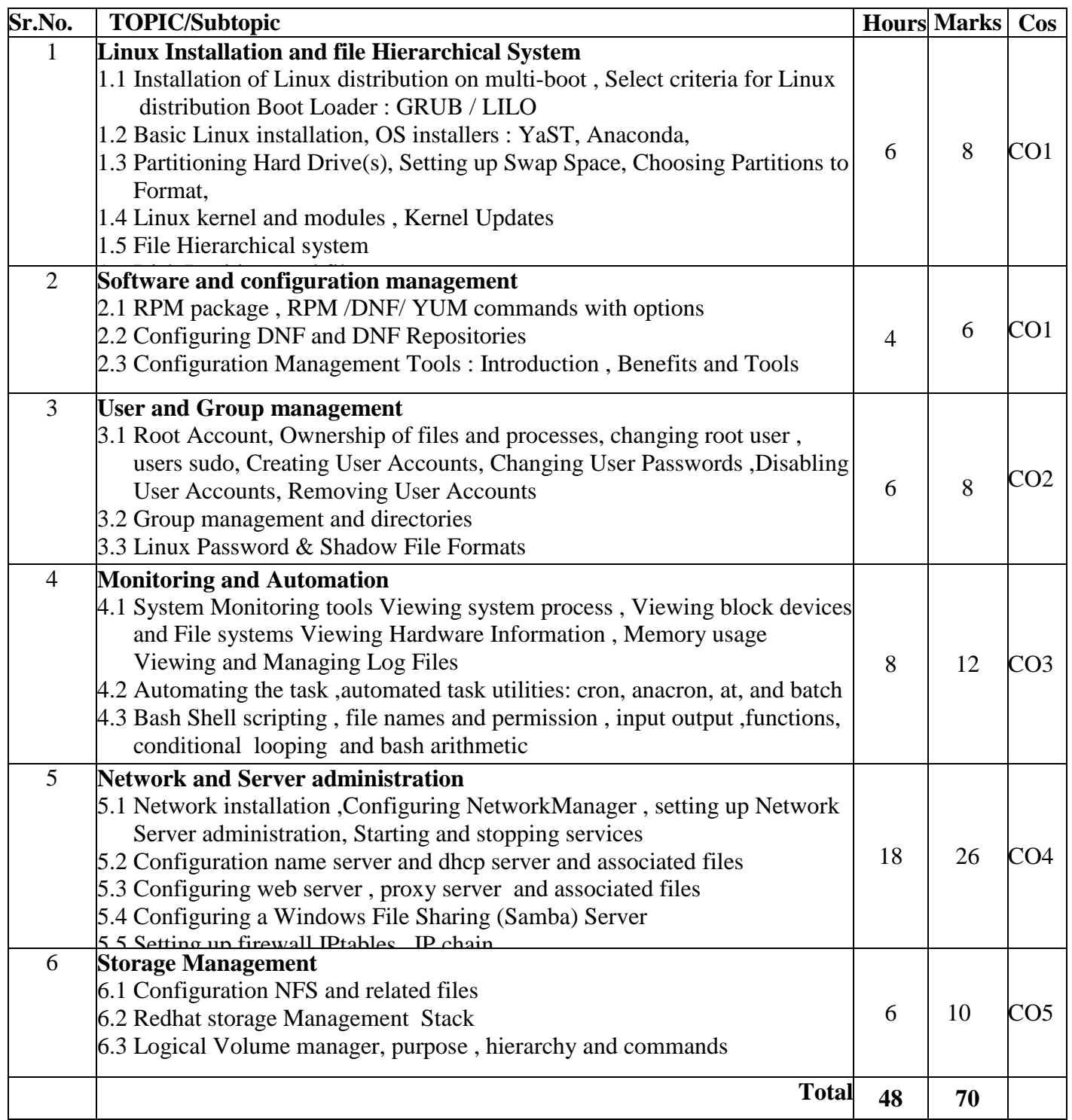

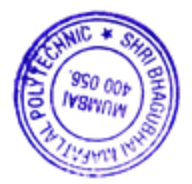

## **7. LIST OF PRACTICALS/ASSIGNMENTS/EXERCISES/TUTORIALS/DRAWINGS**

Term Work consists of Journal containing 12 experiments with approx.no of hours required and corresponding CO attained should be specified here.

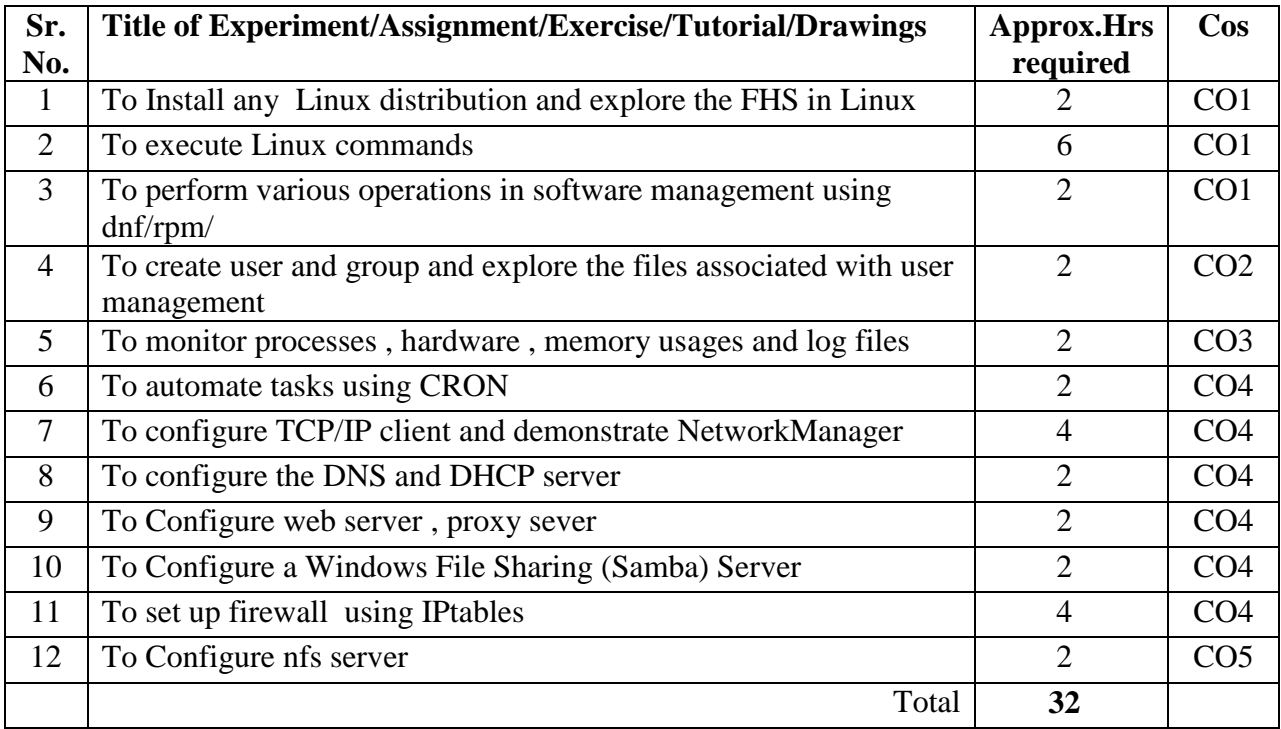

## **8. IMPLEMENTATION STRATEGY (PLANNING)**

- 1. Teaching Plan/Tutorials
- 2. Minimum no of practical.
- 3. Guest/Expert lectures
- 4. Demonstrations/Simulations
- 5. Slides
- 6. Seminar/Case Study
- 7. Self-Learning Online Resources

## **9. LEARNING RESOURCES**

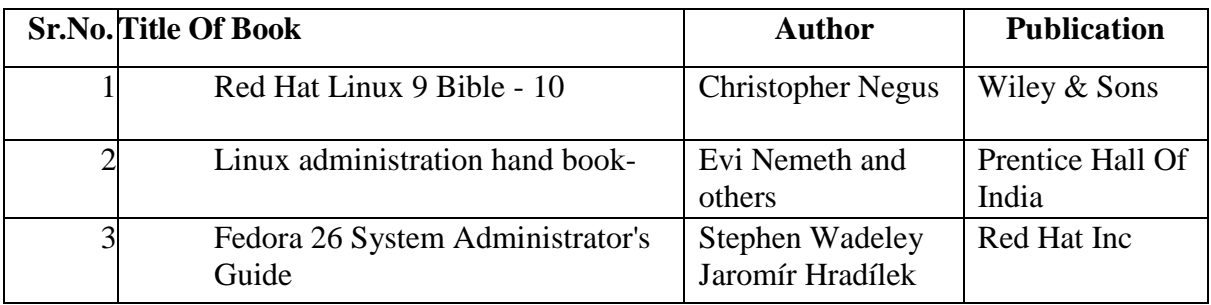

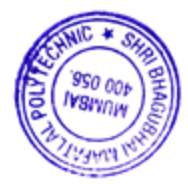

### **10. WEB REFERENCES**

- 1. http://www.linux.org
- 2. http://www.cups.org
- 3. www.apache.org
- 4. www.kernel.org

### **11. SUGGESTED SPECIFICATION TABLE**

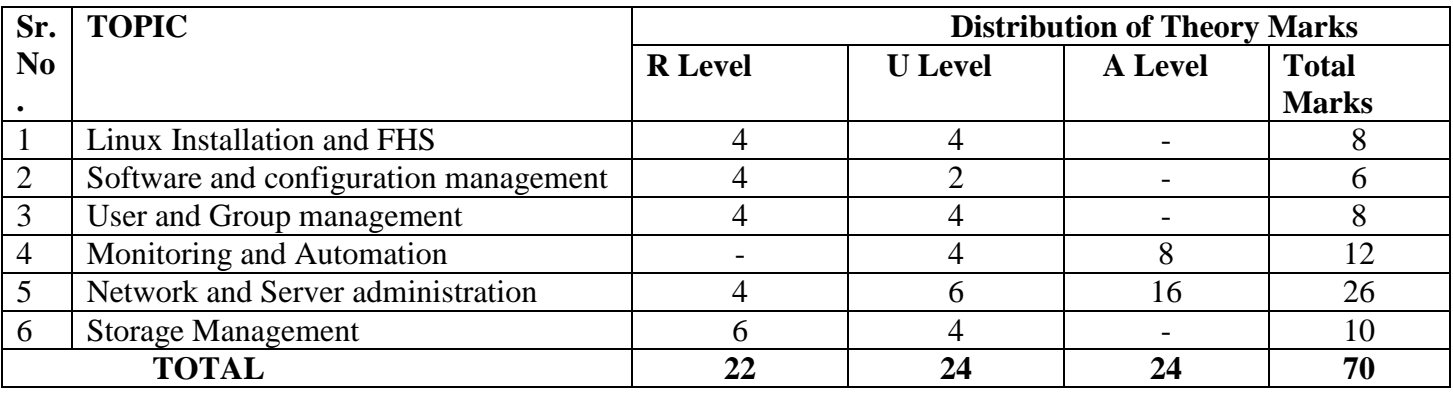

**R Remembering, U Understanding, A Applying, (Bloom's revised taxonomy levels)** NOTE: This specification table provides general guidelines to assist students for their learning and to teachers to teach and assess students with respect to attainment of Cos. The actual distribution of marks at different taxonomy levels (R, U, A) in the question paper may vary from above table.

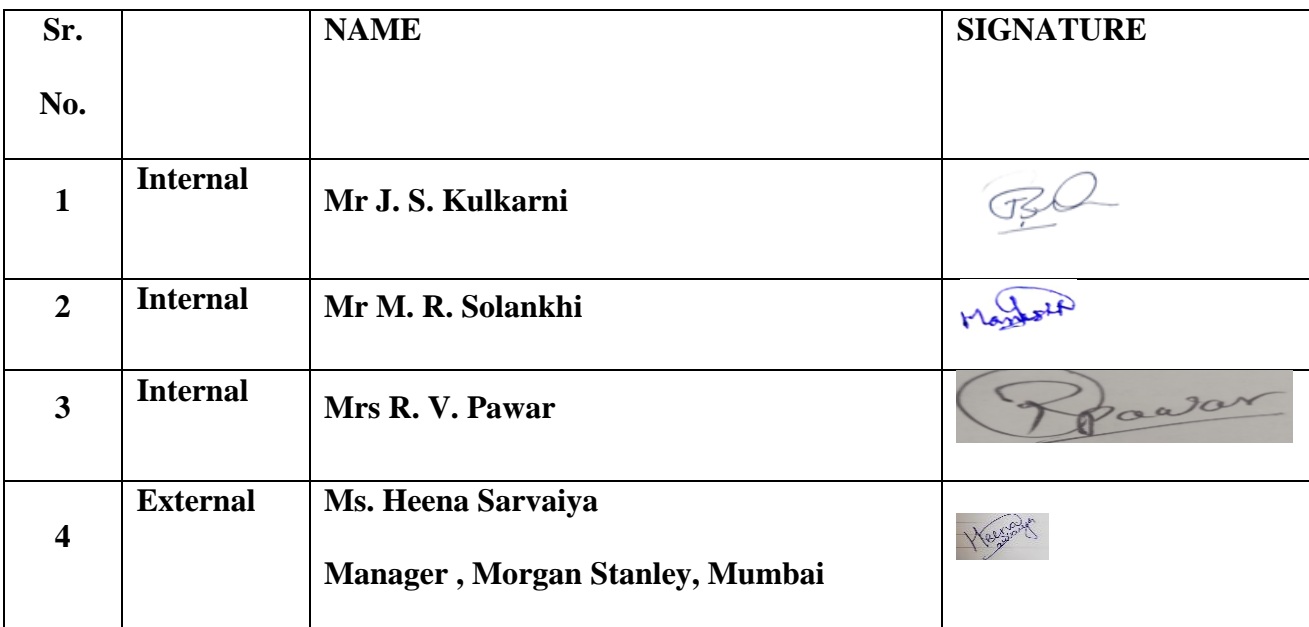

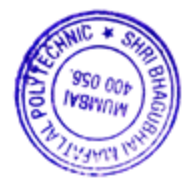

### **1. COURSE DETAILS**

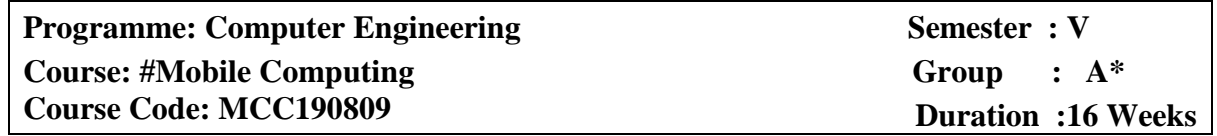

#### **2. TEACHING AND EXAMINATION SCHEME**

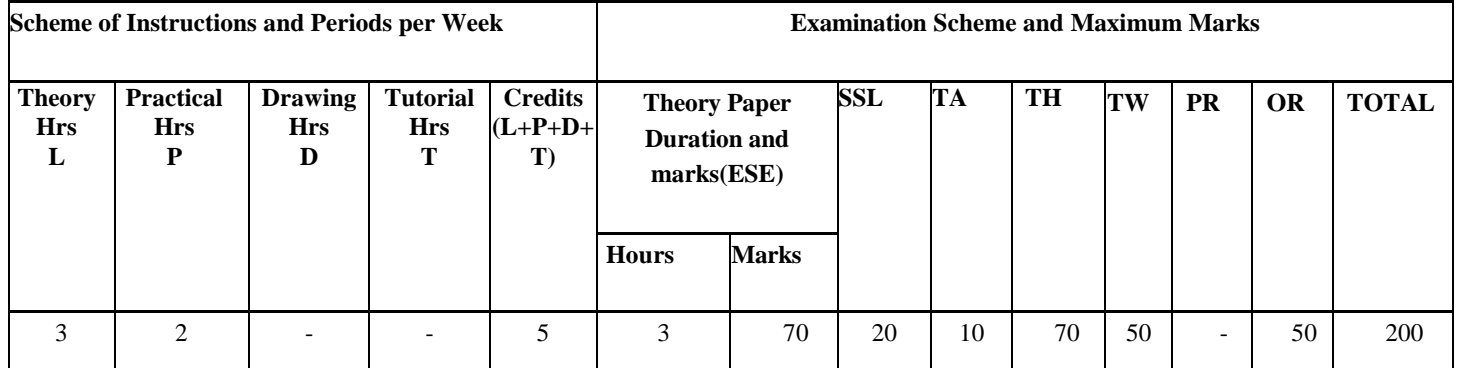

### **3. COURSE OBJECTIVE**

To impart basic understanding of the wireless communication systems and to expose students to various aspects of mobile and ad-hoc networks.

### **4. SKILL COMPETENCY**

The aim of this course is to help the students to attain the following industry identified competency through various teaching learning experiences:

- **Implement encryption and decryption algorithm**
- **Develop a mobile application**

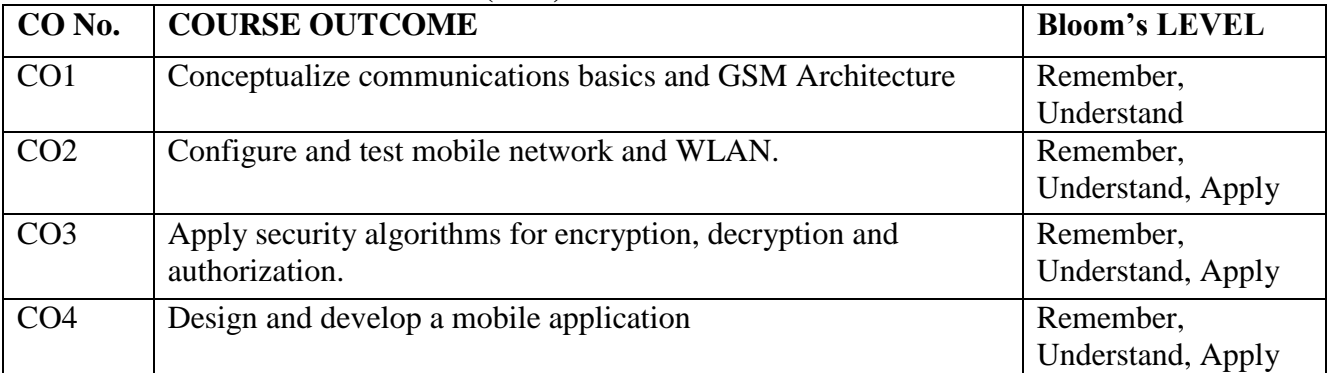

#### **5. COURSE OUTCOMES (COs) at the end of the semester student will be able to: -**

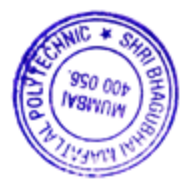

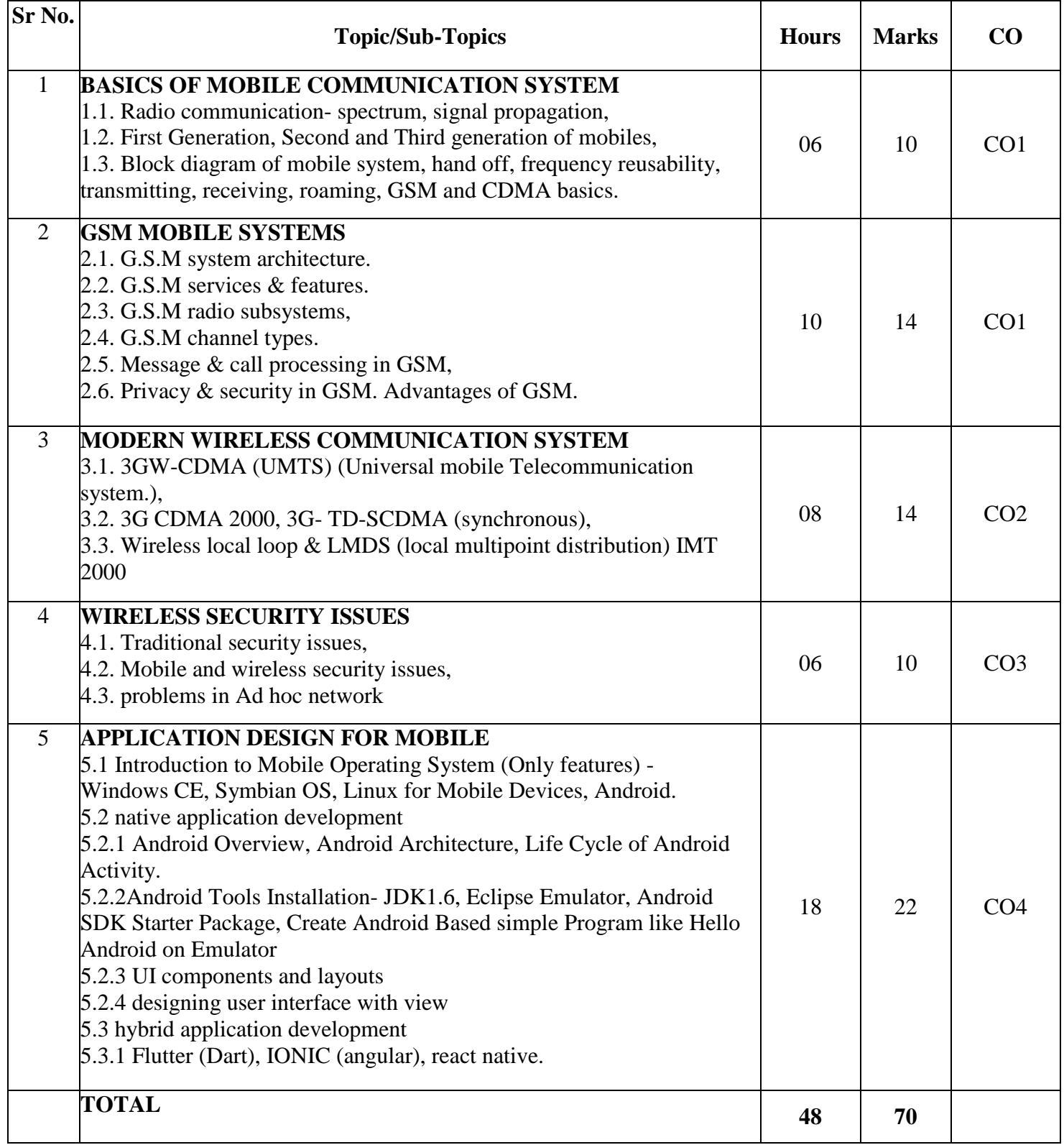

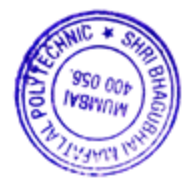

## **7. LIST OF PRACTICALS**

Term Work consists of Journal containing minimum 12 experiments/assignments with approx. no of hours required and corresponding CO attained are specified here:

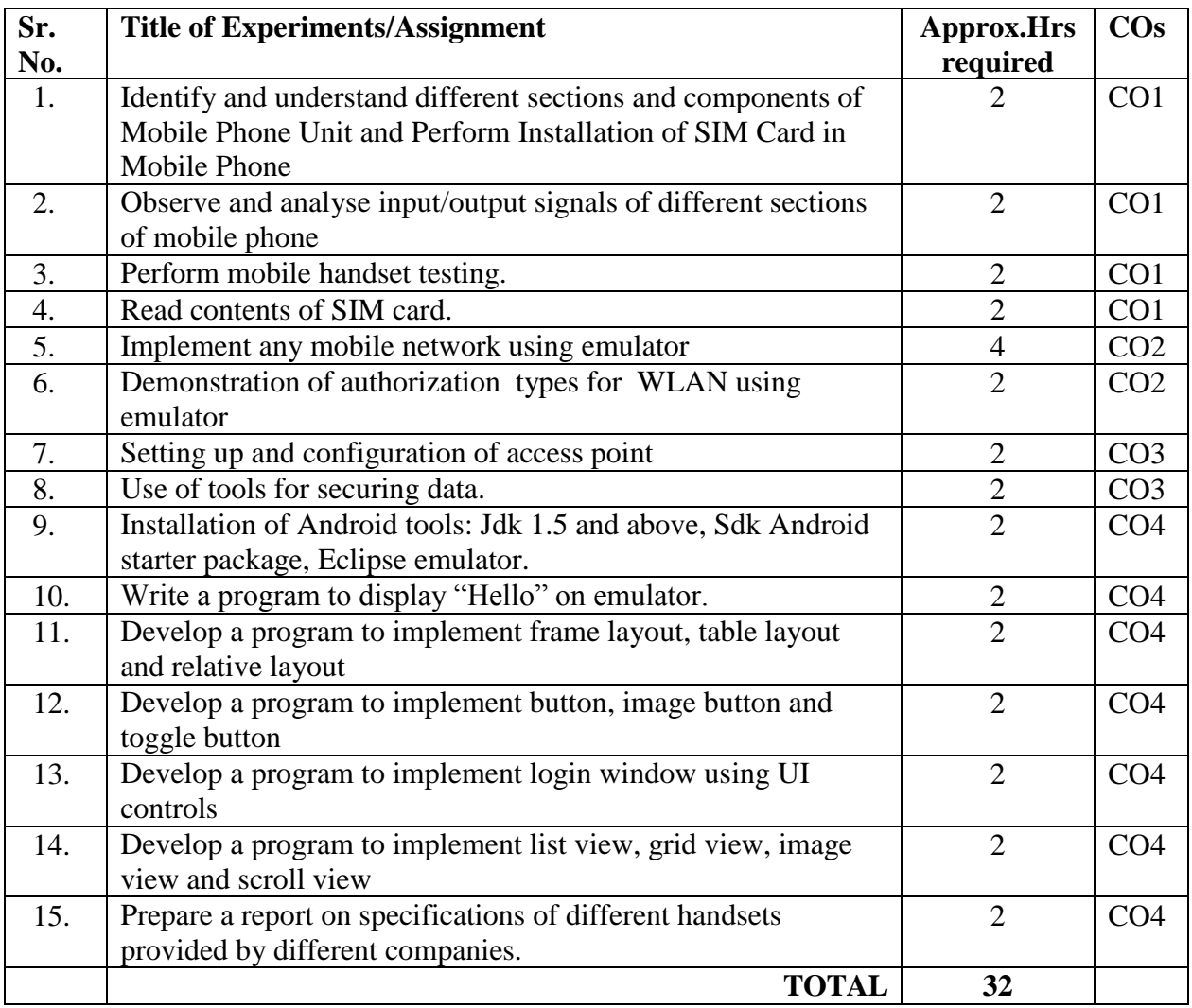

## **8. IMPLEMENTATION STRATEGY (PLANNING)**

- 1. Conducting lectures as per teaching plan/ scheme
- 2. Minimum 12 no. of practical/assignments etc
- 3 .Guest/Expert Lecture
- 4. Self-Learning Online Resource

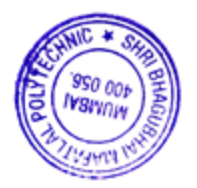

### **9. LEARNING RESOURCES**

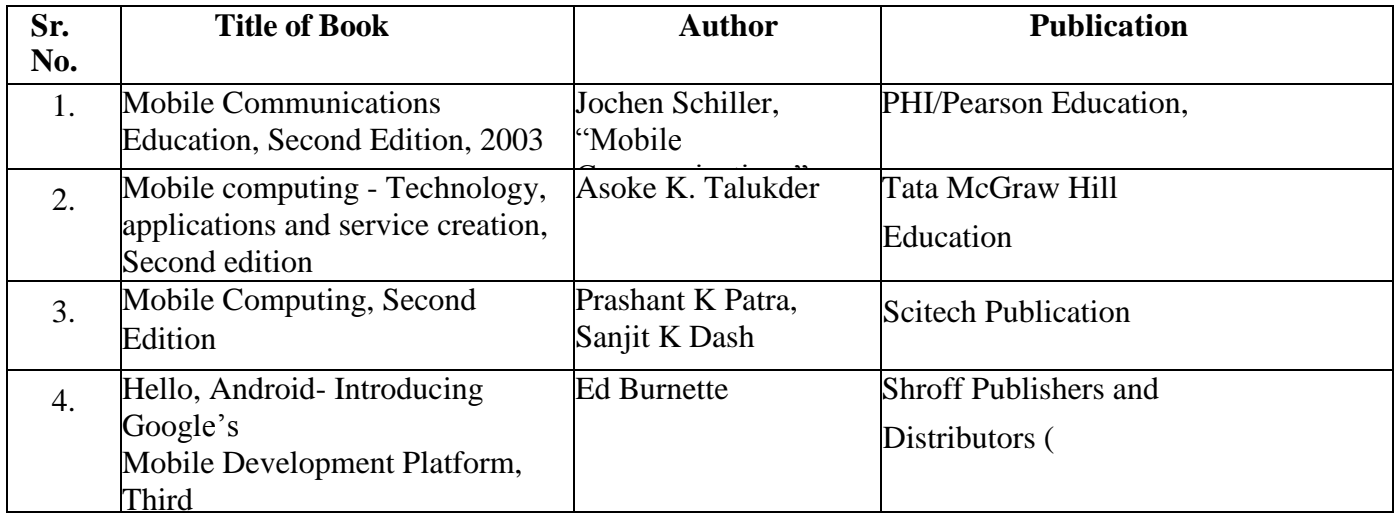

### **10. WEB REFERENCES**

- 1. https://www.tutorialspoint.com/mobile\_computing/index.htm
- 2. https://minigranth.com/mobile-computing/
- 3. https://www.javatpoint.com/mobile-communication-tutorial
- 4. https://developer.android.com/training/basics/firstapp

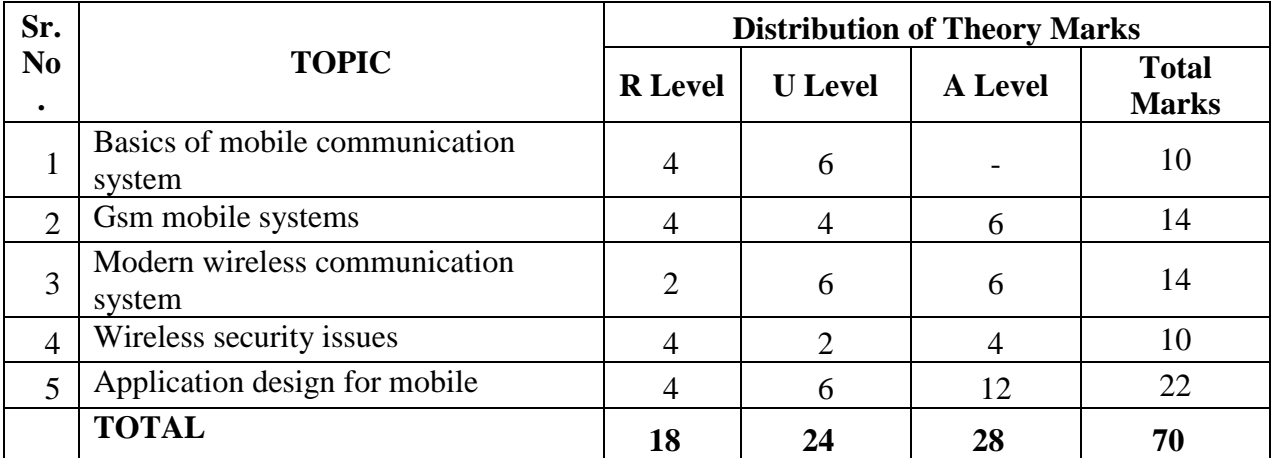

### **11. SUGGESTED SPECIFICATION TABLE FOR QUESTION PAPER DESIGN**

## **R Remembering, U Understanding, A Applying, (Bloom's revised taxonomy levels)**

NOTE: This specification table provides general guidelines to assist students for their learning and to teachers to teach and assess students with respect to attainment of Cos. The actual distribution of marks at different taxonomy levels (R, U, A) in the question paper may vary from above table.

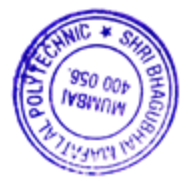

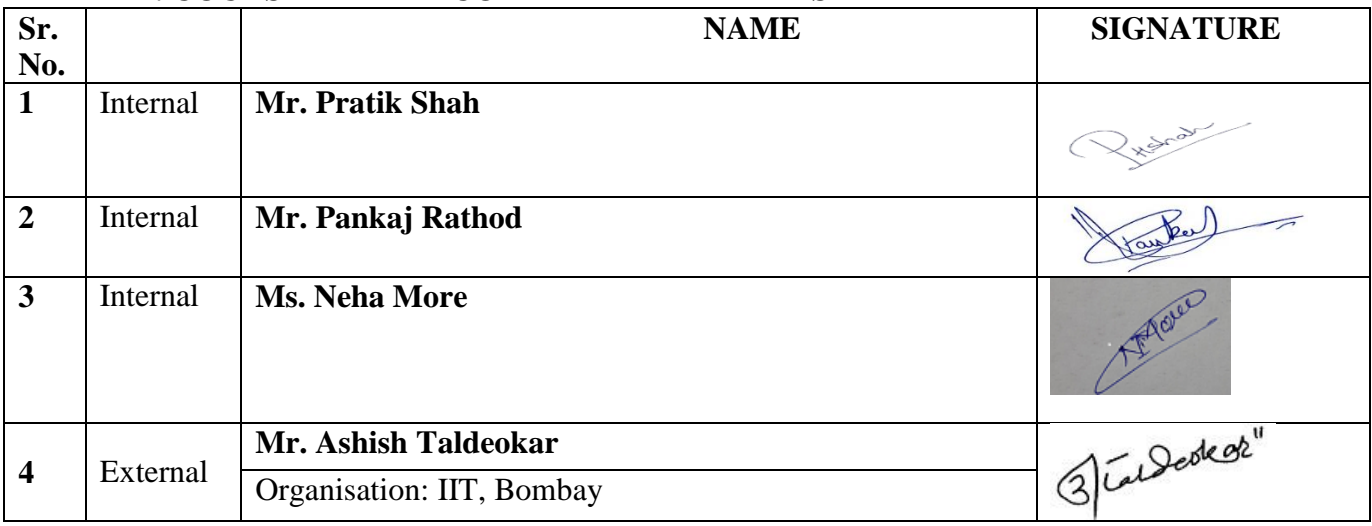

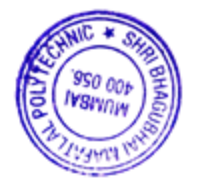

### **1. COURSE DETAILS**

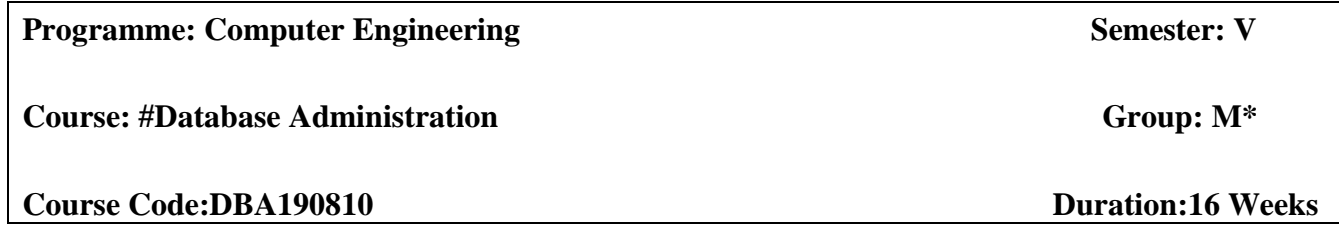

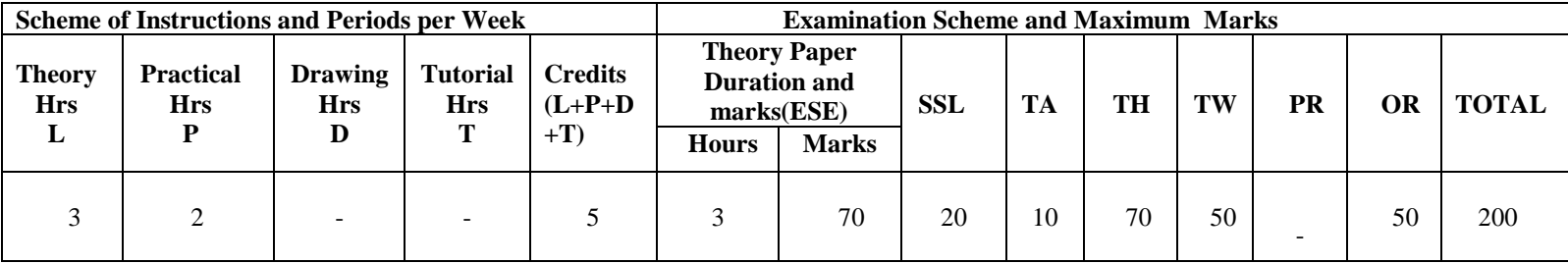

### **2. TEACHING AND EXAMINATION SCHEME**

## **3. COURSE OBJECTIVE**

In the present era it is very essential to develop and arrange data in such a way that it solves a complex problem efficiently. Data base administration is a subject which emphasizes on managing the data and this is performed by the database administrator (DBA). The position of DBA is vital since it deals with critical issues of design and management of data comprehensively

## **4. SKILL COMPETENCY**

The aim of this course is to help the students to attain the following industry identified competency through various teaching learning experiences:

- **Creation of Access privilege**
- **Management of database services**

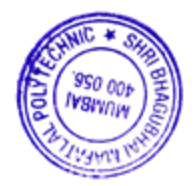

| CO <sub>No.</sub> | <b>COURSE OUTCOME</b>                                                              | <b>Bloom's LEVEL</b> |
|-------------------|------------------------------------------------------------------------------------|----------------------|
| CO <sub>1</sub>   | Describe the various components of the oracle database<br>architecture.            | Remember, Understand |
| CO <sub>2</sub>   | Execute Start and shut down processes of database<br>server and.                   | Understand, Apply    |
| CO <sub>3</sub>   | Manage table spaces, redo logs, Control files, data files,<br>segments and extents | Understand, Apply    |
| CO <sub>4</sub>   | Managing users and assigning privileges and Roles                                  | Understand, Apply    |

**5. COURSE OUTCOMES (COs) at the end of the semester student will be able to: -**

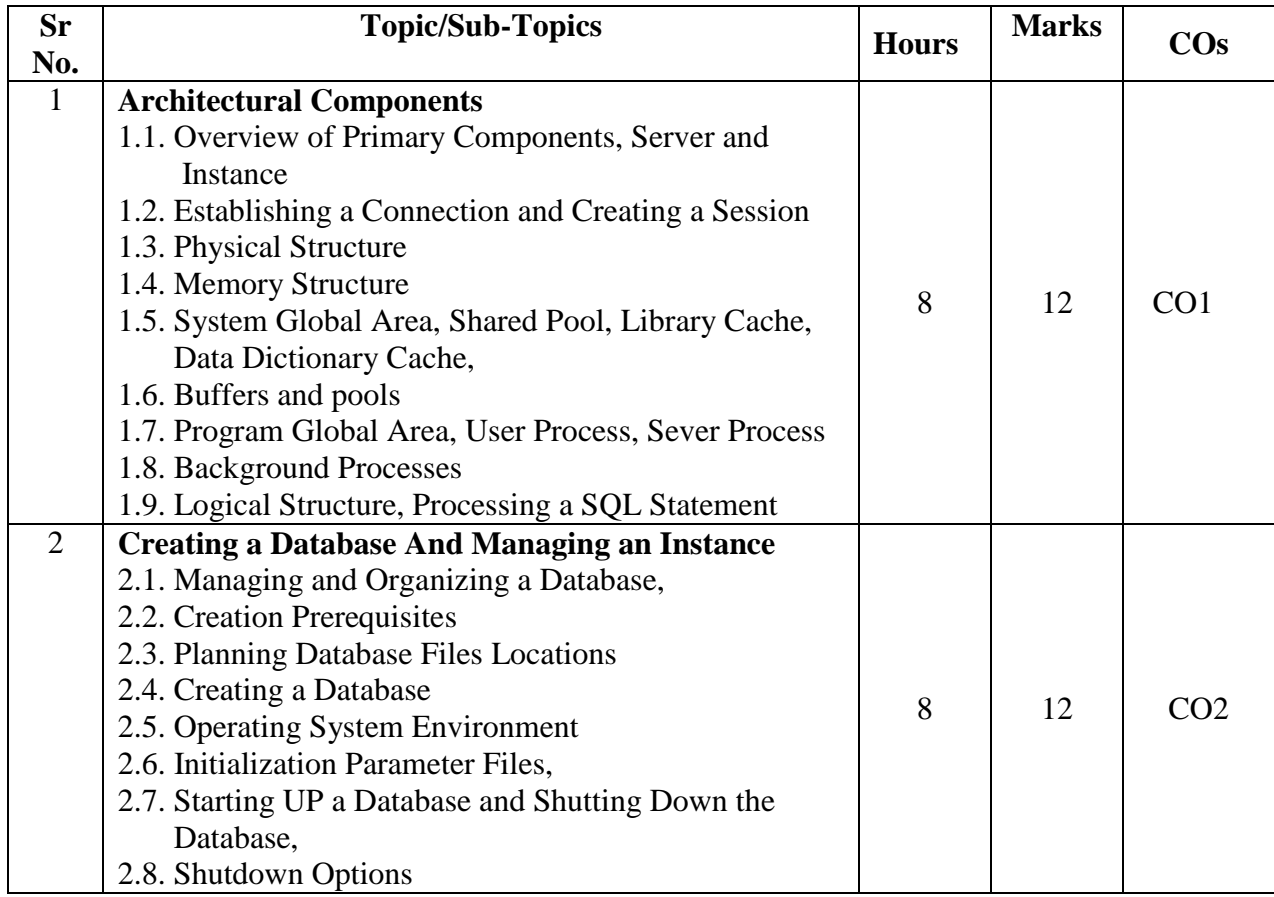

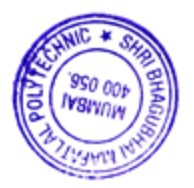

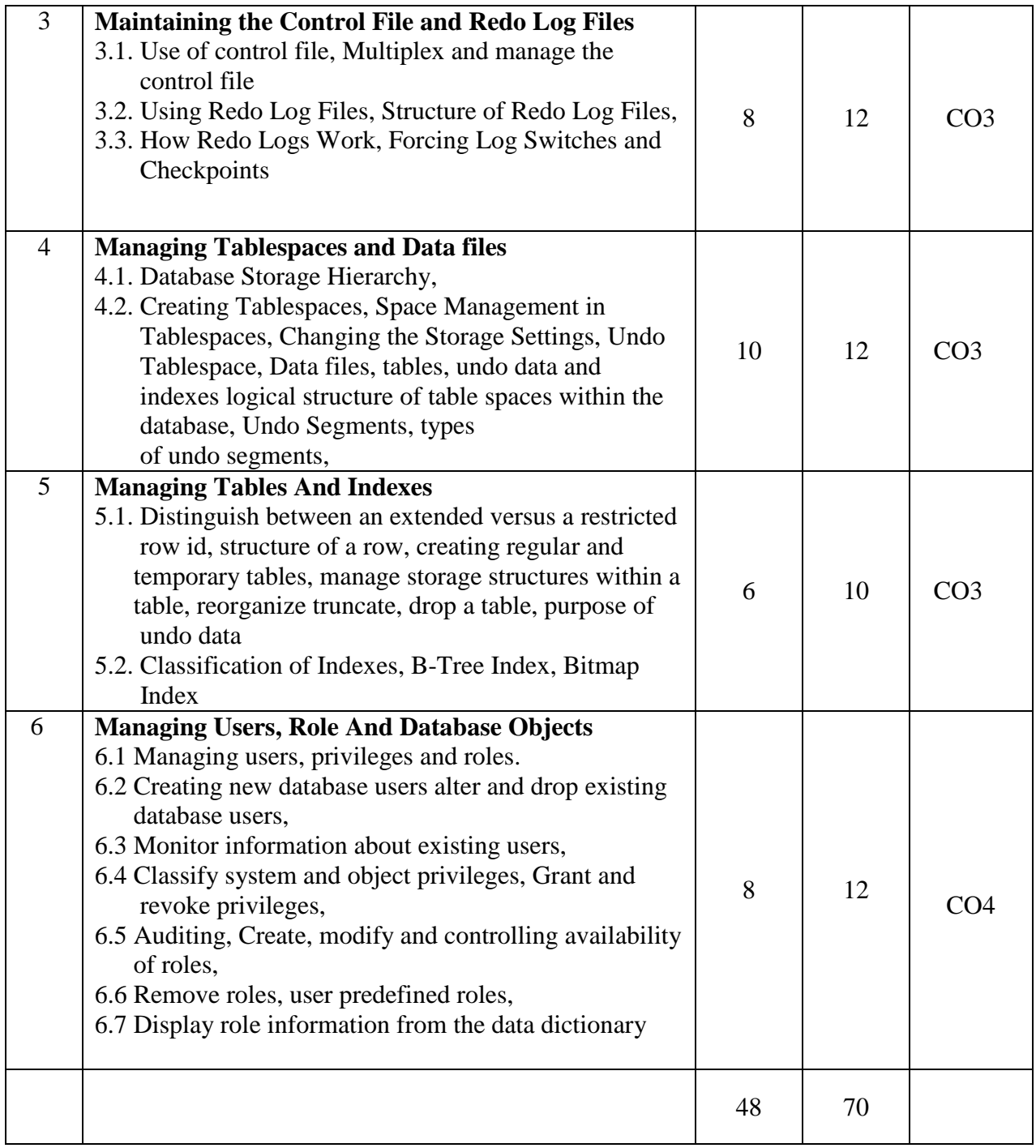

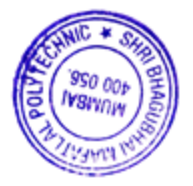

## **7. LIST OF PRACTICALS/ASSIGNMENTS**

Term Work consists of Journal containing minimum 10 experiments with approx.no of hours required and corresponding CO attained should be specified here.

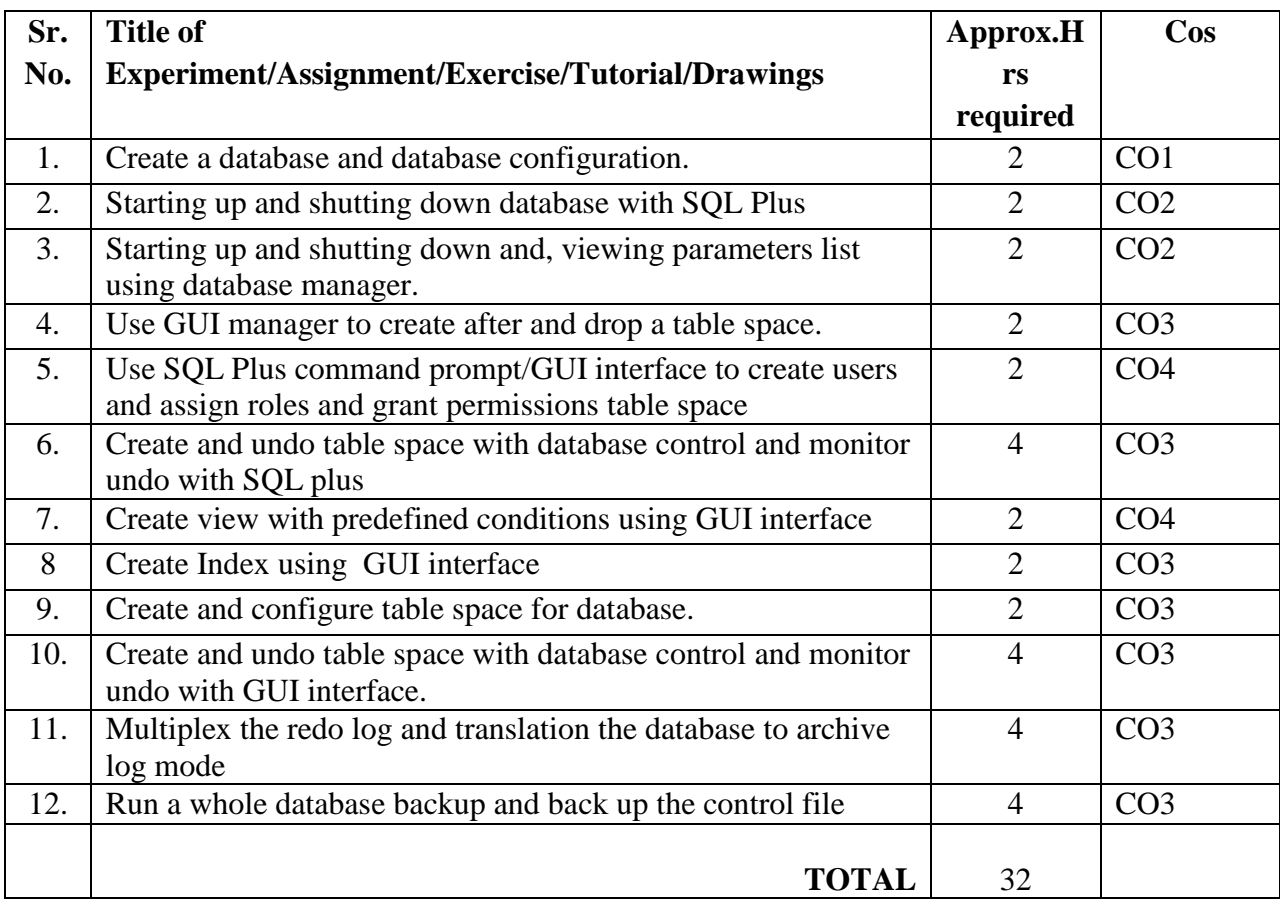

## **8. IMPLEMENTATION STRATEGY (PLANNING)**

- 1. Conducting lectures as per teaching plan/ scheme
- 2. Minimum no of practical/assignments etc
- 3 . Guest/Expert Lecture
- 4. Self-Learning Online Resources

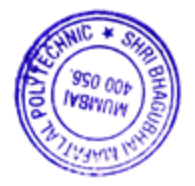

### **9. LEARNING RESOURCES**

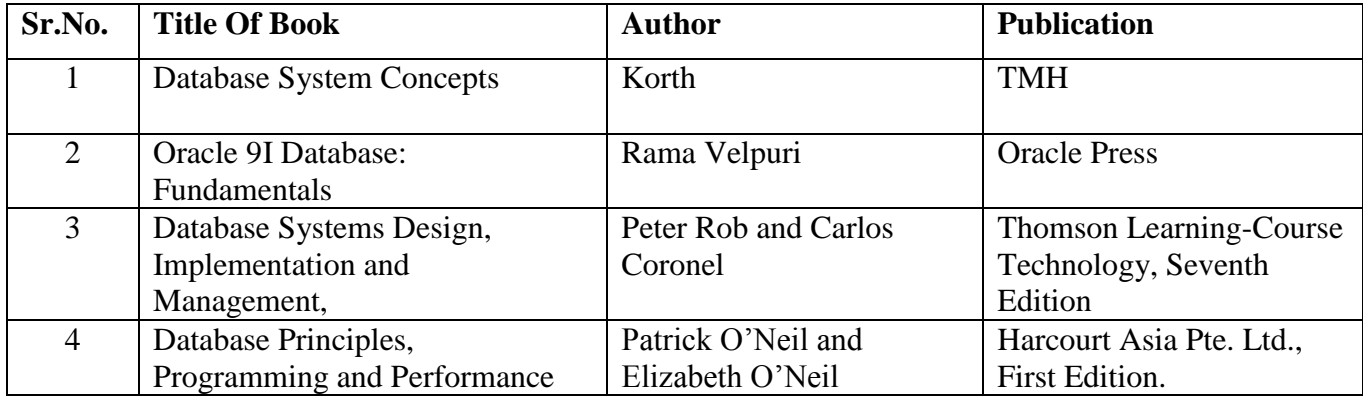

### **10. WEB REFERENCES**

1) Oracle9*i* Database Administrator's Guide Release 2 (9.2)

https://docs.oracle.com/cd/B10501\_01/server.920/a96521/toc.htm

2) https://www.oracletutorial.com/oracle-administration/oracle-database-architecture/

## **11. SUGGESTED SPECIFICATION TABLE FOR QUESTION PAPER DESIGN**

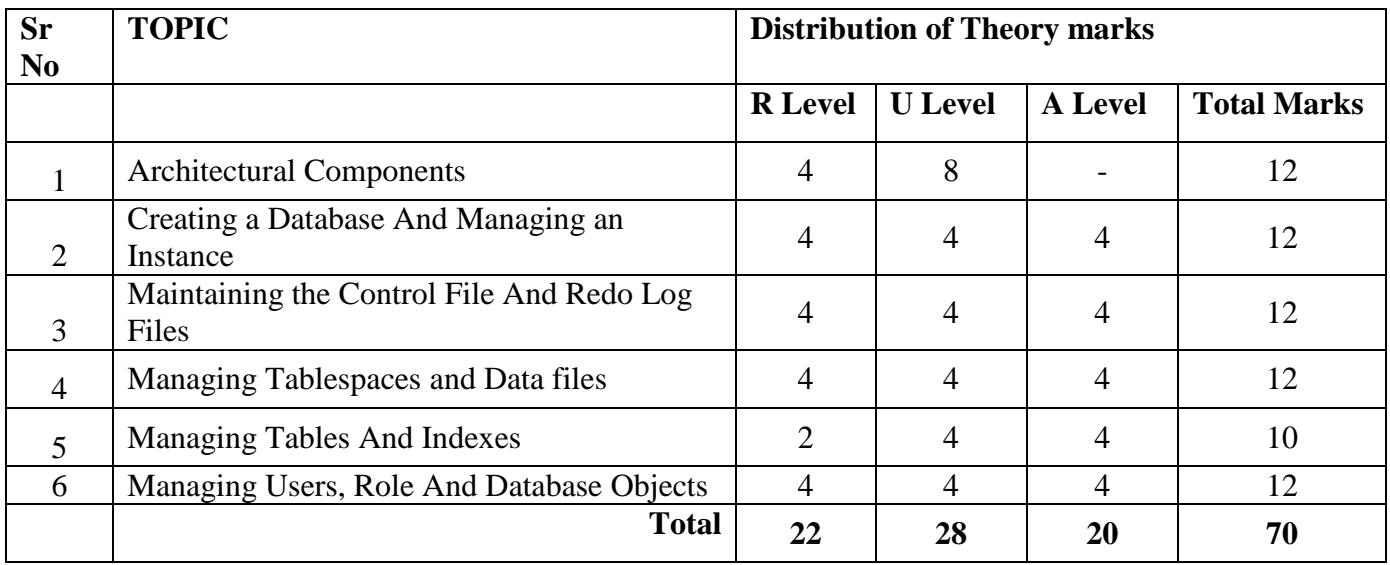

**R Remembering, U Understanding, A Applying, (Bloom's revised taxonomy levels)** NOTE: This specification table provides general guidelines to assist students for their learning and to teachers to teach and assess students with respect to attainment of Cos. The actual distribution

of marks at different taxonomy levels (R, U, A) in the question paper may vary from above table.

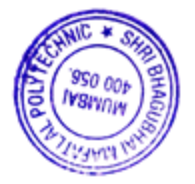

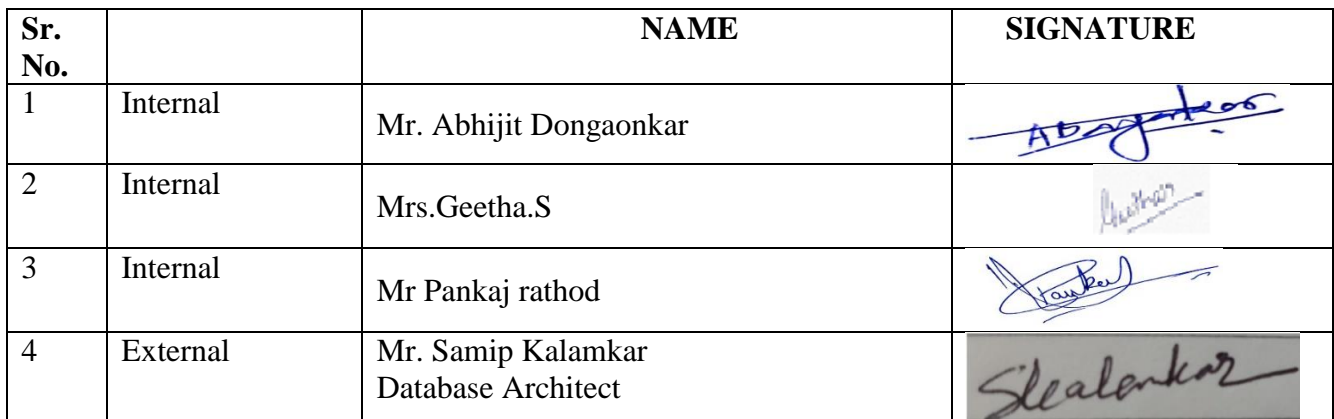

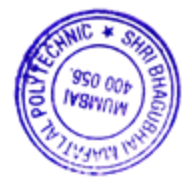

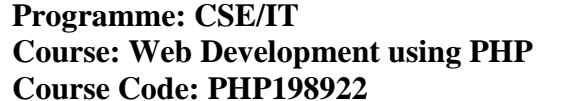

**Semester: V/V**  $Group: A/A*$ **Duration:16 Weeks** 

### **2. TEACHING AND EXAMINATION SCHEME**

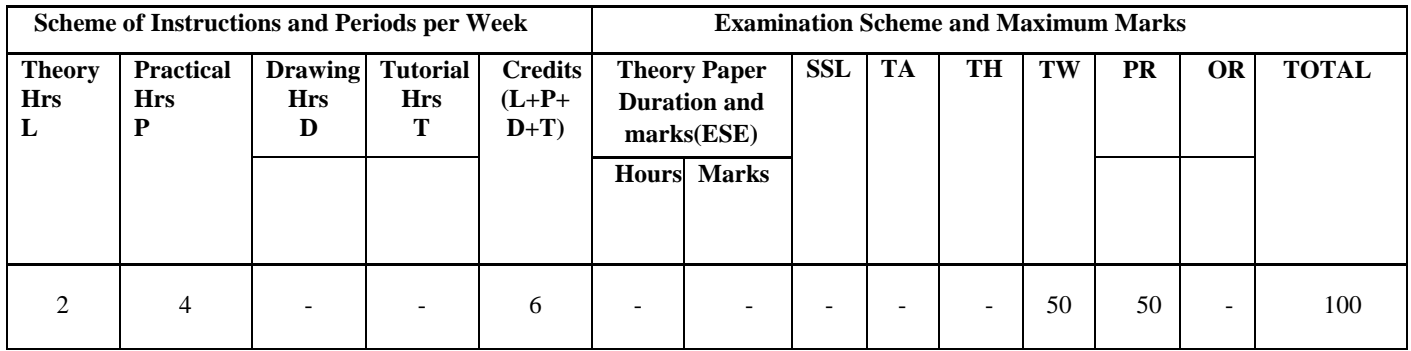

## **3. COURSE OBJECTIVE**

PHP is an open source, easy to learn, flexible, well documented, wide community supported and most popular server-side scripting language used to build dynamic websites. It has very simple database integration with a wide range of drivers. This course intends to teach the students the concepts of web development with PHP.

### **4. SKILL COMPETENCY**

The aim of this course is to help the students to attain the following industry identified competency through various teaching learning experiences:

## ● **Develop web application using PHP**

### **5. COURSE OUTCOMES (COs) at the end of the semester student will be able to: -**

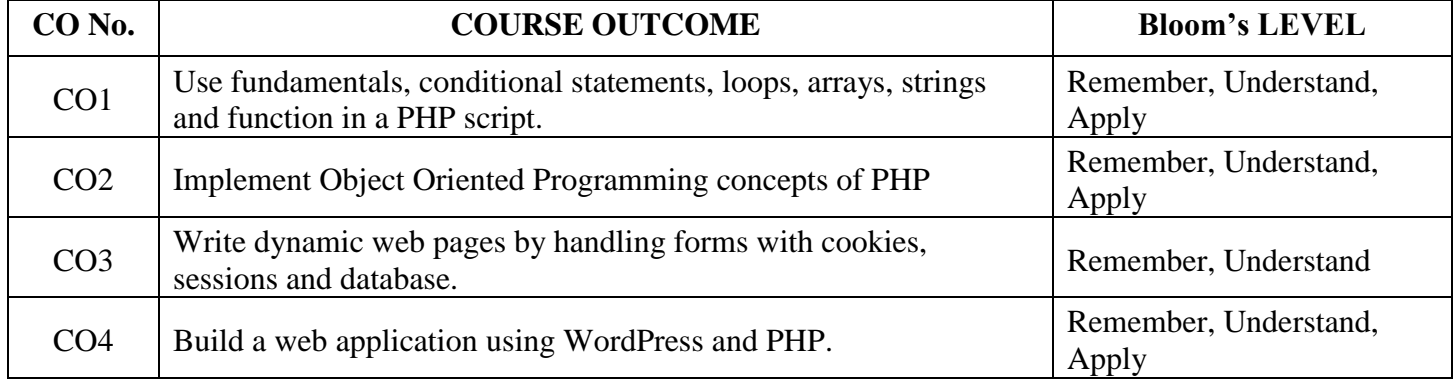

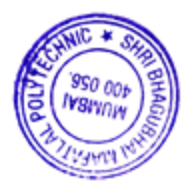

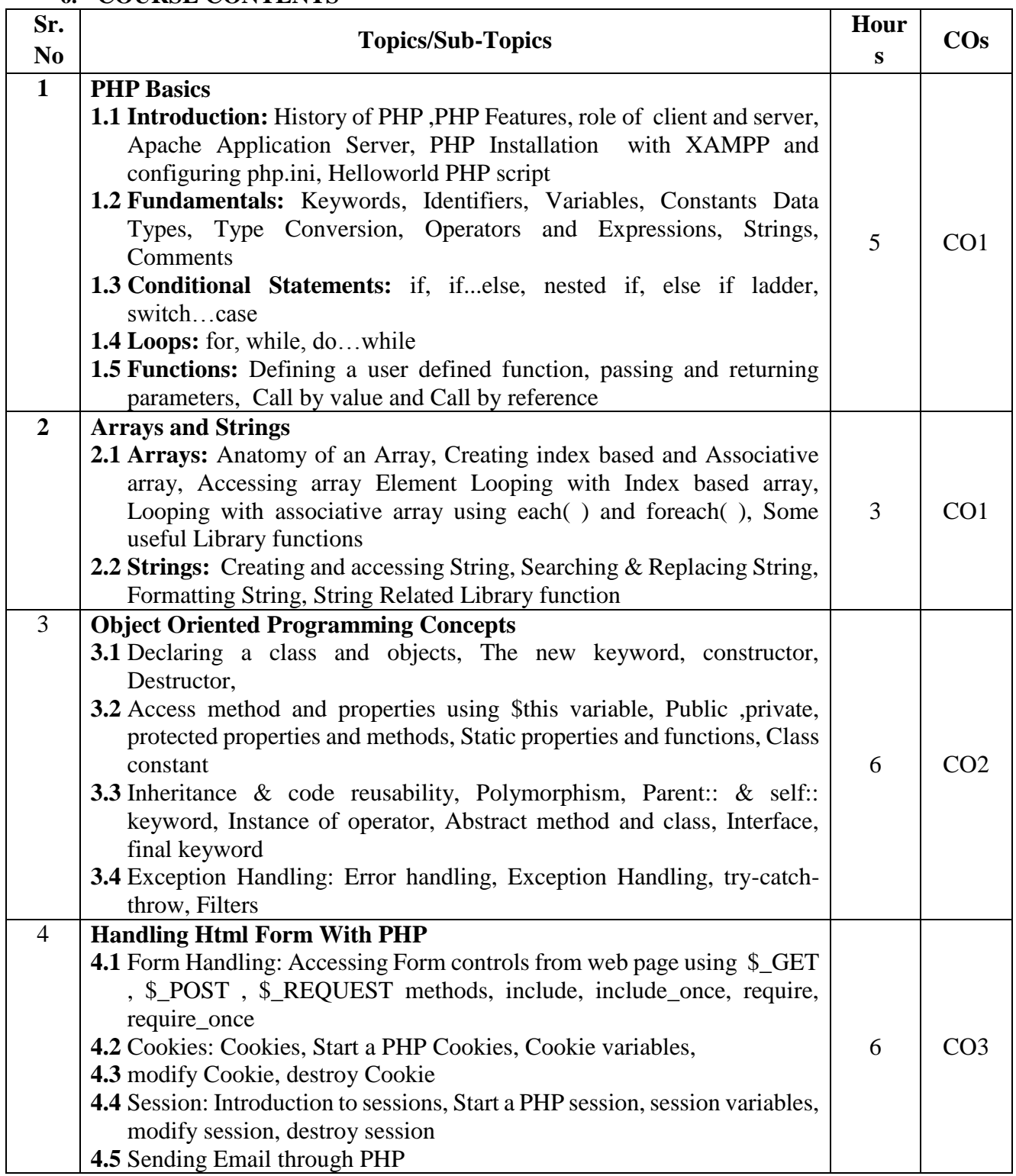

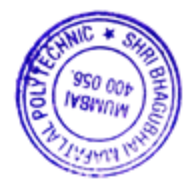

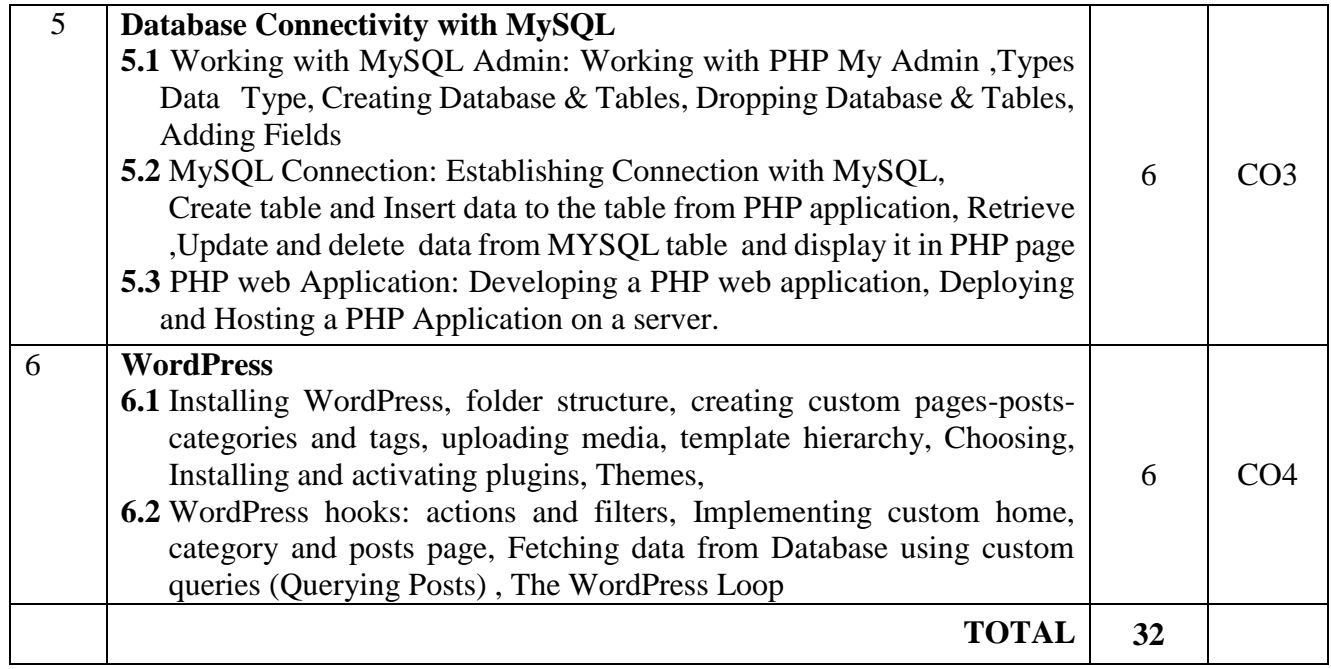

# **7. LIST OF PRACTICALS/ASSIGNMENTS/EXERCISES/TUTORIALS/DRAWINGS**

Term Work consists of Journal containing minimum 10 experiments/assignments with approx. no of hours required and corresponding CO attained are specified here:

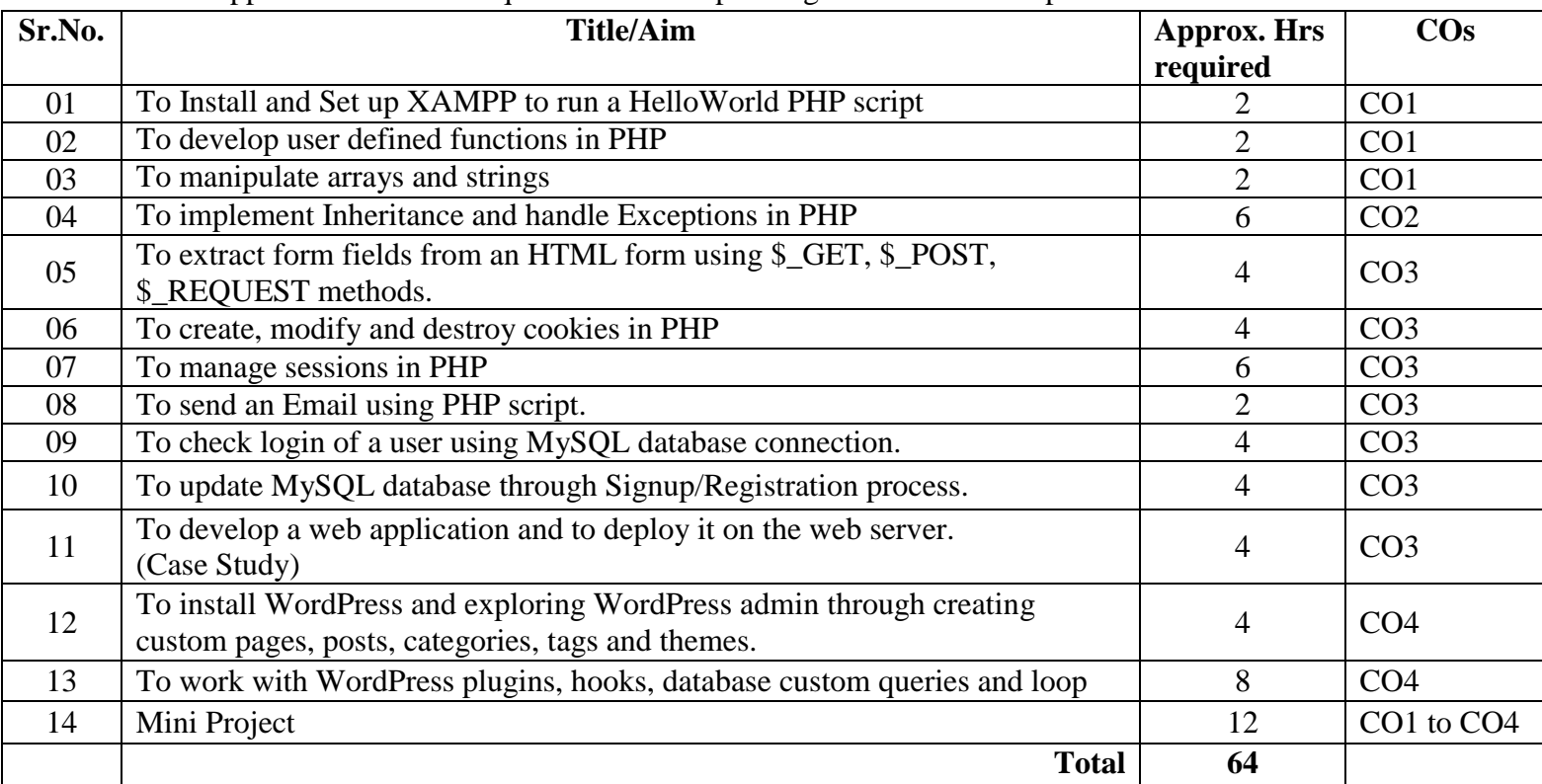

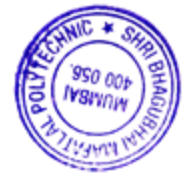

## **8. IMPLEMENTATION STRATEGY (PLANNING)**

- 1) Teaching Plan/Tutorials
- 2) Minimum no of practical/assignments/drawings etc.
- 3) Guest/Expert lectures
- 4) Demonstrations/Simulations
- 5) Slides
- 6) Group discussions
- 7) Self-Learning Online Resources

### **9. LEARNING RESOURCES**

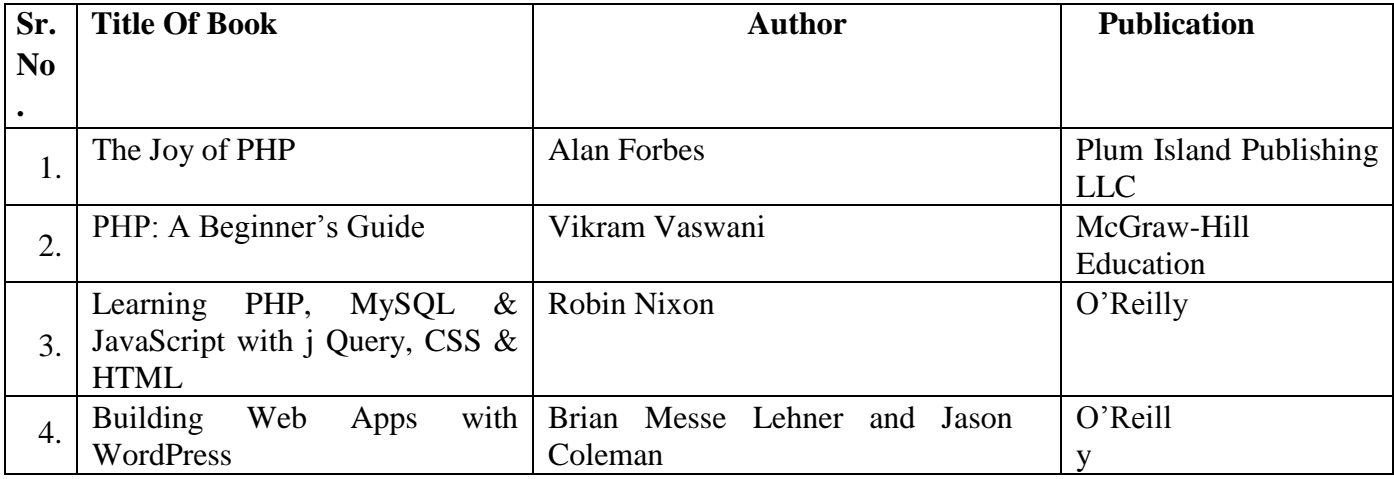

### **10. WEB REFERENCES**

- 1. <https://www.guru99.com/php-tutorials.html>
- 2. <https://www.phptpoint.com/php-tutorial/>
- 3. <https://www.javatpoint.com/php-tutorial>
- 4. https://www.tutorialspoint.com/php/index.htm

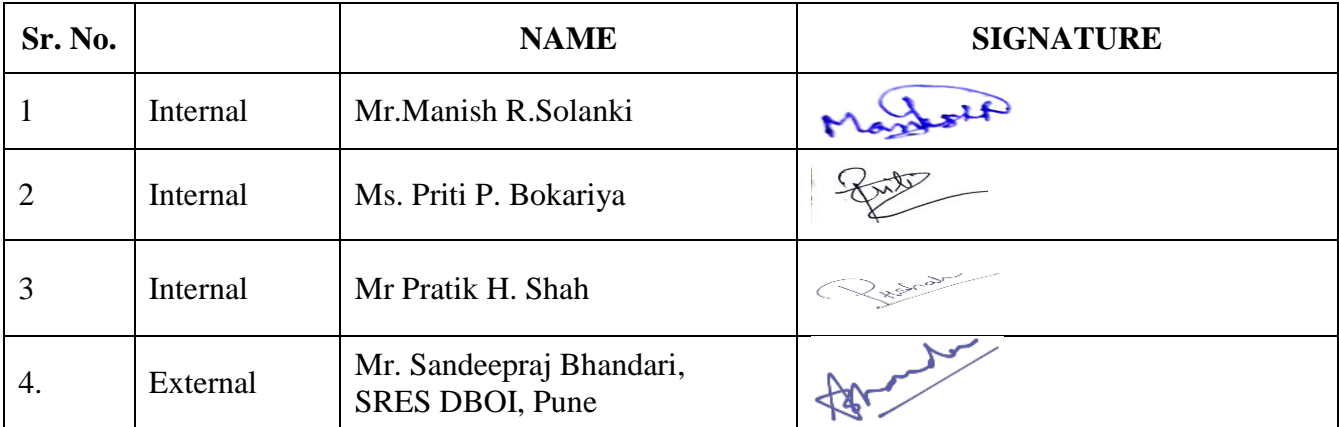

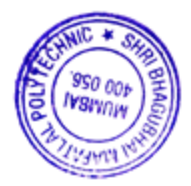
## **Programme: Computer Engineering Semester: V Course: Software Development Methodologies Group: M Group: M \, Group: M \, Group: M \, Group: M \, Group: M \, Group: M \, Group: M \, Group: M \, Group: M \, Group: M \, Group: M \, Group: M \, Group: M \, Group: M \, G**

**Course Code: SDM190812** Duration:16 Weeks

# **2 TEACHING AND EXAMINATION SCHEME**

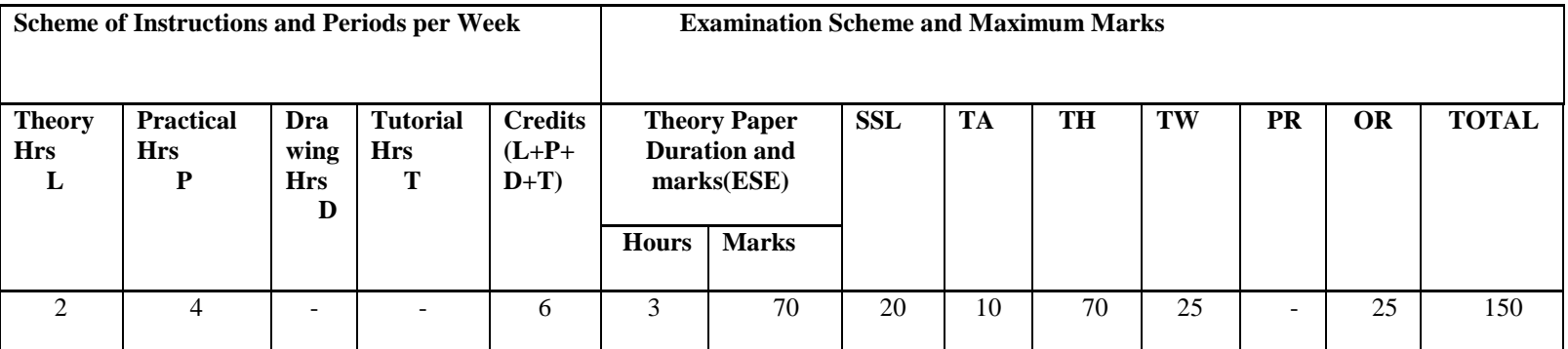

## **3. COURSE OBJECTIVE**

Students will learn and apply the concepts of software requirement analysis and design. They will examine various software development methodologies and processes and employ these methods in a development team environment.

#### **4. SKILL COMPETENCY**

The aim of this course is to help the students to attain the following industry identified competency through various teaching learning experiences:

#### **Develop a system by applying core software engineering practices**

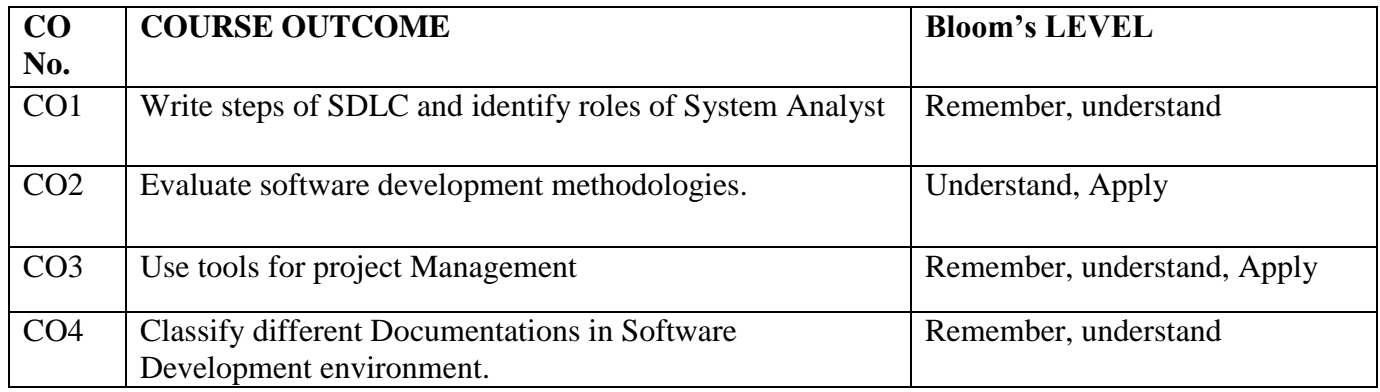

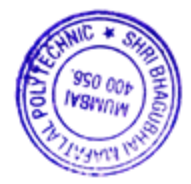

# **6. COURSE CONTENTS**

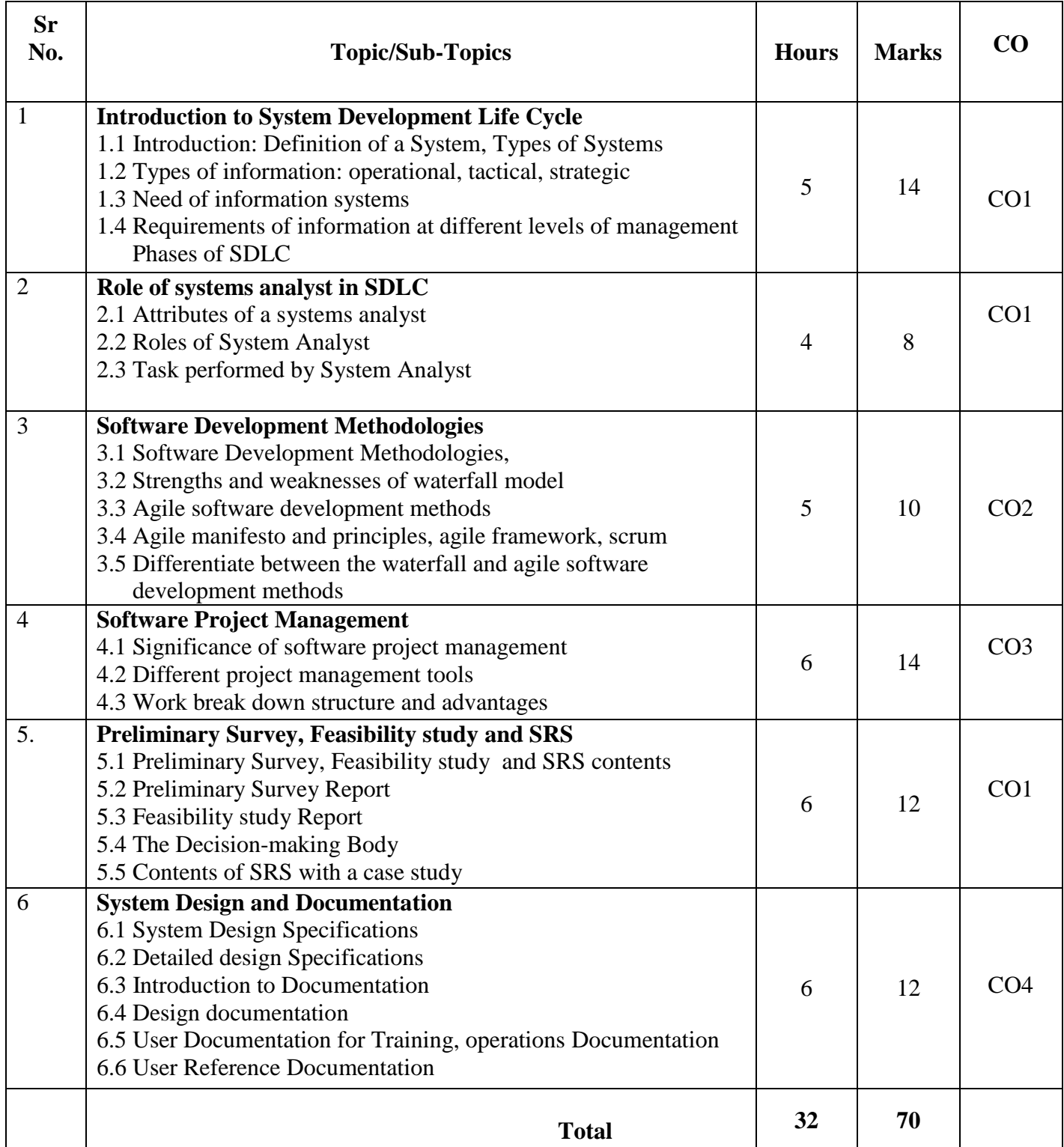

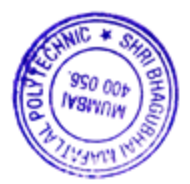

# **7. LISTOF PRACTICALS/ASSIGNMENTS/EXERCISES/TUTORIALS/DRAWINGS**

Term Work consists of Journal containing minimum 10 experiments/assignments with approx. no of hours required and corresponding CO attained are specified here:

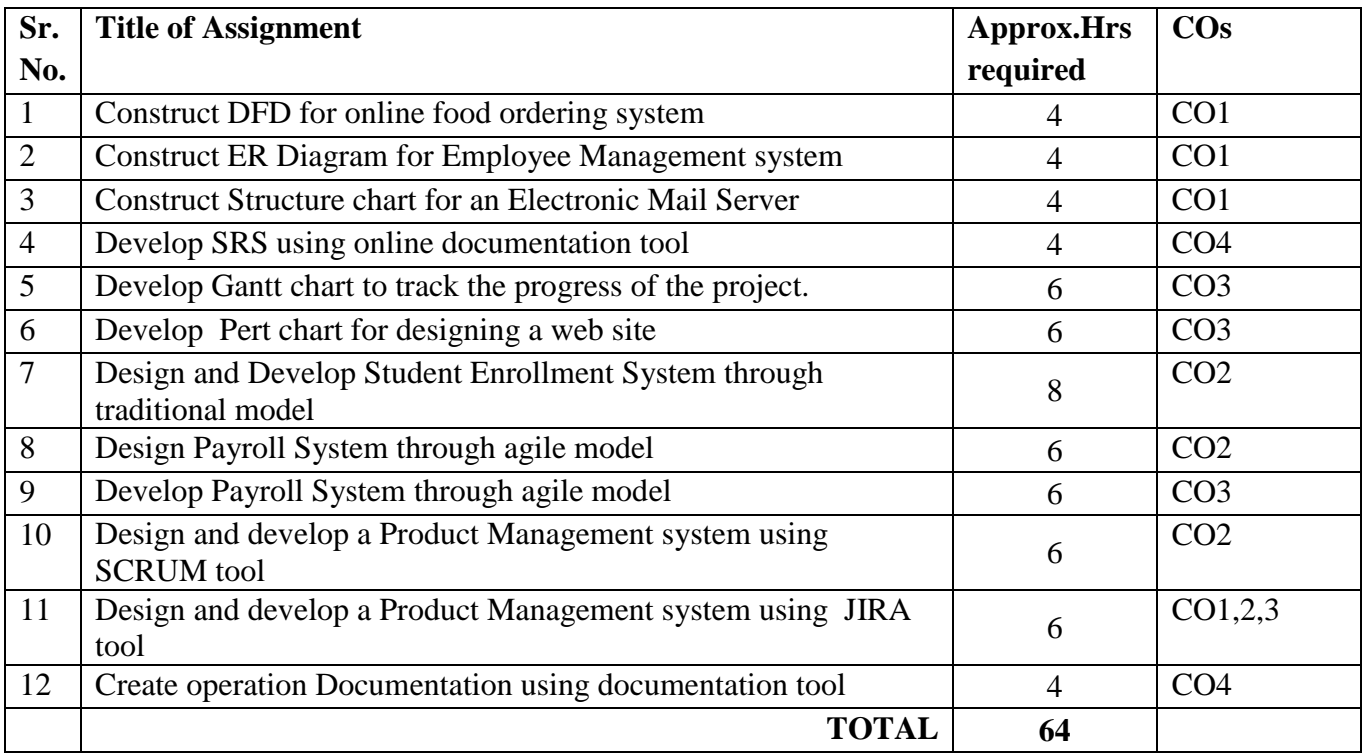

# **8. IMPLEMENTATION STRATEGY (PLANNING)**

- 1. Conducting lectures as per teaching plan/ scheme
- 2. Minimum no of practical/assignments etc
- 3 .Guest/Expert Lecture
- 4. Self-Learning Online Resources

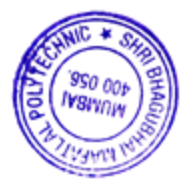

#### **9. LEARNING RESOURCES**

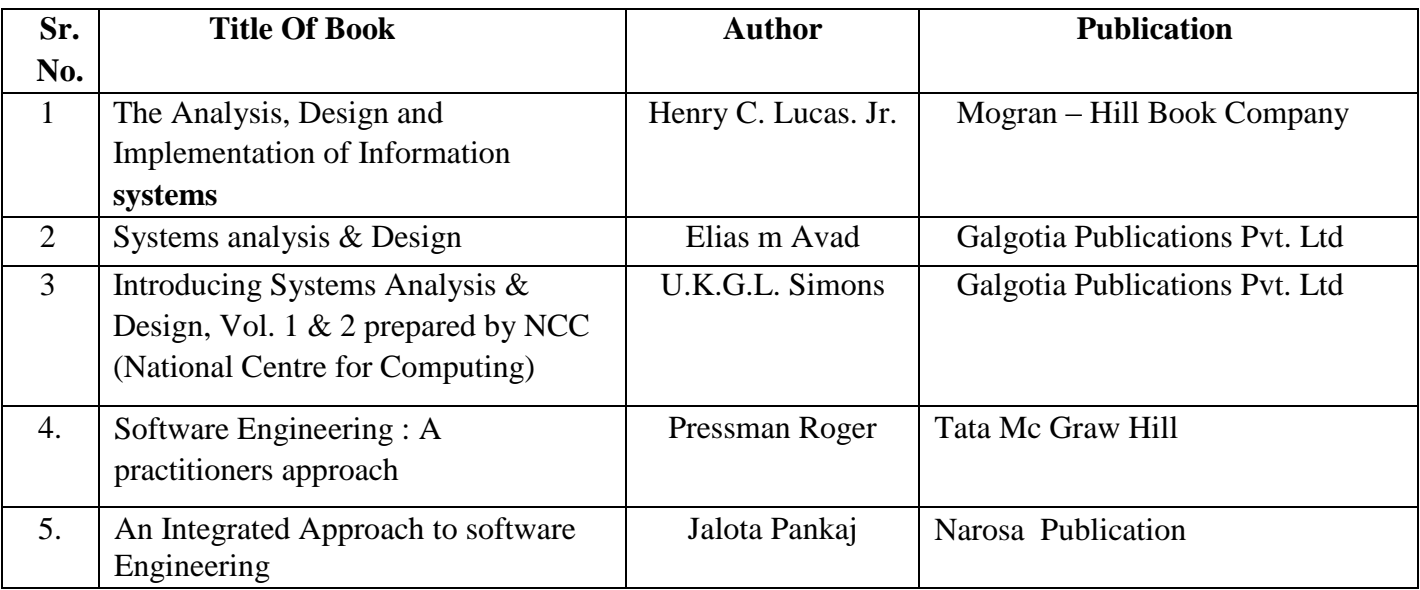

## **10. WEB REFERENCES**

1 http://www.rspa.com

2 www.nptel.iitk.ac.in

3 www.ddegjust.ac.in/studymaterial/pgdca/ms-04.pdf

- 4 www.cba.edu
- 5. http:/[/ww.idc-online.com/resources/technical-references/information-technology-technical](http://www.idc-online.com/resources/technical-references/information-technology-technical-references.html)   [references.html](http://www.idc-online.com/resources/technical-references/information-technology-technical-references.html)
- 6**.** http:// [www.minigranth.com/software-engineering-tutorial/case-tools/](http://www.minigranth.com/software-engineering-tutorial/case-tools/)
- 7. https://www.atlassian.com/software/jira/guides/

# **11. SUGGESTED SPECIFICATION TABLE FOR QUESTION PAPER DESIGN**

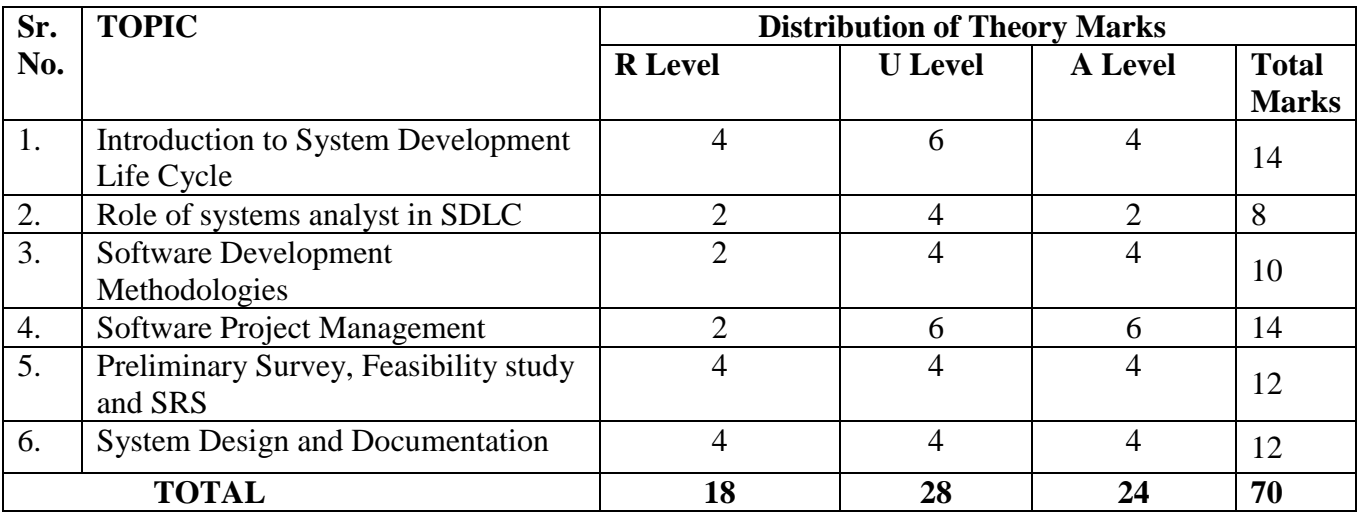

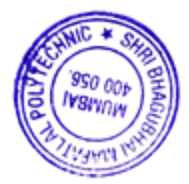

# **R Remembering, U Understanding, A Applying, (Bloom's revised taxonomy levels)**

NOTE: This specification table provides general guidelines to assist students for their learning and to teachers to teach and assess students with respect to attainment of Cos. The actual distribution of marks at different taxonomy levels (R, U, A) in the question paper may vary from above table.

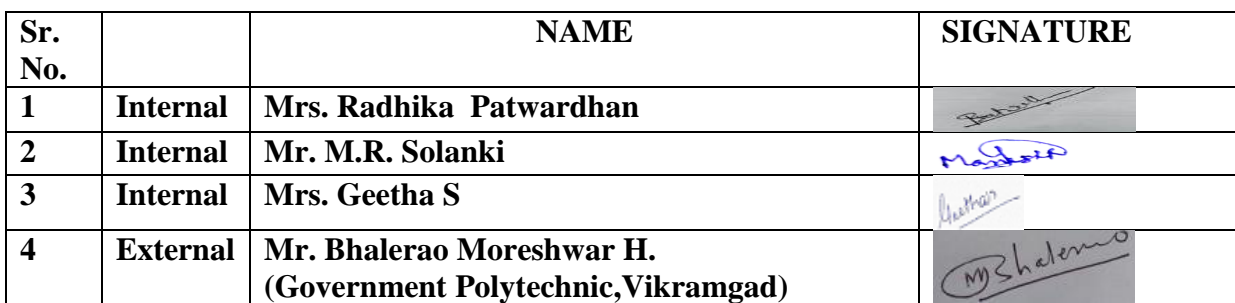

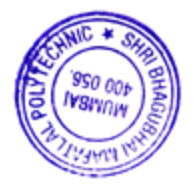

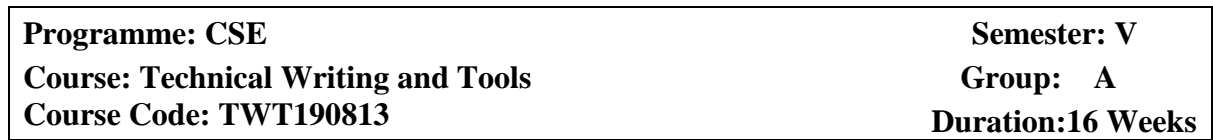

# **2. TEACHING AND EXAMINATION SCHEME**

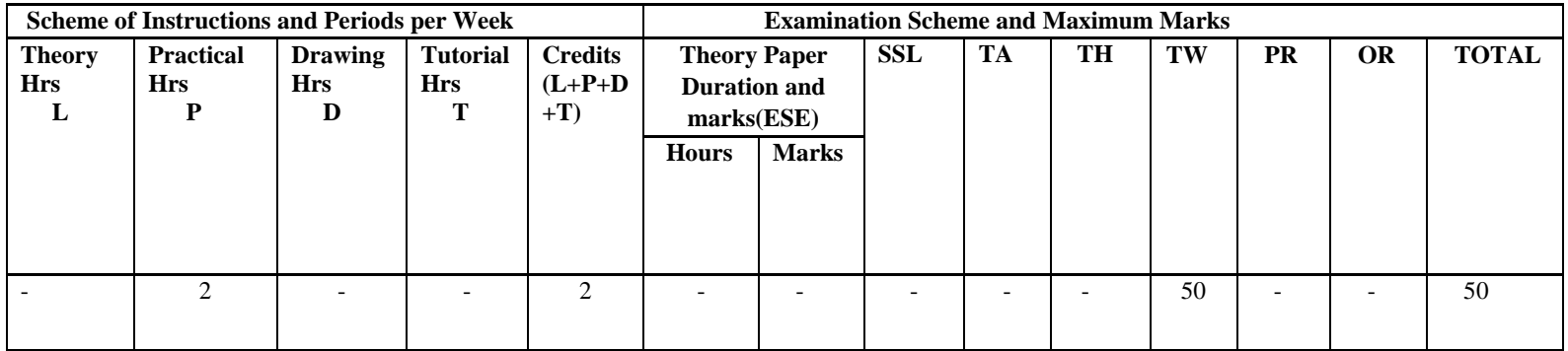

#### **3. COURSE OBJECTIVE**

In the era of digital explosion conveying knowledge to diverse audiences is very much essential. Online technical content writing and presentation skills have become an integral part of technical communication. This course focuses on software tools used for technical writing such as reports, presentations and online content creation.

#### **4. SKILL COMPETENCY**

The aim of this course is to help the students to attain the following industry identified competency through various teaching learning experiences:

**Develop soft skills for technical professionals using software tools.** 

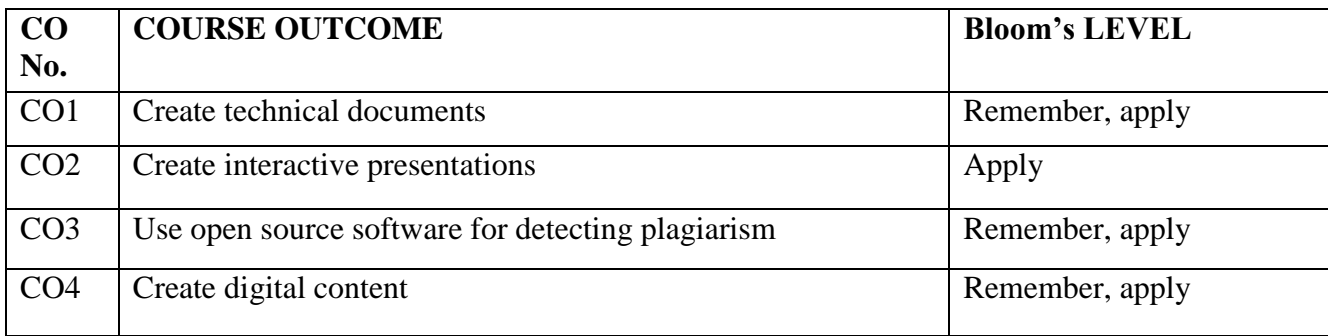

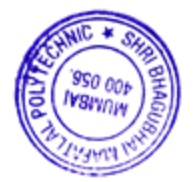

# **6 LISTOF PRACTICALS/ASSIGNMENTS/EXERCISES/TUTORIALS/DRAWINGS**

Term Work consists of Journal containing minimum 10 experiments/assignments with approx. no of hours required and corresponding CO attained are specified here:

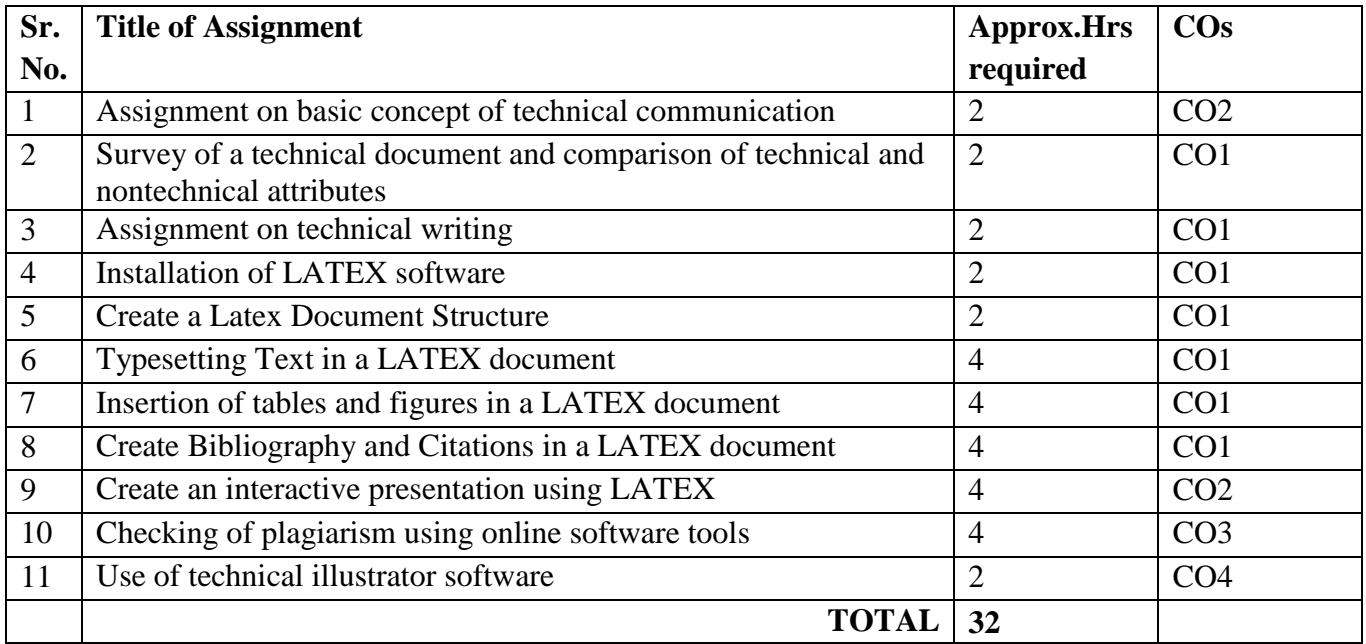

# **7. IMPLEMENTATION STRATEGY (PLANNING)**

- 1. Conducting lectures as per teaching plan/ scheme
- 2. Minimum no of practical/assignments etc.
- 3 .Guest/Expert Lecture
- 4. Self-Learning Online Resources

# **8. WEB REFERENCES**

- 1. https://techwhirl.com
- 2. [https://www.questionpro.com](https://www.questionpro.com/)
- 3. https://www.latex-project.org/
- 4.<https://www.grammarly.com/plagiarism-checker>
- 5. https://exelearning.org/

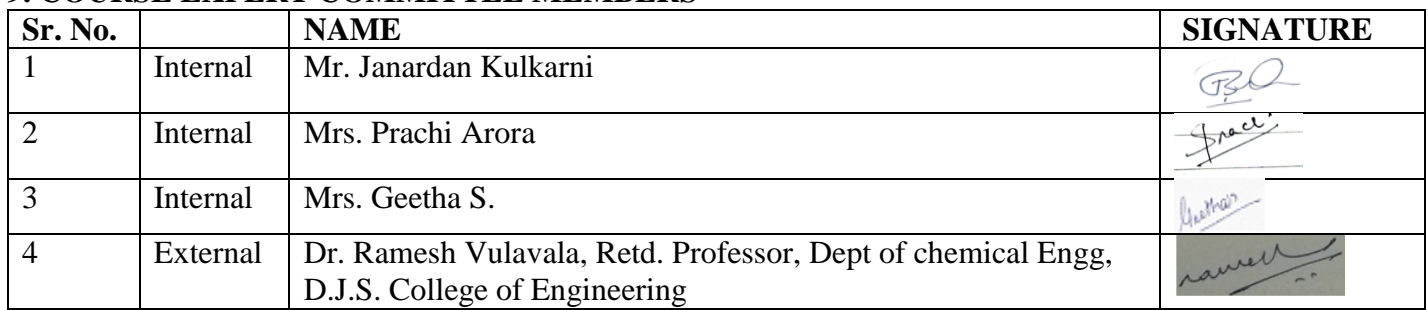

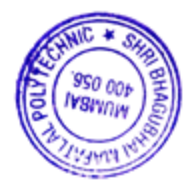

**Programme: CSE/IT** Semester: V/V

**Course: IT Innovative Project & Practices**

**Course Code: IPP198923 Duration:16 Weeks**

 **Group: A**

# **2. TEACHING AND EXAMINATION SCHEME**

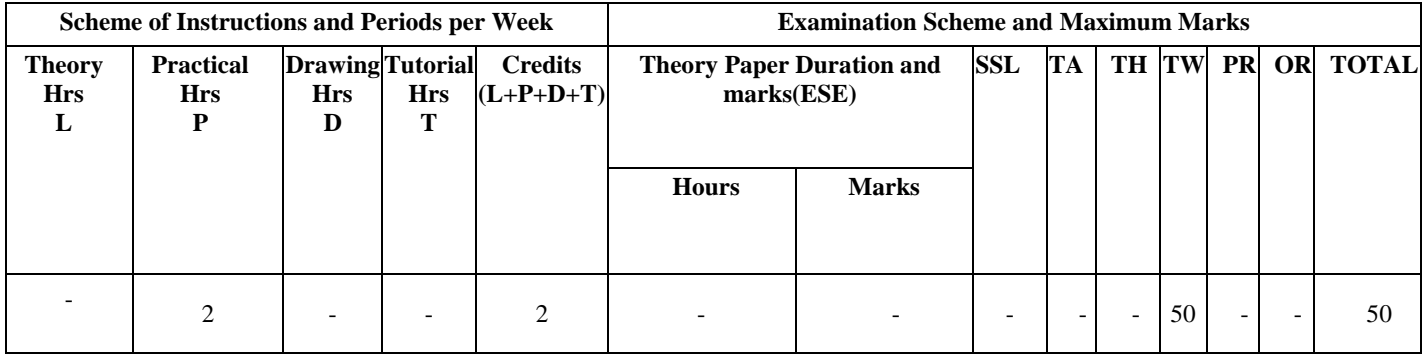

# **3. COURSE OBJECTIVE**

Today the I.T field is growing rapidly. The use of latest Mobile devices and websites /apps has created curiosity and interest in students to explore emerging domain / technology. This course allow students to identify reliable web resources and domain, cleansing the data and present the report for the project implementation.

# **4. SKILL COMPETENCY**

The aim of this course is to help the students to attain the following industry identified competency through various teaching learning experiences:

# **Identify the domain and technologies useful for project implementation.**

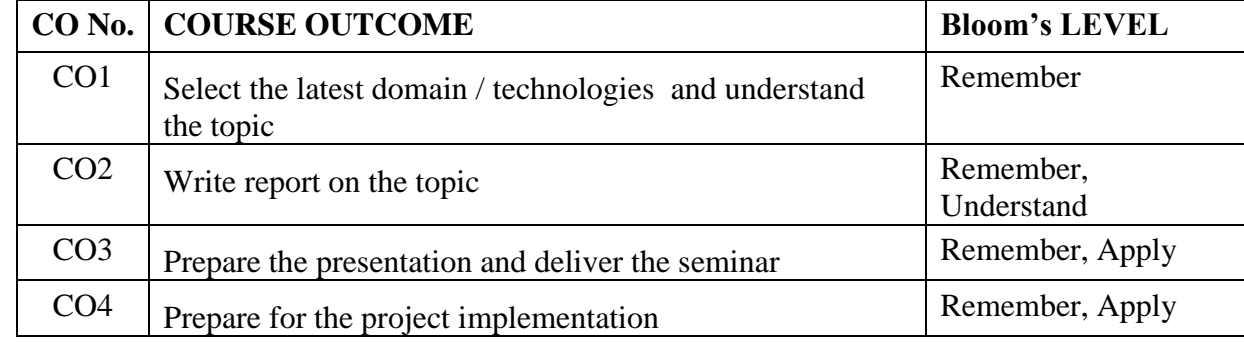

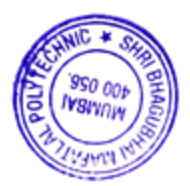

## **6. Implementation**

The coordinator faculty member shall display the list of emerging/innovative topics from IT/CSE field to be selected by the students. The students form a group of Maximum 2 students and submit the topic. The Guide will be assigned by the program coordinator. The student will prepare the detailed report covering emerging trends and technologies, applications etc. and present to the guide.

# **7. Suggested Guidelines for assessment of Term work**

The term work will be assessed on the basis of report and presentation. Both the assessments will be done by the guide. Report and presentation will be awarded 25 marks each(Total 50 Marks).

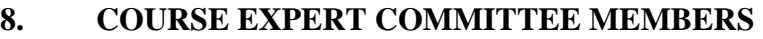

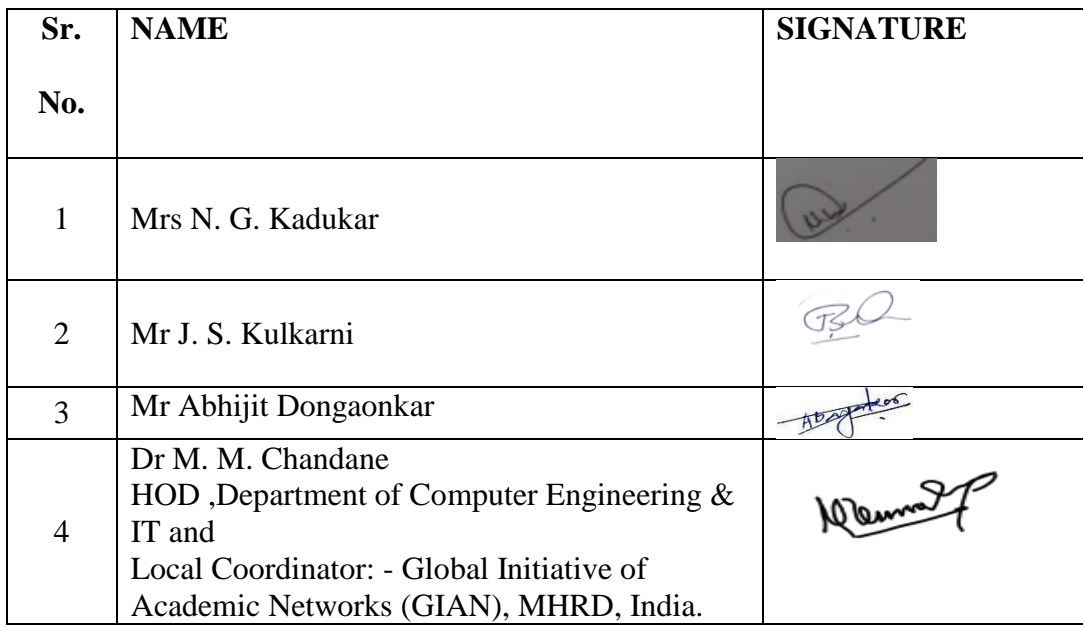

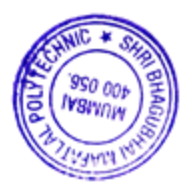

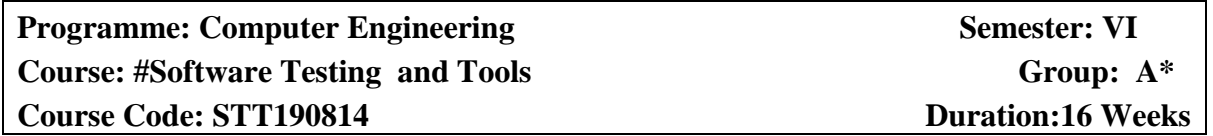

#### **2. TEACHING AND EXAMINATION SCHEME**

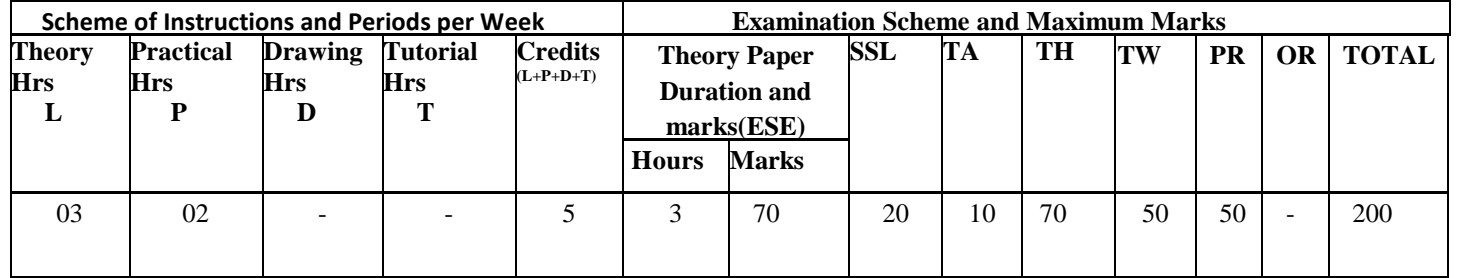

#### **3. COURSE OBJECTIVE**

This course intends to teach the students the basic fundamentals of Software Testing. The students will learn to find problems in any computer program, plan an effective test approach, clearly report the finding and identify when your software is ready for release.

#### **4. SKILL COMPETENCY**

The aim of this course is to help the student to attain the following industry identified competency through various teaching learning experiences.

#### **Software Testing**

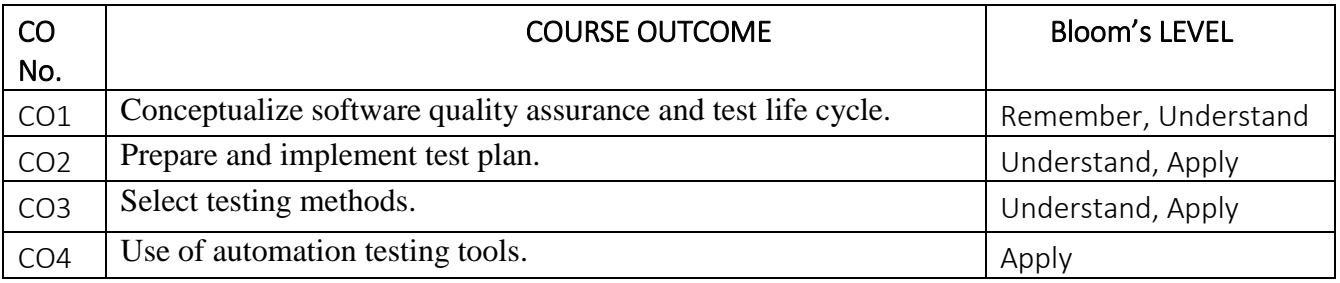

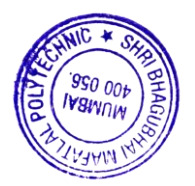

## **6. COURSE CONTENTS**

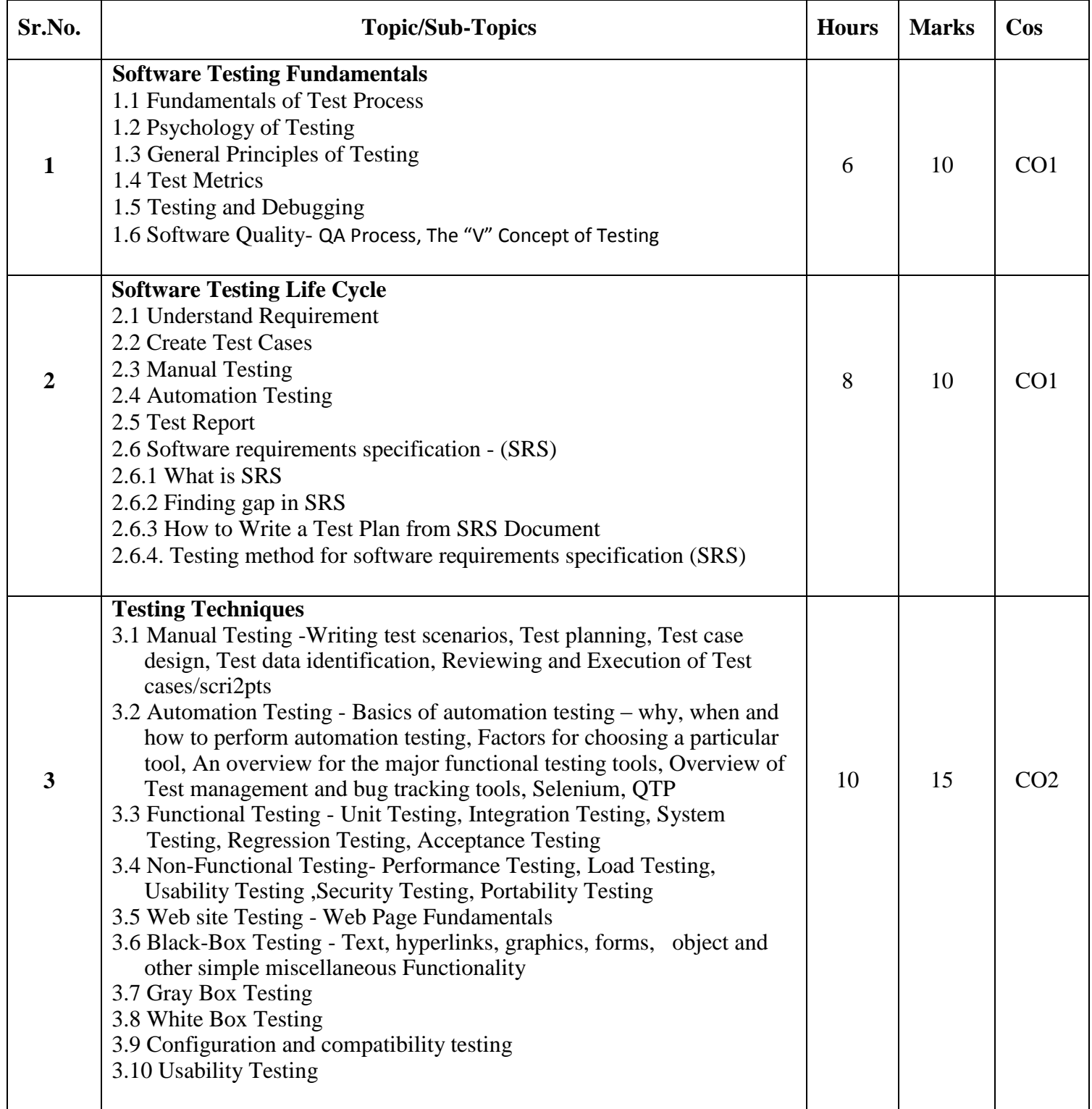

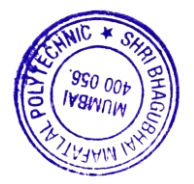

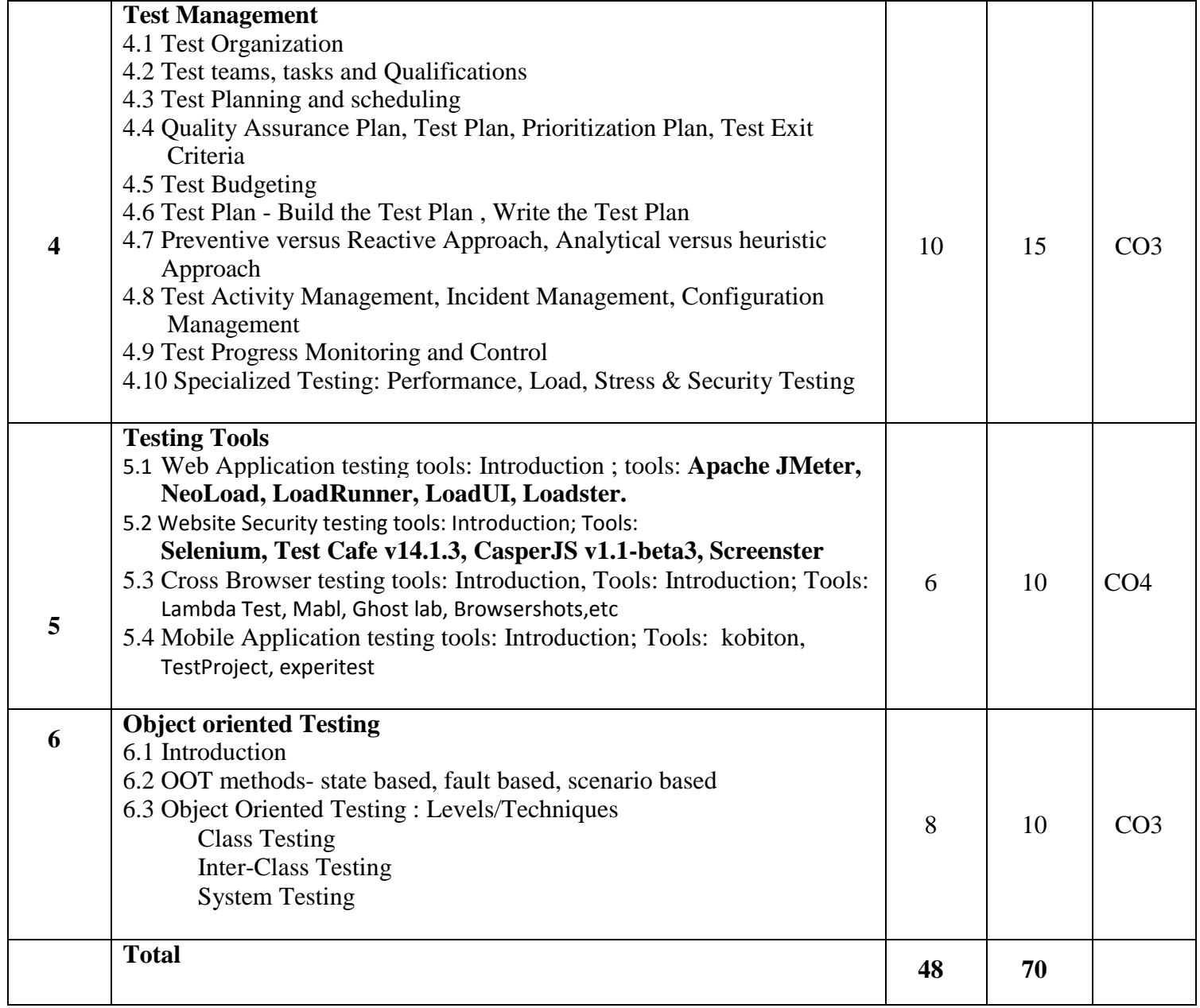

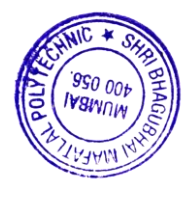

# **7. LIST OF PRACTICALS/ASSIGNMENTS/EXERCISES/TUTORIALS/DRAWINGS**

Term Work consists of Journal containing minimum 08 experiments/assignments with approx. no of hours required and corresponding CO attained are specified here:

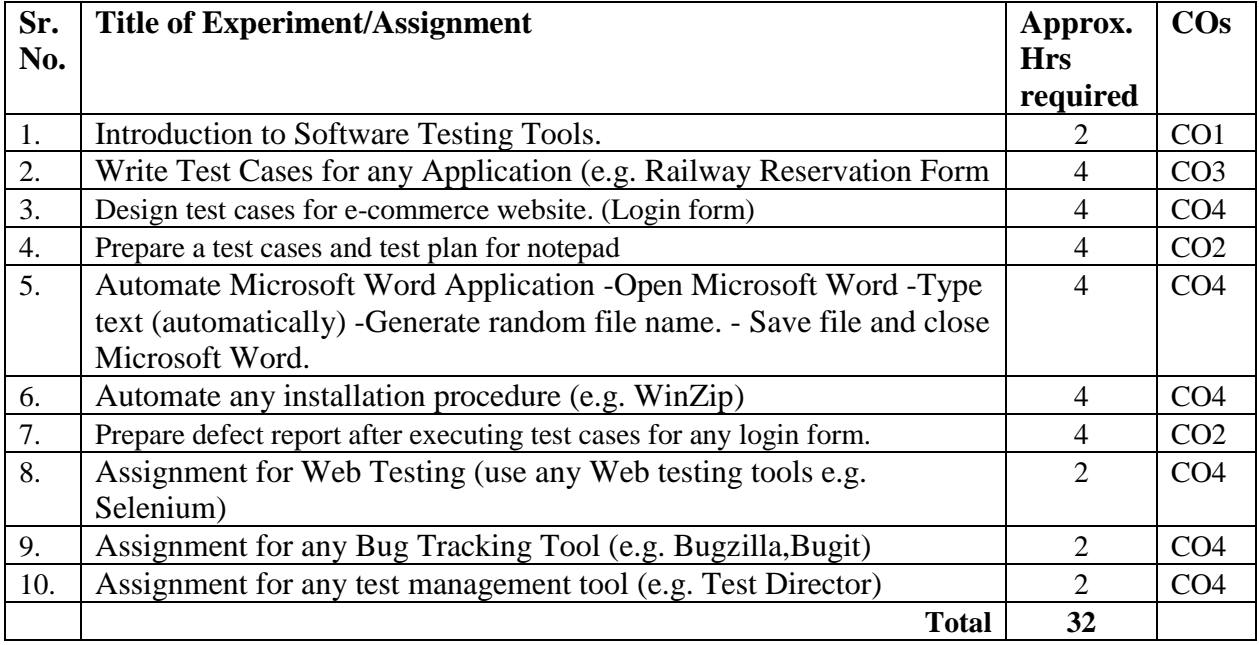

# **8. IMPLEMENTATION STRATEGY (PLANNING)**

- 1. Teaching Plan/Tutorials
- 2. Minimum no of practical/assignments etc.
- 3. Guest/Expert lectures
- 4. Case Study
- 5. Self-Learning Online Resources

# **9. LEARNING RESOURSES**

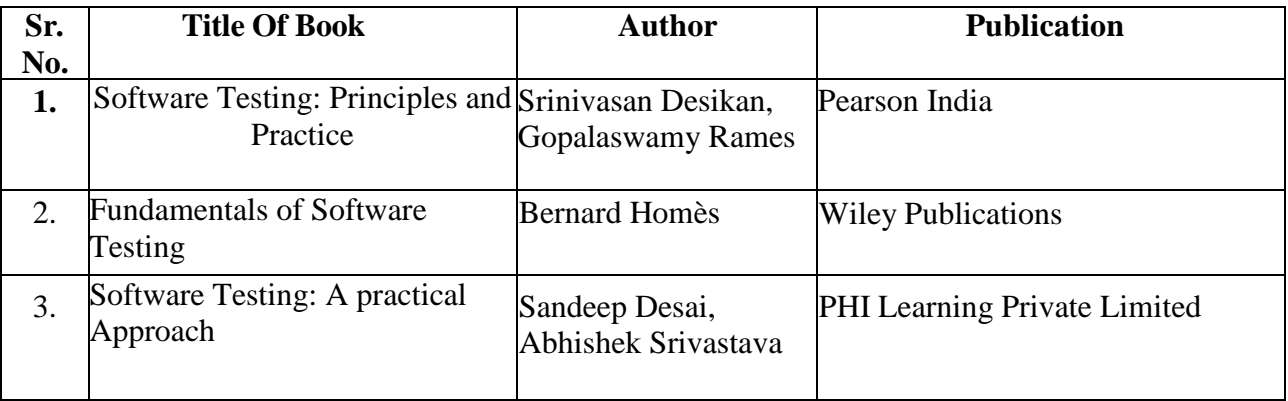

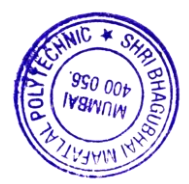

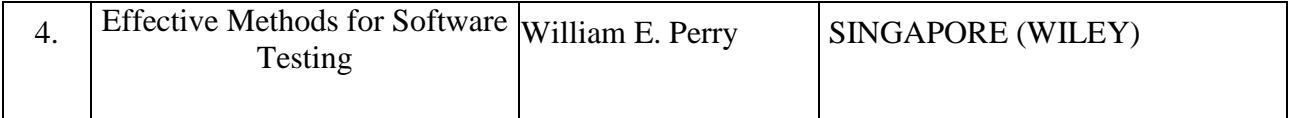

#### 10. **WEB REFERENCES**

1. https://www.tutorialspoint.com/software\_testing\_dictionary/test\_tools.htm

2. https://www.cigniti.com/blog/list-of-top-100-software-testing-tools/

3. https://www.minigranth.com/software-testing/object-oriented-testing/

4. https://www.toolsqa.com/

# **11. SUGGESTED SPECIFICATION TABLE FOR QUESTION PAPER DESIGN**

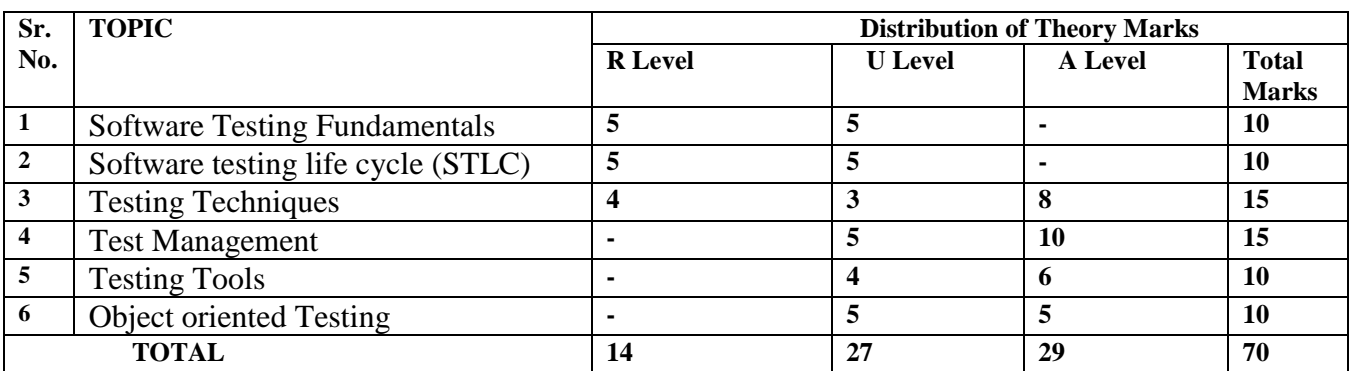

#### **R Remembering, U Understanding, A Applying, (Bloom's revised taxonomy levels)**

**NOTE:** This specification table provides general guidelines to assist students for their learning and to teachers to teach and assess students with respect to attainment of COs. The actual distribution of marks at different taxonomy levels (R, U, A) in the question paper may vary from above table

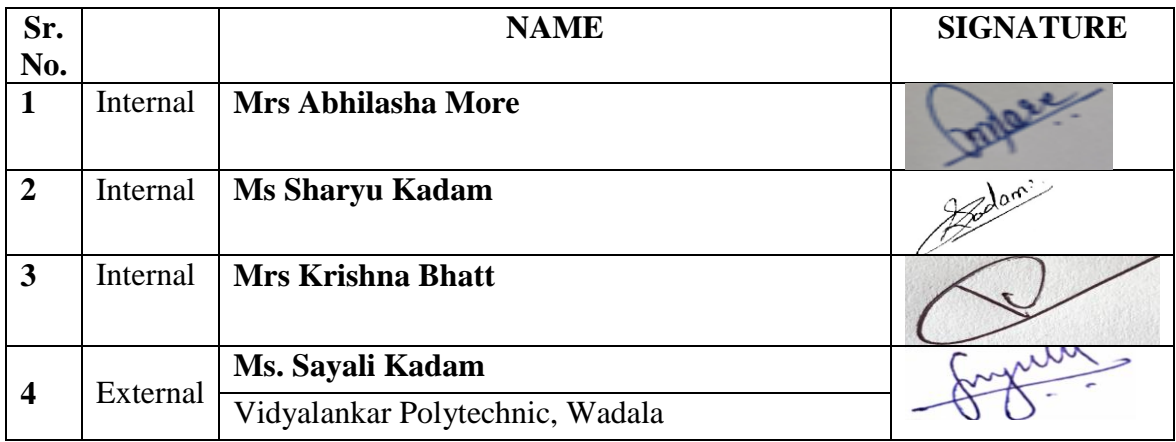

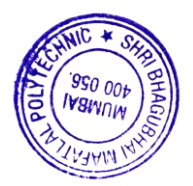

# **Program: Computer Engineering Semester: VI Course: #Advanced Network Administration Course Code: ANA190815 Duration:16 Weeks**

 **Group: A\*** 

#### **2. TEACHING AND EXAMINATION SCHEME**

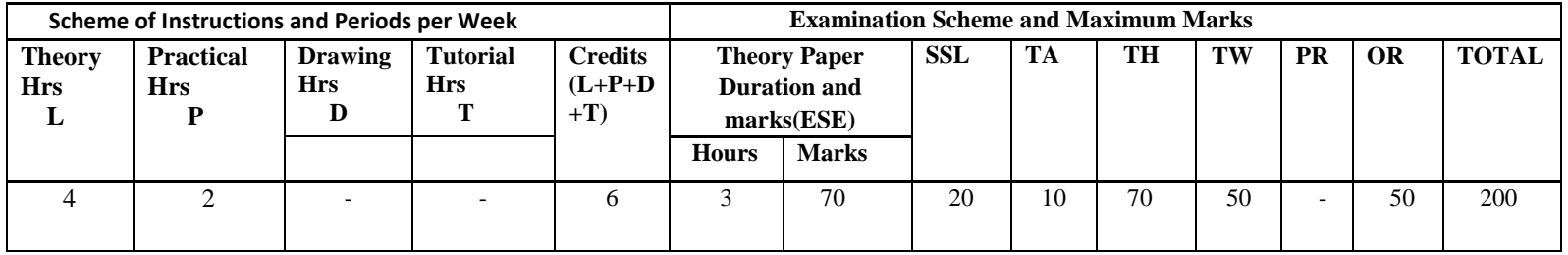

#### **3. COURSE OBJECTIVE**

Managing and protecting a computer network in today's situation has become a critical task for a network administrator. This course covers very vital issues related to network like Virtual private network, network management tools, Back up, Network troubleshooting tools, Wireless network, Network security etc. It emphasizes on practical approach to administration and monitoring the network using different tools.

#### **4. SKILL COMPETENCY**

The aim of this course is to help the student to attain the following industry identified competency through various teaching learning experiences.

- **Network Administration and Monitoring.**
- **Network troubleshooting.**
- **Disaster recovery strategies.**
- **Network security.**

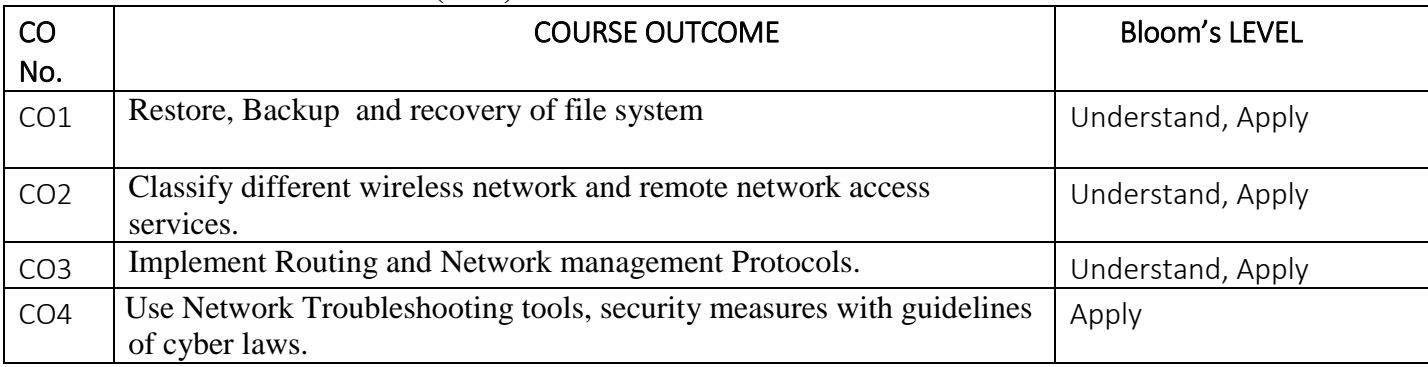

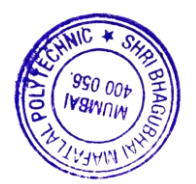

## **6. COURSE CONTENTS**

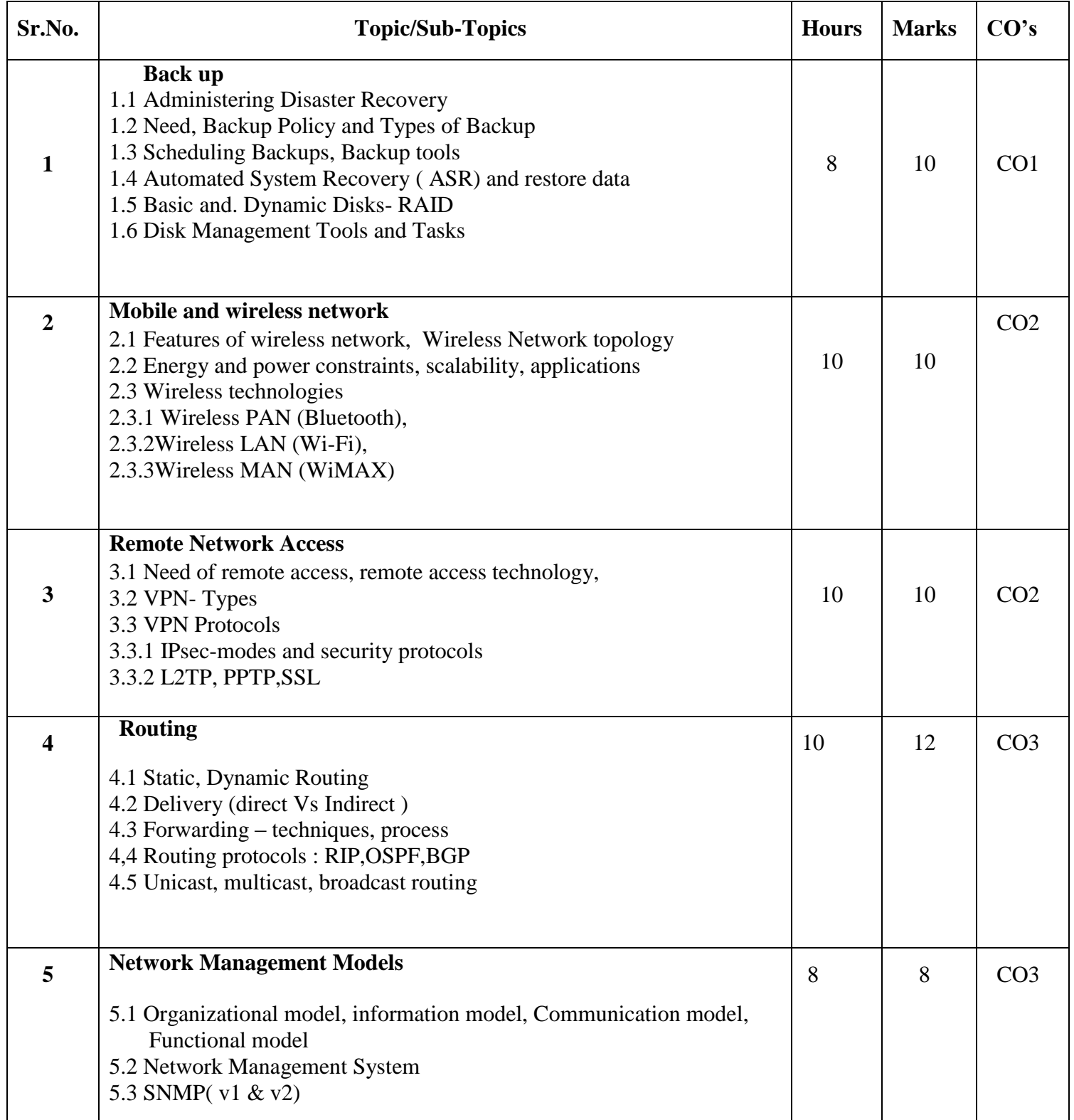

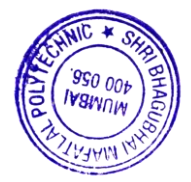

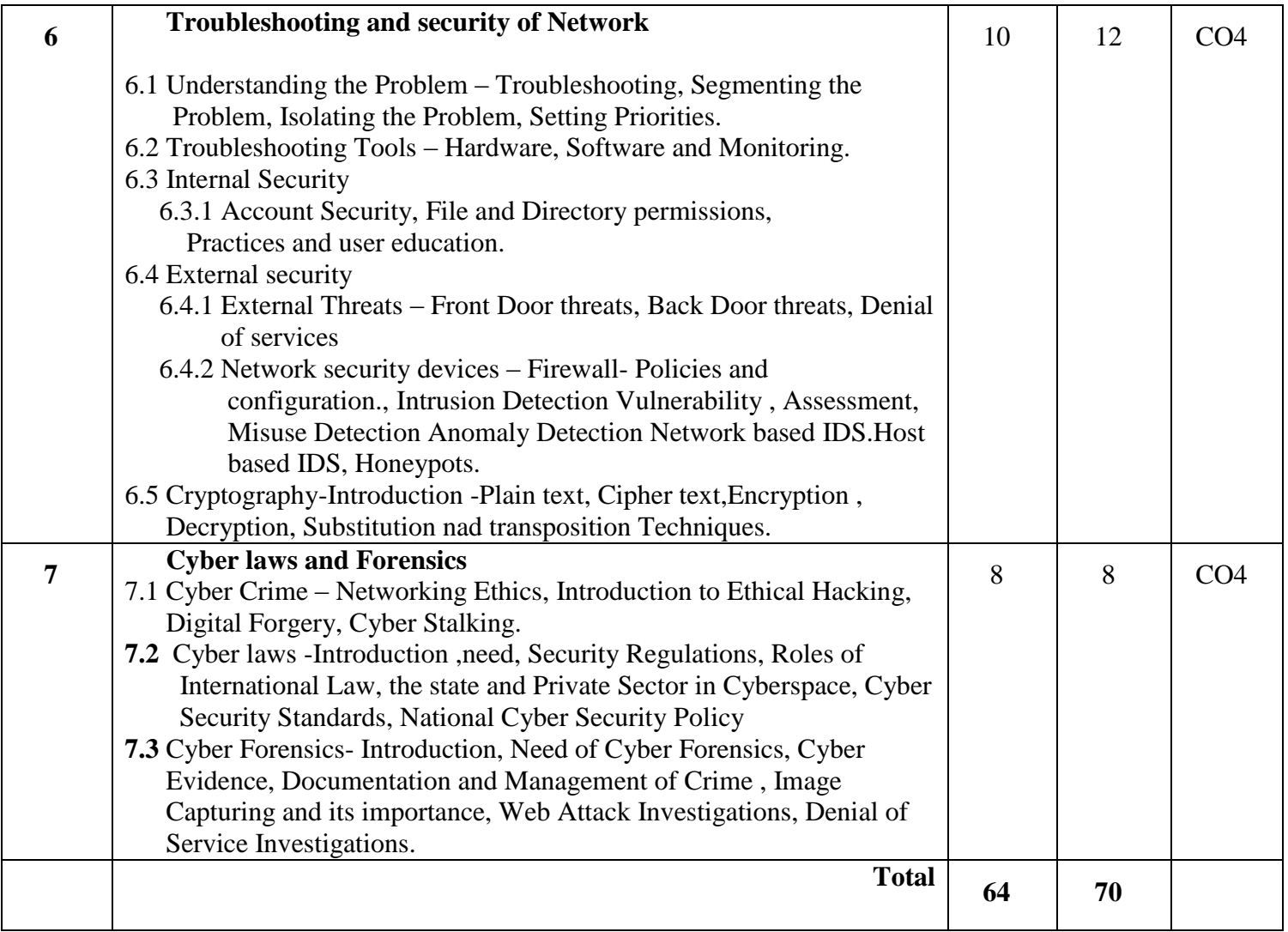

# **7. LIST OF PRACTICALS/ASSIGNMENTS/EXERCISES/TUTORIALS/DRAWINGS**

Term Work consists of Journal containing minimum 10 experiments/assignments with approx. no of hours required and corresponding CO attained are specified here:

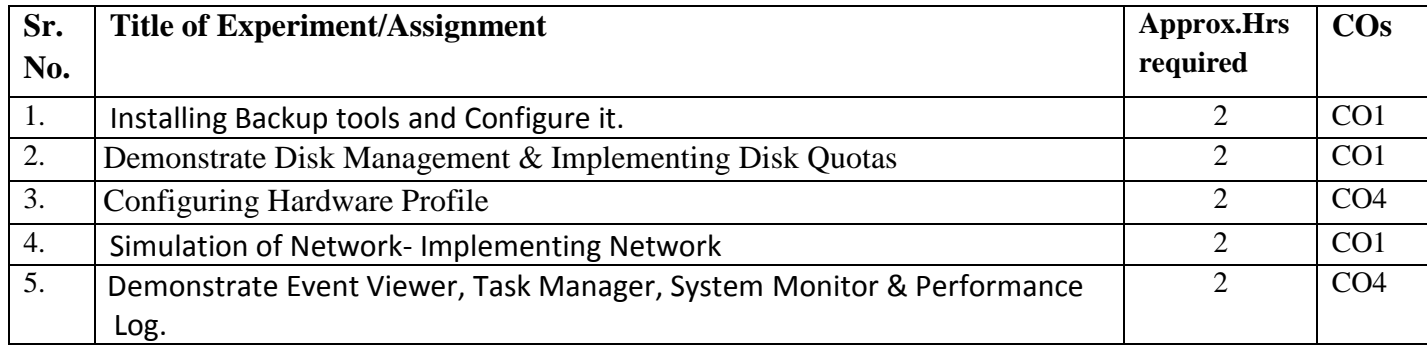

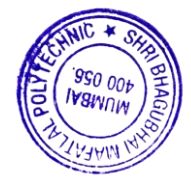

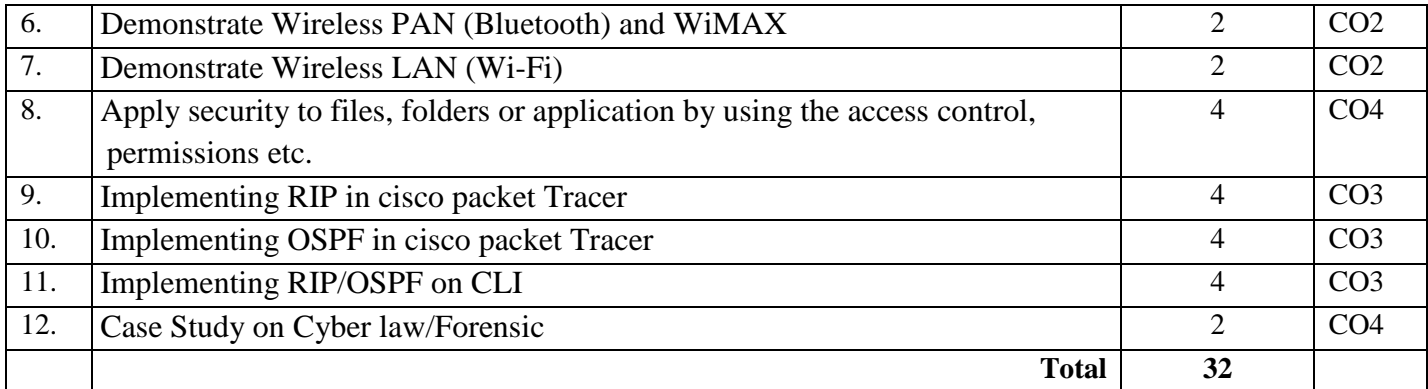

# **8. IMPLEMENTATION STRATEGY (PLANNING)**

- 1. Teaching Plan/Tutorials
- 2. Minimum no of practical/assignments etc.
- 3. Guest/Expert lectures
- 4. Case Study
- 5. Self-Learning Online Resources

# **9. LEARNING RESOURCES**

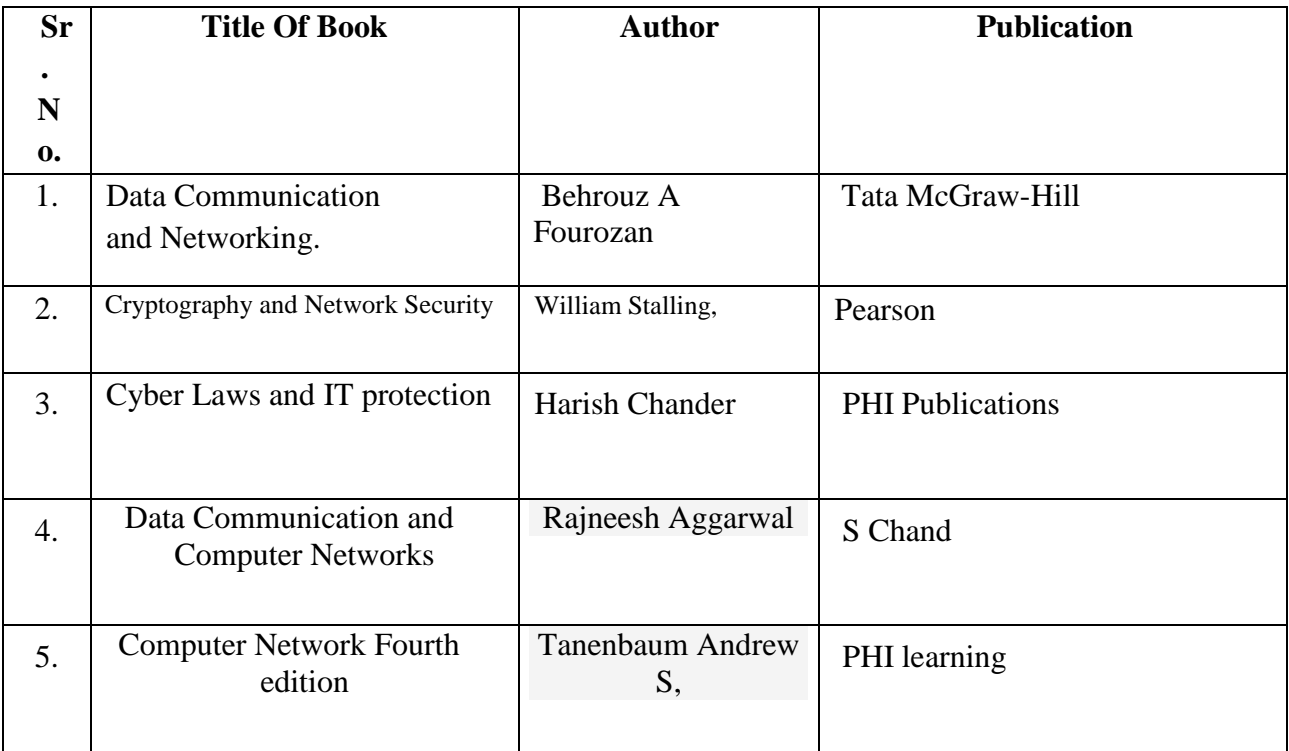

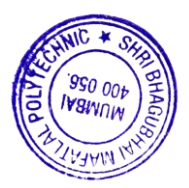

#### 10. **WEB REFERENCES**

- 1. https://www.cisco.com/c/en\_in/solutions/small-business/resource-center/networking/networkingbasics.html
- 2. https://www.dnsstuff.com/network-troubleshooting-steps
- 3. https://www.sciencedirect.com/topics/computer-science/network-management-system
- 4. [https://www.tutorialsweb.com/networking/wireless-networks/computer-networks](https://www.tutorialsweb.com/networking/wireless-networks/computer-networks-implementation-considerations.htm)[implementation-considerations.htm](https://www.tutorialsweb.com/networking/wireless-networks/computer-networks-implementation-considerations.htm)
- 5. http://www.nmap.org.

# **11. SUGGESTED SPECIFICATION TABLE FOR QUESTION PAPER DESIGN**

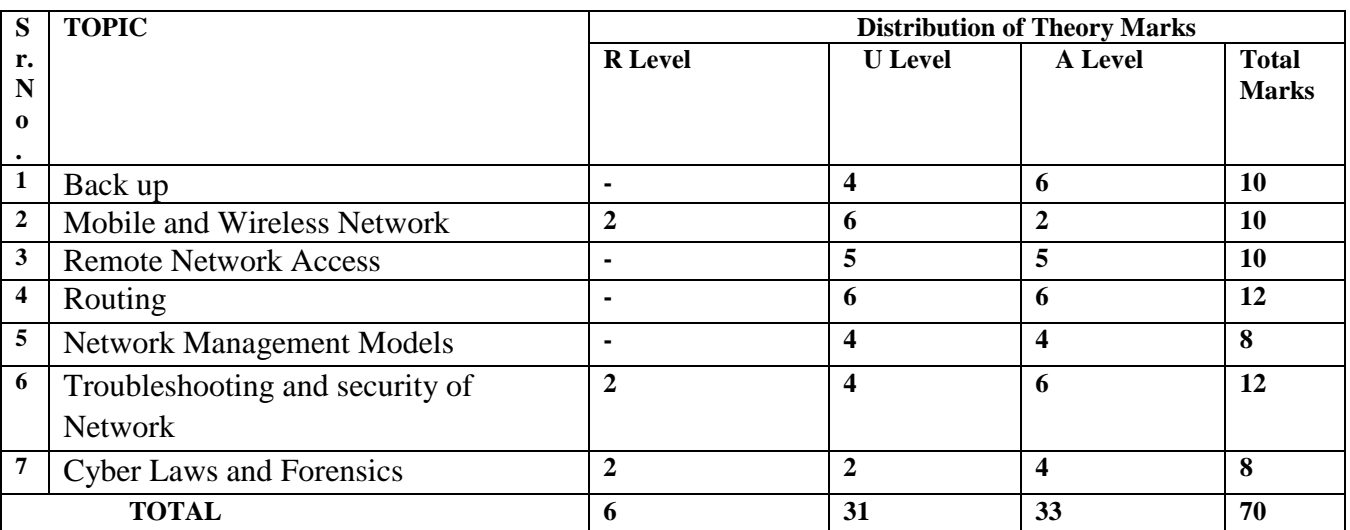

#### **R Remembering, U Understanding, A Applying, (Bloom's revised taxonomy levels)**

**NOTE:** This specification table provides general guidelines to assist students for their learning and to teachers to teach and assess students with respect to attainment of COs. The actual distribution of marks at different taxonomy levels (R, U, A) in the question paper may vary from above table

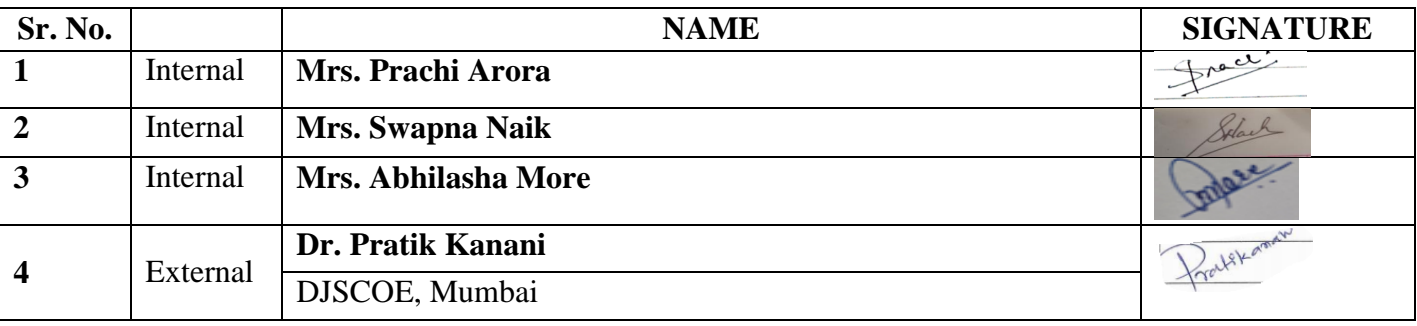

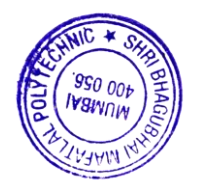

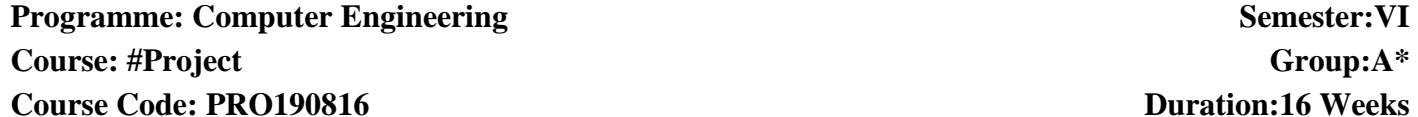

## 2. **TEACHING AND EXAMINATION SCHEME**

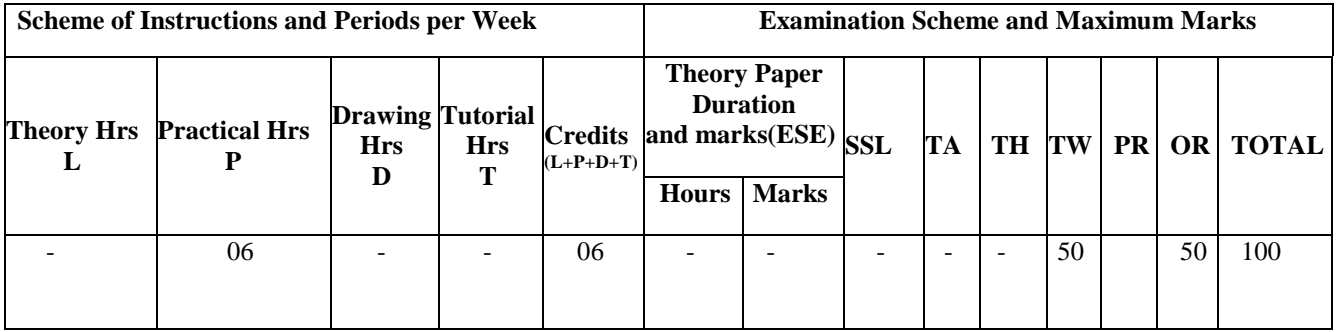

#### **3. COURSE OBJECTIVE**

To develop a project to give an in depth understanding of all the concepts learnt at the lower semesters. To expose students to the various stages of making a project and the capability to work in a team

#### 4. **SKILL COMPETENCY**

 The aim of this course is to help the student to attain the following industry identified competency through various teaching learning experiences.

#### **Design and develop Hardware and/or Software system**

#### **5. COURSE OUTCOMES (COs) at the end of the semester student will be able to**

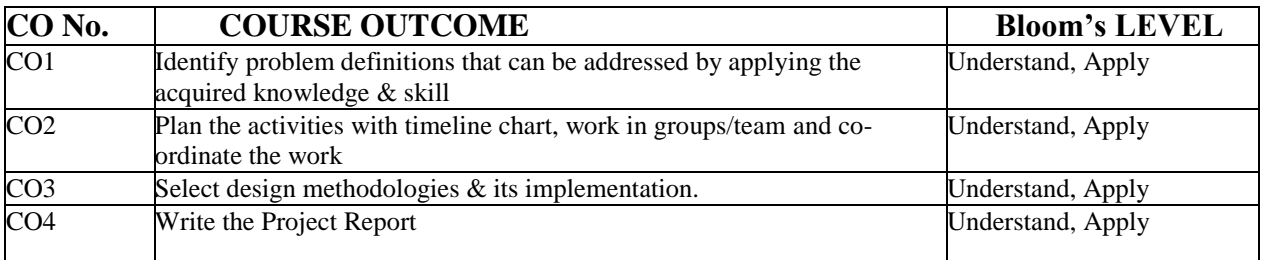

#### **6. Each student/group of students will submit project synopsis and detailed project report with following details**

**A) Project synopsis** Abstract Chapter 1. Problem statement Chapter 2. System requirement specification

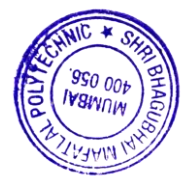

Chapter 3. Proposed system/solution Chapter 4. Estimation and planning Chapter 5. Future scope Chapter 6. Conclusion Bibliography and References **B) Project Report** The report shall be presented in following sequence: Title sheet Project Certificate Project approval sheet Acknowledgement Abstract Table of contents List of tables (if desired) List of Figures (if desired) Chapter 1: Introduction (domain) Chapter 2: Problem statement and proposed system (input /output statement, description, feasibility) Chapter 3: Literature Review Chapter 4: Design and Implementation ( System Architecture, Requirement: hardware software any other , flow diagrams , activity diagrams, DFD , ER diagram if desired, User Interface ) Chapter 5: Result & Conclusions (Reports, future scope and limitation) Bibliography and References

#### **7. Identification of projects and allocation methodology to faculty members and relevance of the projects and their contribution towards attainments of PO's**

- i. In the preceding semester, the Head of Department notifies and briefs the students about project development, industry sponsored project, modification or value addition in previous project, project group formation, selection criteria and project scope. Students are asked to carry out the literature survey, review the latest technologies, look for emerging trends, list software platform available, refer previous project reports to prepare project proposals considering available time, cost, feasibility, environment, safety, standards, lab facility, ethics etc.
- ii. At the beginning of the semester the project groups present their ideas in front of HOD and faculty members.
- iii. Based on above criteria and relevance to contribution towards attainment of POs, the project topics are finalized group-wise and groups are allocated to faculties based on their area of expertise.

#### **8. Process for monitoring and evaluation, process to assess individual and team performance**

- i. The students are asked to prepare and submit synopsis and detail implementation plan of 16 weeks to their respective guides.
- ii. Interaction between students and project guide to discuss implementation methodology.
- iii. The project guide monitors the progress of implementation on continuous basis.
- iv. Final evaluation of project by examiners through presentation, demonstration and viva-voce.

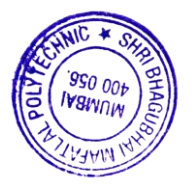

#### **9. Methodology to assess individual/collective contribution/understanding: a. Internal evaluation (50 marks) by project guide.**

**Phase-I**: 30% evaluation

At the end of first month, all the groups are asked to give presentation on progress made till date in front of committee consisting of HOD and project guides. The projects are evaluated based on project idea, knowledge, amount of work done, adherence to plan at every stage, motivation, interest shown, demonstration of skills (hardware, software, presentation), self-motivation, sincerity, punctuality, ethics etc. by the project guide and project evaluation committee.

#### **Phase-II**: 30% evaluation

The above activity is carried out at the end of second month. The students are guided for preparation of project reports.

#### **Phase III**: 40% evaluation

The above activity is carried out at the end of the semester along with demo and submission of project report.

The internal evaluation will be done on the basis of following criteria and weightage:

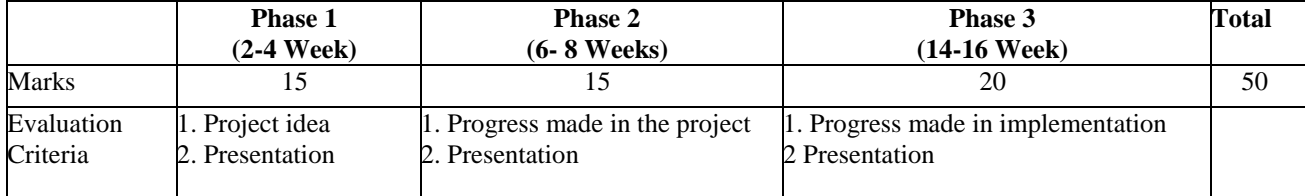

#### The student/ group will maintain the weekly report to monitor the progress of the project. **b. External evaluation (50 marks) by expert from industry/institute (external examiner)**

The students demonstrate the prototype/ working projects and give power point presentation in front of External examiner. Internal and external examiners evaluate the student on the following aspects:

- a.Understanding and completeness of the Project
- b. Approach to the solution of problem
- c.Planning and implementation
- d. Design and testing procedure
- e.Project Report
- f. Students' involvement in the Project

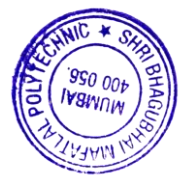

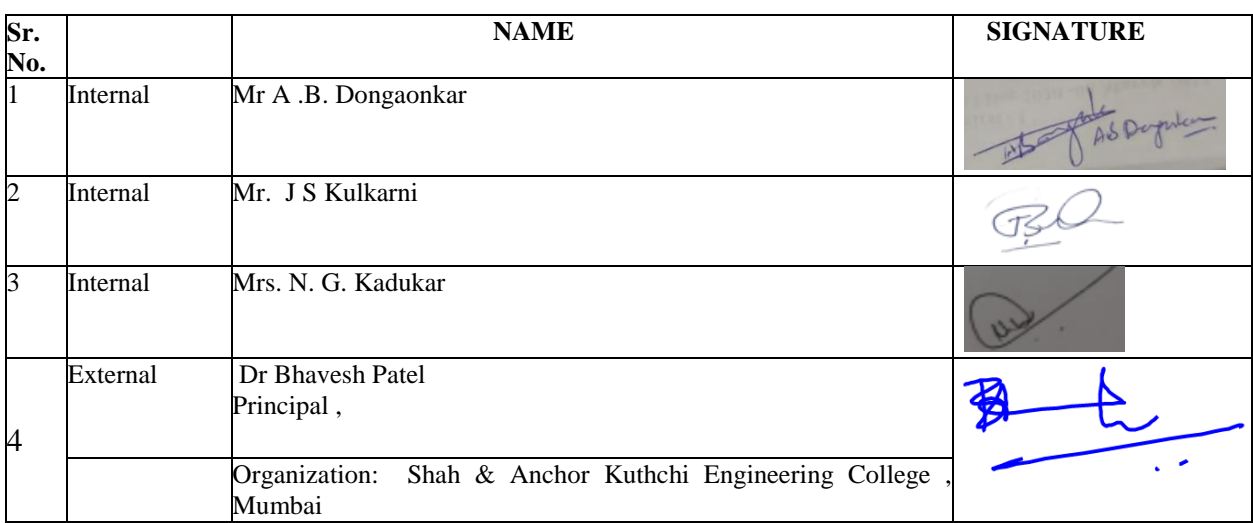

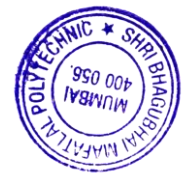

# **Programme: CSE/ IT** Semester: VI/VI **Course: #Cloud Application Development** Group:  $A^* / A^*$ **Course Code:CLD198924 Duration:16 Weeks**

#### **2. TEACHINGAND EXAMINATIONSCHEME**

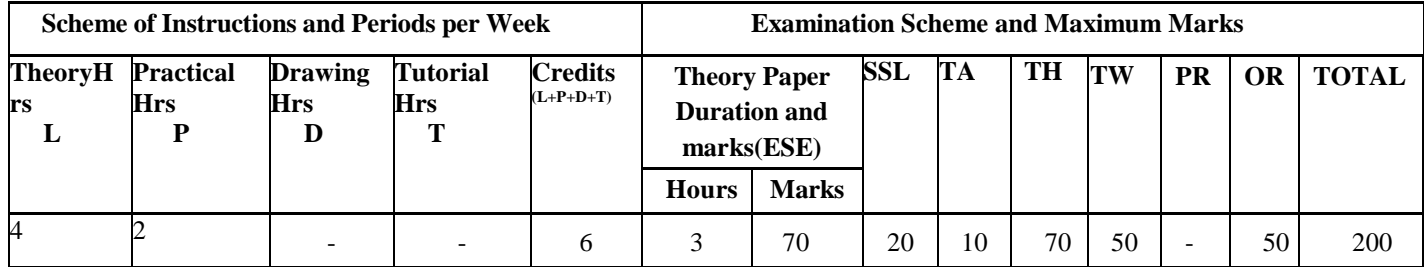

#### **3. COURSE OBJECTIVE**

Cloud computing is perhaps the most flamboyant technological innovation of the 21st century. Cloud computing offers pooled computing resources to entrepreneurs, organizations and society at large. It is a proven platform to resolve issues in emerging technologies such as cyber security.

#### **4. SKILLCOMPETENCY**

The aim of this course is to help the student to attain the following industry identified competency through various teaching learning experiences.

#### **Write Cloud Application and Deploy cloud environment**

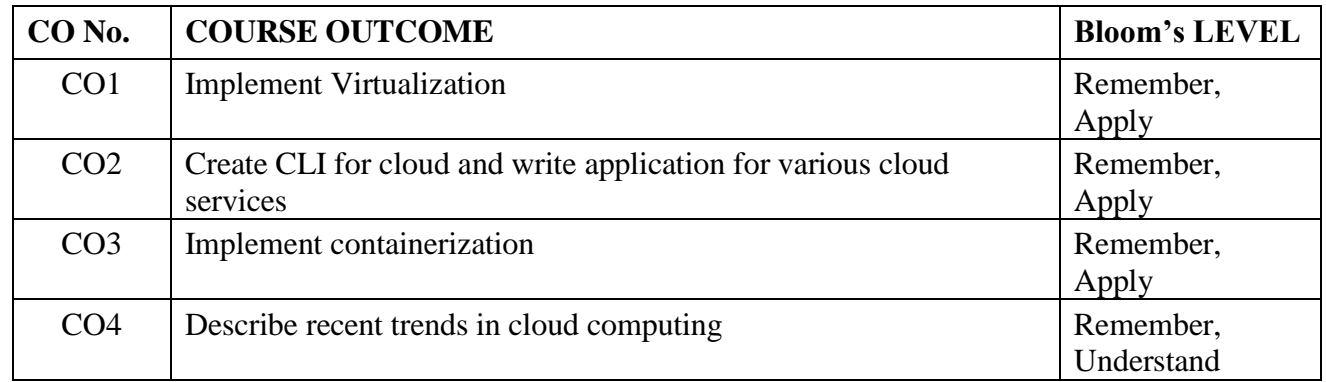

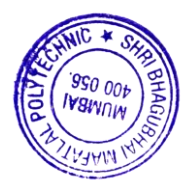

# **6. COURSE CONTENTS**

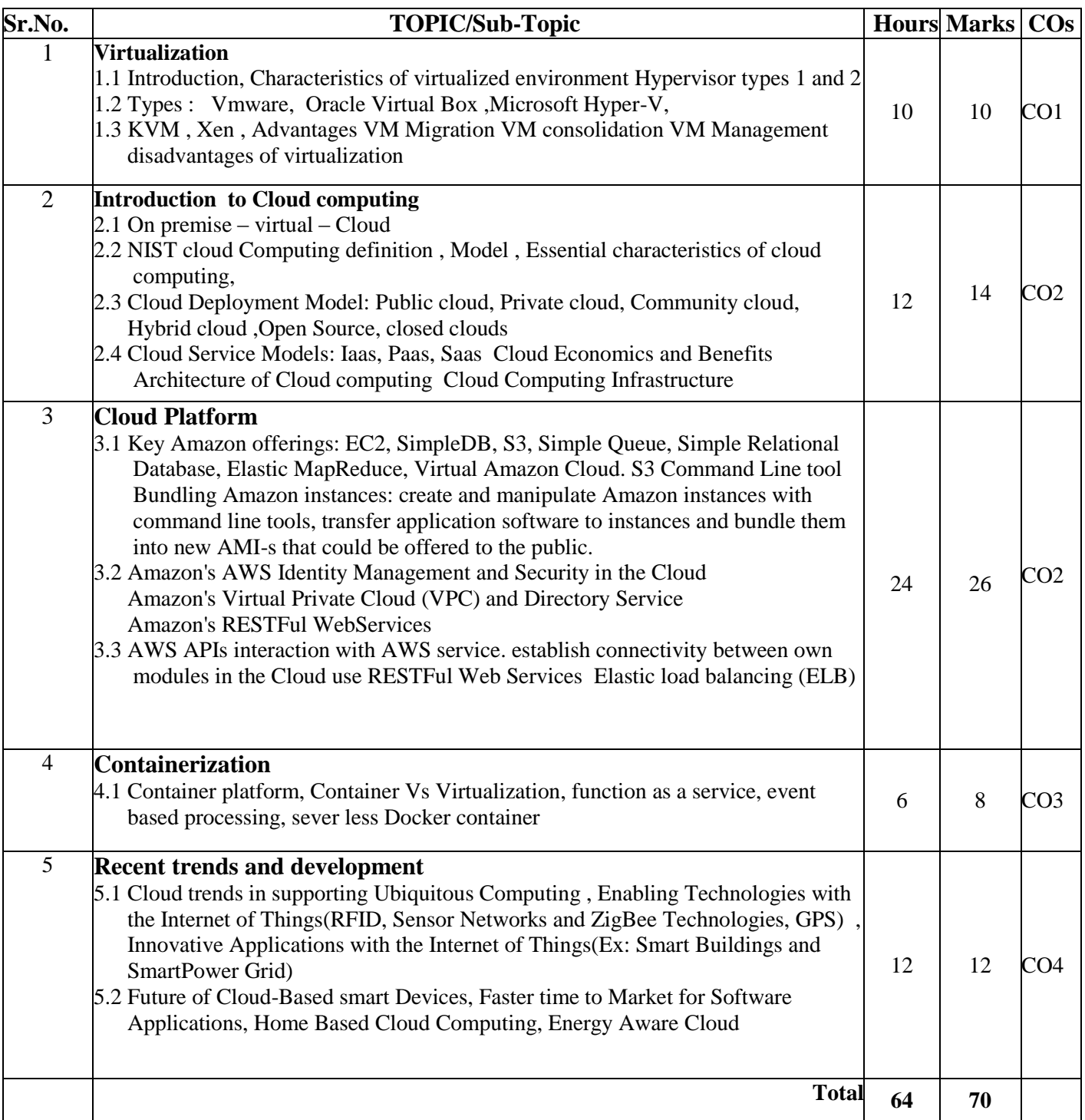

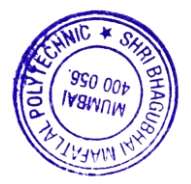

# **7. LIST OF PRACTICALS/ASSIGNMENTS/EXERCISES/TUTORIALS/DRAWINGS**

Term Work consists of Journal containing minimum 10 Experiments/Assignment with approx.no of hours required and corresponding CO attained should be specified here.

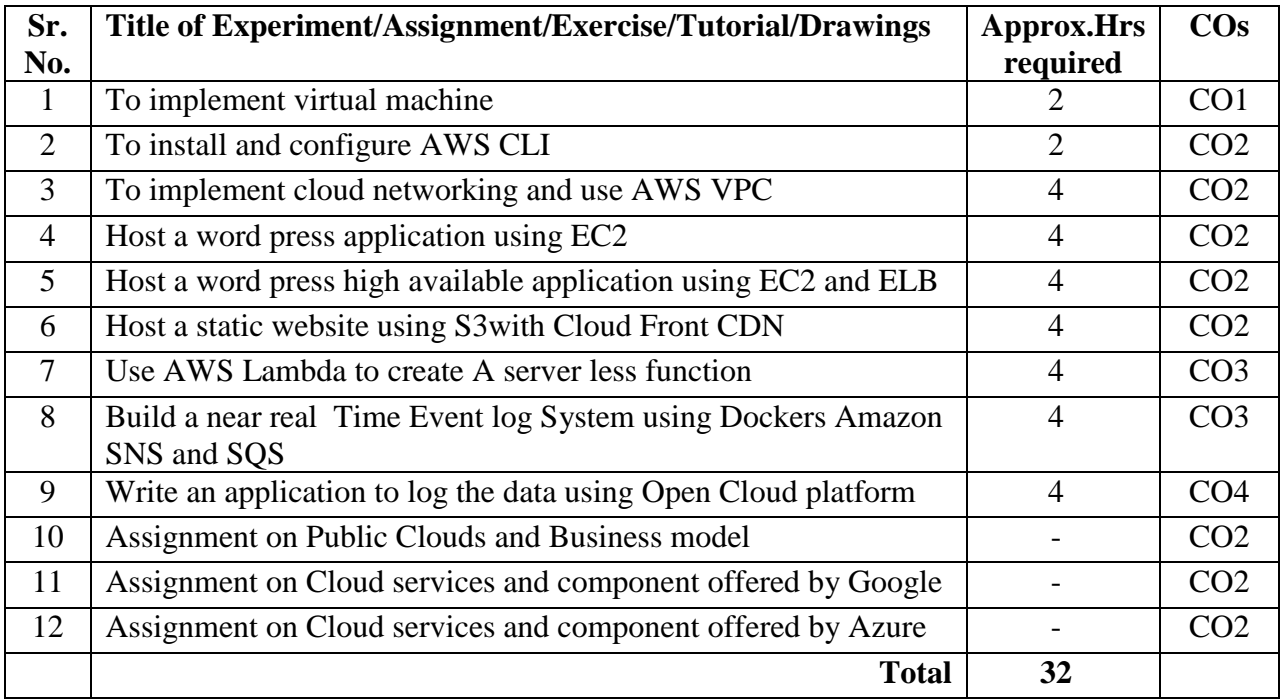

# **8. IMPLEMENTATION STRATEGY (PLANNING)**

- 1. Teaching Plan/Tutorials
- 2. Minimum no of practical.
- 3. Guest/Expert lectures
- 4. Demonstrations/Simulations
- 5. Slides
- 6. Self-Learning Online Resources

# **9. LEARNING RESOURSES**

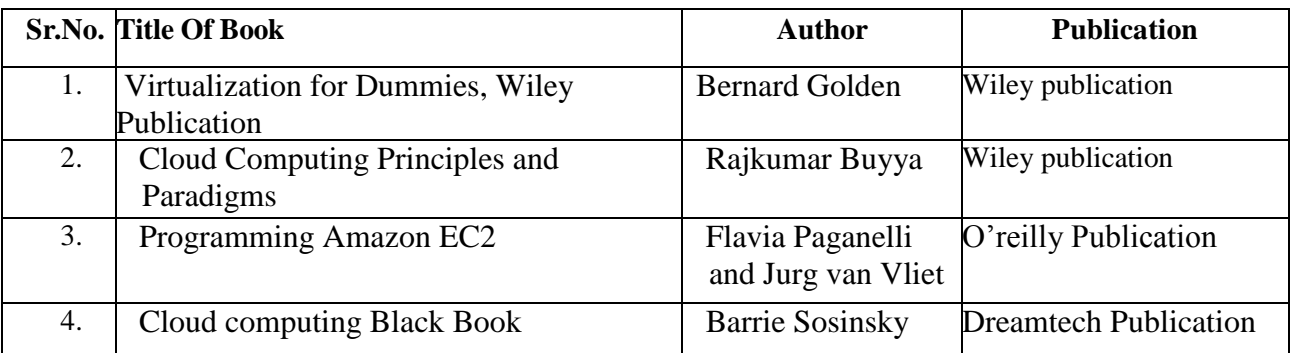

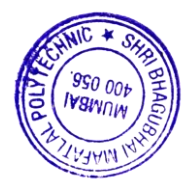

#### **10. WEB REFERENCES**

- 1. www.aws.amazon.com
- 2. http://www.nist.gov
- 3. https://www.ibm.com/cloud
- 4. http://www.Tutorialpoint.com

## **11. SUGGESTED SPECIFICATION TABLE FOR QUESTION PAPER DESIGN**

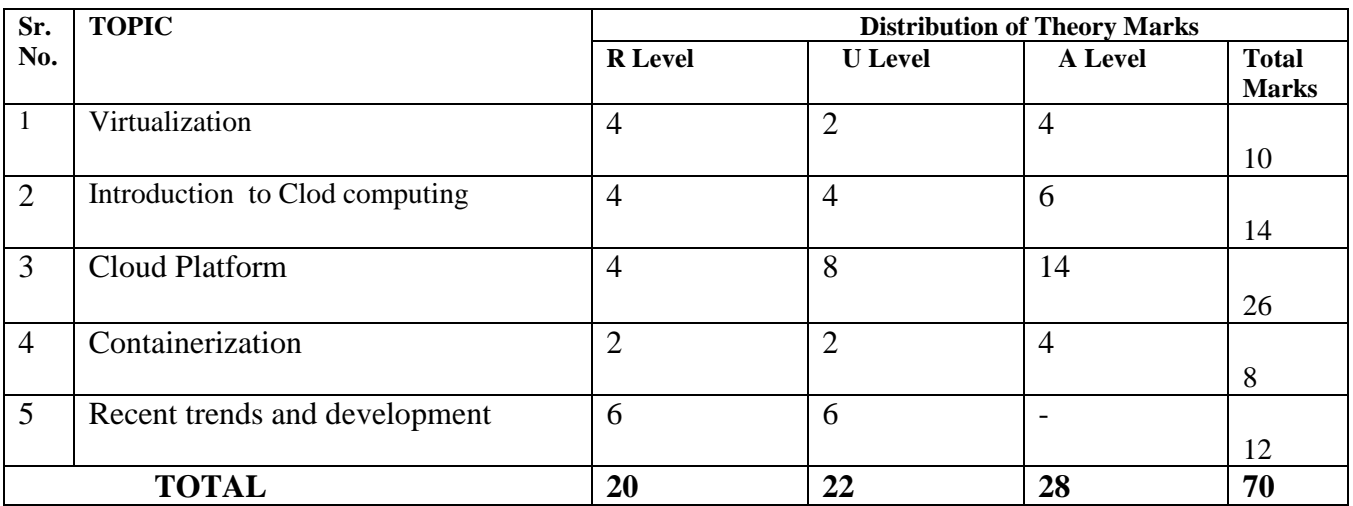

#### **R Remembering, U Understanding, A Applying, (Bloom's revised taxonomy levels)**

**NOTE:** This specification table provides general guidelines to assist students for their learning and to teachers to teach and assess students with respect to attainment of COs. The actual distribution of marks at different taxonomy levels (R, U, A) in the question paper may vary from above table

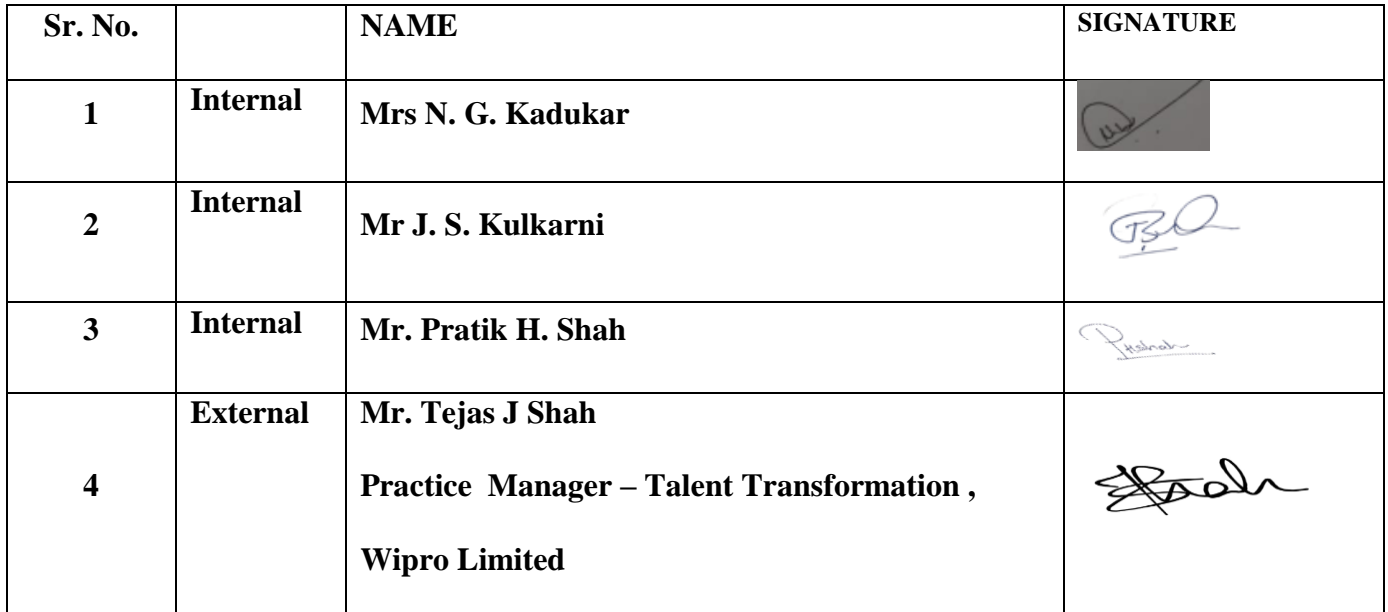

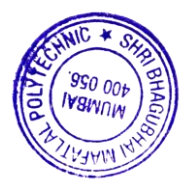

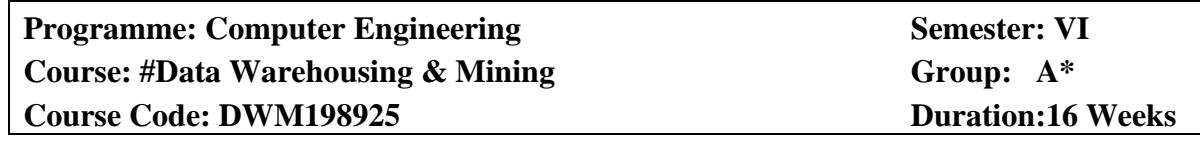

# **2. TEACHING AND EXAMINATION SCHEME**

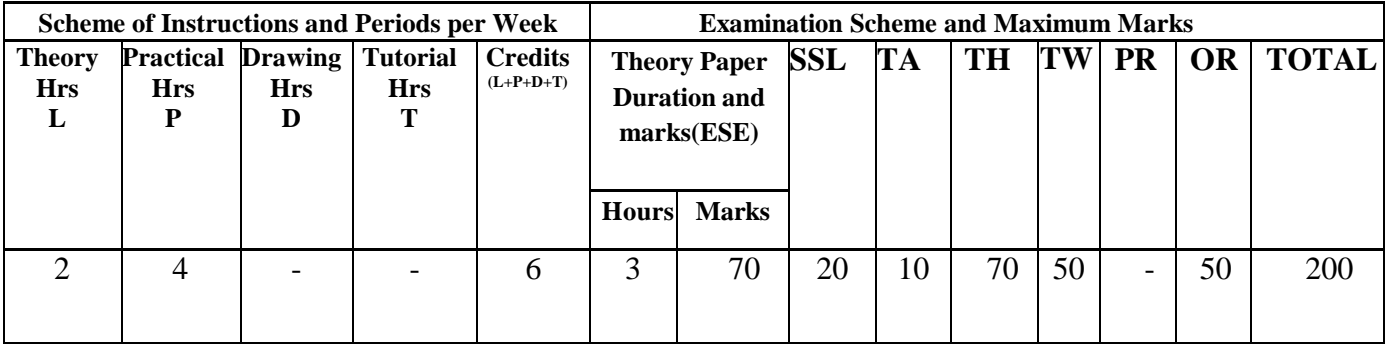

# **3. COURSE OBJECTIVE**

This course will introduce the concepts of data ware house and data mining. The student will be able to identify the scope and essentiality of Data Warehousing and Mining. It covers Data Warehouse fundamentals, Data Mining Principles.

# **4. SKILL COMPETENCY**

The aim of this course is to help the students to attain the following industry identified competency through various teaching learning experiences:

- Perform Data warehouse administration which includes use of ETL tools to create refined data.
- Analyse data using mining tools.

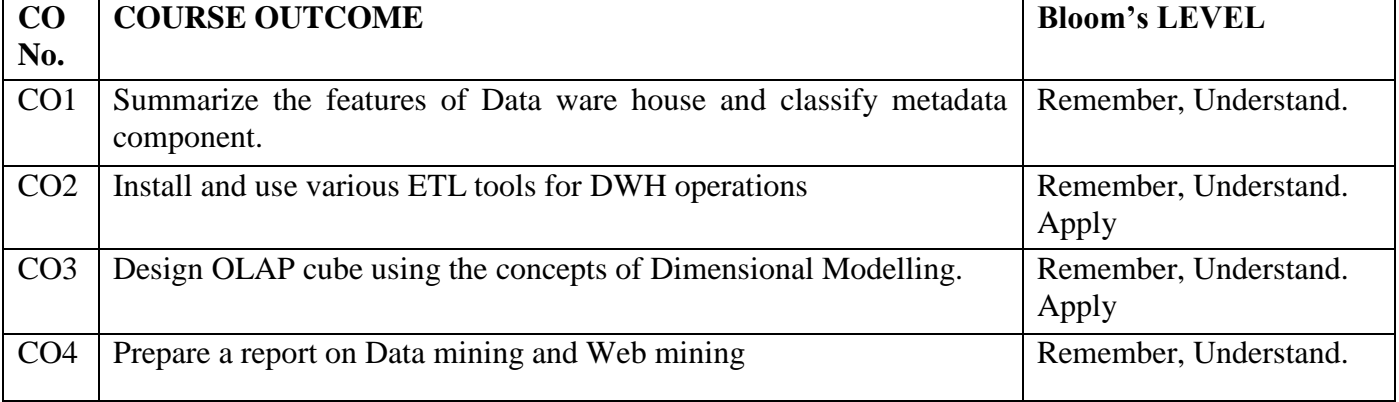

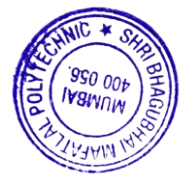

# **6. COURSE CONTENTS**

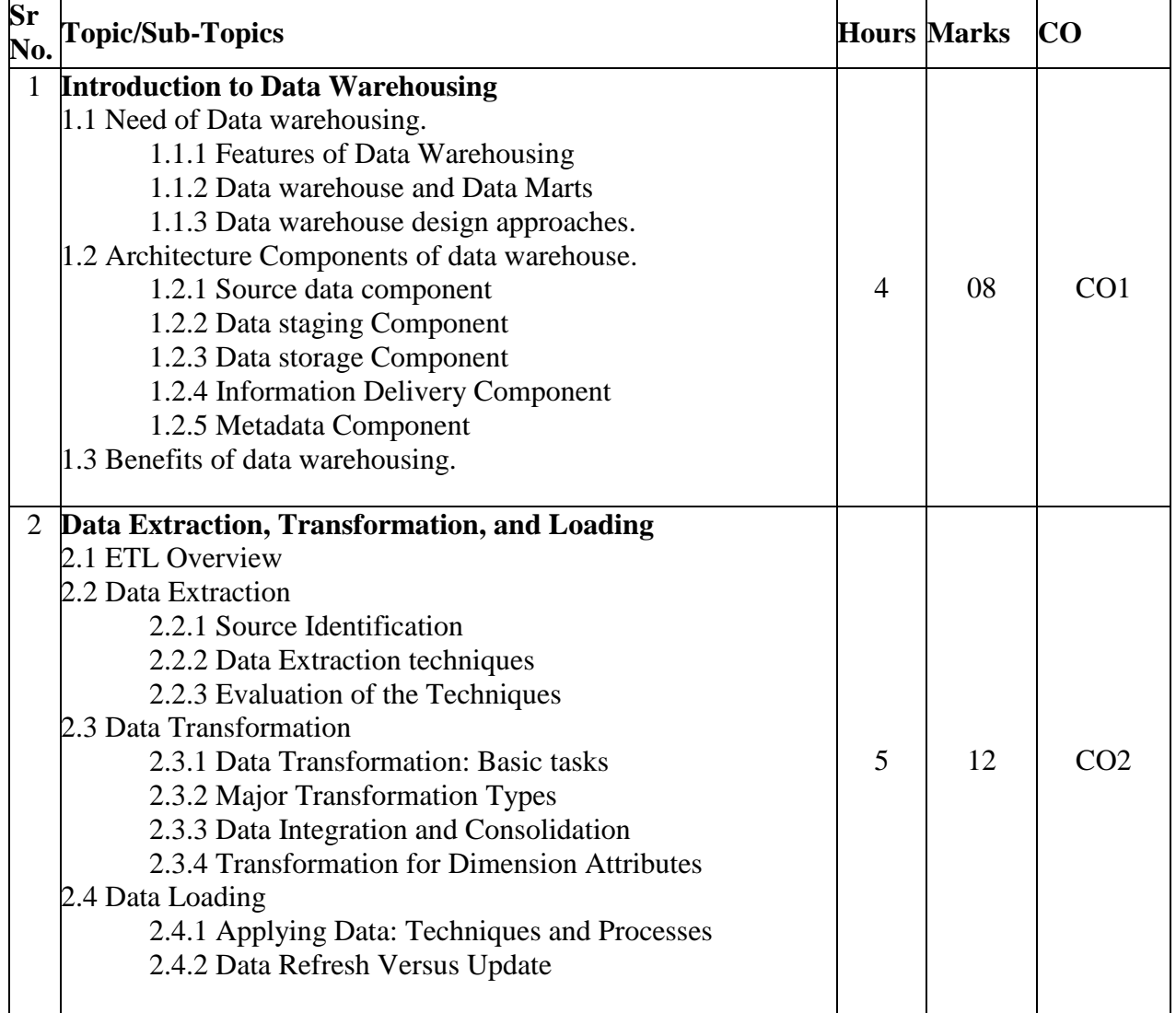

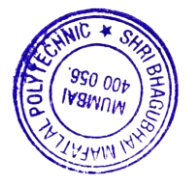

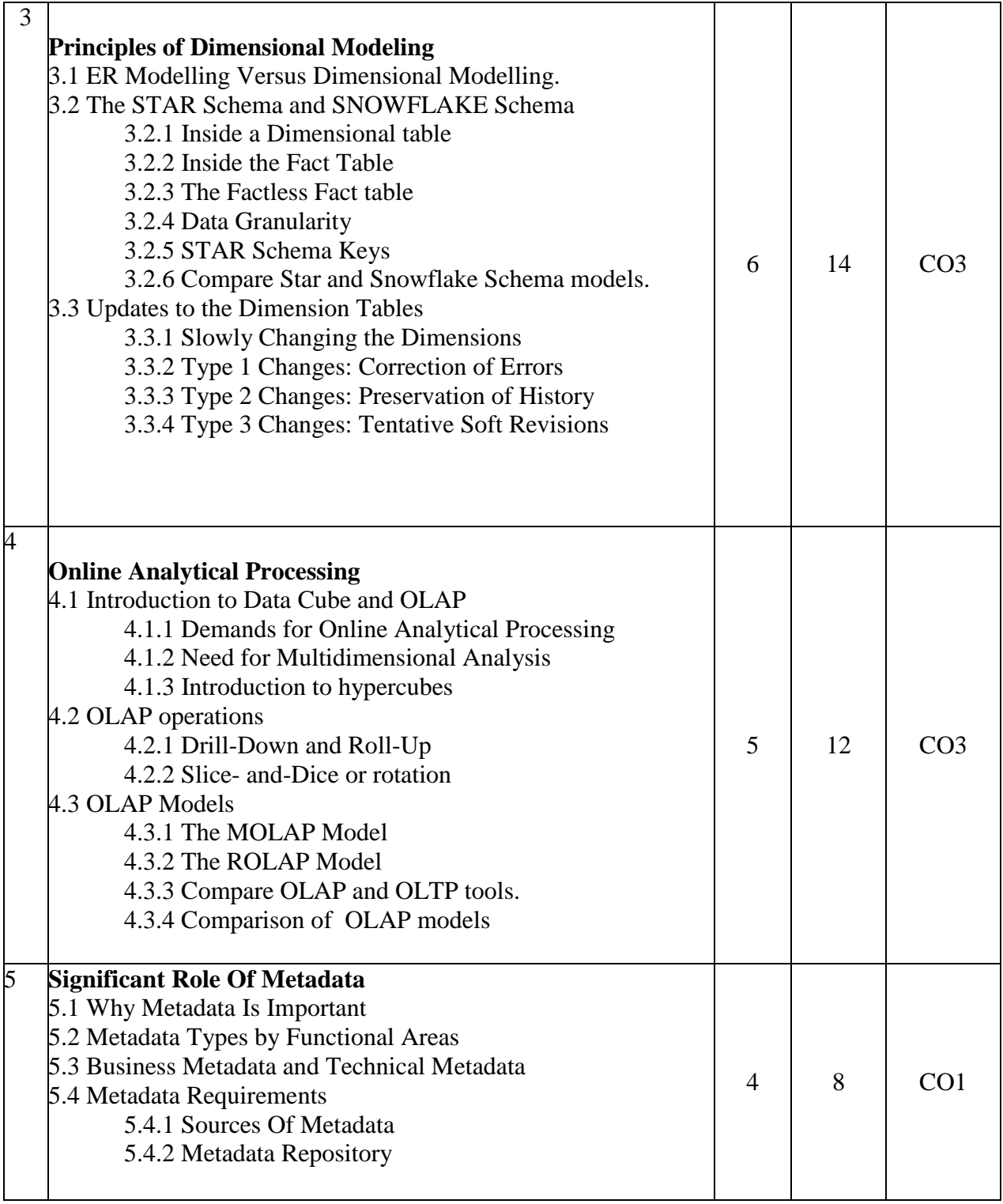

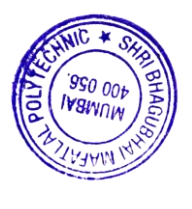

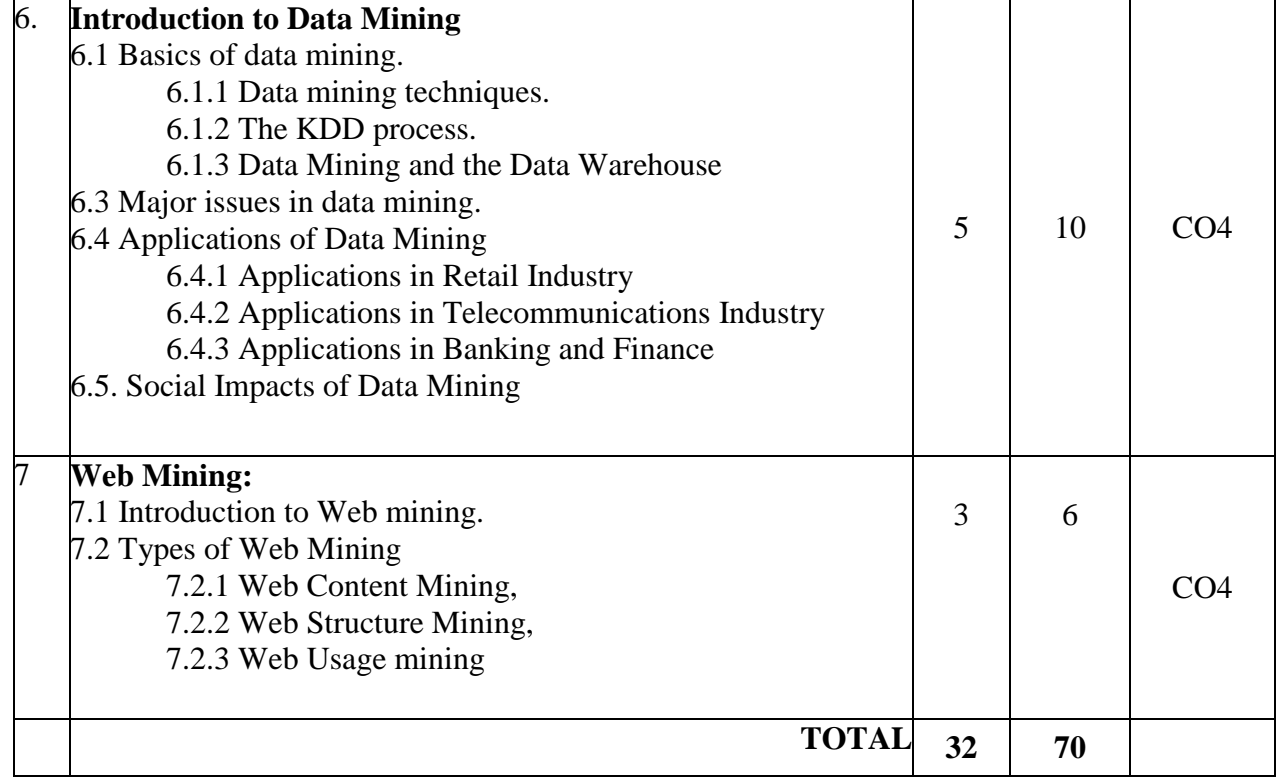

# **7. LIST OF PRACTICALS/ASSIGNMENTS/EXERCISES**

Term Work consists of Journal containing 10 experiments with approx.no of 64 hours required and corresponding CO attained should be specified here

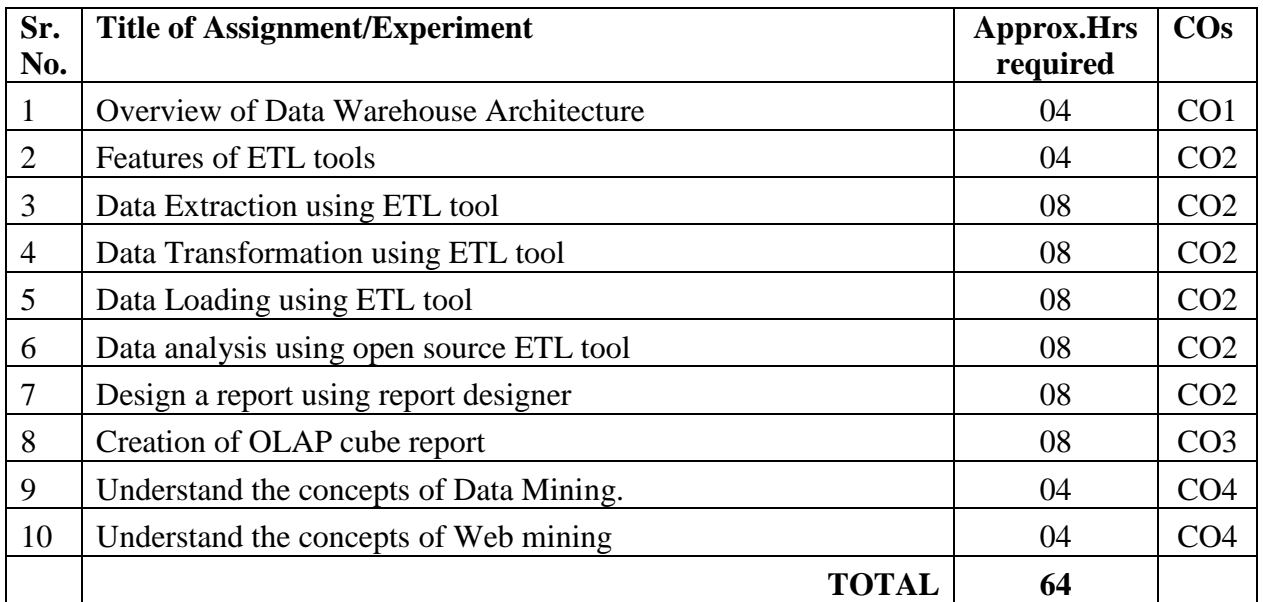

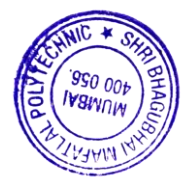

# **8. IMPLEMENTATION STRATEGY (PLANNING)**

- 1. Conducting lectures as per teaching plan/ scheme
- 2. Minimum no of practical/assignments etc
- 3. Guest/Expert Lecture
- 4. Self-Learning Online Resources

# **9. LEARNING RESOURCES**

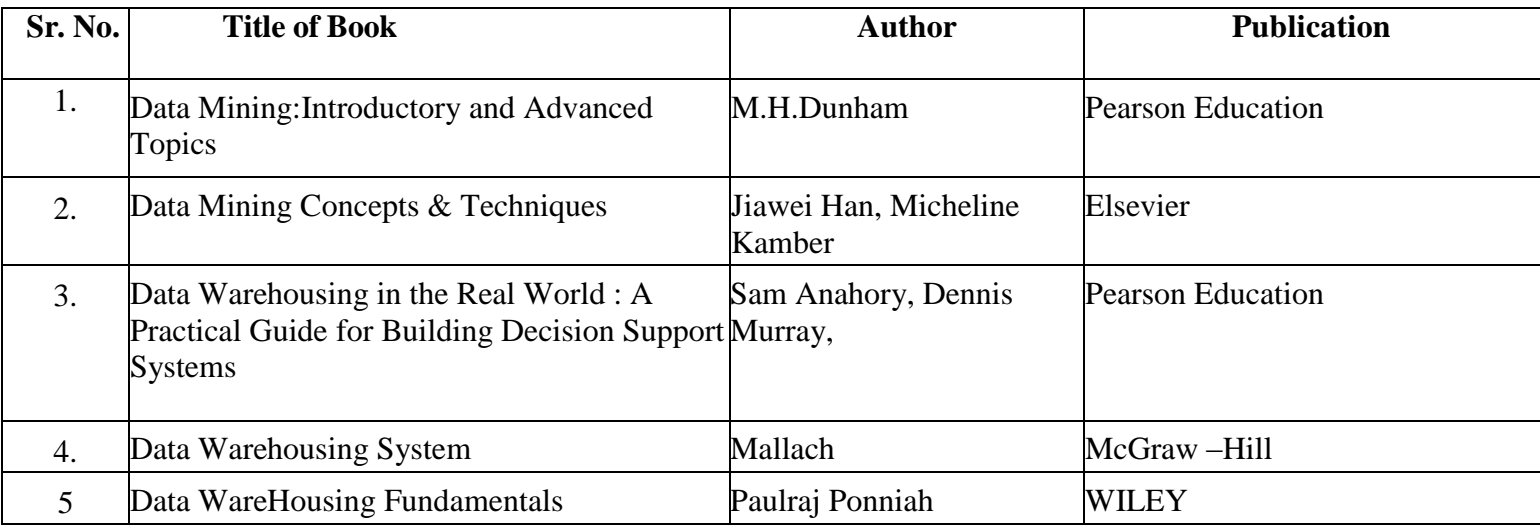

#### **10. WEB REFERENCES**

- 1. http://www.1keydata.com/datawarehousing/datawarehouse.html
- 2. http://www.redbooks.ibm.com/redbooks/pdfs/sg242238.pdf
- 3.<https://www.educba.com/datawarehouse>
- 4.<https://www.toptal.com/data-science/data-warehouse-concepts-principles>

# **11. SUGGESTED SPECIFICATION TABLE FOR QUESTION PAPER DESIGN**

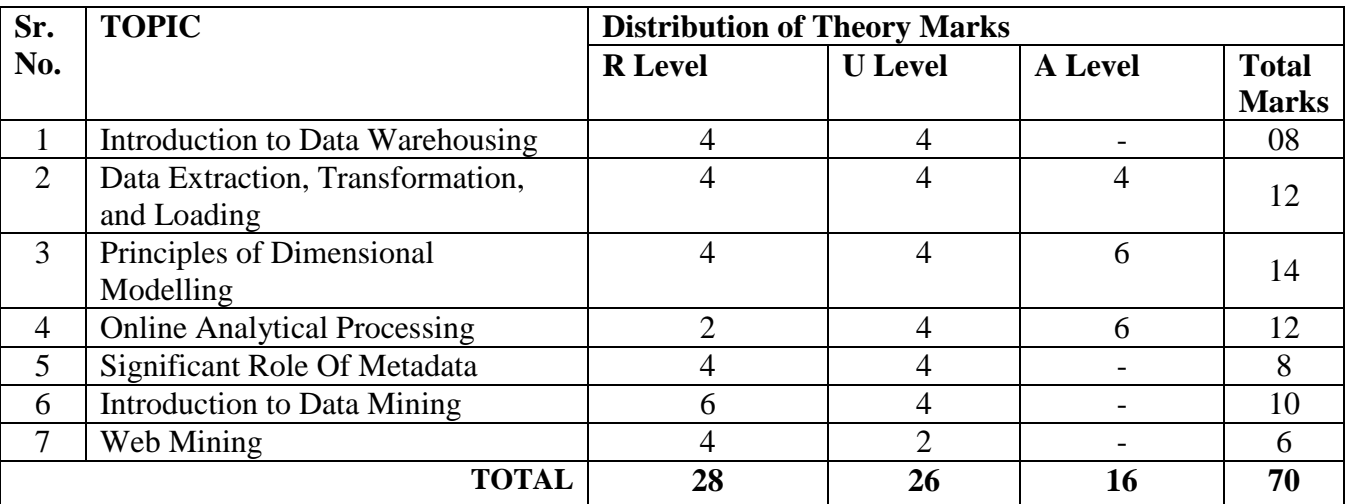

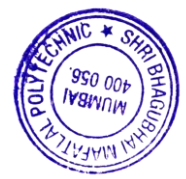

## **R Remembering, U Understanding, A Applying, (Bloom's revised taxonomy levels)**

**NOTE:** This specification table provides general guidelines to assist students for their learning and to teachers to teach and assess students with respect to attainment of Cos. The actual distribution of marks at different taxonomy levels (R, U, A) in the question paper may vary from above table.

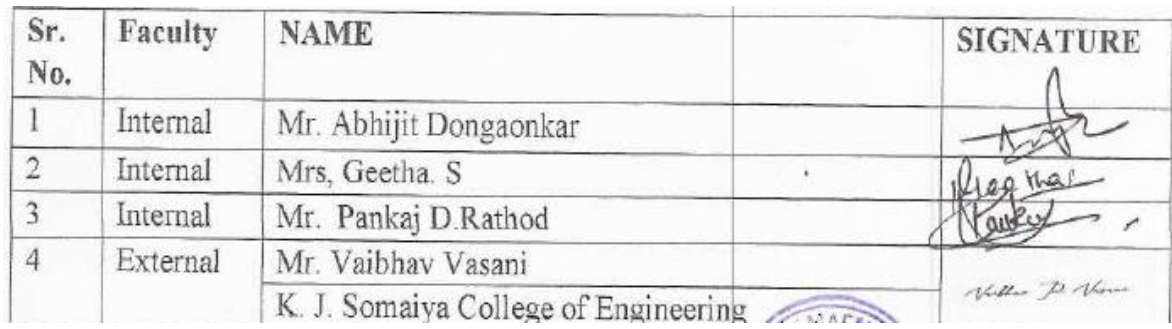

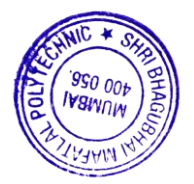

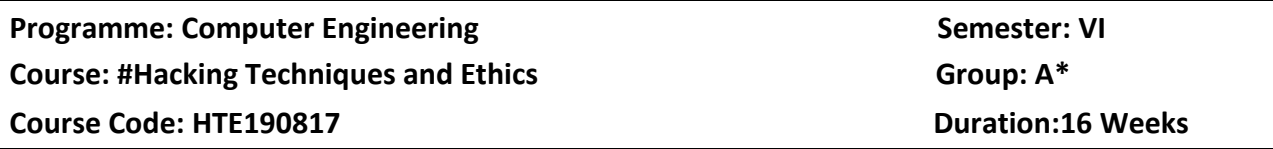

## **2. TEACHING AND EXAMINATION SCHEME**

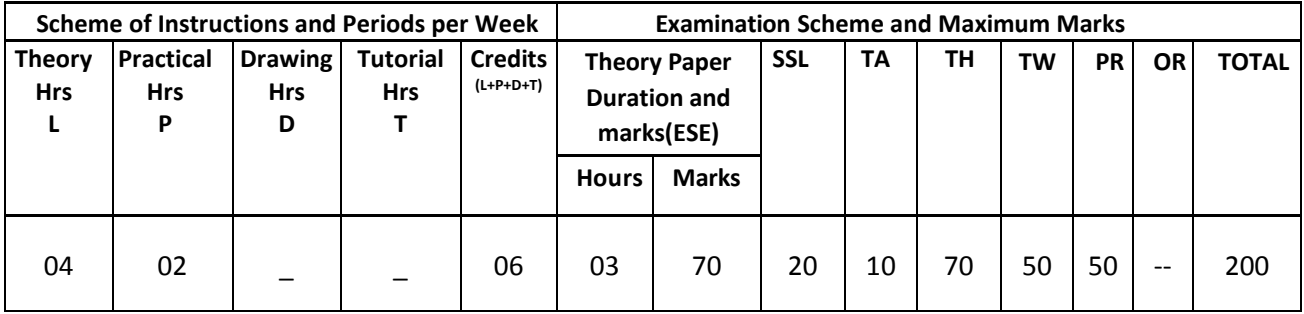

#### **3. COURSE OBJECTIVE**

Malicious hacking became more frequent in later decades, in parallel with the commercialization of consumer-oriented computer technologies. The need for ethical hacker to protect the web server, applications and devices against cyber-attacks is increasing day by day. This course focuses on various attacks and the tools used for test the vulnerability of a system

#### **4. SKILL COMPETENCY**

The aim of this course is to help the students to attain the following industry identified competency through teaching learning experiences:

#### **Design a defense layer to protect the computing system against the attacks**

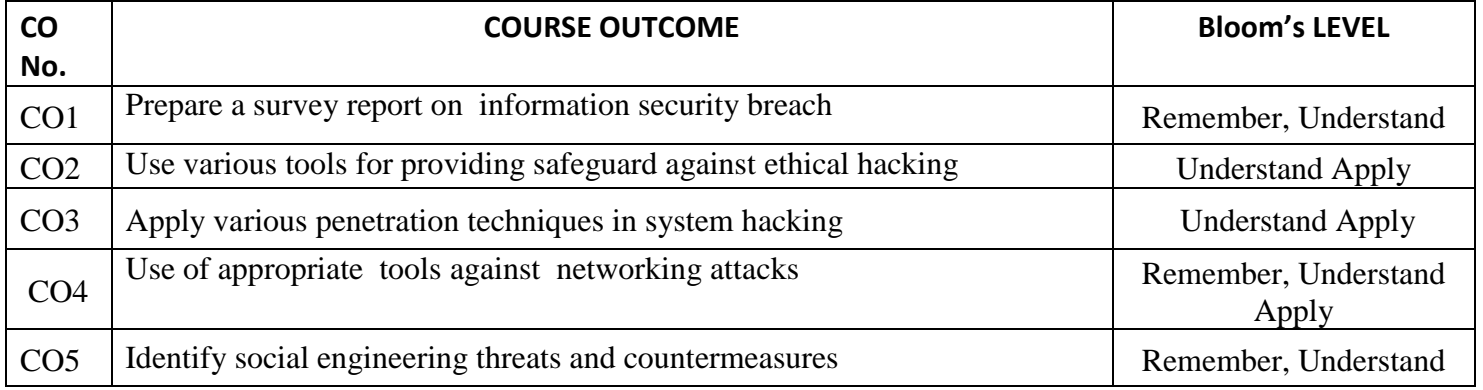

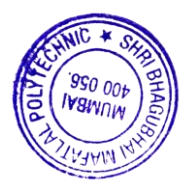

# **6. COURSE CONTENTS**

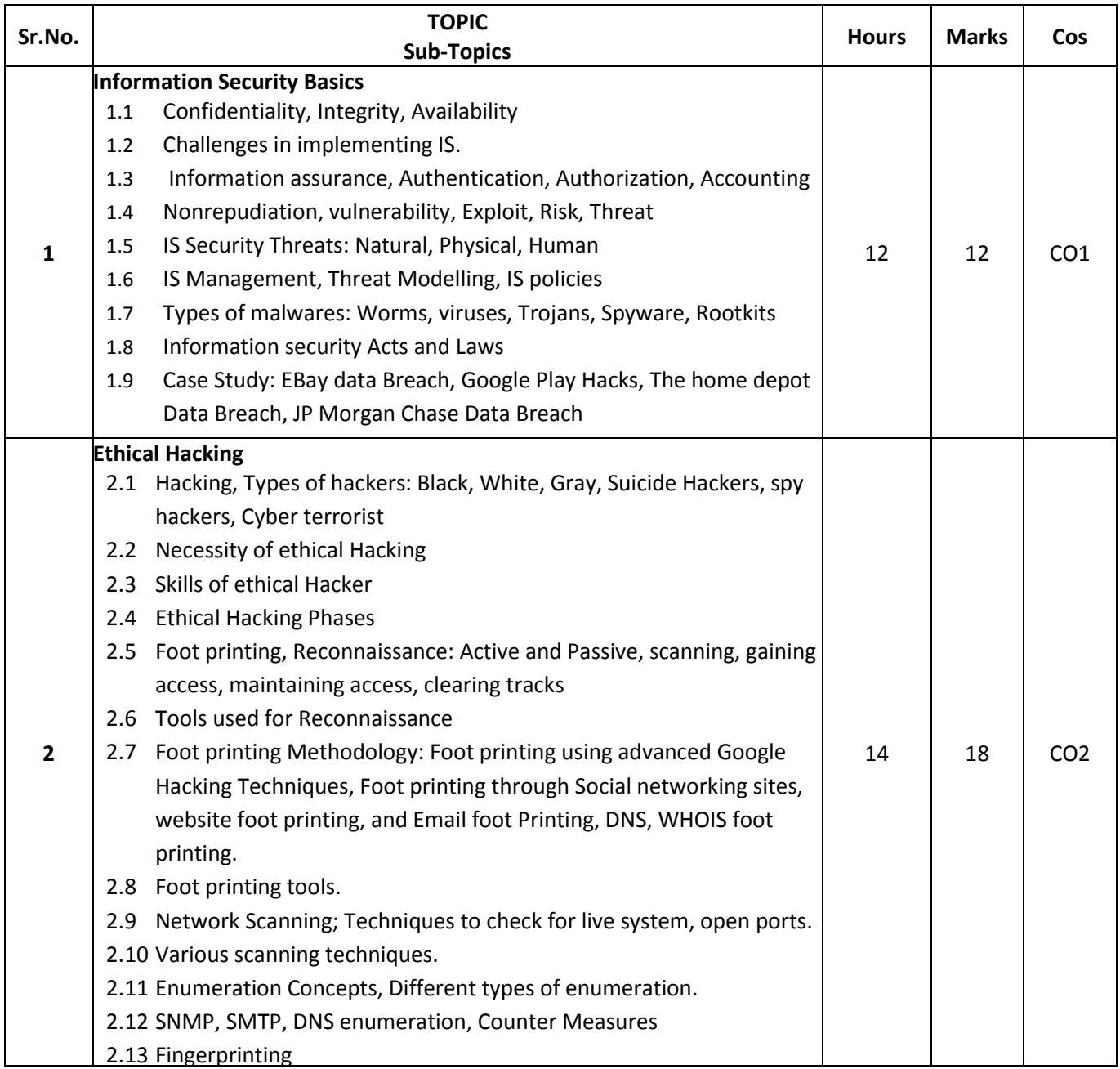

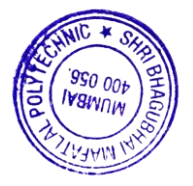

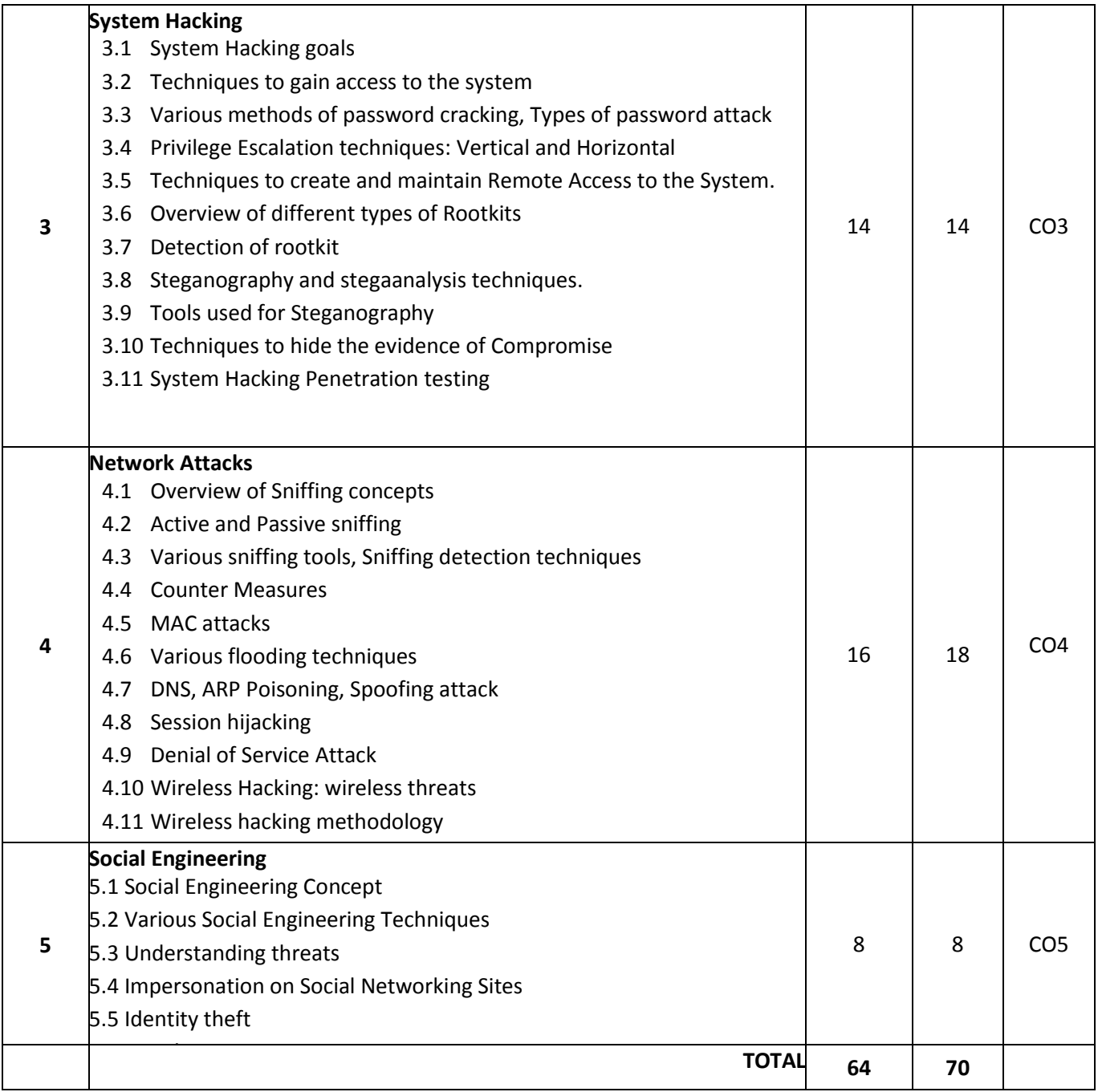

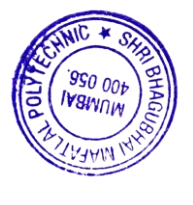
## **7. LIST OF PRACTICALS**

Term Work consists of Journal containing minimum 10 Experiments/Assignment with approx.no of hours required and corresponding CO attained should be specified here

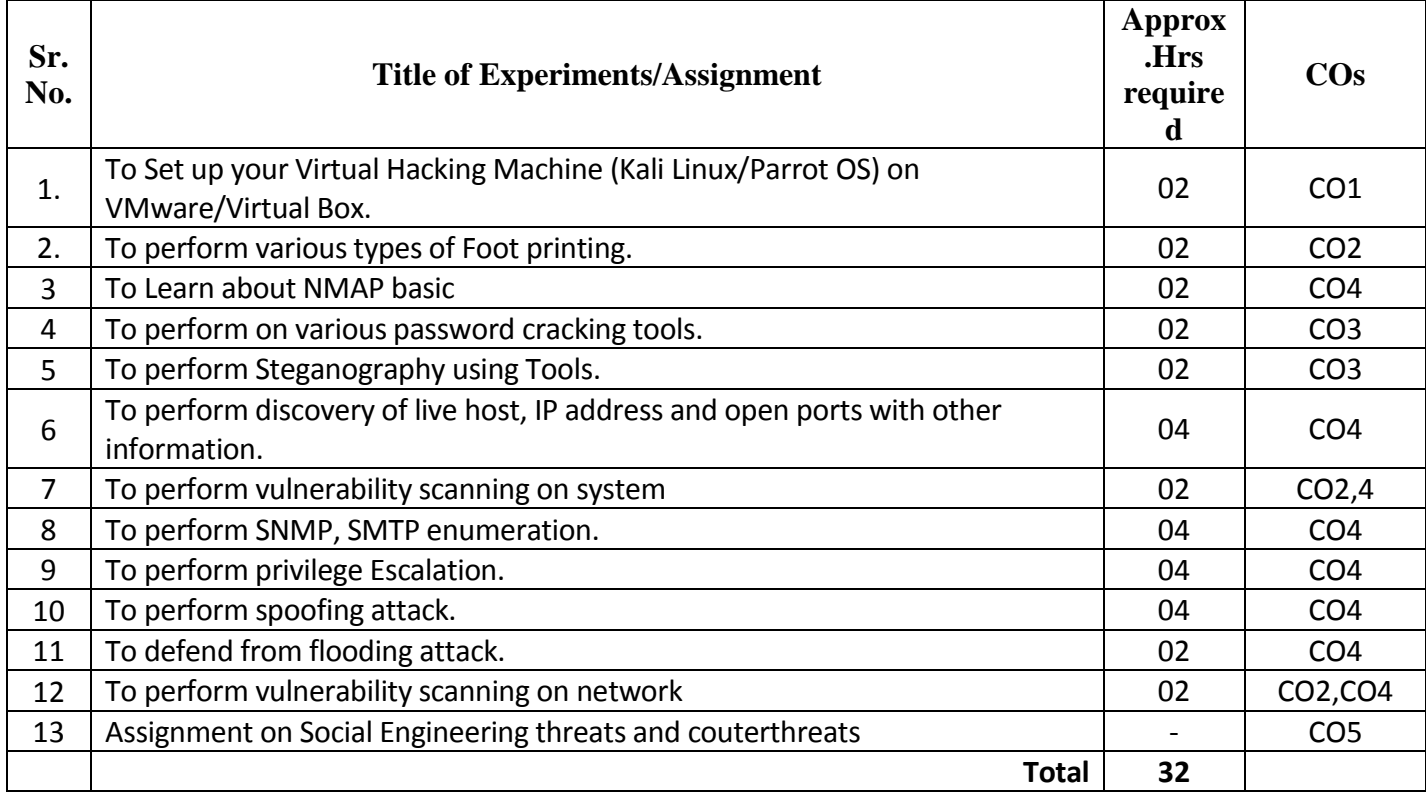

## **8. IMPLEMENTATION STRATEGY (PLANNING)**

- 1. Teaching Plan
- 2. Practical/assignments
- 3. Guest/Expert lectures
- 4. Slides
- 5. Seminar
- 6. Case Study
- 7. Self-Learning Online Resources

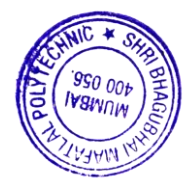

#### **9. LEARNING RESOURCES**

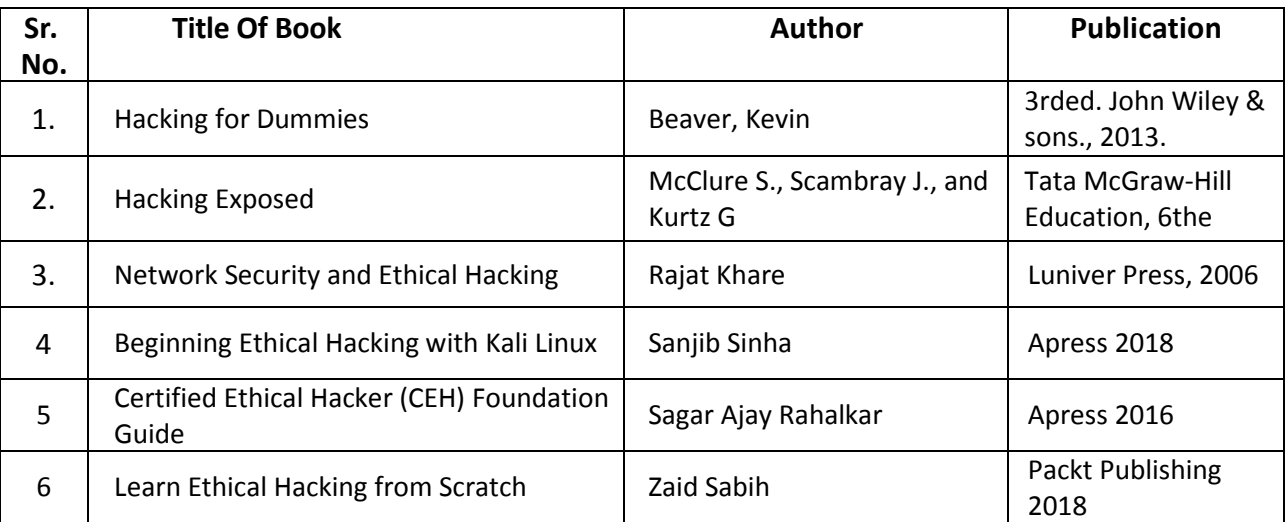

#### **10. WEB REFERENCES**

- 1 https://www.hackthissite.org/
- 2 https://www.fromdev.com/
- 3. http://breakthesecurity.cysecurity.org/
- 4. https://www.hacking-tutorial.com/
- 5. https://sectools.org/
- 6. http://www.cyberaces.org/courses/

#### **11. SUGGESTED SPECIFICATION TABLE FOR QUESTION PAPER DESIGN**

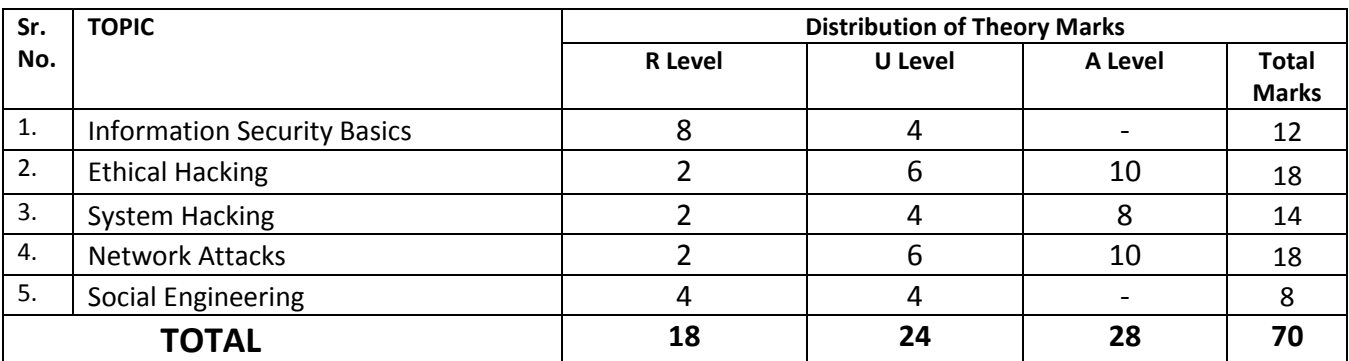

#### **R Remembering, U Understanding, A Applying, (Bloom's revised taxonomy levels)**

**NOTE:** This specification table provides general guidelines to assist students for their learning and to teachers to teach and assess students with respect to attainment of COs. The actual distribution of marks at different taxonomy levels (R, U, A) in the question paper may vary from above table.

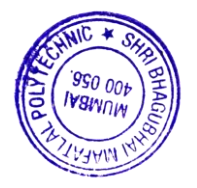

#### **12. COURSE EXPERT COMMITTEE MEMBERS**

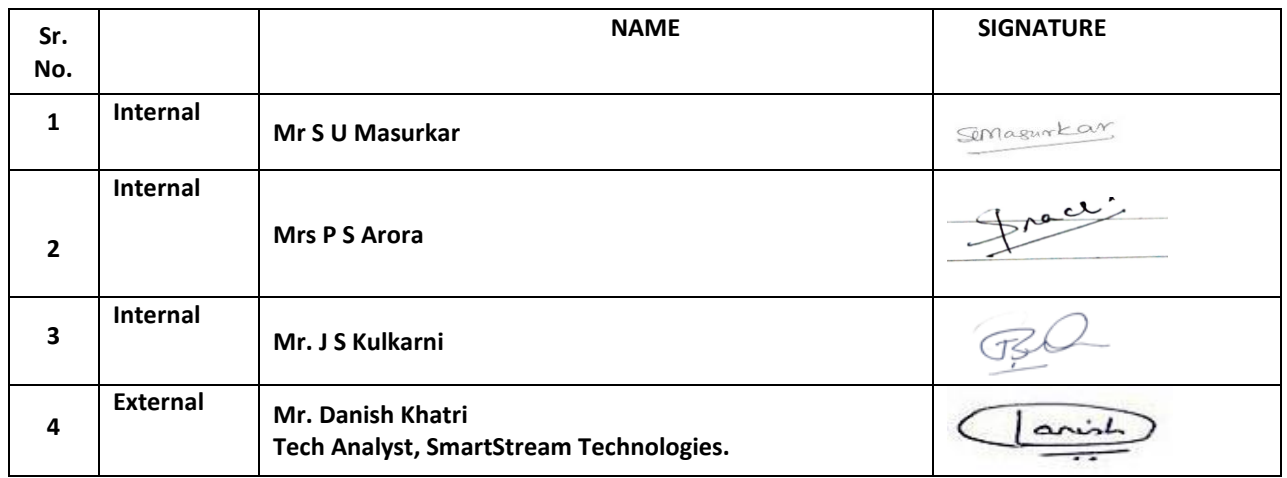

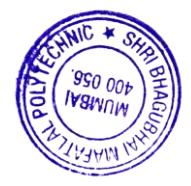

#### **1. COURSE DETAILS**

**Programme: IT/CSE Semester: IV/VI** 

**Course: Game Design and Development Group: A / A\*** 

**Course Code: GDD198926 Duration:16 Weeks**

#### **2. TEACHING AND EXAMINATION SCHEME**

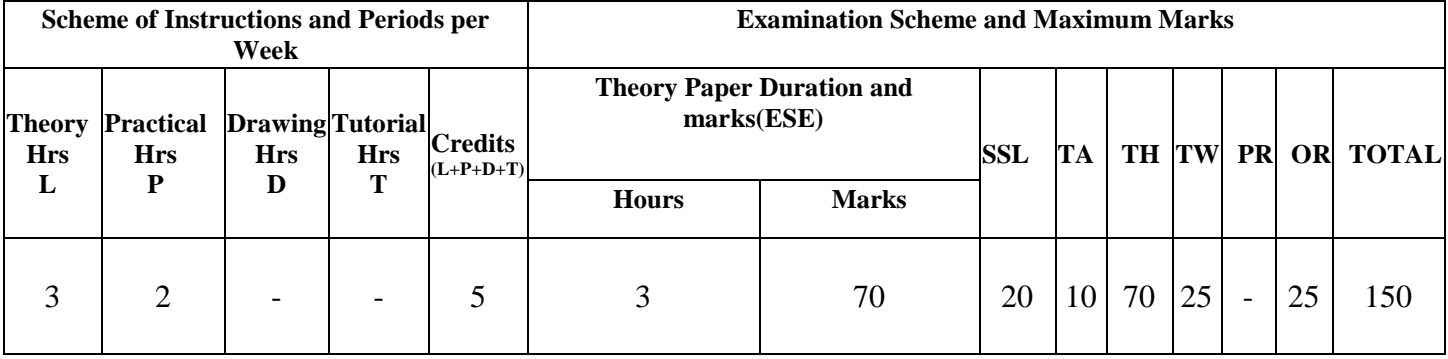

#### **3. COURSE OBJECTIVE: -**

This subject will enable the students to comprehend the Game design and development concepts at practical level as well as theoretical level. The aim of this subject is to get broad perspective of game development engines, prototyping .It also introduces the basic game coding patterns and basics of physics engine.

## **4. SKILL COMPETENCY: -**

The aim of this course is to help the students to attain the following industry identified competency through various teaching learning experiences:

- **Implement basic game development concepts using C++(produce, test and present a beta version of a game of your own design)**
- **Apply the fundamentals of 2D and 3D graphics, shaders, physics, animation to game development**
- **Classify the game development process into its various stages.**

## **5. COURSE OUTCOMES (COS) AT THE END OF THE SEMESTER STUDENT WILL BE ABLE TO:**

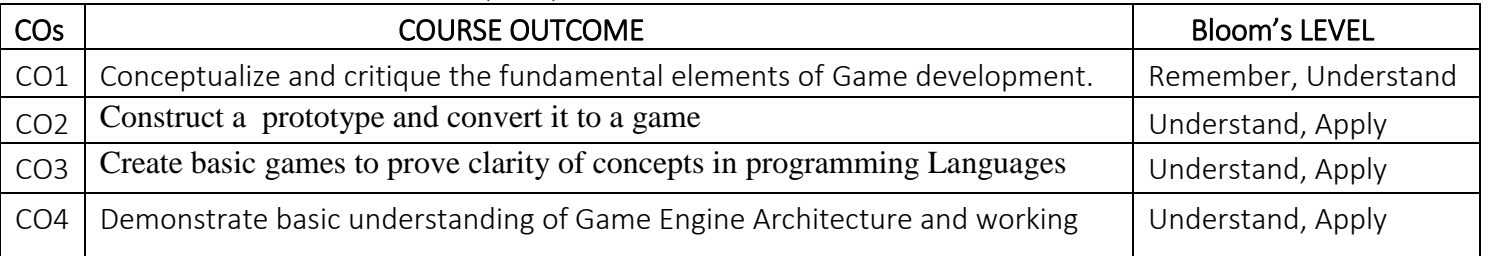

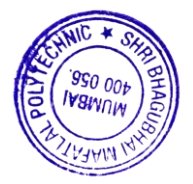

# **6. COURSE CONTENTS**

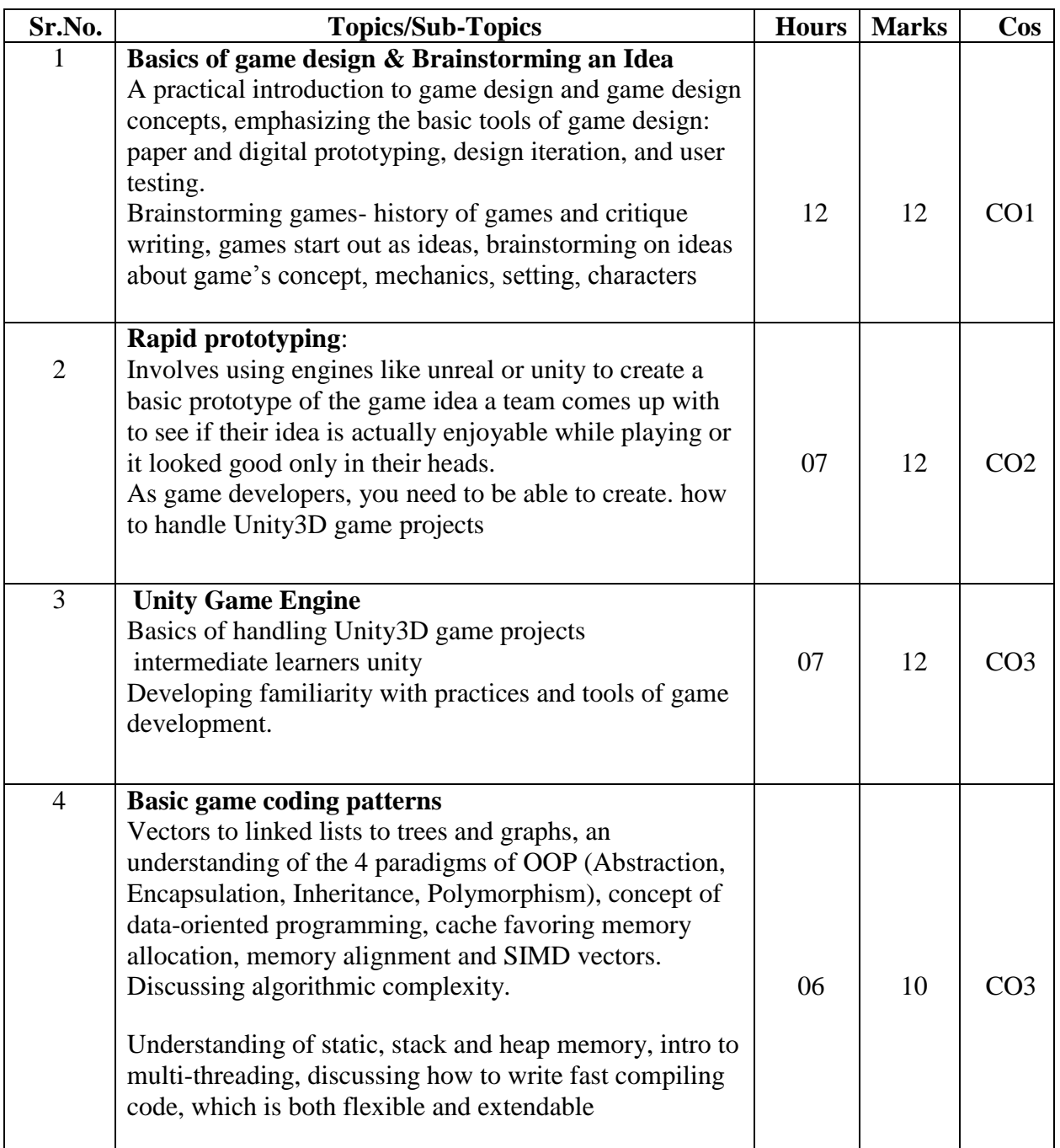

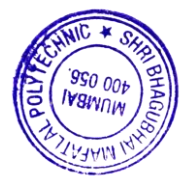

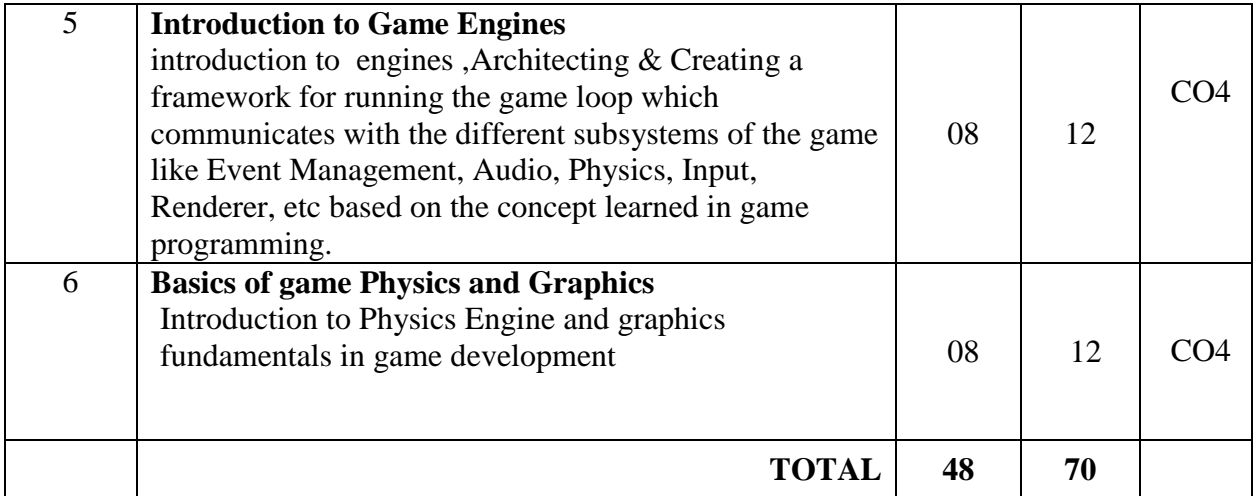

## **7. LIST OF PRACTICALS**

Term Work consists of Journal containing the following experiments:-

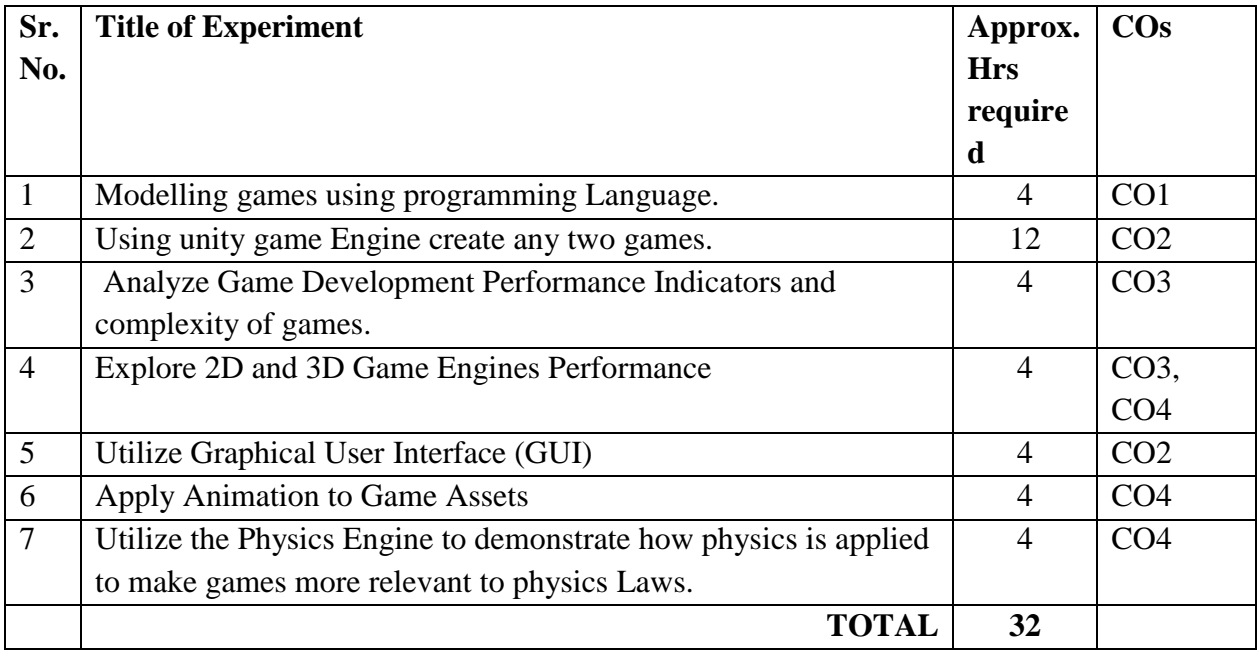

# **8. IMPLEMENTATION STRATEGY (PLANNING)**

In depth study and understanding of the subject will be implemented by adoption of the following strategy:

- 1. Conducting lectures as per the teaching plan and conduction tutorials.
- 2. Use of PowerPoint presentations during theory class and practical periods
- 3. Guest/Expert lectures
- 4. Demonstrations/Simulations
- 5. Implementing above mentioned experiments in the laboratory.

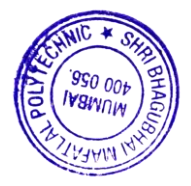

#### 9. LEARNING RESOURCES

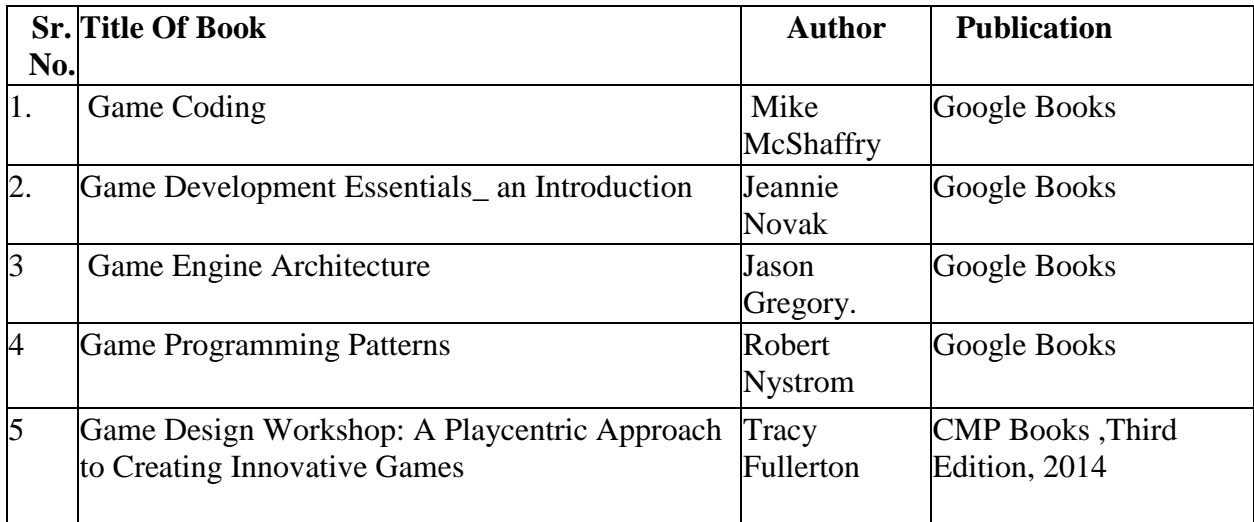

#### **10. WEB REFERENCES**

1. www.w3schools.com

2. [https://en.wikipedia.org/wiki/Game\\_engine](https://en.wikipedia.org/wiki/Game_engine)

3. https://books.google.com/books

4. http://www.xboxlivecommunitygames.org/

## **11. SUGGESTED SPECIFICATION TABLE FOR QUESTION PAPER SETTING**

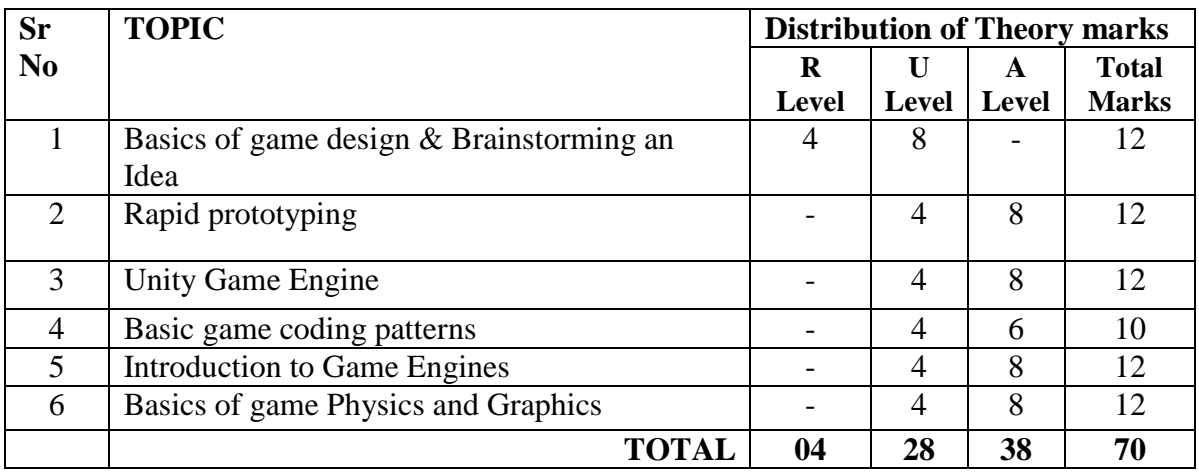

#### **R Remember, U Understand, A Apply and above, (Bloom's revised taxonomy levels)**

NOTE: This specification table provides general guidelines to assist students for their learning and to teachers to teach and assess students with respect to attainment of COs. The actual distribution of marks at different taxonomy levels (R, U, A) in the question paper may vary from above table.

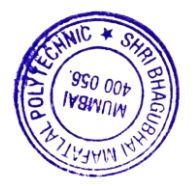

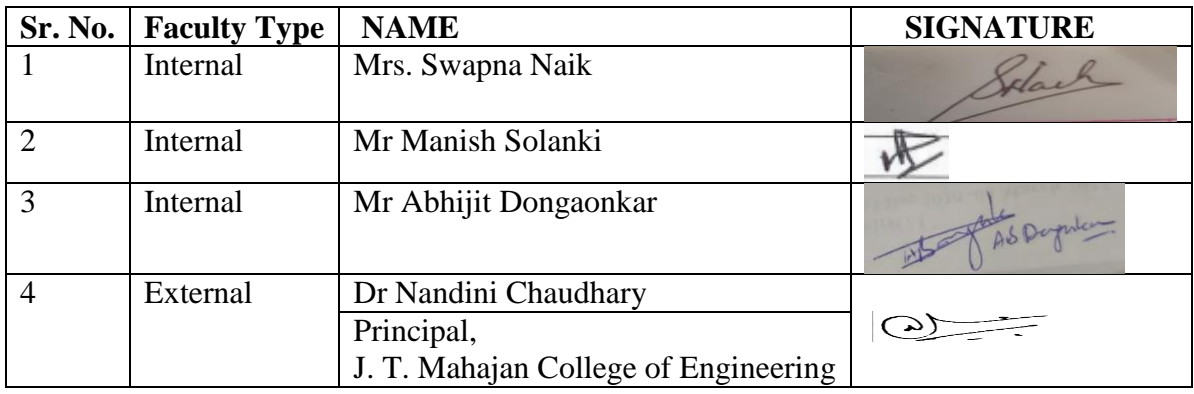

# **12. COURSE EXPERT COMMITTEE MEMBERS**

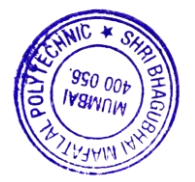

#### **1. COURSE DETAILS**

**Programme : Computer Engineering Semester: VI Course: IOT and Applications Group: A Course Code:IOT198927 Duration:16 Weeks** 

## **2. TEACHING AND EXAMINATION SCHEME**

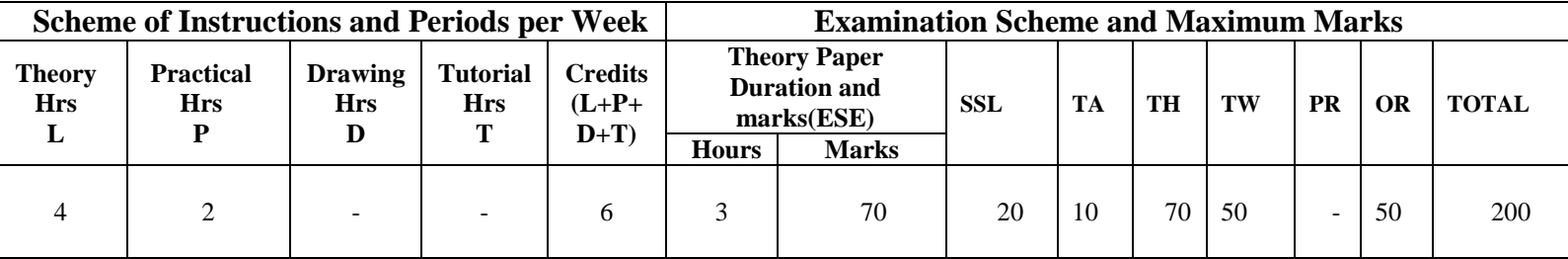

#### **3. COURSE OBJECTIVE**

IoT (Internet of Things) is an advanced automation and analytics system which exploits networking, sensing, big data, and artificial intelligence technology to deliver complete systems for a product or service. These systems allow greater transparency, control, and performance when applied to any industry or system. IoT systems have applications across industries through their unique flexibility and ability to be suitable in any environment.

#### **4. SKILL COMPETENCY**

The aim of this course is to help the students to attain the following industry identified competency through various teaching learning experiences:

#### **Develop an IOT Application.**

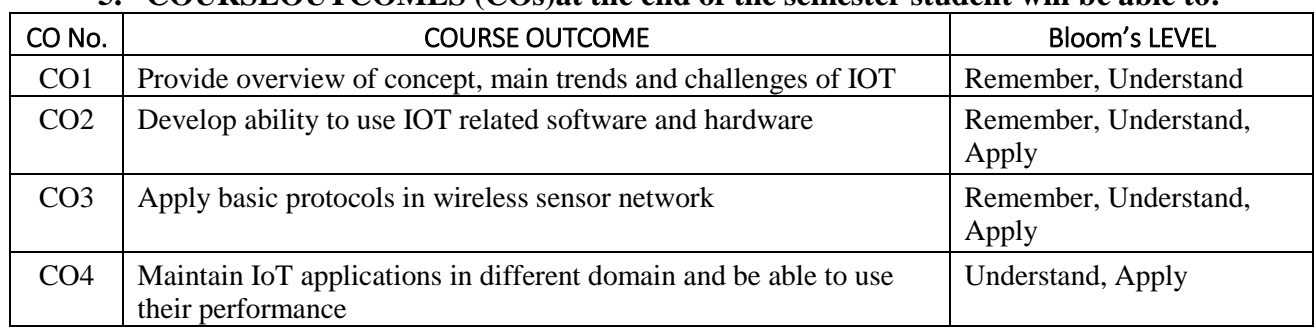

#### **5. COURSEOUTCOMES (COs)at the end of the semester student will be able to: -**

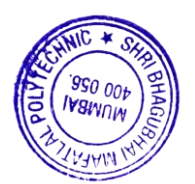

# **6. COURSE CONTENTS**

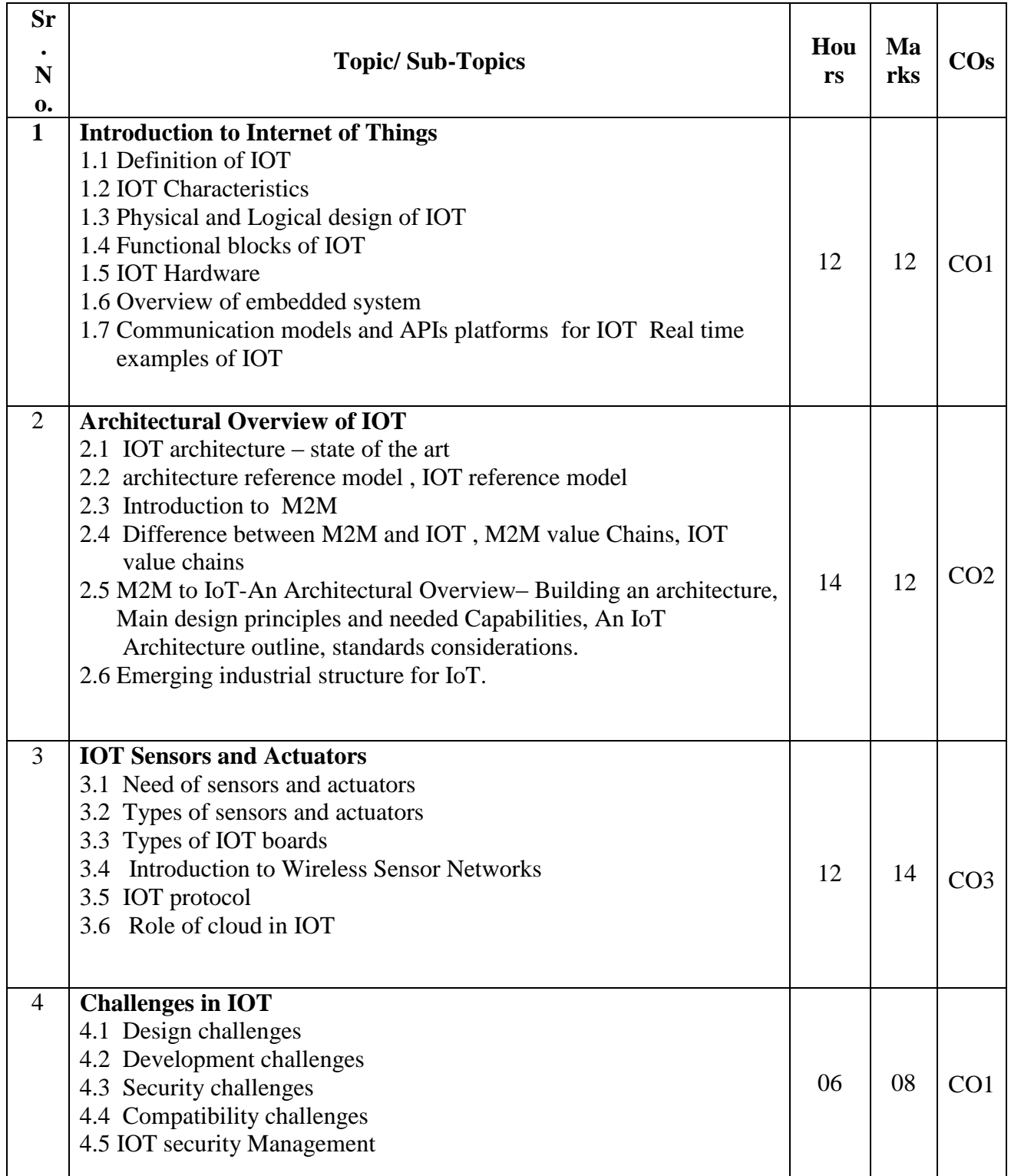

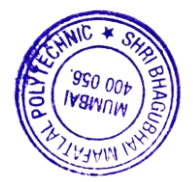

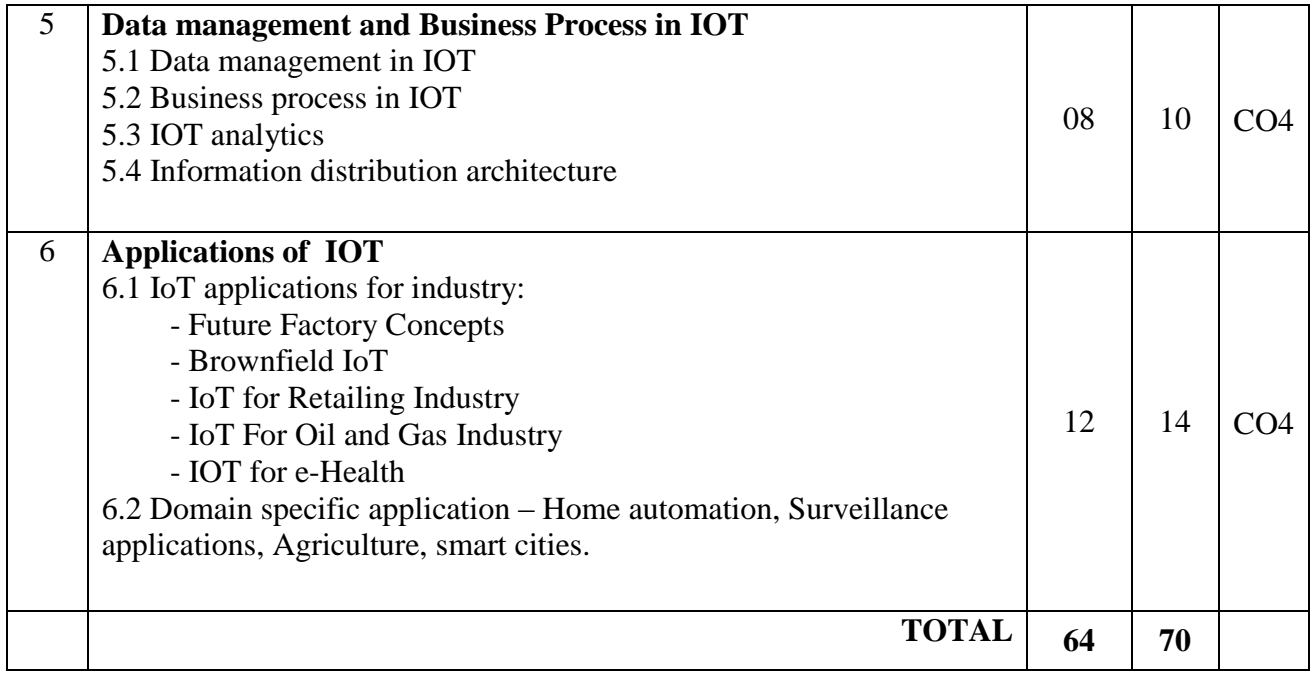

# **7. LIST OF PRACTICALS/ASSIGNMENTS/EXERCISES/TUTORIALS/DRAWINGS**

Term Work consists of Journal containing minimum 10 experiments/assignments with approx. no of hours required and corresponding CO attained are specified here:

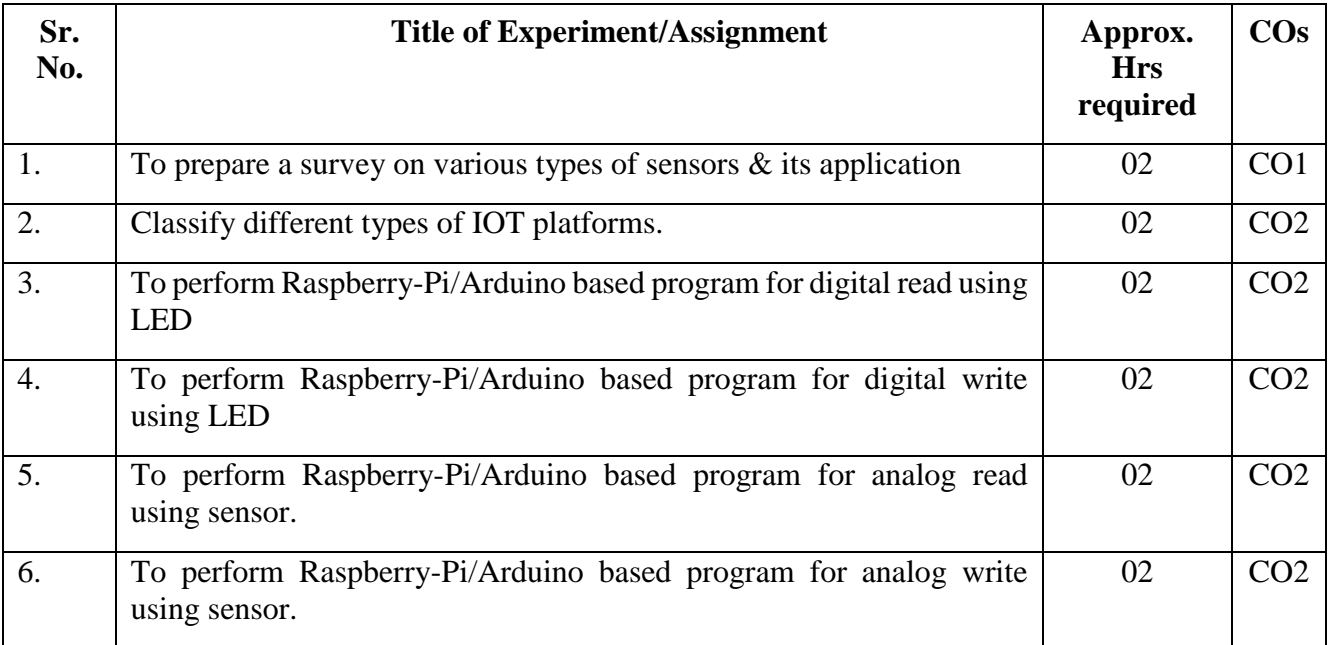

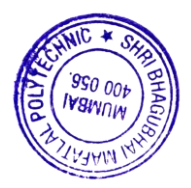

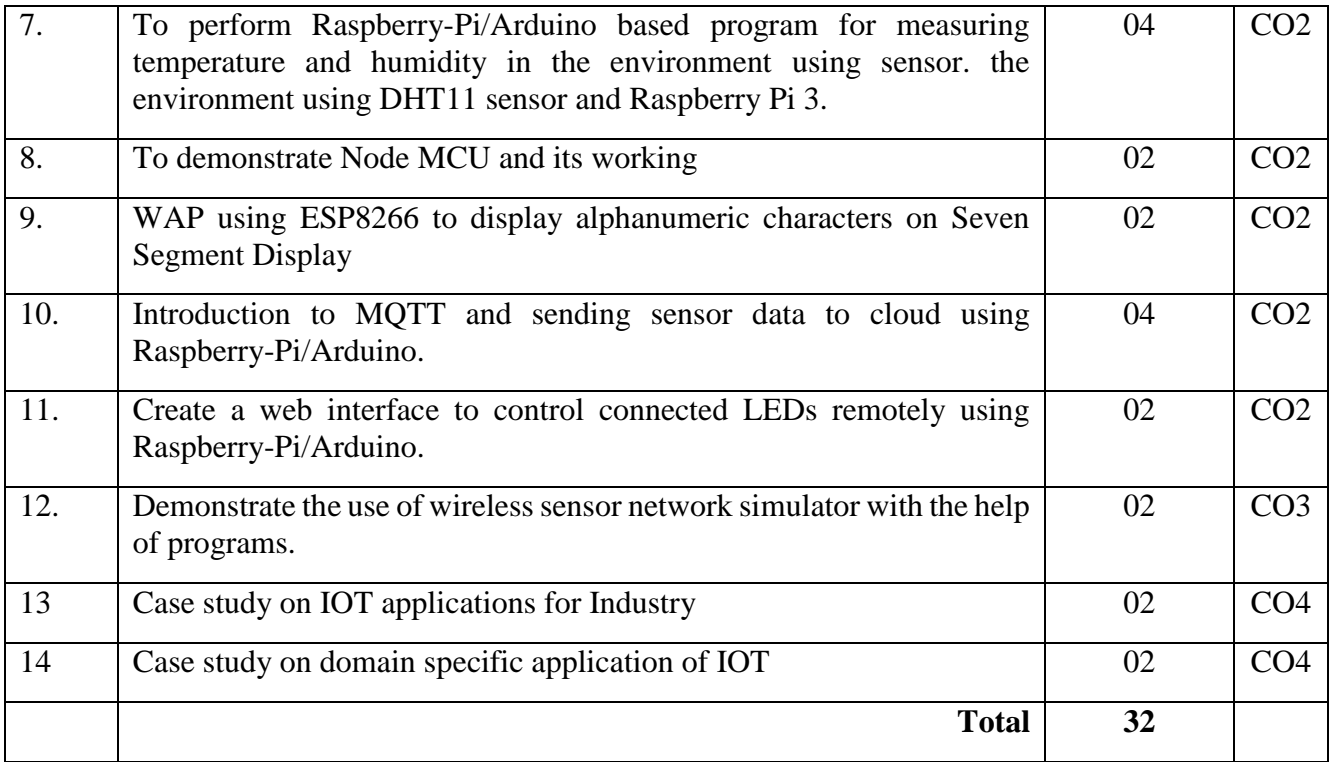

# **8. IMPLEMENTATION STRATEGY (PLANNING)**

- 1. Teaching Plan/Tutorials
- 2. Minimum no of practical
- 3. Assignments.
- 4. Slides with animation
- 5. Self-Learning Online Resources.

# **9. LEARNING RESOURCES**

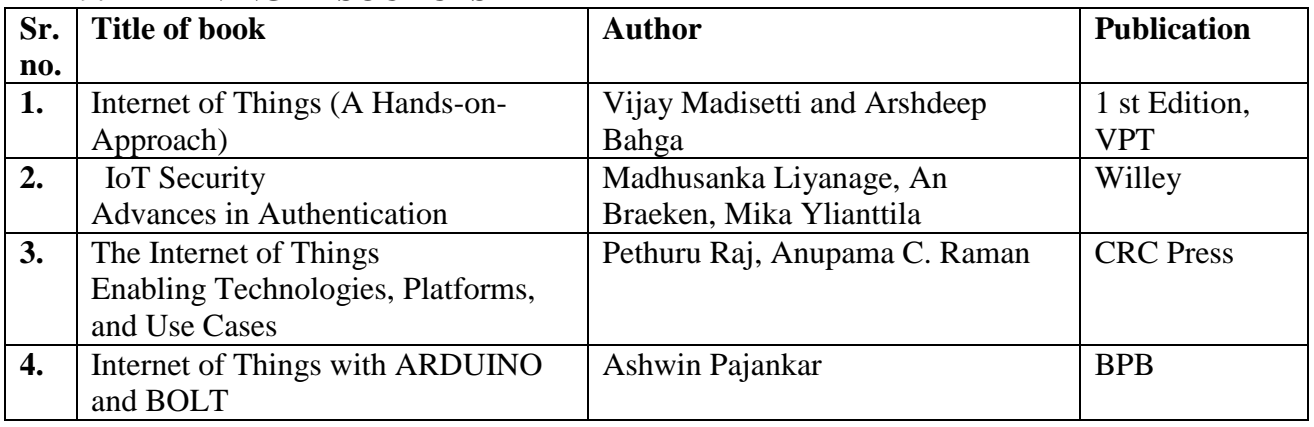

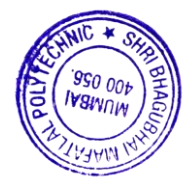

#### **10. WEB REFERENCES**

- 1. <https://www.udemy.com/internet-of-things-iot-for-beginners-getting-started/>
- 2. <https://internetofthingsagenda.techtarget.com/definition/Internet-of-Things-IoT>
- 3. <https://www.edureka.co/blog/iot-applications/>

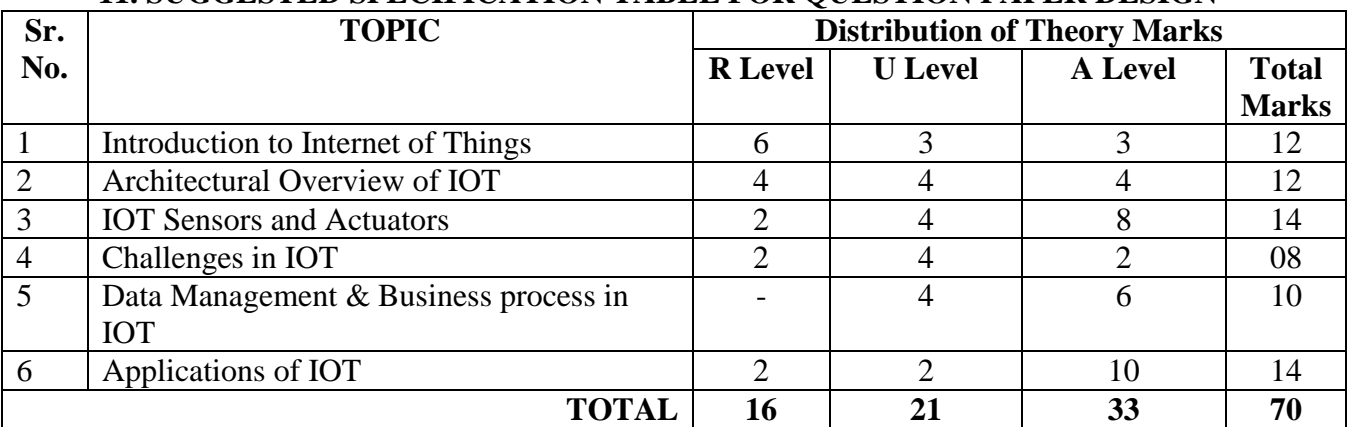

#### **11. SUGGESTED SPECIFICATION TABLE FOR QUESTION PAPER DESIGN**

**R Remembering, U Understanding, A Applying, (Bloom's revised taxonomy levels)** NOTE: This specification table provides general guidelines to assist students for their learning and to teachers to teach and assess students with respect to attainment of Cos. The actual distribution of marks at different taxonomy levels (R, U, A) in the question paper may vary from above table.

#### **12. COURSE EXPERT COMMITTEE MEMBERS**

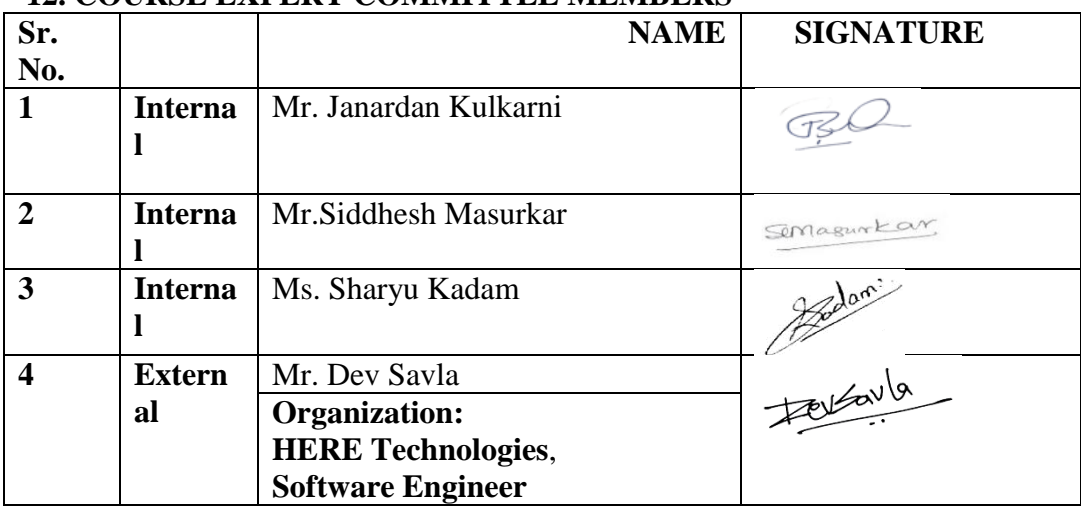

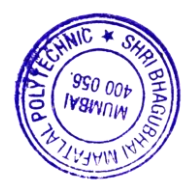

#### **3. 1. COURSEDETAILS**

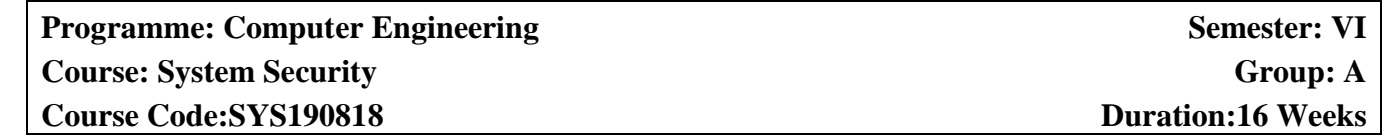

#### **4. 2. TEACHING AND EXAMINATION SCHEME**

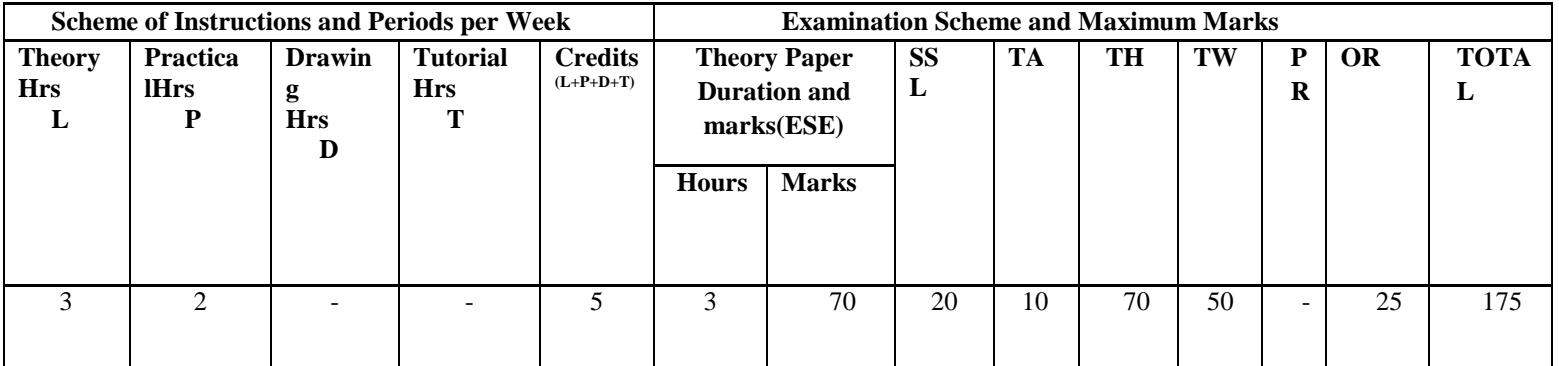

#### **5. 3. COURSE OBJECTIVE**

 This course is intended to help student's gain fundamental and comprehensive understanding of **system security.** We will focus on an overview of major system security issues, technologies, and approaches. Students who successfully complete this course will have a concept and knowledge of security properties, concerns, Policies, User Authentication**,** cryptography, security evaluation, Access Control, Malicious Software, Denial-of-Service Attacks. Students will also have hands on experience in selected system security technologies through lab sessions.

 This course will provide an understanding of principle concepts, major issues, technologies, and basic approaches in system security.

#### **4. SKILL COMPETENCY**

The aim of this course is to help the students to attain the following industry identified competency through various teaching learning experiences:

#### **Design and test cryptographic tactics**

#### **5. COURSE OUTCOMES (COs) at the end of the semester student will be able to: -**

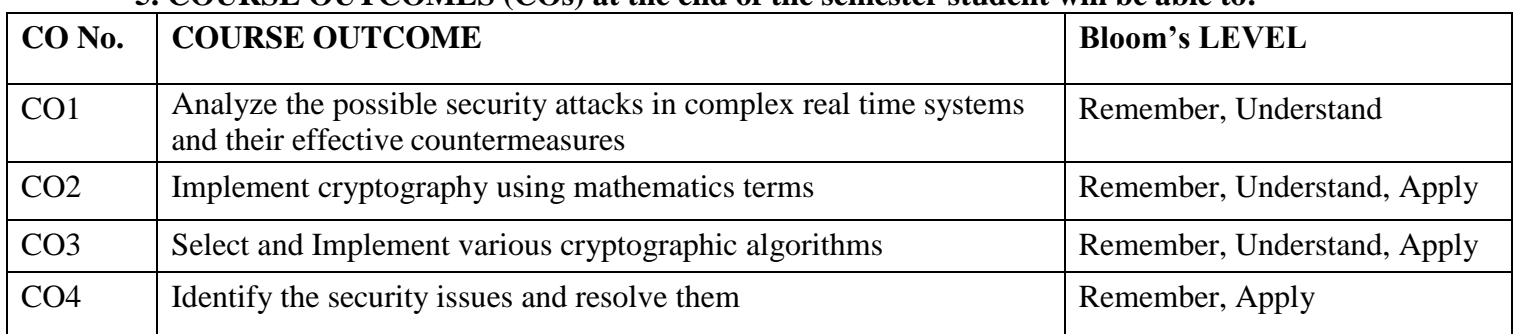

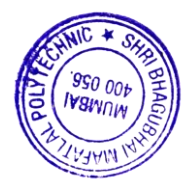

# **6. COURSE CONTENTS**

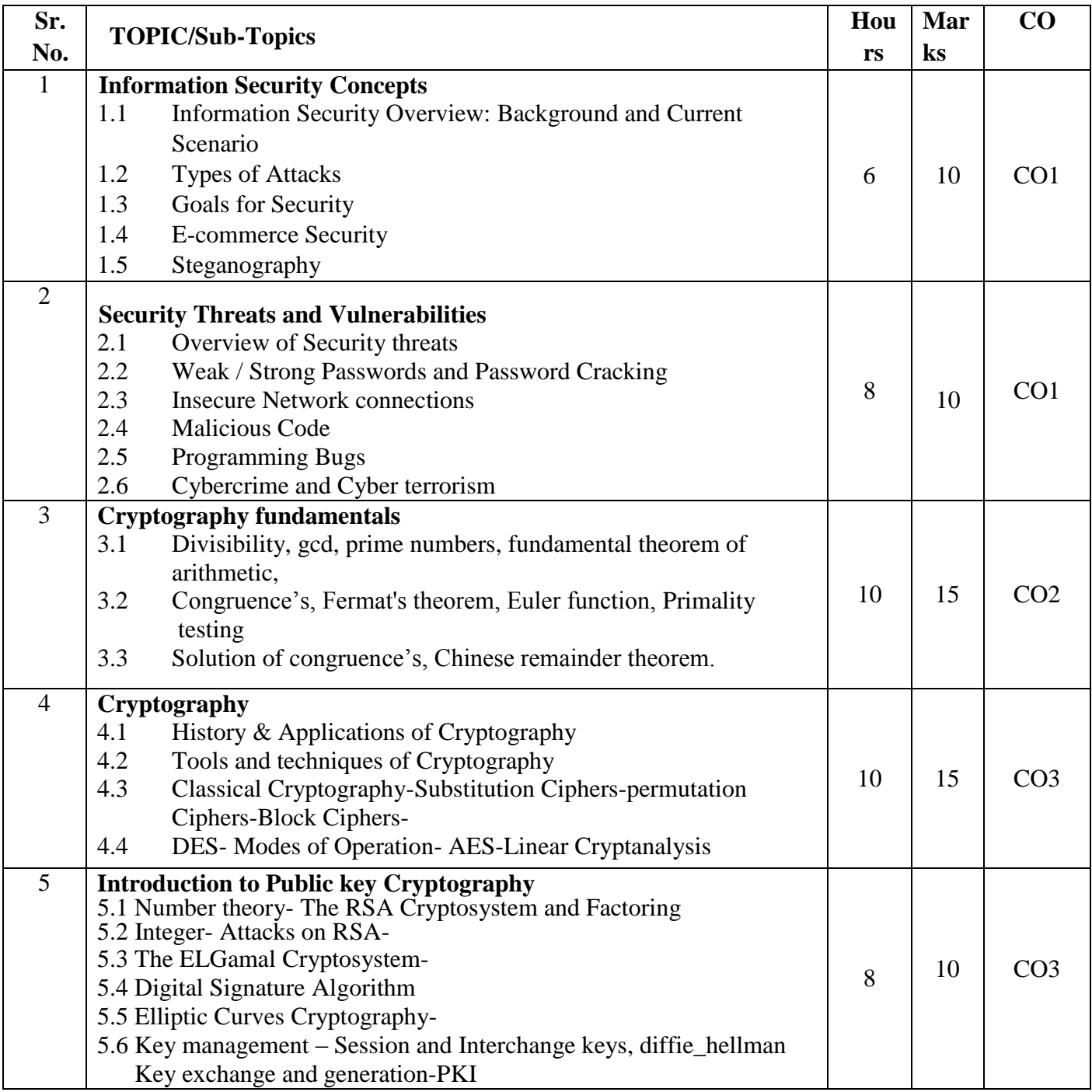

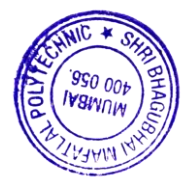

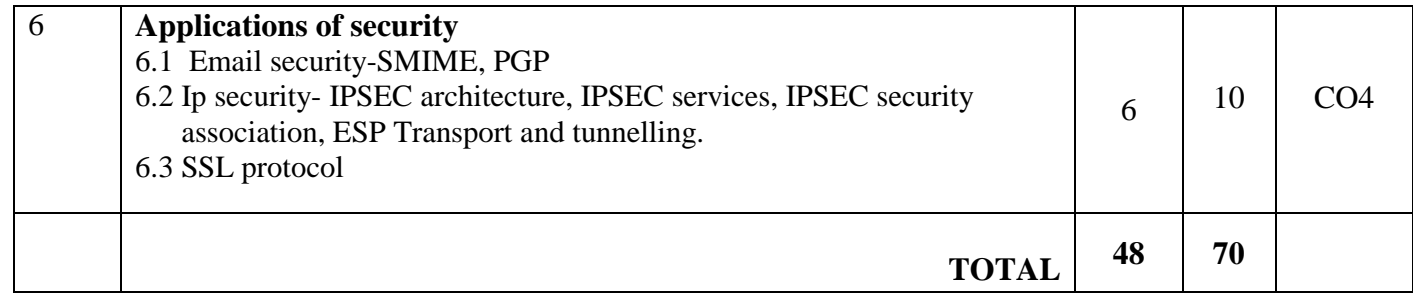

# **7. LISTOF PRACTICALS/ASSIGNMENTS/EXERCISES/TUTORIALS/DRAWINGS**

Term Work consists of Journal containing minimum 10 experiments/assignments with approx. no of hours required and corresponding CO attained are specified here:

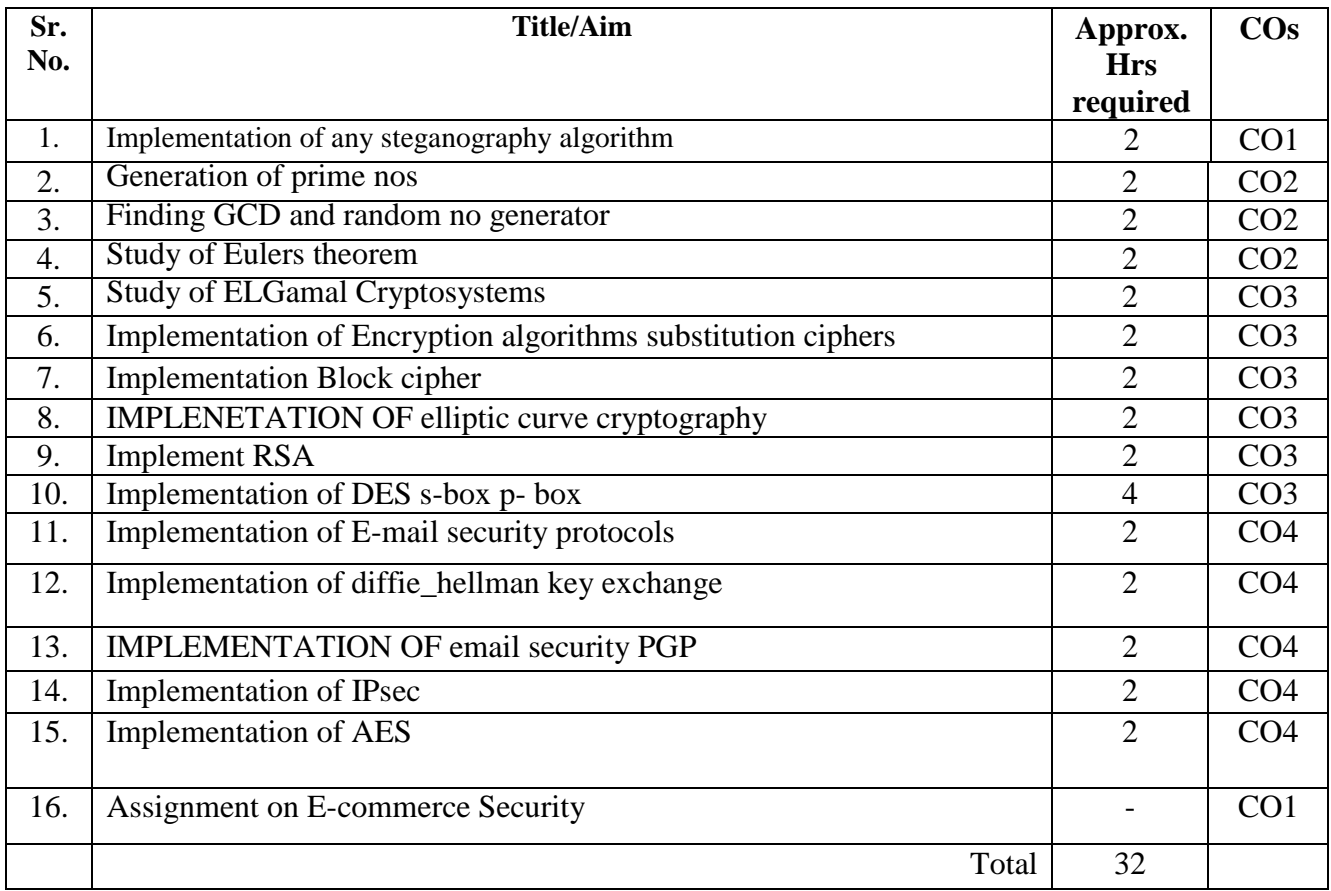

## **8. IMPLEMENTATION STRATEGY (PLANNING)**

- 1. Teaching Plan/Tutorials
- 2. Minimum no of practical/assignments/drawings etc.
- 3. Guest/Expert lectures
- 4. Demonstrations/Simulations
- 5. Slides

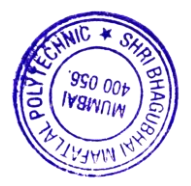

#### **9. LEARNING RESOURCES**

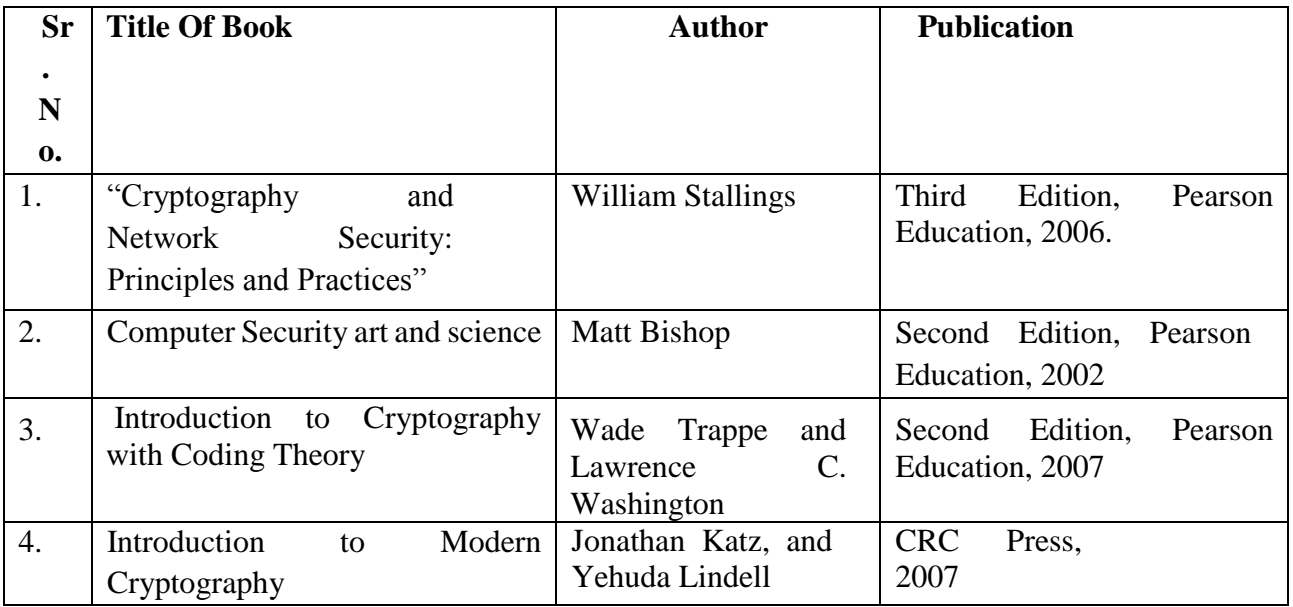

#### **10. WEB REFERENCES**

- 1. <http://www.cs.vu.nl/~ast/books/ds1/08.pdf>
- 2. [http://study.com/directory/category/Computer\\_Sciences/Information\\_Technology\\_Management/Information](http://study.com/directory/category/Computer_Sciences/Information_Technology_Management/Information_Systems_Security.html) [\\_Systems\\_Securit](http://study.com/directory/category/Computer_Sciences/Information_Technology_Management/Information_Systems_Security.html) [y.html](http://study.com/directory/category/Computer_Sciences/Information_Technology_Management/Information_Systems_Security.html)
- 3. https://www.nyu.edu/about/policies-guidelines-compliance/policies-and-guidelines/data-and-systemsecurity-measures.html
- 4. http://searchsecurity.techtarget.com/tip/Defining-authentication-system-security-weaknesses-to-combathackers

#### **11. SUGGESTED SPECIFICATION TABLE FOR QUESTION PAPER DESIGN**

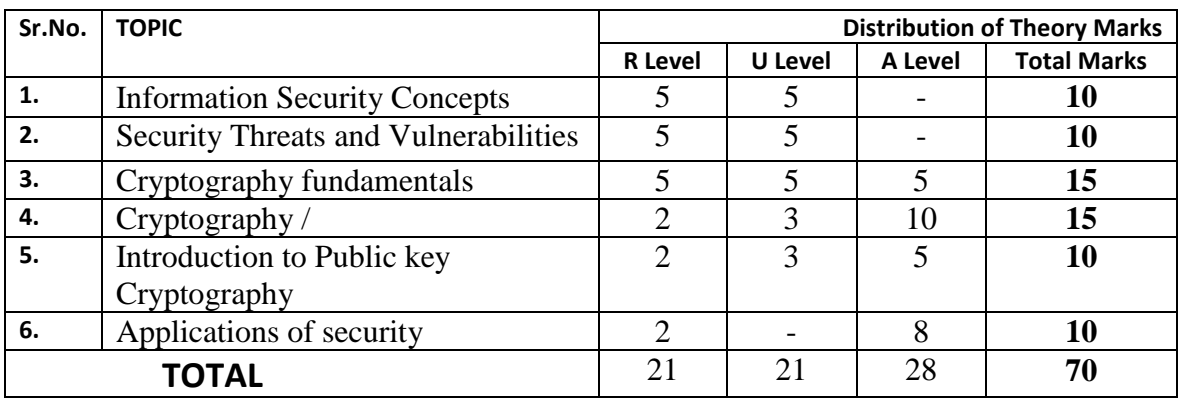

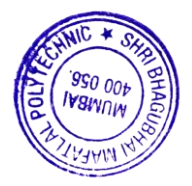

# **R Remembering, U Understanding, A Applying, (Bloom's revised taxonomy levels)**

NOTE: This specification table provides general guidelines to assist students for their learning and to teachers to teach and assess students with respect to attainment of Cos. The actual distribution of marks at different taxonomy levels (R, U, A) in the question paper may vary from above table.

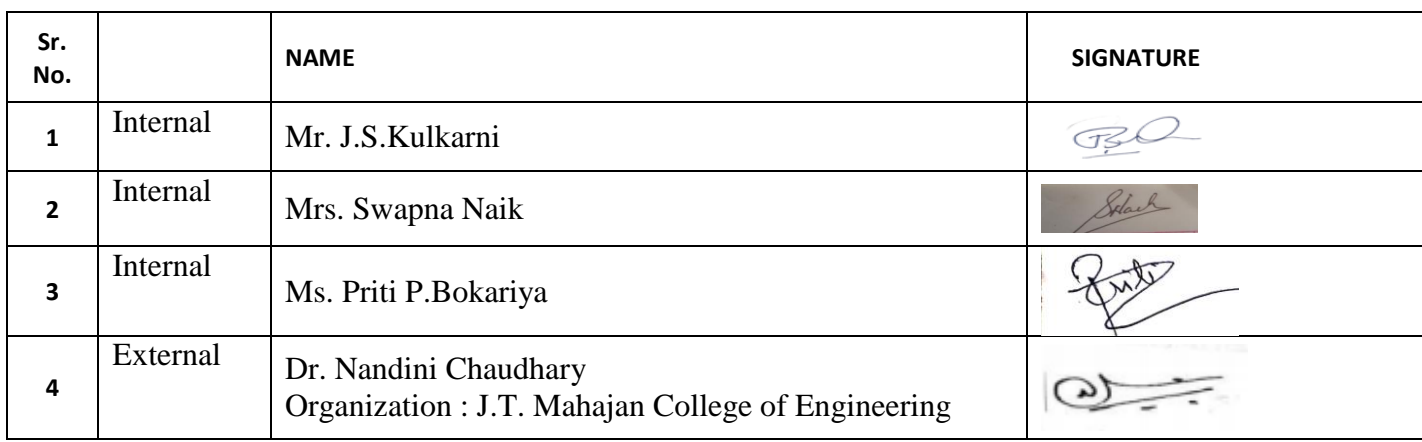

#### 12. **COURSE EXPERT COMMITTEE MEMBERS**

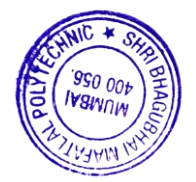

#### **1. COURSEDETAILS**

# **Programme: CSE** / IT Semester: VI **Course: Entrepreneurship Development Group: M**  $Group: M$

**Course Code: EDC198928 Duration:16 Weeks** 

## **2. TEACHINGAND EXAMINATIONSCHEME**

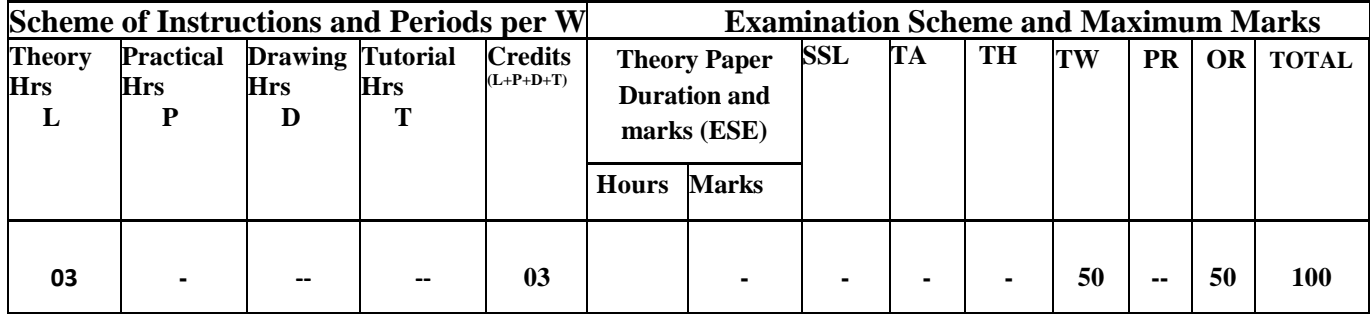

#### **3. COURSE OBJECTIVE**

With wide use of World Wide Web and mobile application, ample opportunity created for diploma engineers to start enterprises in the sector marking and IT services. This course aims to develop Entrepreneur skill in order to start small enterprise.

## **4. SKILL COMPETENCY**

The aim of this course is to help the students to attain industry identified competencies: create Business idea and important aspects of the business through various teaching learning experiences

#### **Develop Entrepreneurship traits**

#### **5. COURSE OUTCOMES (COs) at the end of the semester student will be able to:**

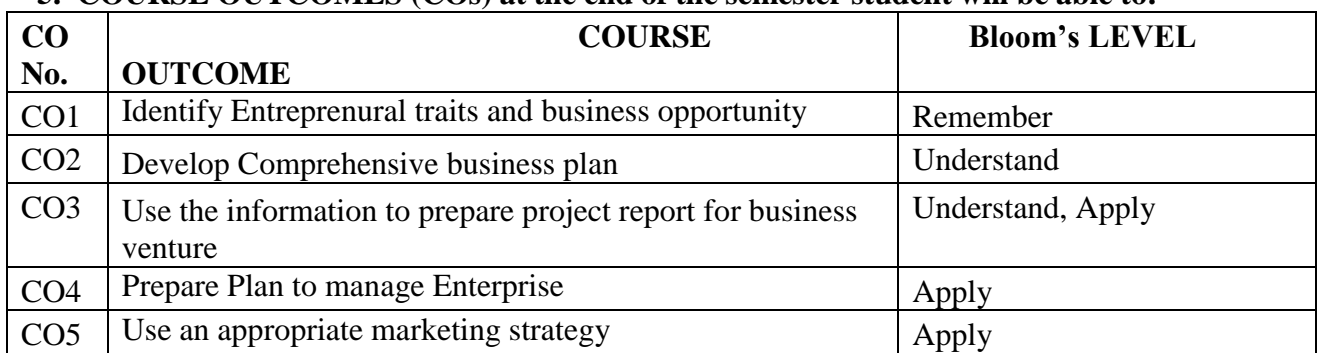

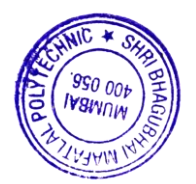

# **6. COURSE CONTENTS**

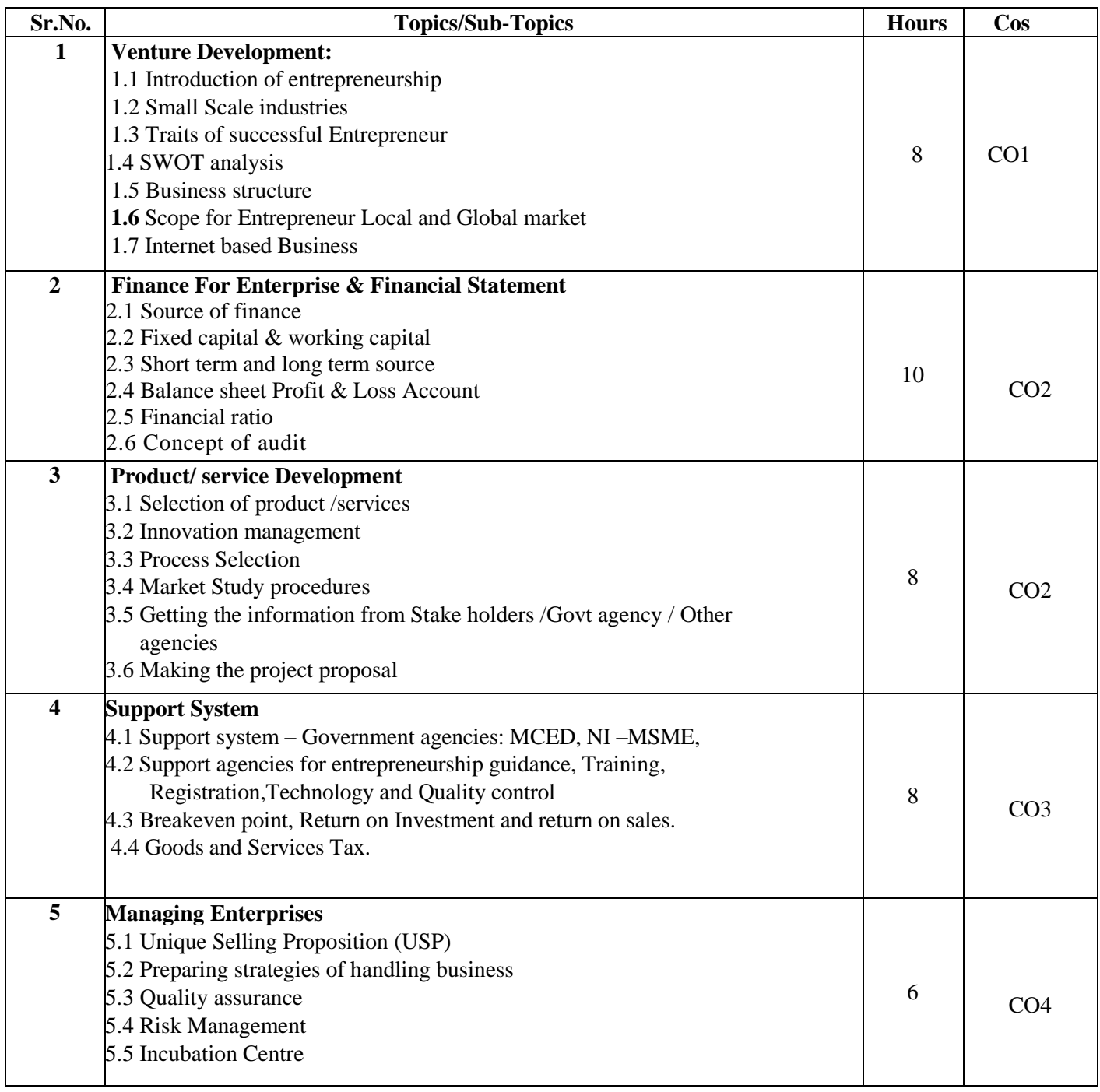

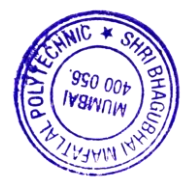

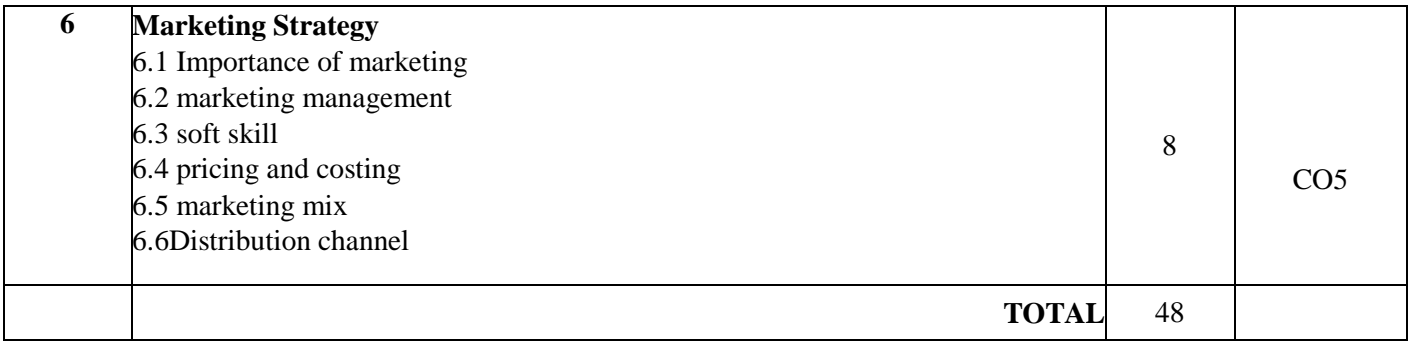

# **7. LIST OF PRACTICALS/ASSIGNMENTS/EXERCISES/TUTORIALS/DRAWINGS**

Term Work consists of 7 assignments and corresponding CO attained are specified here:

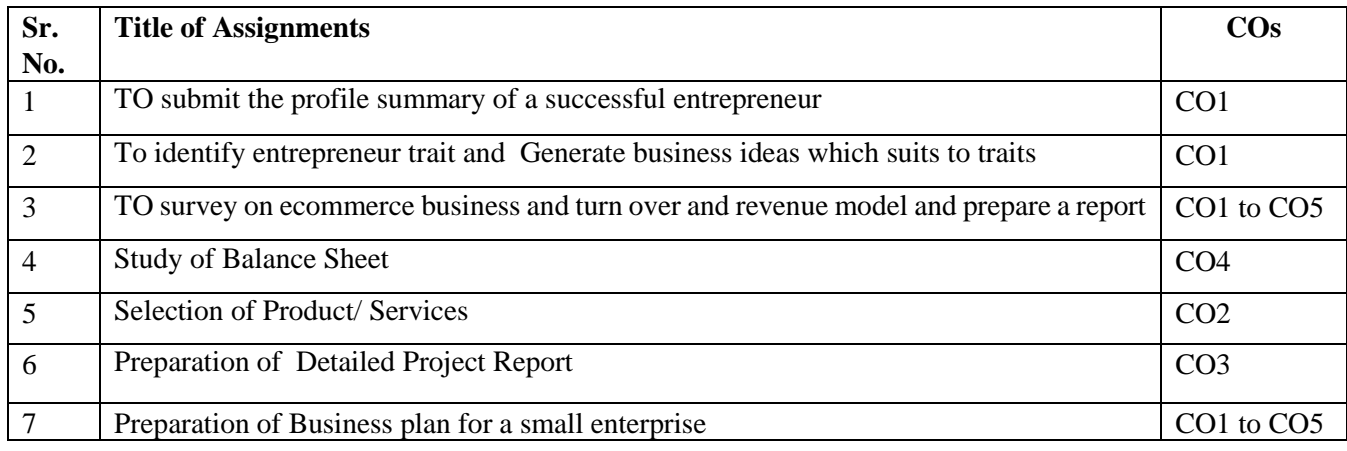

#### **8. IMPLEMENTATION STRATEGY (PLANNING)**

- 1. Minimum no of practical/assignments/drawings etc.
- 2. Industry visit
- 3. Guest/Expert lectures
- 4. Case study

#### **9. LEARNING RESOURSES**

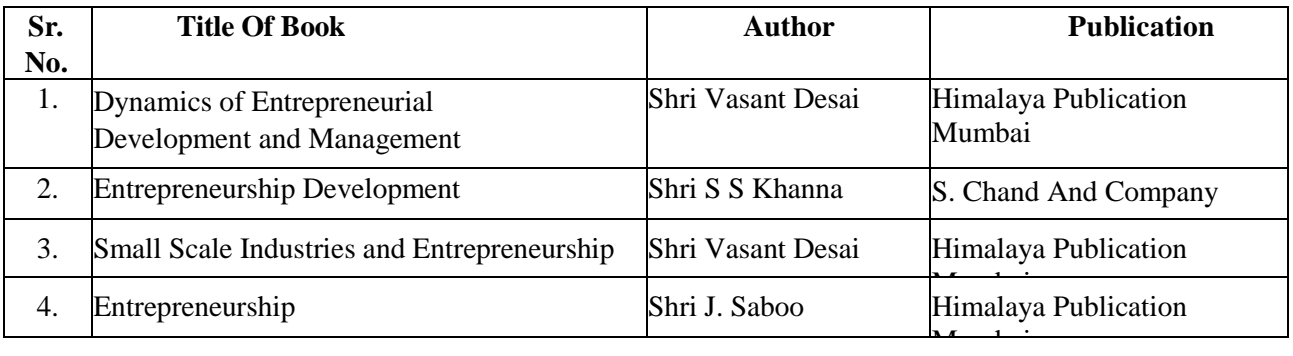

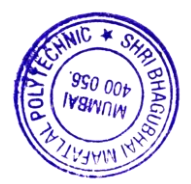

#### **10. WEB REFERENCES**

- **i) [https://www.toppr.com/guides/business-studies/entrepreneurship](https://www.toppr.com/guides/business-studies/entrepreneurship-development/process-of-entrepreneurship-development/)[development/process-of-entrepreneurship-development/](https://www.toppr.com/guides/business-studies/entrepreneurship-development/process-of-entrepreneurship-development/)**
- **ii) <https://my.msme.gov.in/MyMsmeMob/MsmeProjectProfile/Home.htm>**
- **iii) <https://www.ediindia.org/>**

#### **11. COURSE EXPERT COMMITTEE MEMBERS**

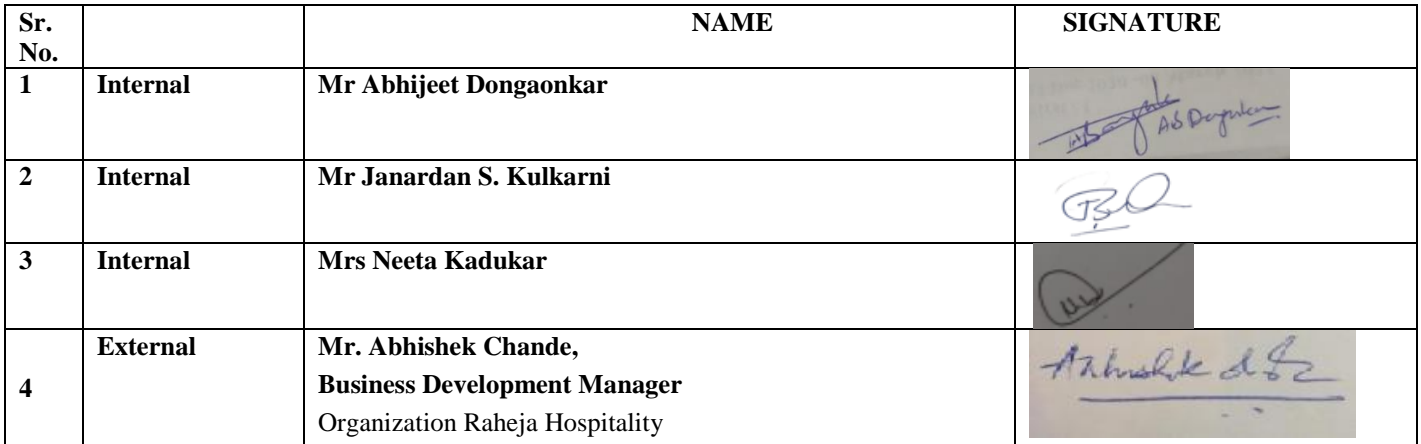

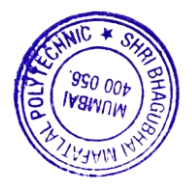

# **Committees I.1 Managing Council (MC)**

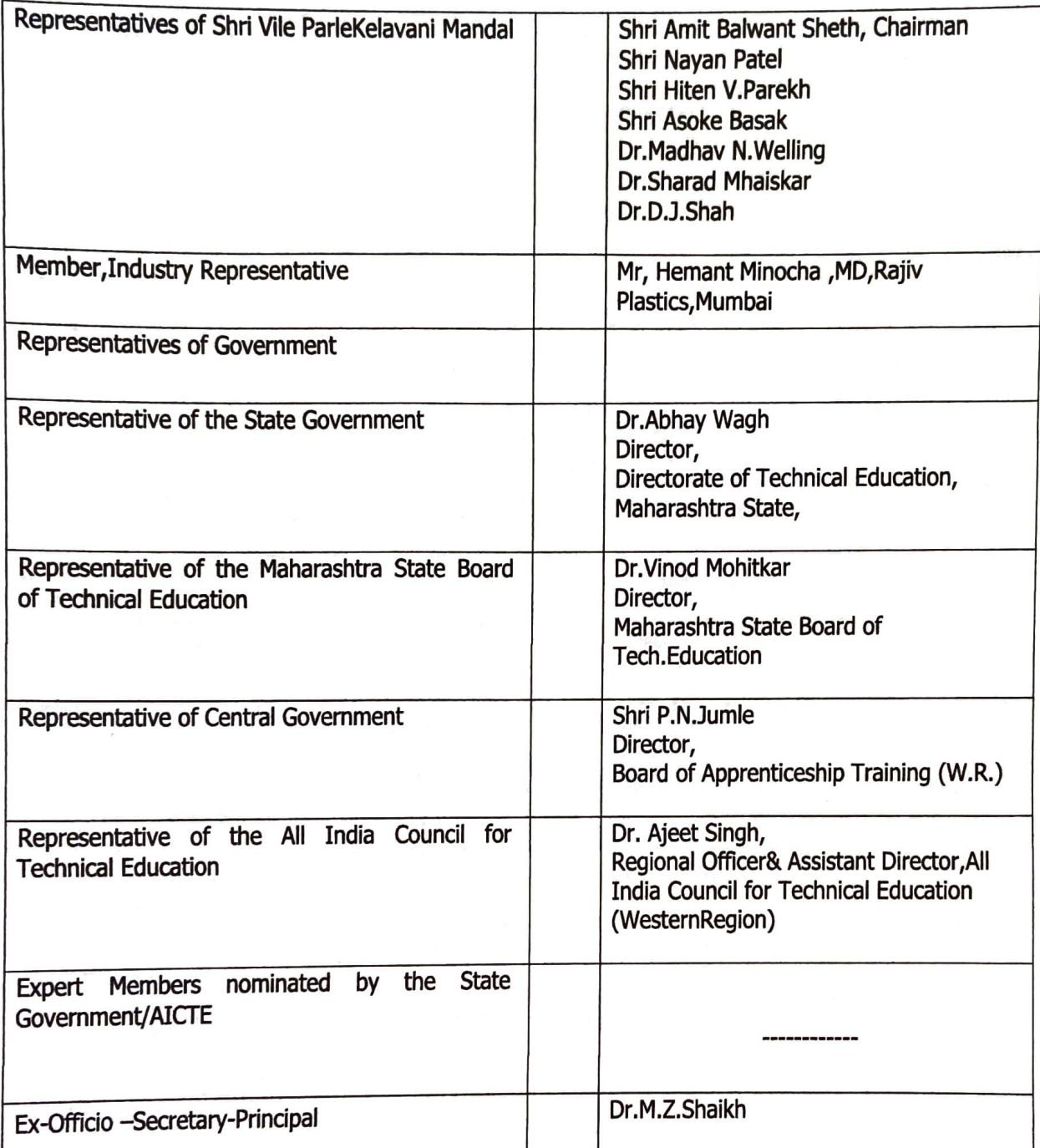

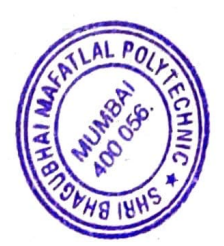

# **I.2 Board of Studies (BOS)**

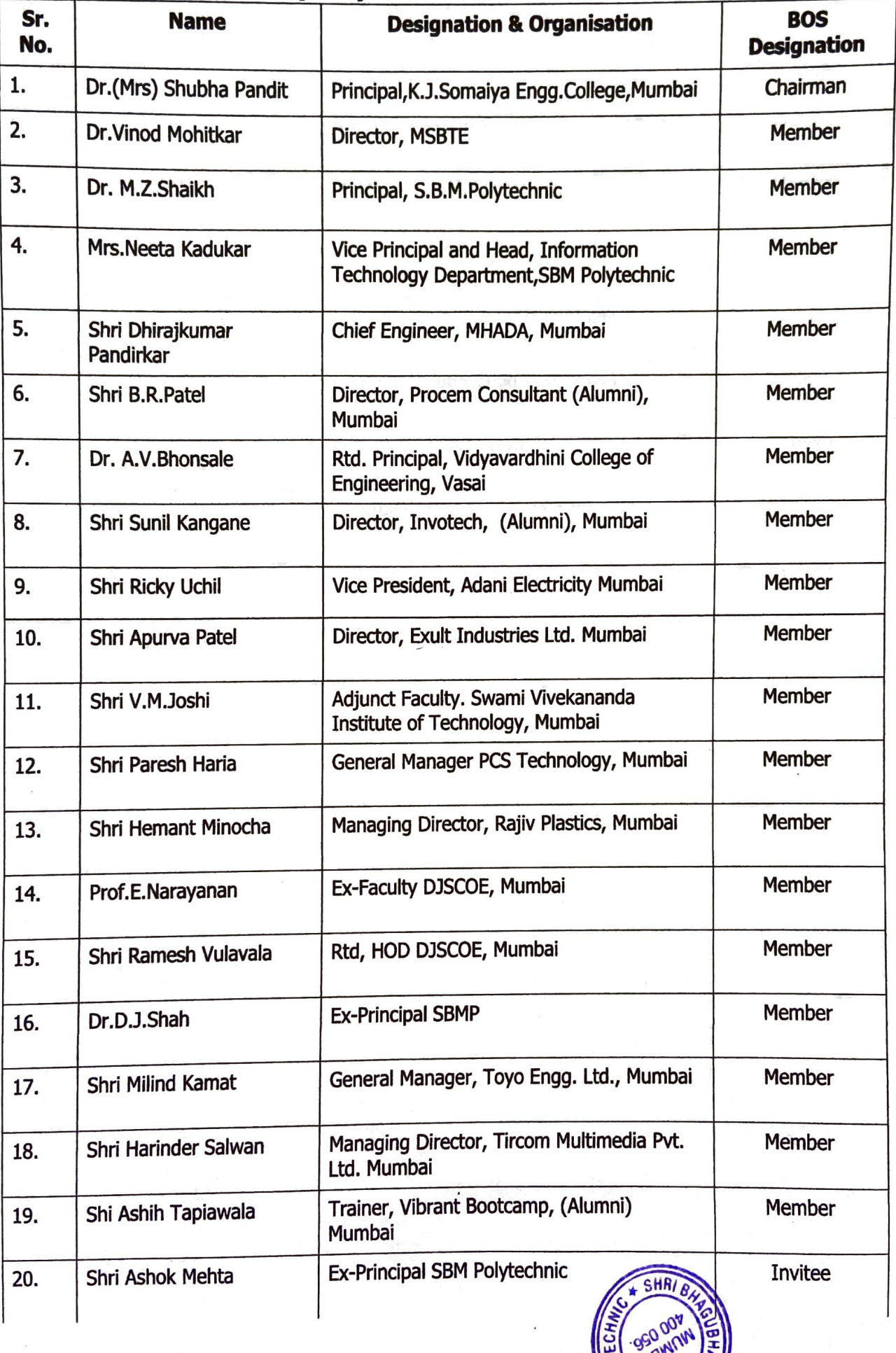

ECA

 $7411$ 

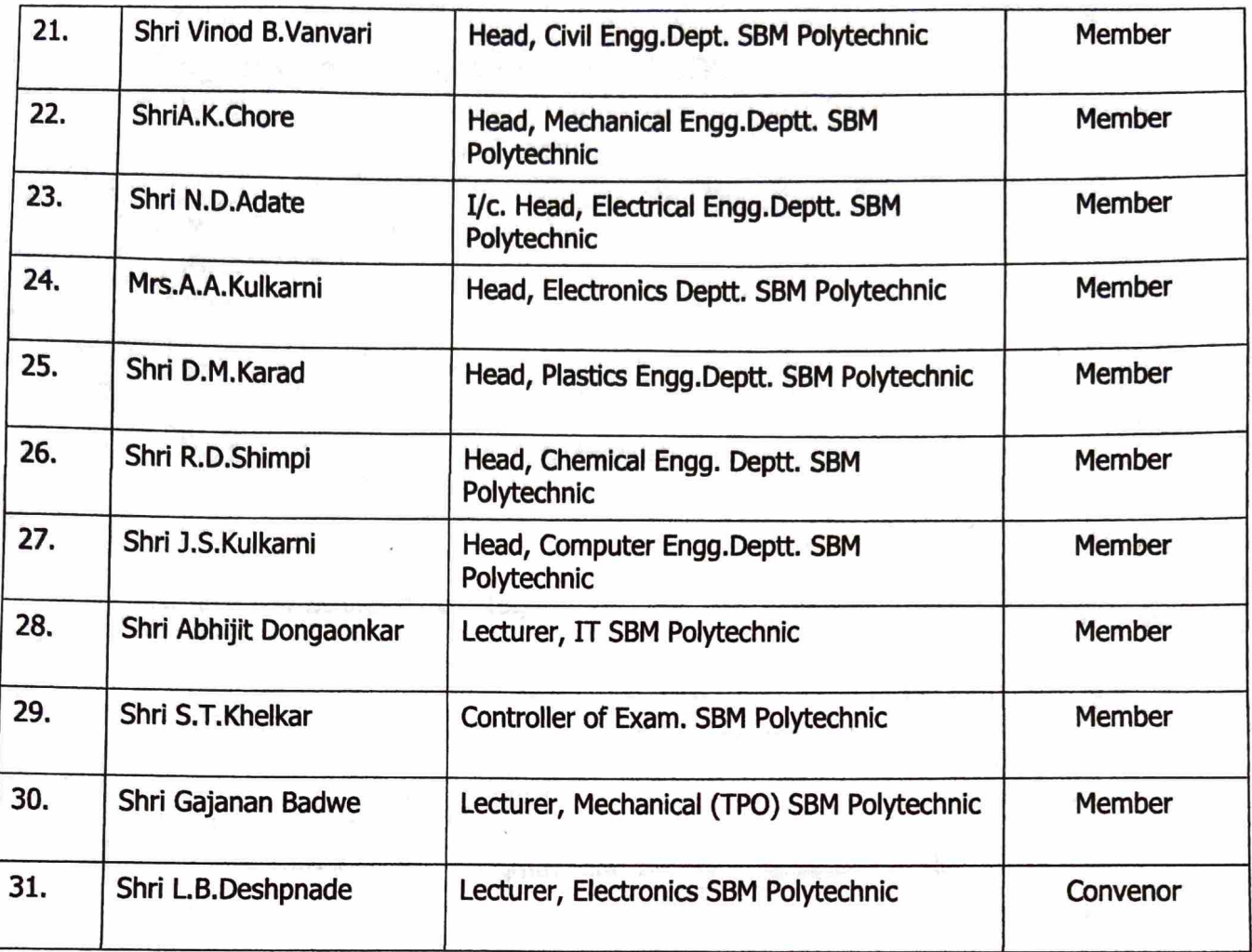

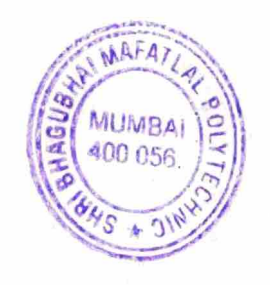

# I.3 Programme wise committee (PBOS)

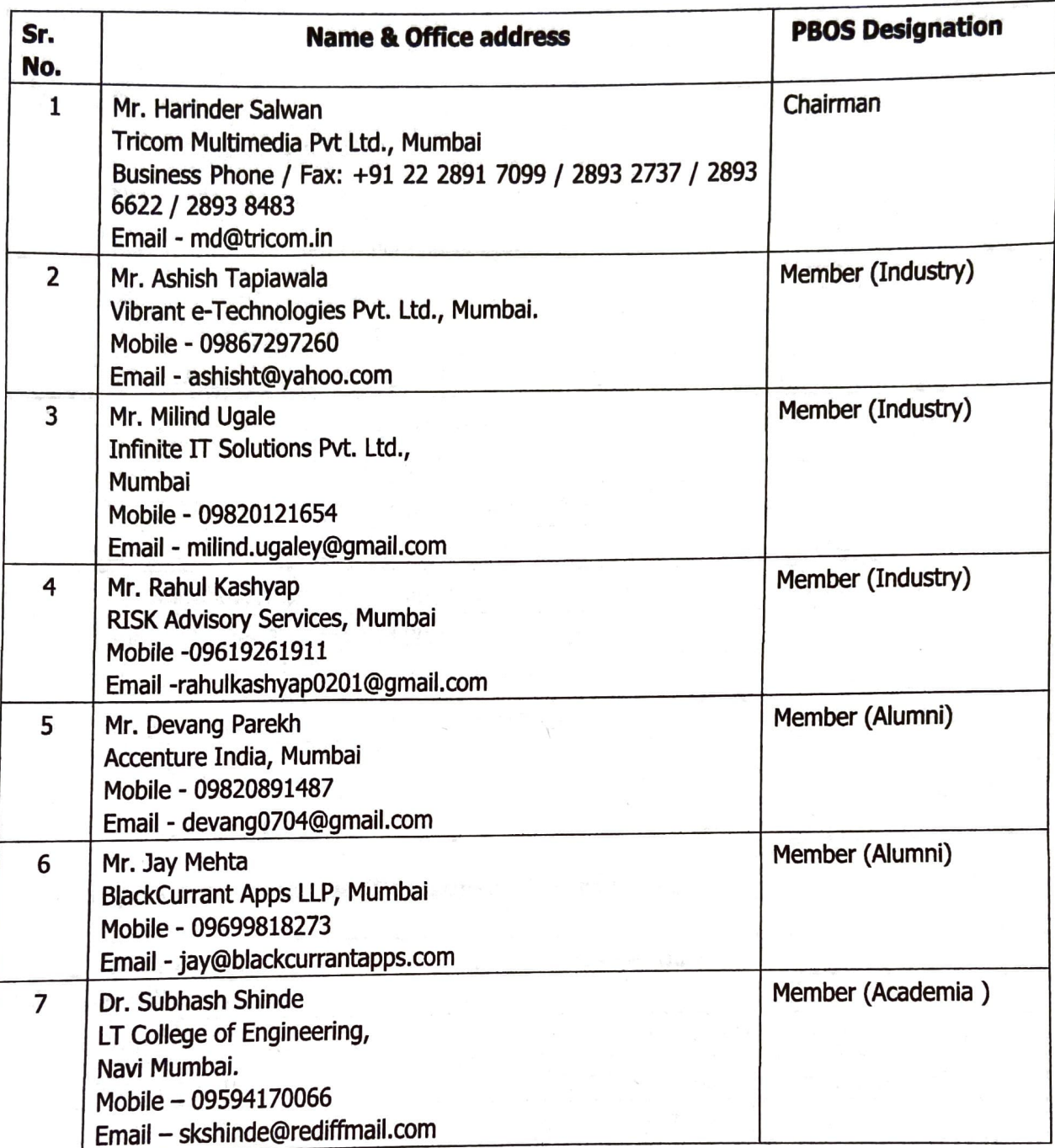

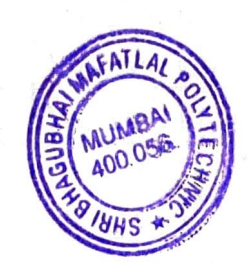

# I.4 PROGRAMME CURRICULUM DEVELOPMENT COMMITTEE

# **Institute Level Curriculum Development Cell**

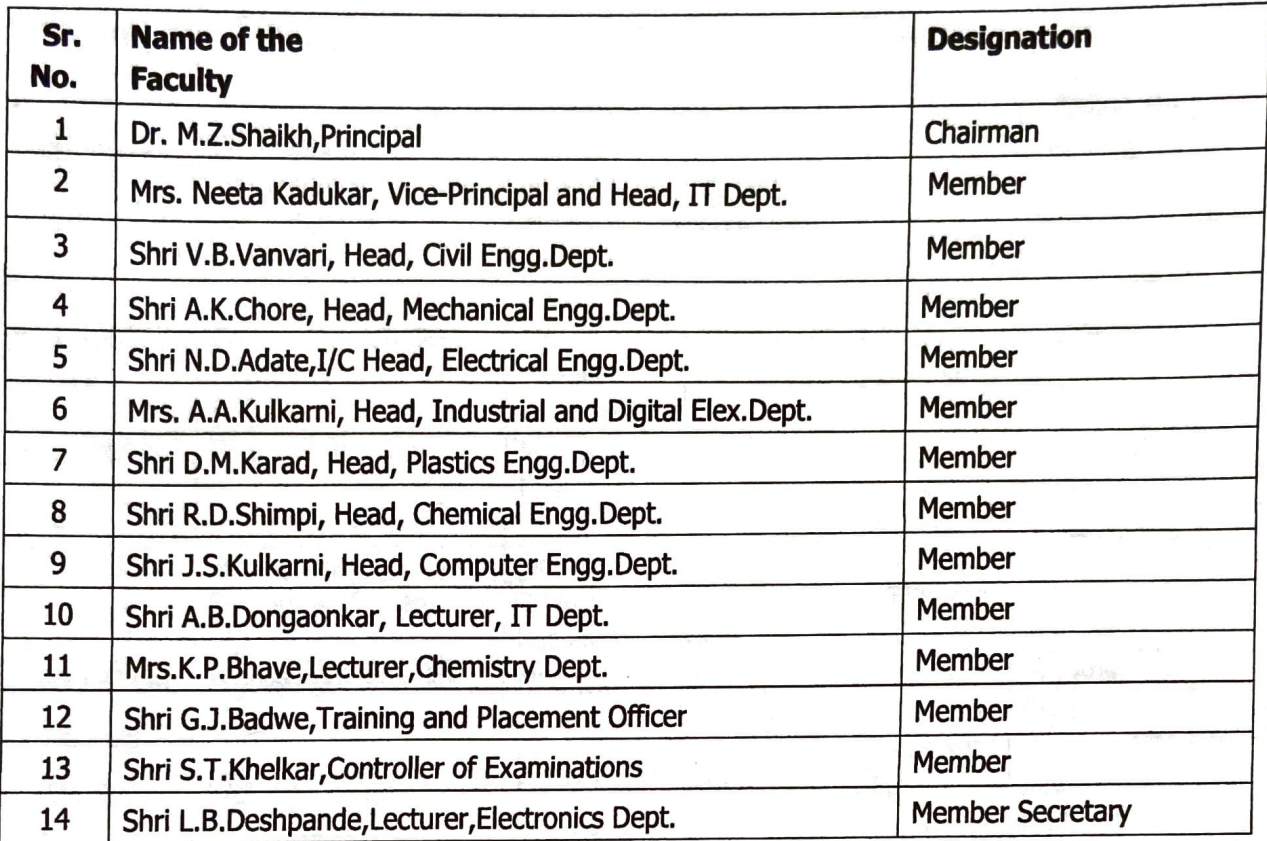

# **Department Level Committee (Department CO-Ordinators)**

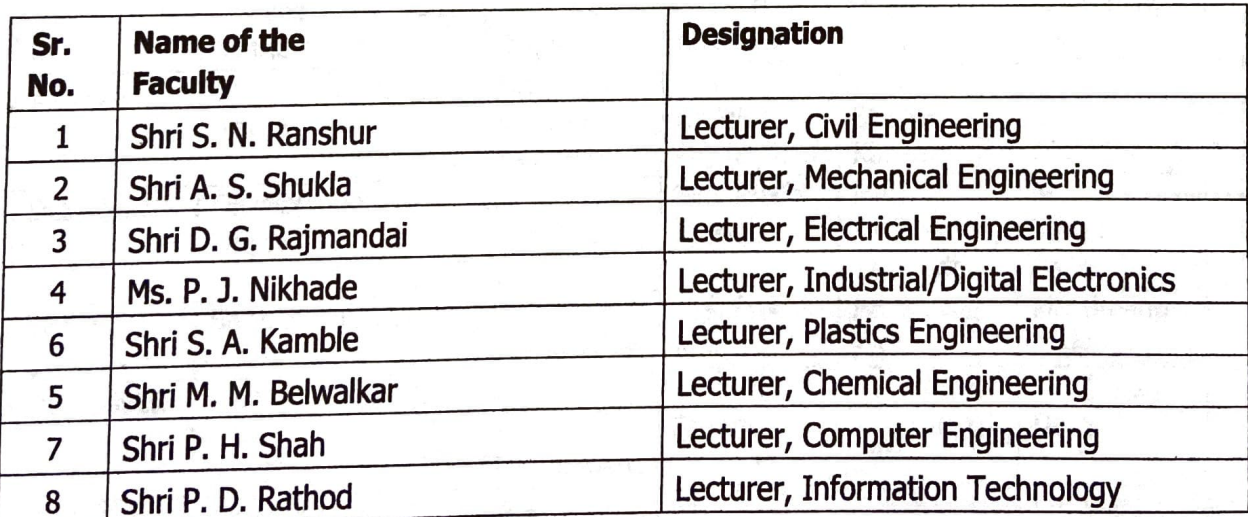

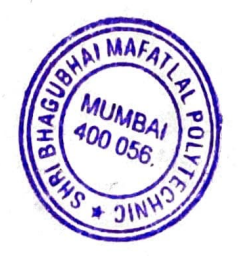

# Course-wise Curriculum Development Committee - SCHEME 2019<br>Department of Computer Engineering

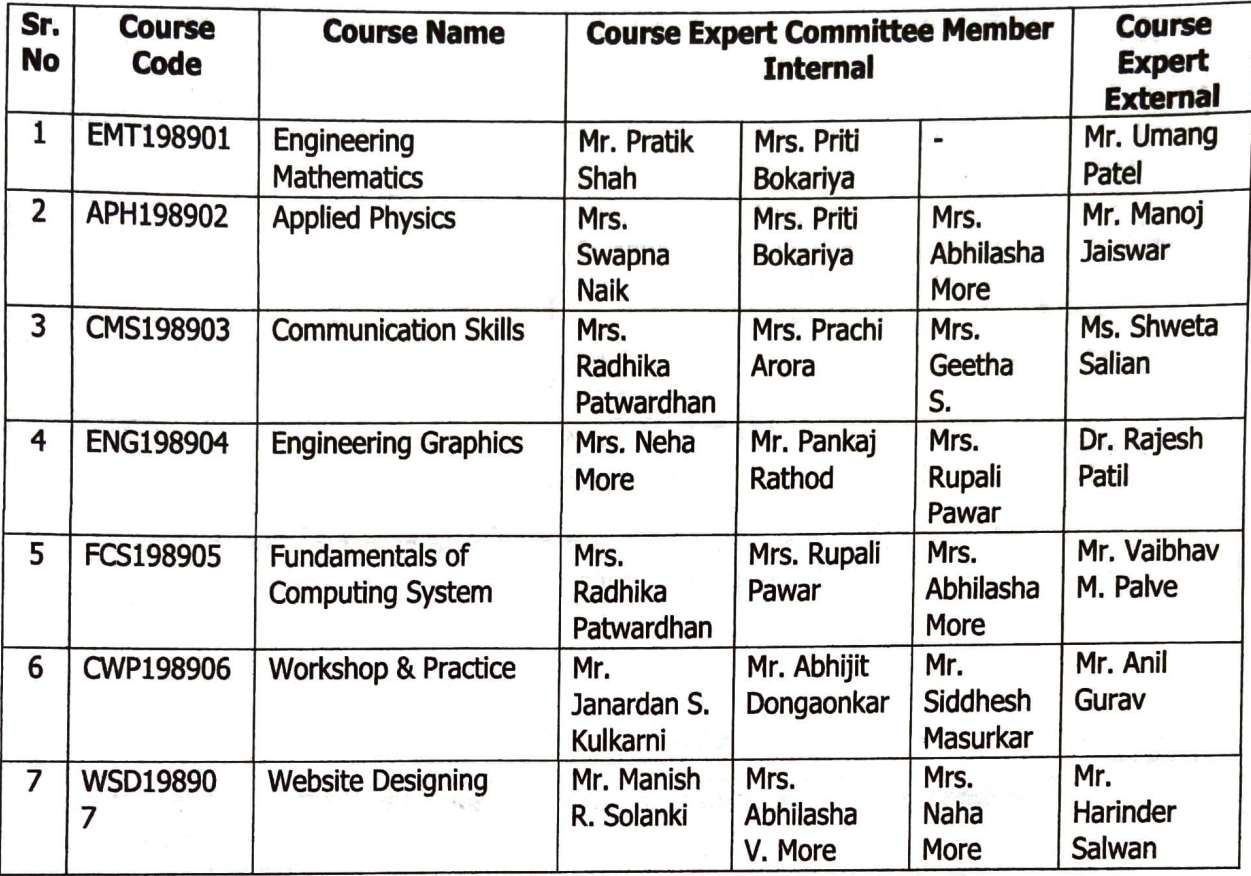

# **SEMESTER I**

#### **SEMESTER II**

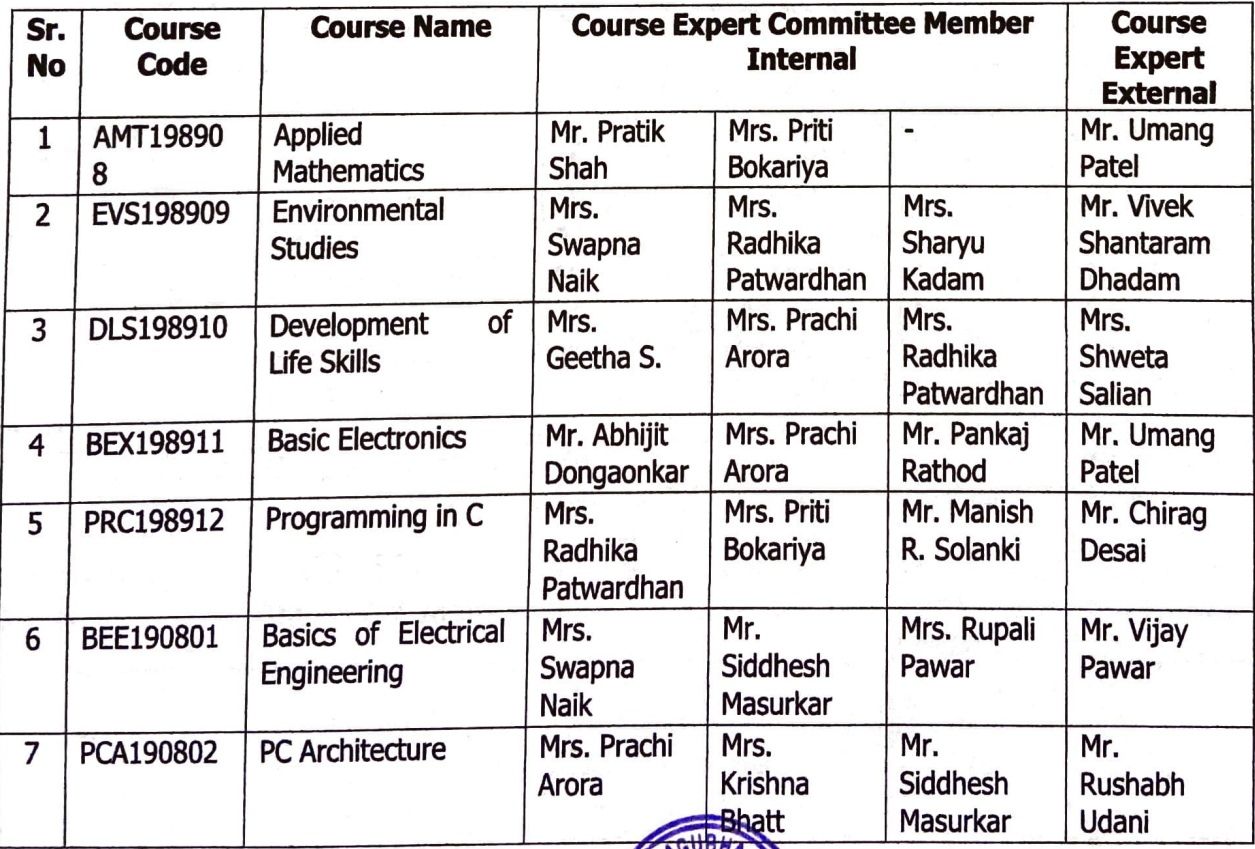

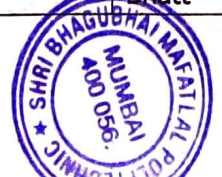

## **SEMESTER III**

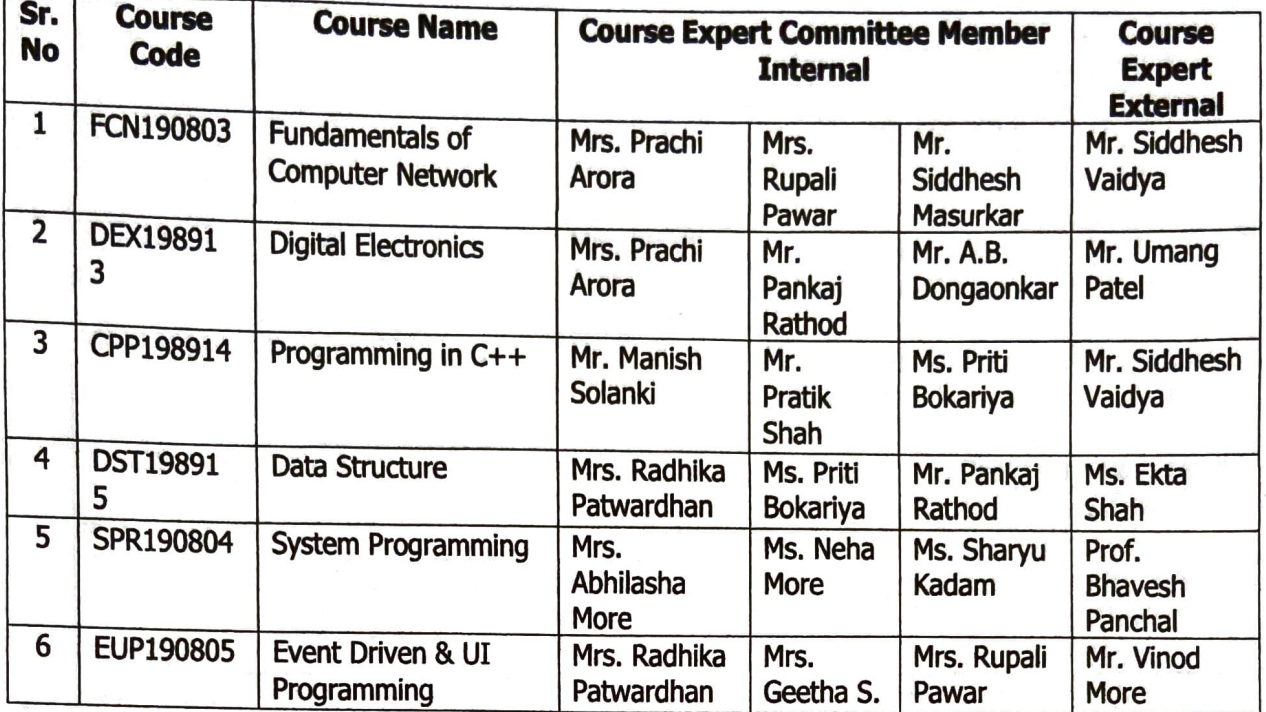

#### **SEMESTER IV**

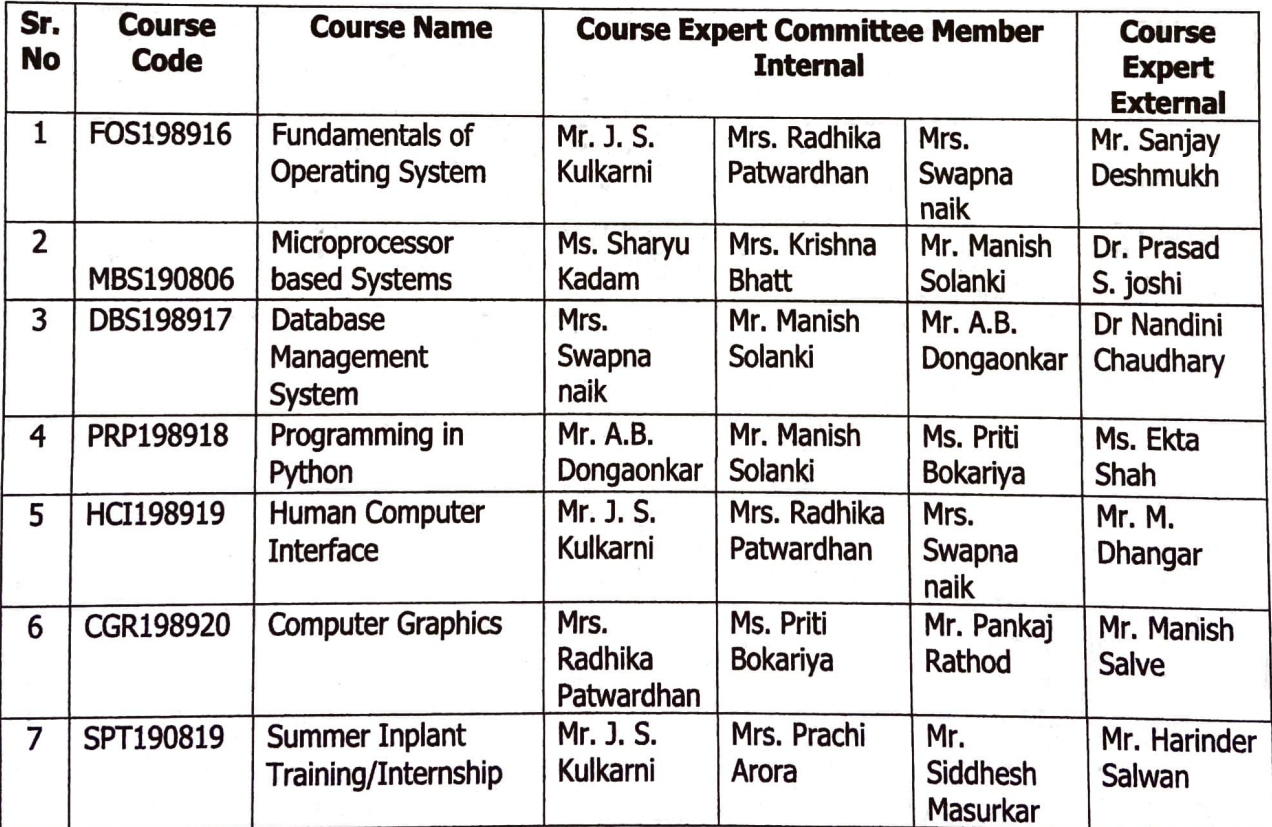

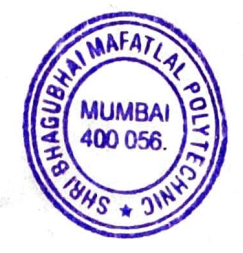

# **SEMESTER V**

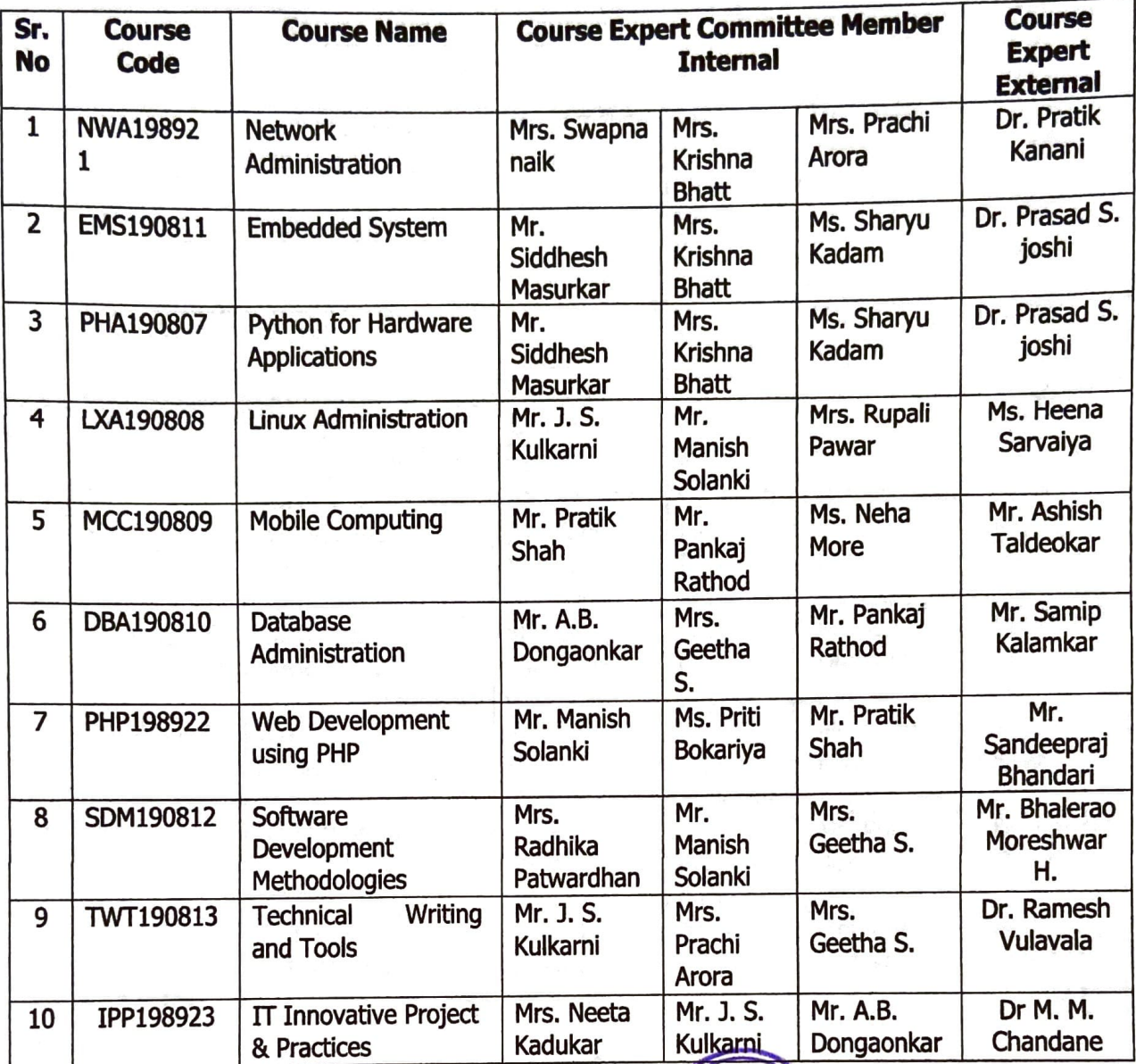

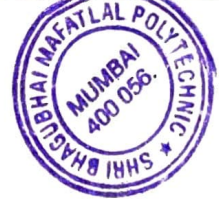

# **SEMESTER VI**

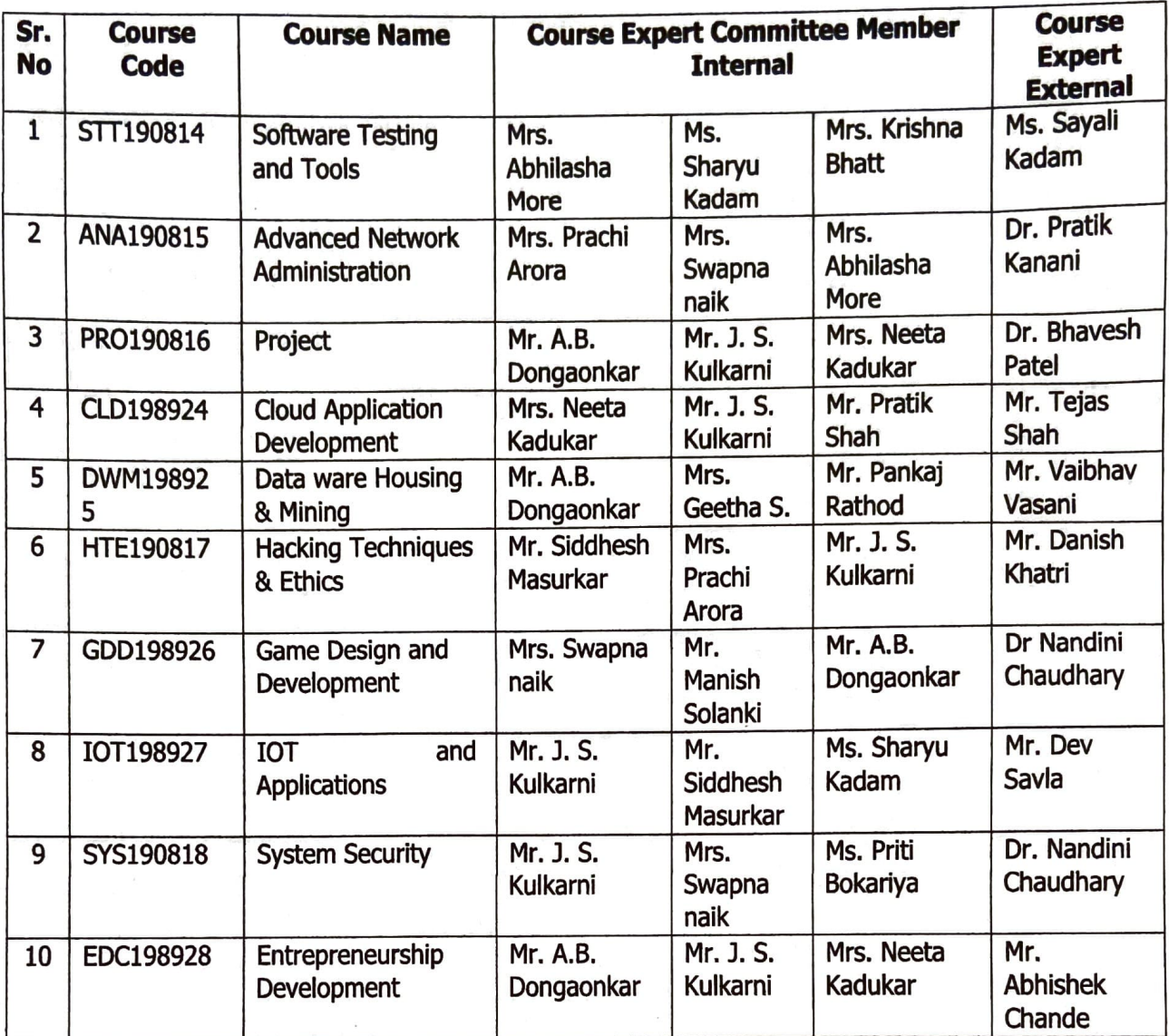

Y coc co-ordinator (Department)

 $\overline{\phantom{a}}$ Head of the Department

Ś 990 00v **IABMUN**  $V + V$ 

# Certificate

The curriculum of the programme has been modified in the year 2019, as per the

Provision made in curriculum development process of Shri Bhaqubhai Mafatlal Polytechnic, Mumbai.

This is the outcome based Curriculum of Diploma in Computer Engineering programme, which shall be implemented from academic year 2019-20.

Verified by

Department Level/CDC Representative S.B.M.Polytechnic, Mumbai.

**Head of Department Computer Engineering** S.B.M.Polytechnic, Mumbai.

Mannika

Incharge, Curriculum Development Cell S.B.M.Polytechnic, Mumbai.

Principal S.B.M.Polytechnic, Mumbai.

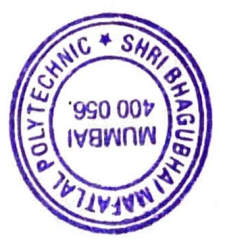

#### **APPENDIX-I**

#### **CERTIFICATE OF BENCHMARKING OF CURRICULUM**

# vibrant #technologies pvt. Itd.

# Certificate of Benchmarking of Curriculum

*As hereby granted to* Biploma in Computer Engineering Department

# SHRI BHAGUBHAI MAFATLAL POLYTECHNIC

The curriculum of Diploma in Computer Engineering is covering various thrust areas such as Systems, Applications, Network, Management, Programming, Embedded Systems, Emerging Trends & Technologies in Computing, Web Technology, Cloud Technology, Project Development & Soft Skills which fulfill industry requirements. The program qualifies the student to be absorbed as a Database Administrator, Programmer, System Network Administrator, Web Application Developer & Customer Support as per curriculum objectives (w.e.f. 2020 designed syllabus onwards) & state government guidelines for academic autonomous Diploma Courses of S.B.M. Polytechnic.

Therefore, the curriculum is as per industry standards.

For Vibrant eTechnologies Put. Ltd.

Ashish Tapiawala **Managing Director** 

1A, Sukhmani Building, Above Archie's Gallery, V.P. Road, Andheri (W), Mumbai-400058 Tel.: 91-22-26286701/5066 Email: info@vibrantetech.com Website: www.vibrantetech.com

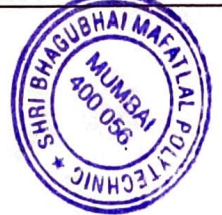

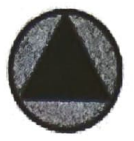

TRICOM MULTIMEDIA PRIVATE LIMITED Rogd. Off. 1': 5, Jay Mahoshwar, Bapu Bogwe Road, Dahisar West, Mumbai - 400 068.<br>Tel / Pax. : 2893 2737 / 2893 6622 / 2891 7099 \* CIN : U72300MH2010PTC199113 Email: sales@tricom.in \* Web: www.tricom.in

Tartificate for Banchmarking of Turriculum<br>So hareby granted to So Karaliy granted to Diploma in Computer Engineering Department

# SHRI BHAGUBHAI MAFATALAL POLYTECHNIC

The curriculum of Diploma in Computer Engineering is covering various thrust areas such as Systems, applications, Network, Management, Programming, Embedded Systems, Emerging Trends & Technologies in Computing, Web Technology, Preject Development & Solt Shills which fulfill industry requirements. The programme qualifies the student to be absorbed as a Service Jechnician Programmer as per curriculum objectives (w.e.f. 2020 designed syllabus onwards & state government guidelines for academic autonomous Diploma Courses of S.B.M. Polytechnic.

Therefore the curriculum is as per industry standards.

For Tricom Multimedia Private Limited

**Harinder Salwan Managing Director** 

Your single point destination for getting Software Compliant.

THE MULTIMEDIA TRENDSETTERS

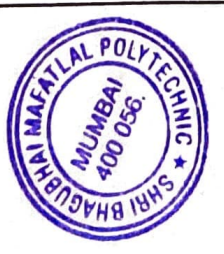

DATE:26th December 2020

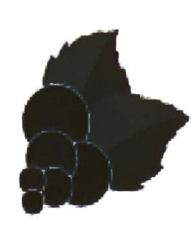

# **Blackcurrant Labs Pvt Ltd.**

www.blackearrantapps.com

Acknowledgement for Benchmarking of Curriculum of Diploma in Computer Engineering

#### offered by Shri Bhagubhai Mafatlal Polytechnic

The curriculum of Diploma in Computer Engineering is updated and and at-par with various practiced technologies in the industry that foster skills of Software Development, Project Management and other soft skills that fulfill industry requirements.

The syllabus qualifies the student to be absorbed as a Service Technician Programmer as per curriculum objectives (w.e.f 2020 designed syllabus onwards & state government guidelines for academic autonomous Diploma Courses of S.B.M. Polytechnic. Therefore the curriculum is as per industry standards.

Jay Mehta, Managing Director & CEO, Blackcurrant Labs Pvt. Ltd.

Blackcurrant Labs Pvt. Ltd. 203, Techno IT Park, New Link Rd, near Eskay Resort, Borivali West, Mumbai, Maharashtra 400091. - contact@blackcurrantapps.com - +91 9699818273

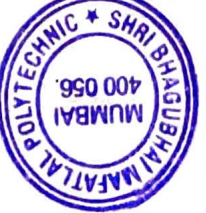

# **APPENDIX-II**

# PROGRAMME - COMPUTER ENGINEERING MAPPING MATRIX OF PO'S, PSO's AND CO'S:

#### Semester - I

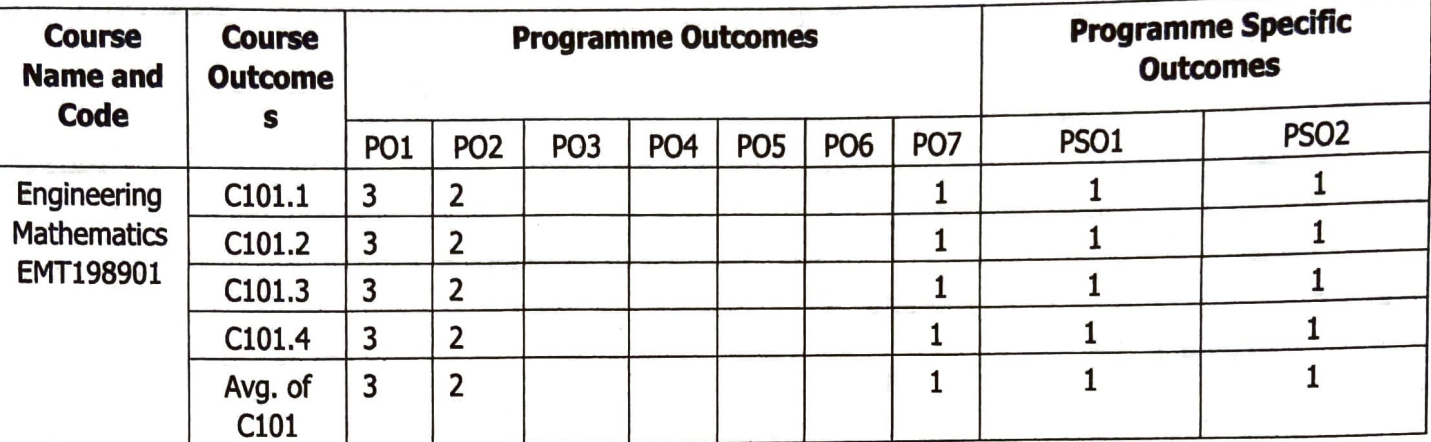

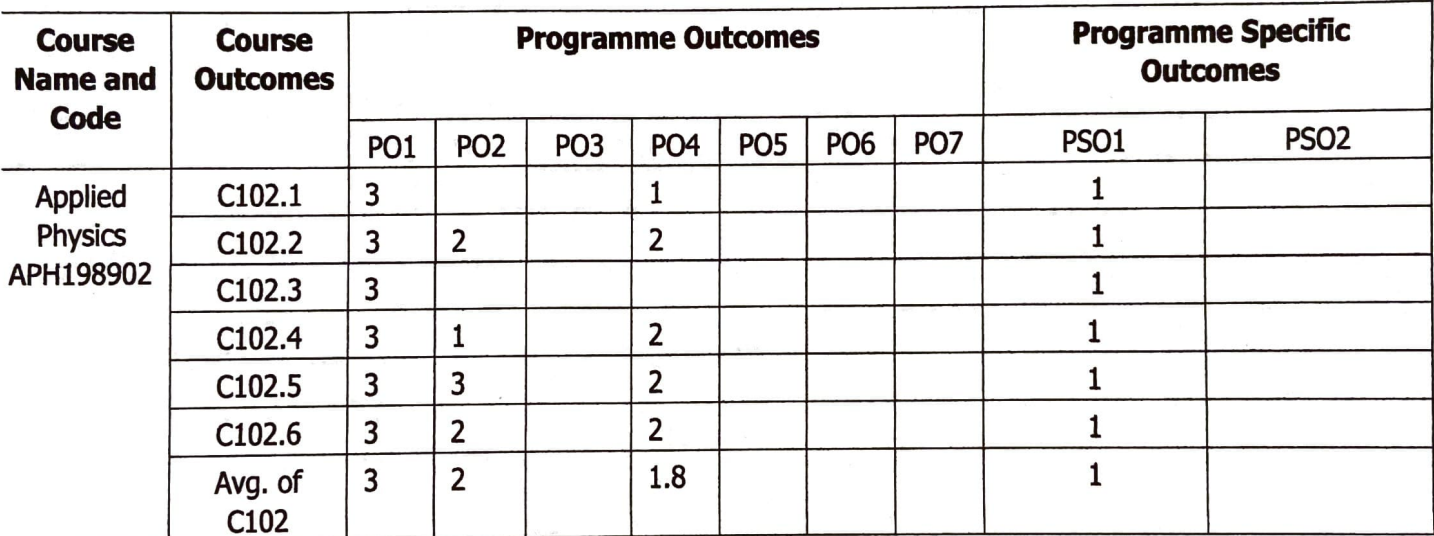

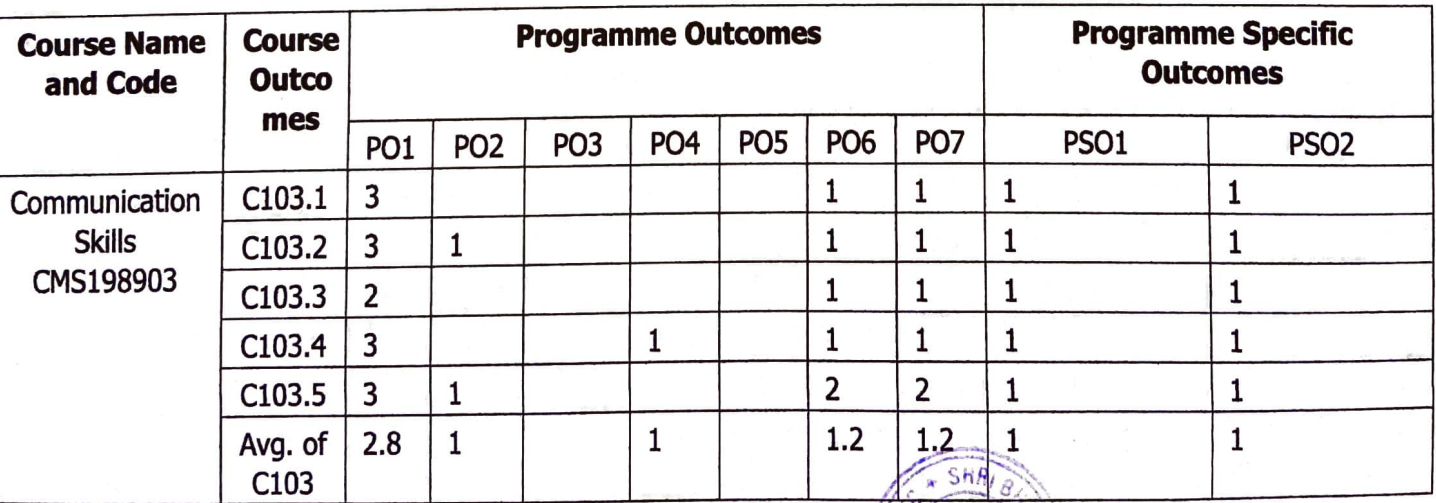

 $241$ 

 $78119$
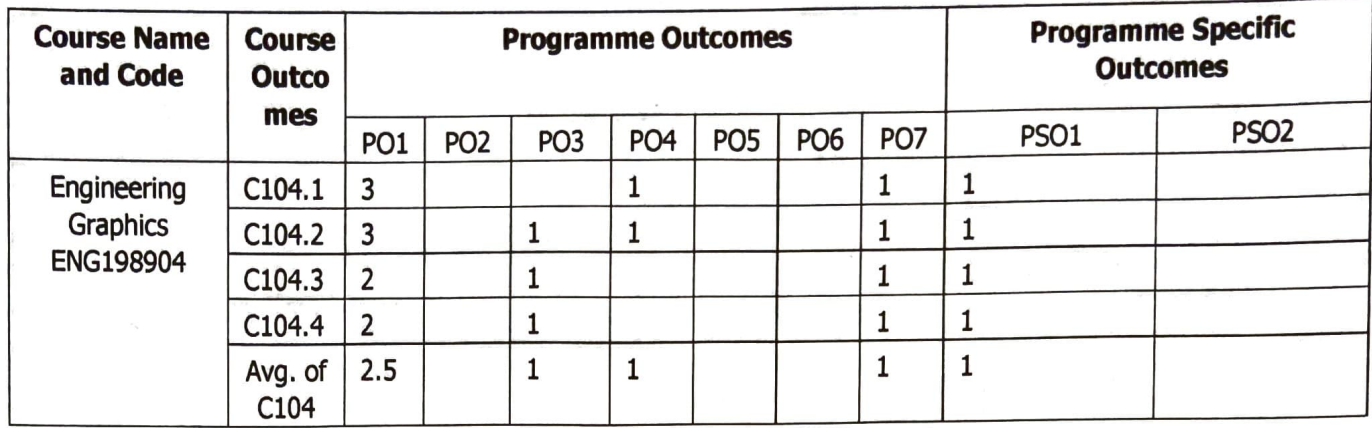

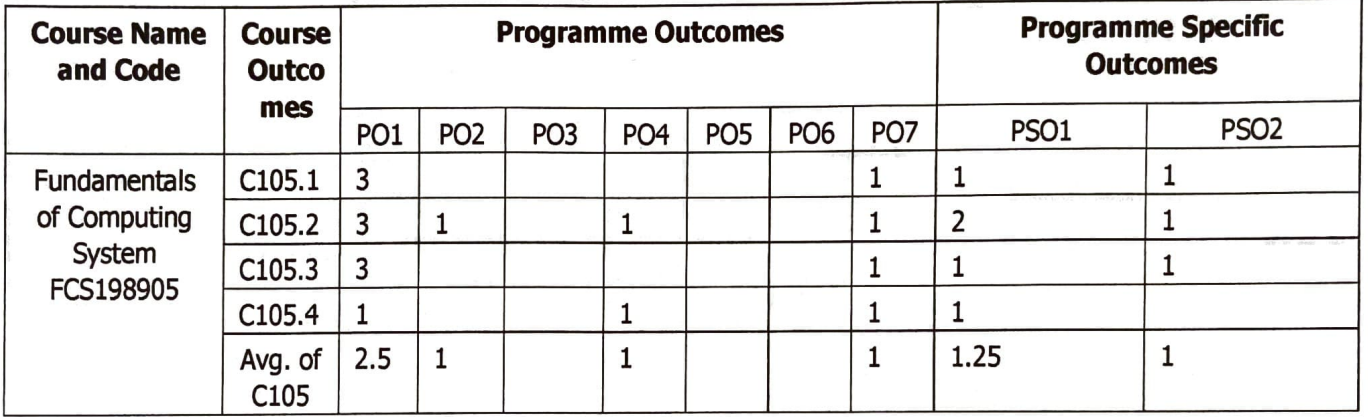

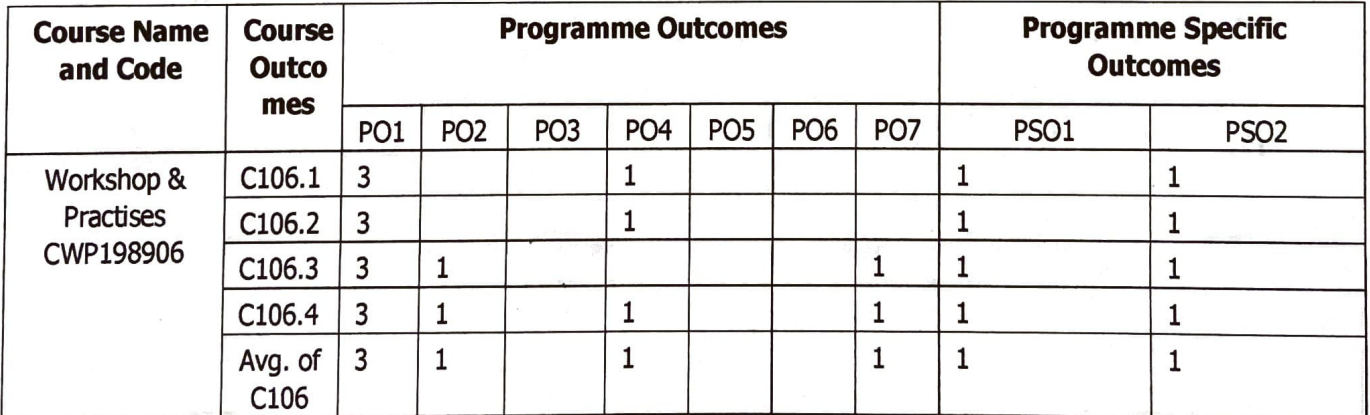

 $\overline{\phantom{a}}$ 

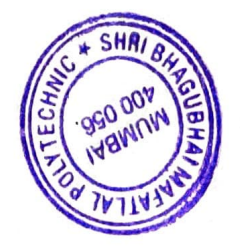

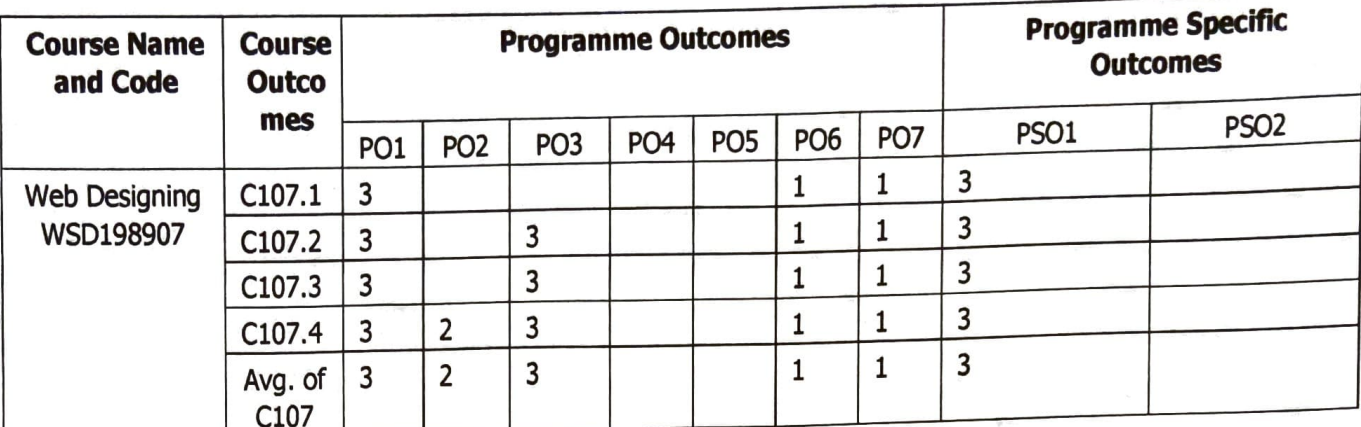

### Semester - II

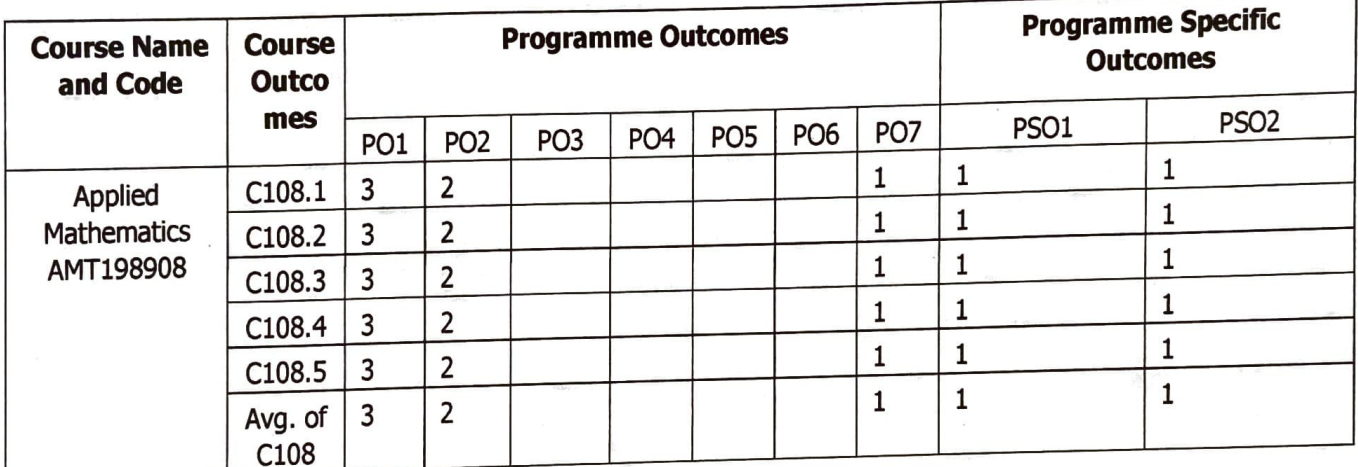

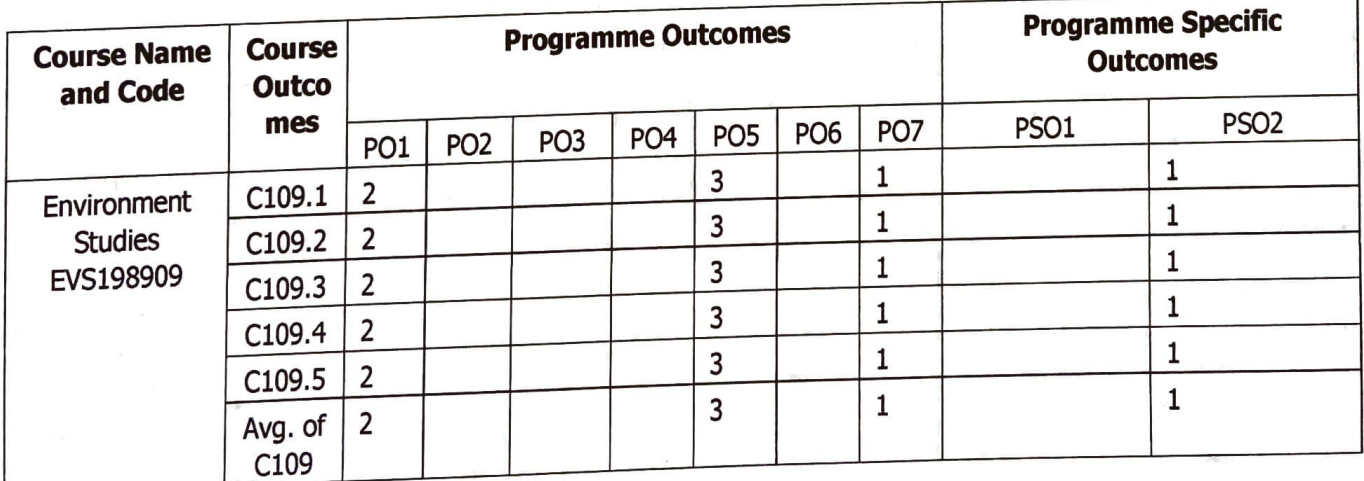

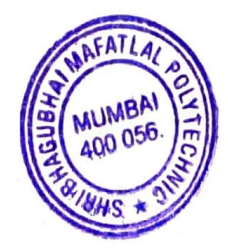

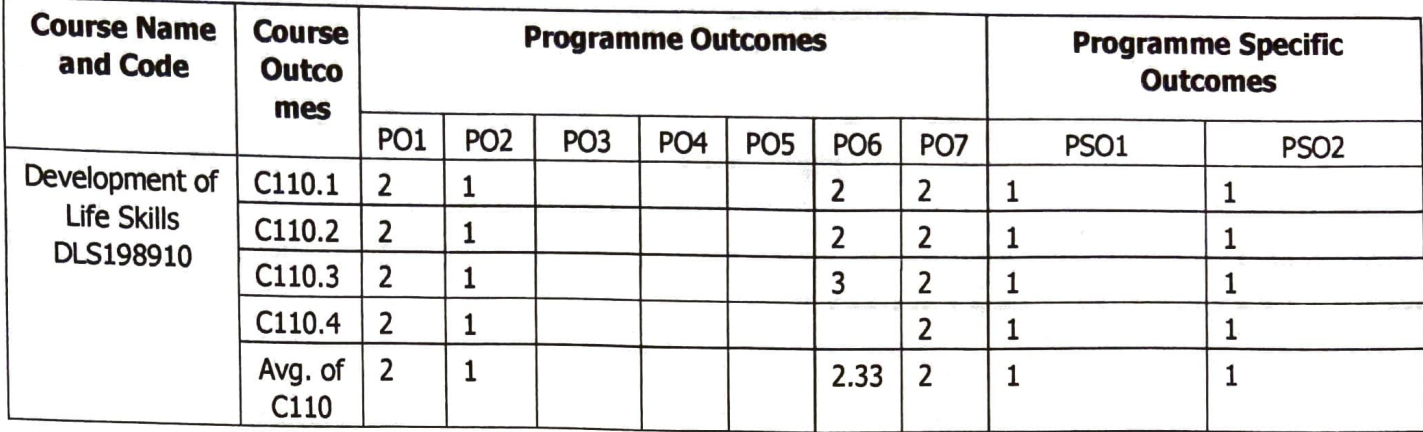

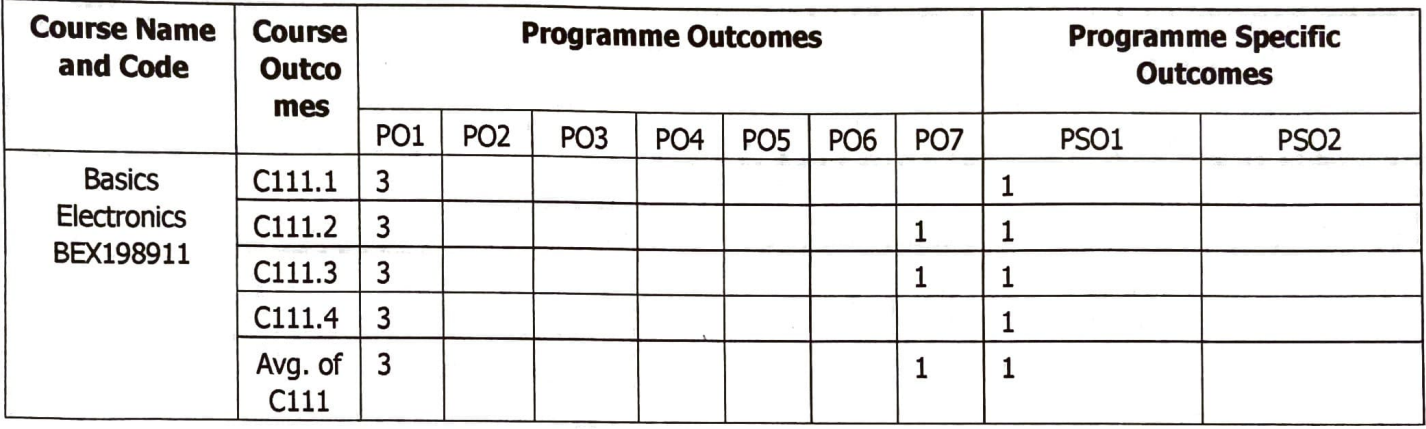

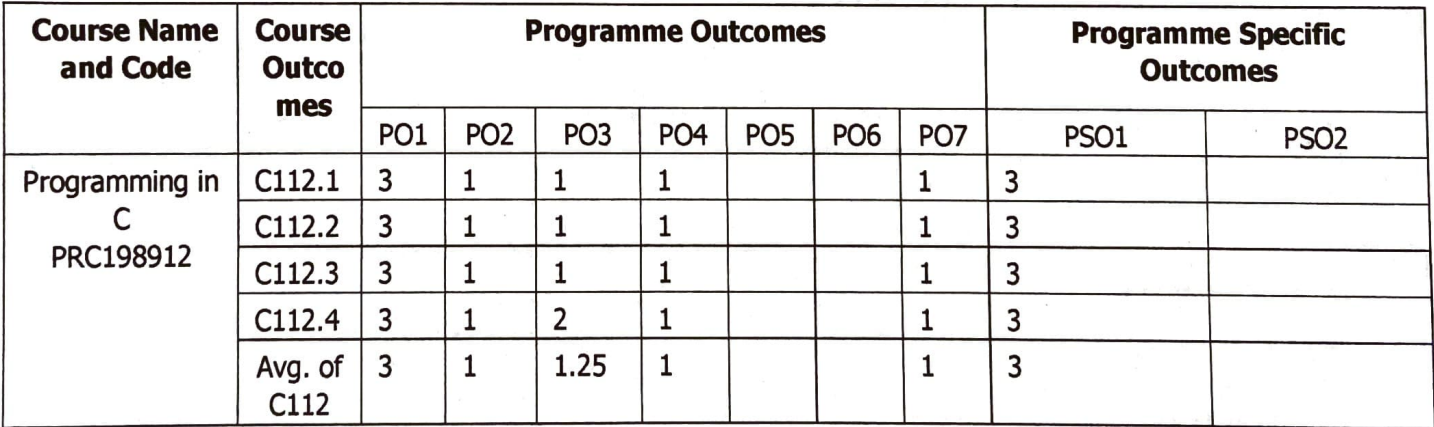

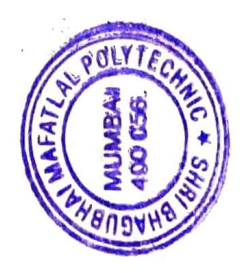

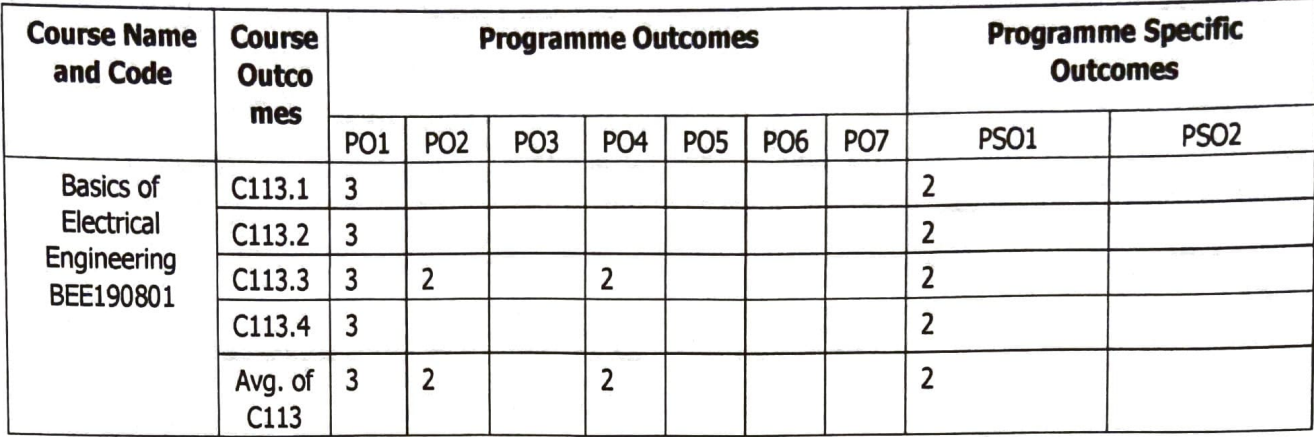

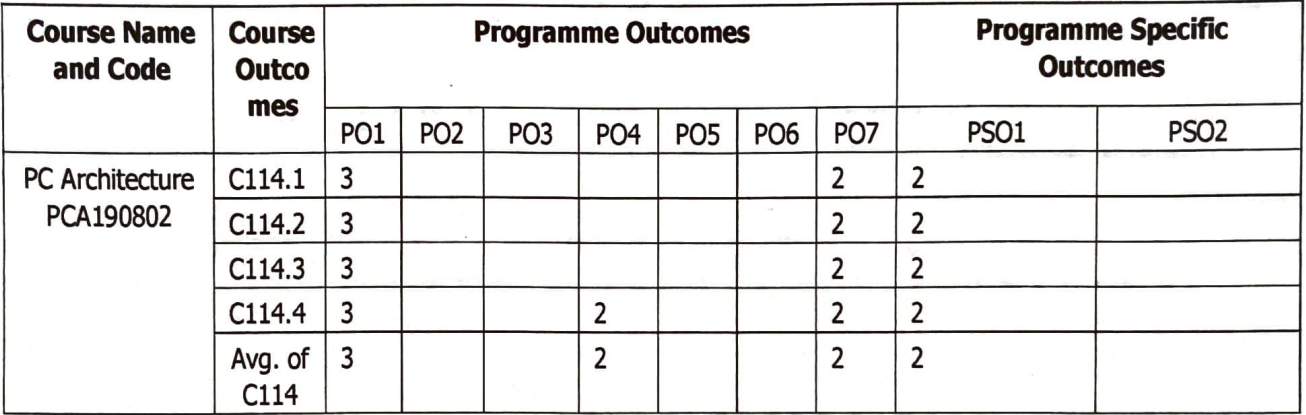

#### Semester - III

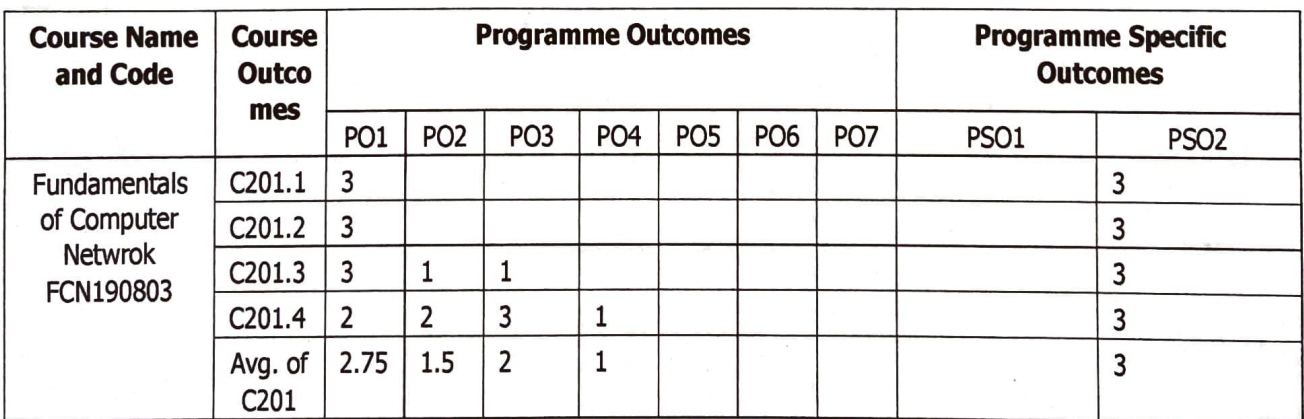

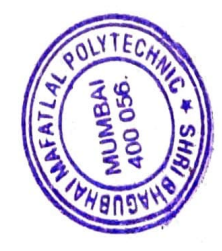

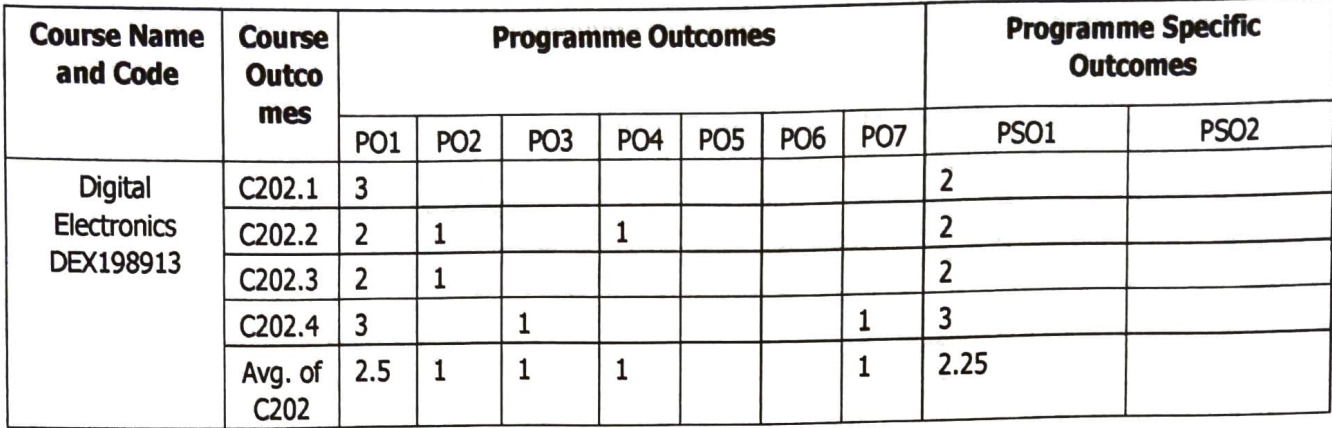

 $\rightarrow$ 

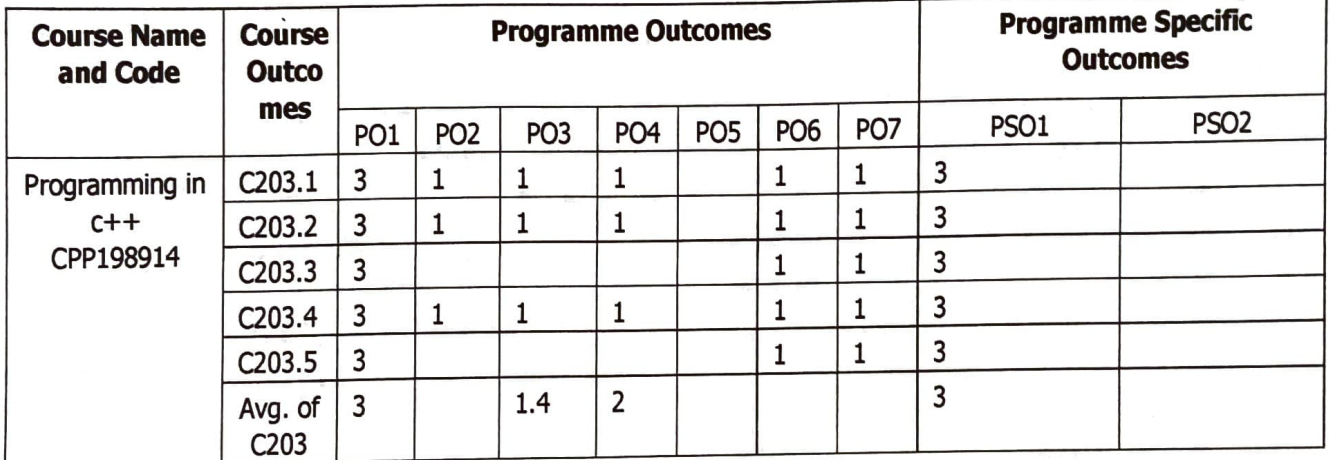

 $\ddot{\phantom{1}}$ 

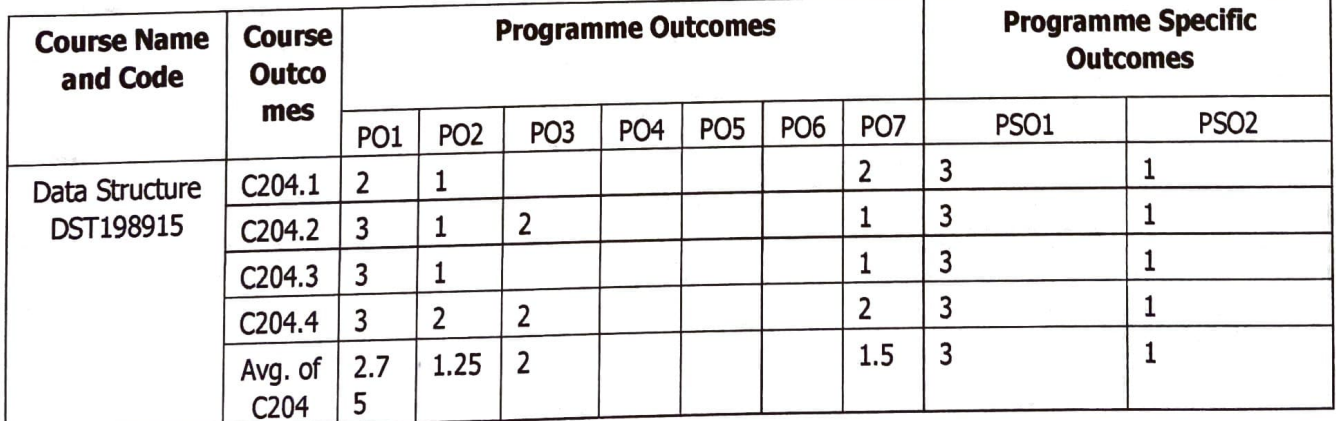

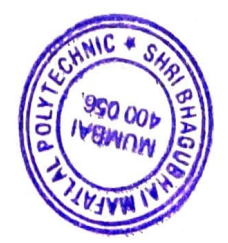

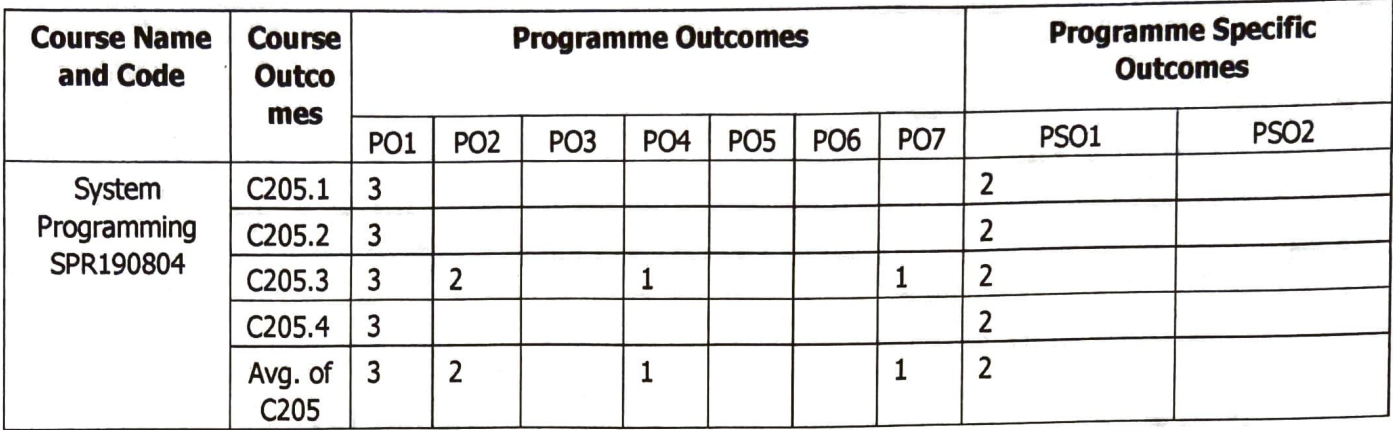

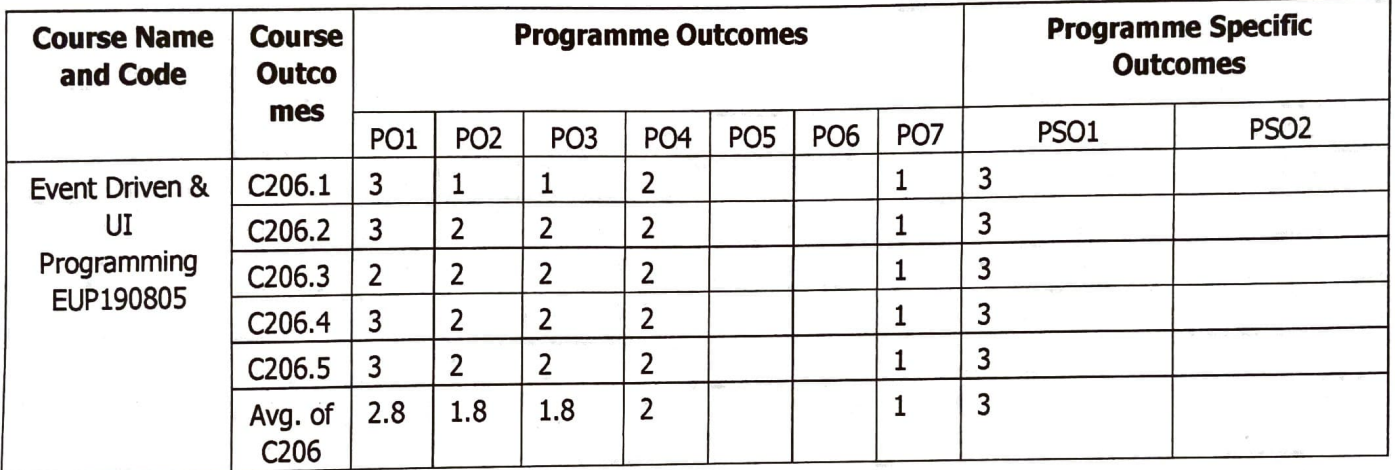

# Semester – IV

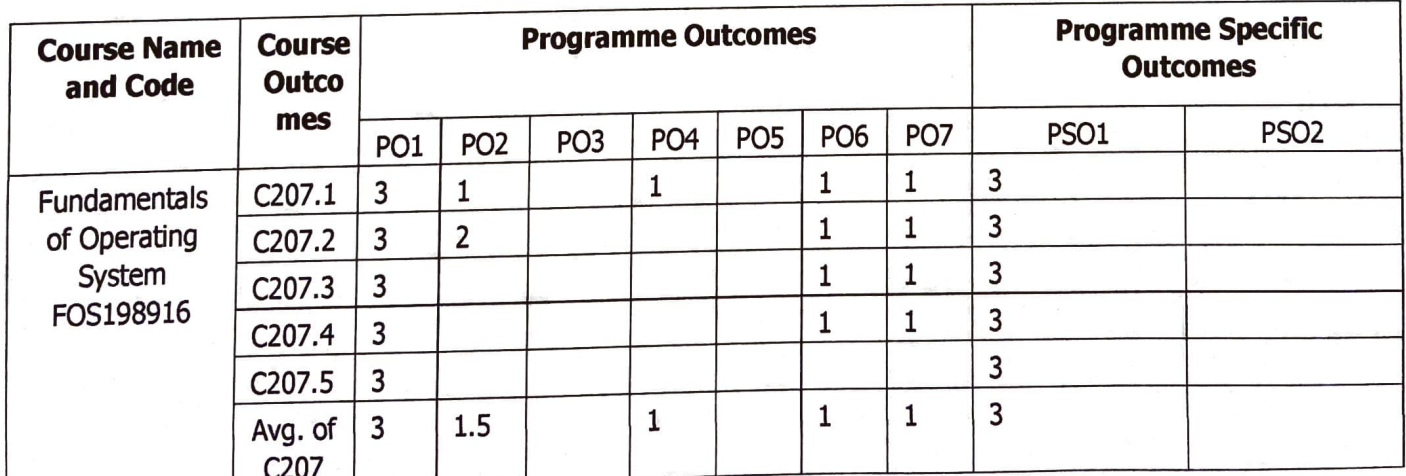

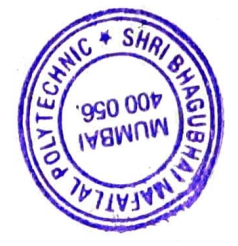

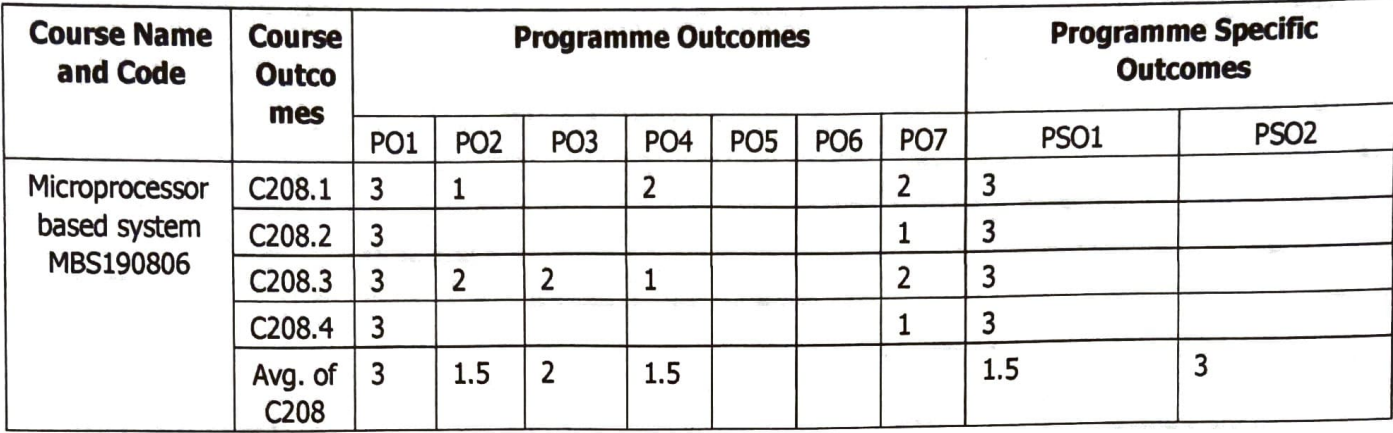

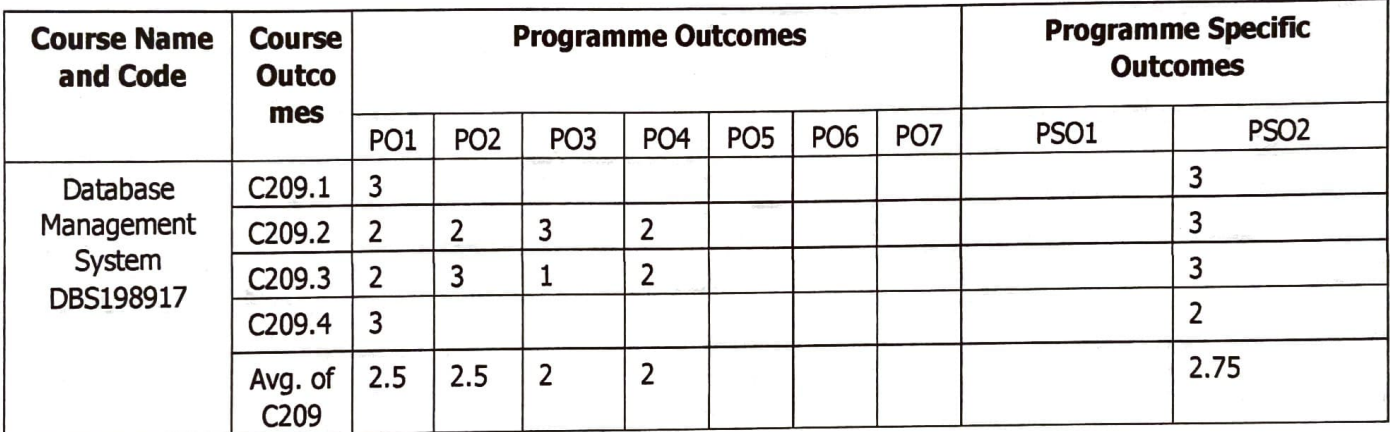

 $\mathbb{Z}$ 

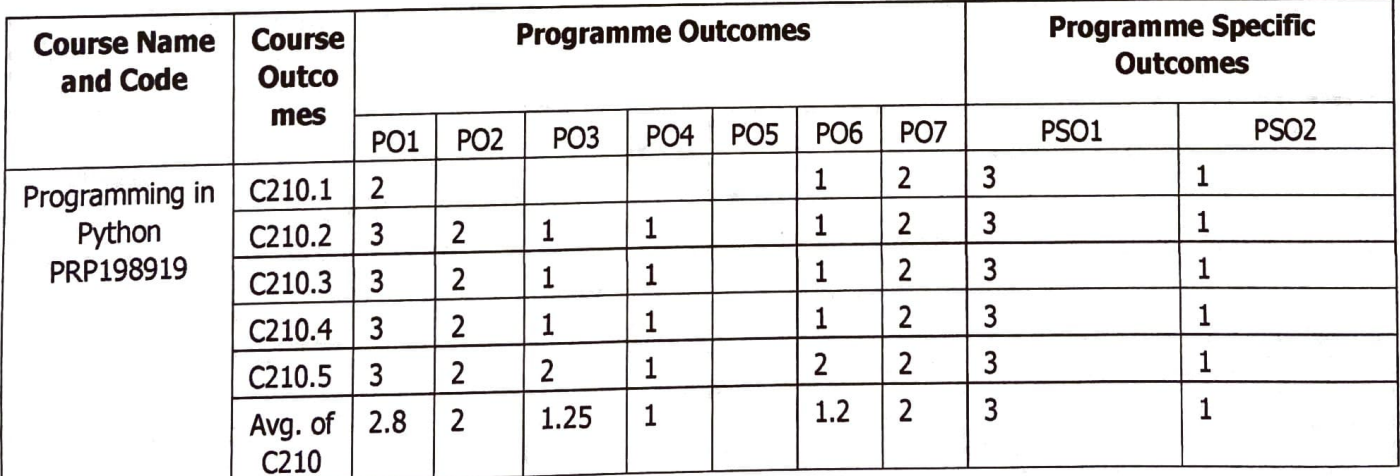

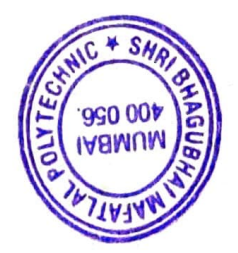

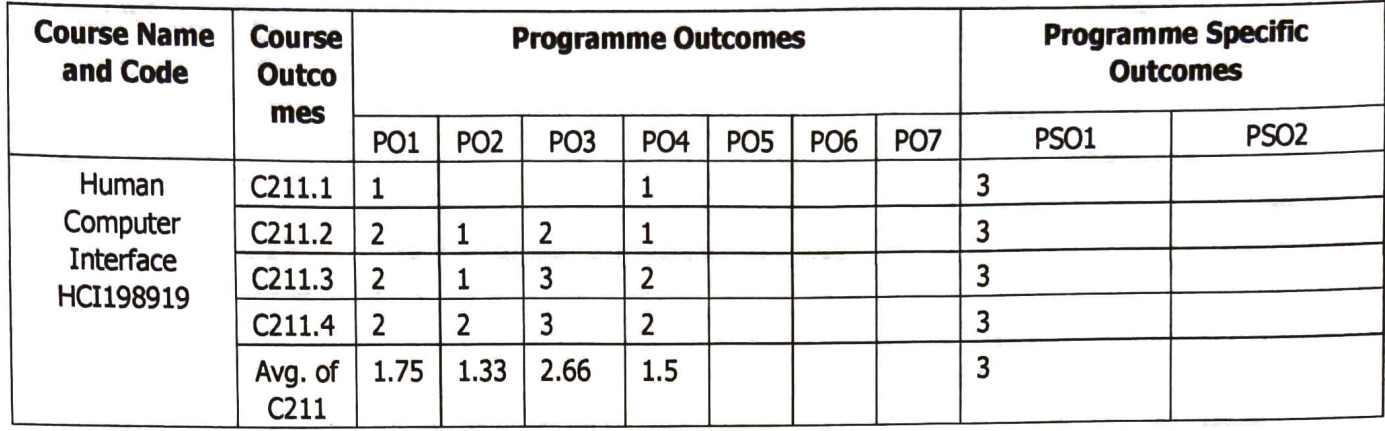

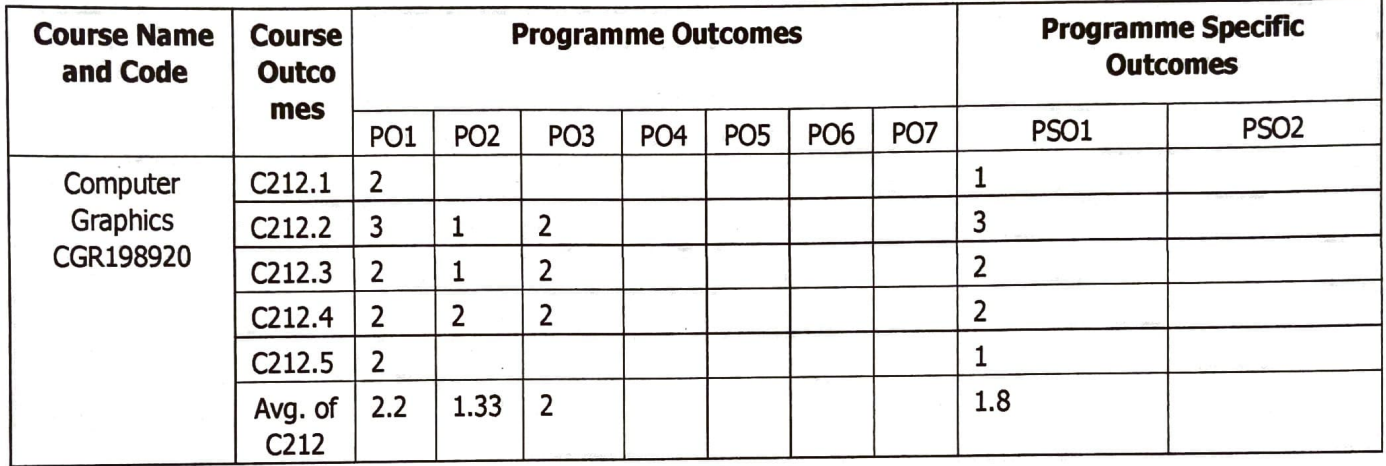

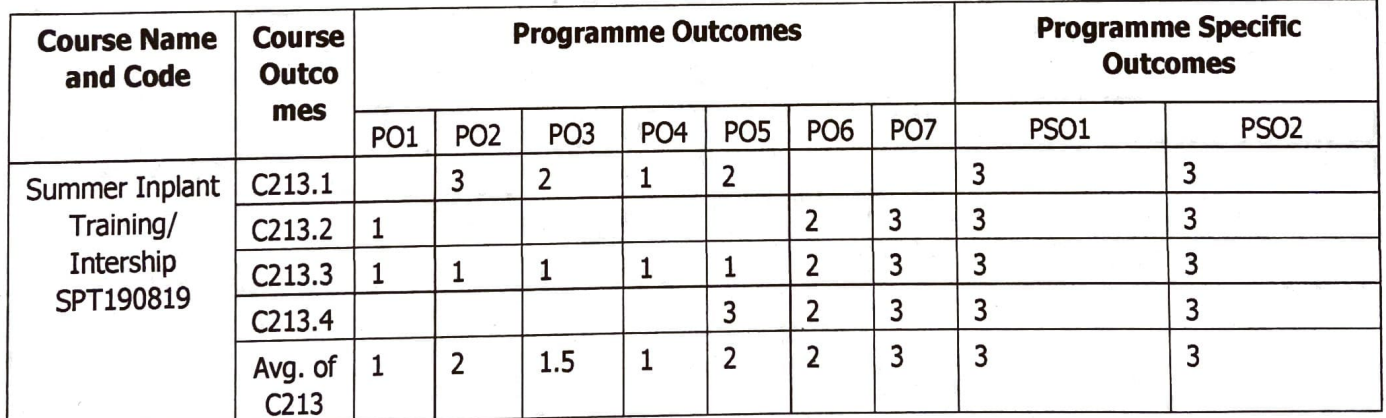

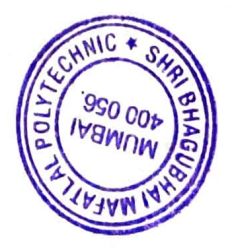

## Semester  $-$  V

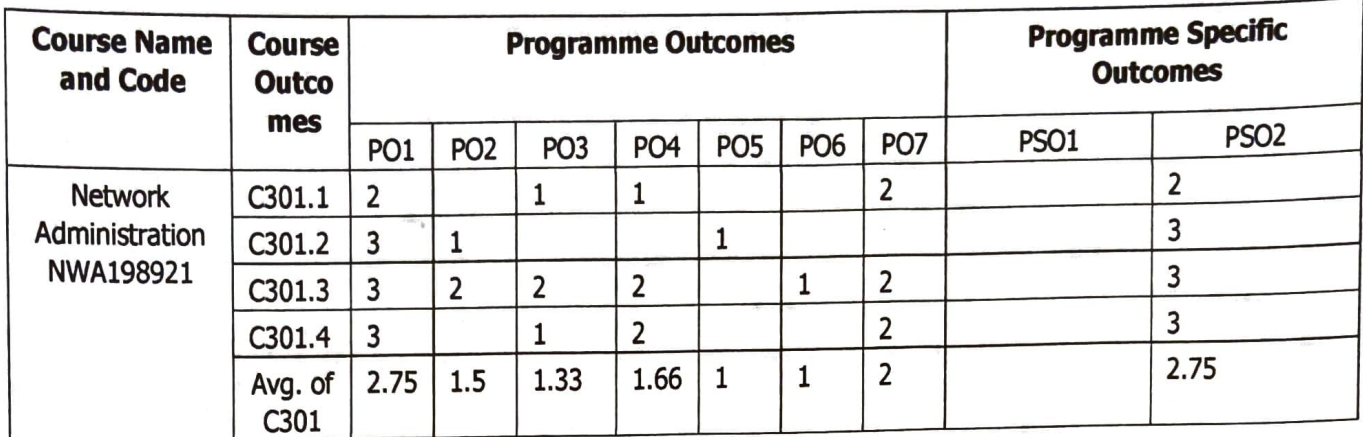

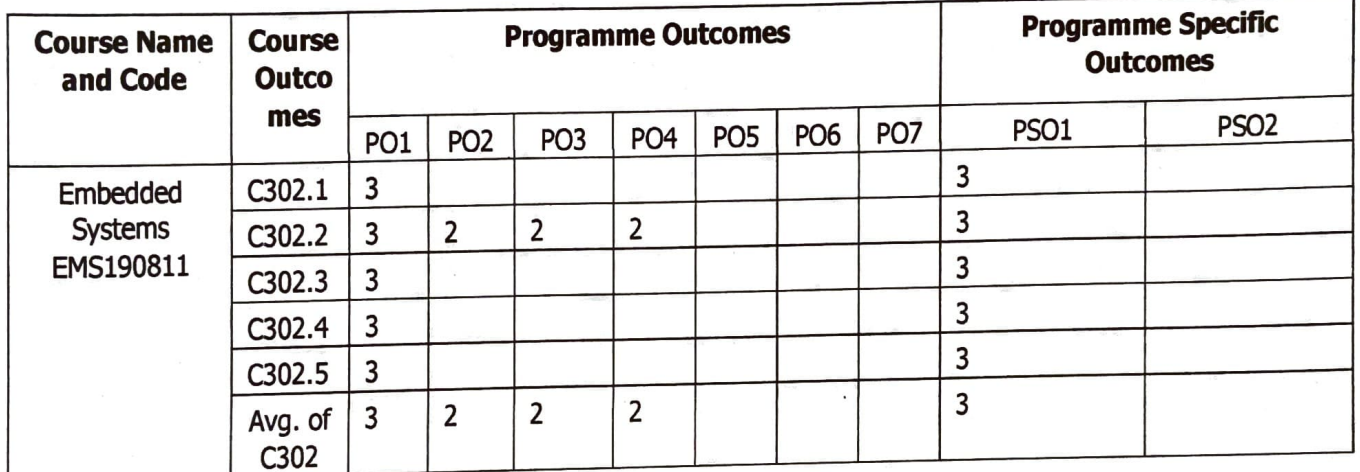

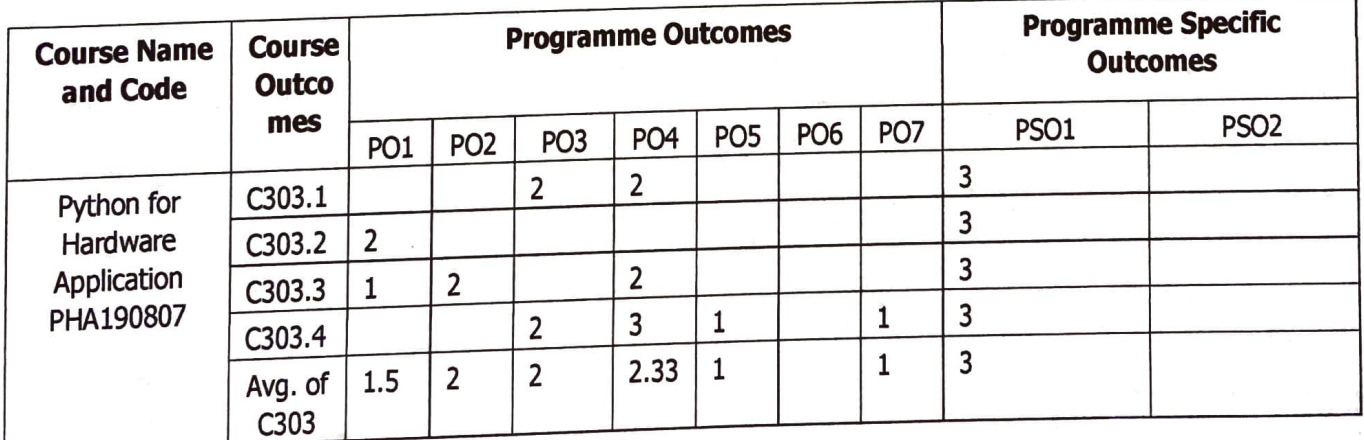

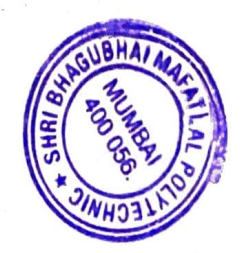

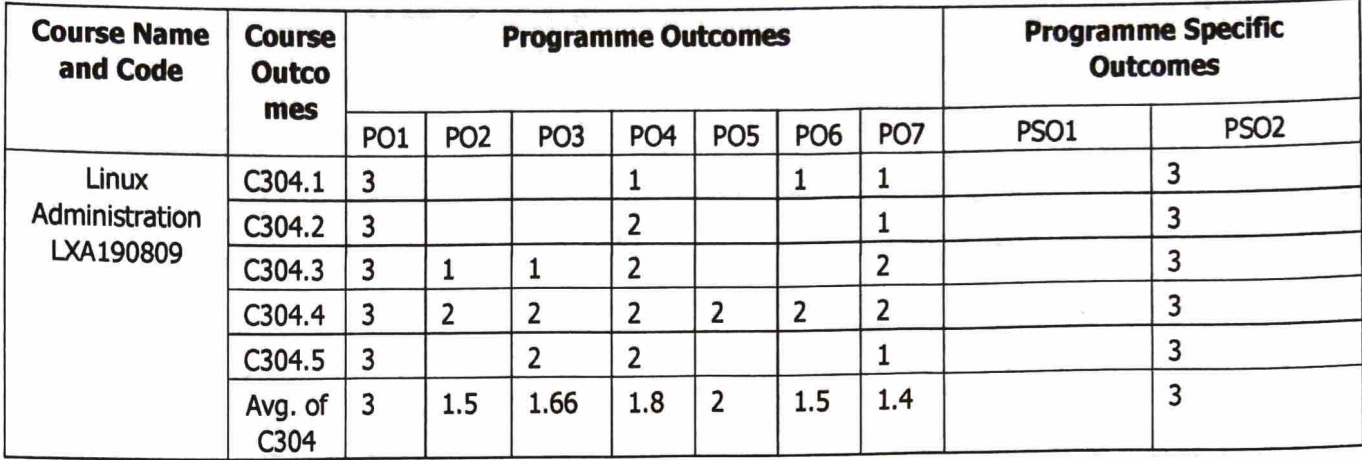

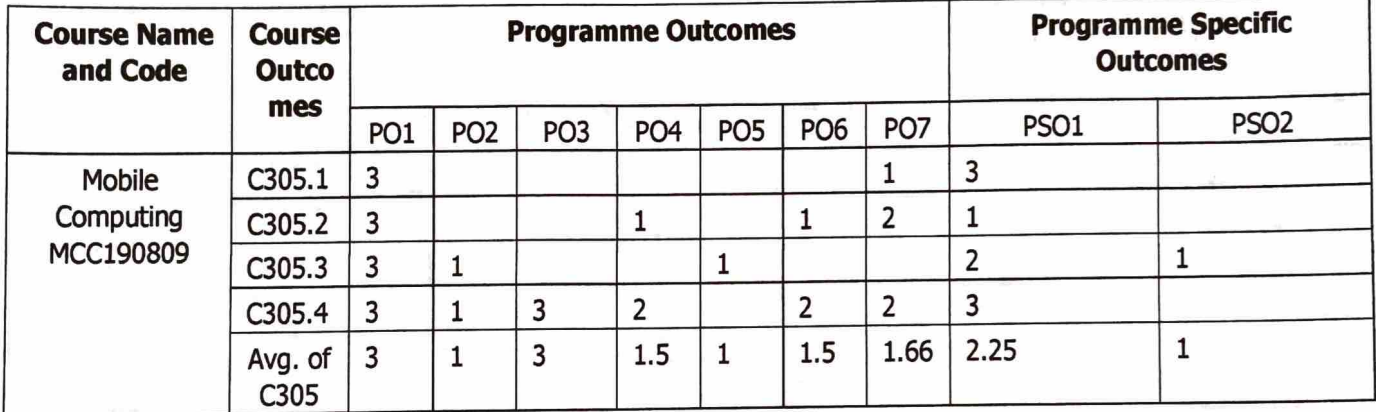

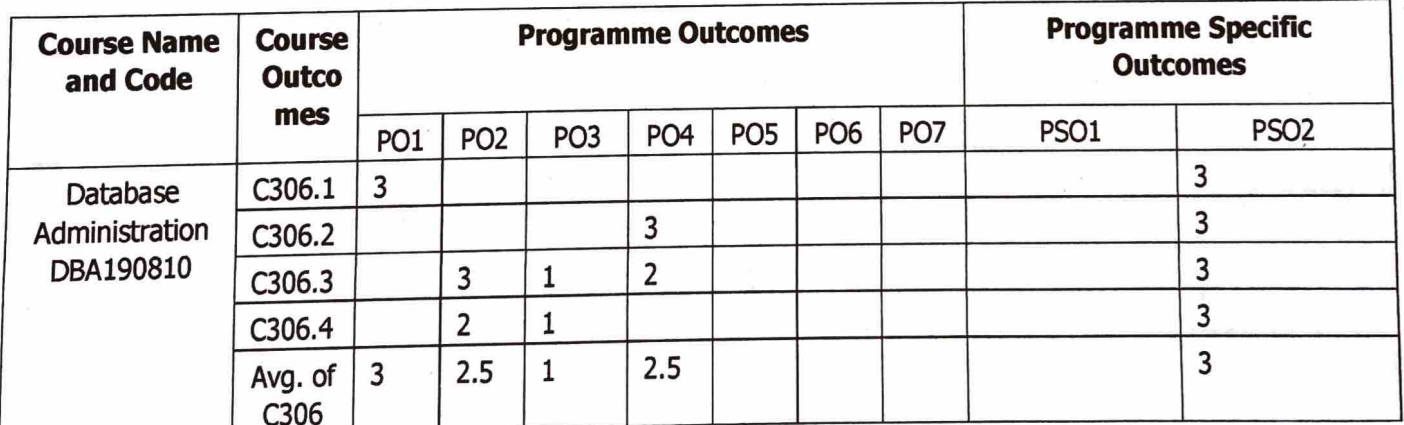

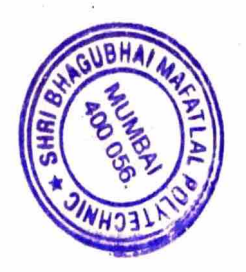

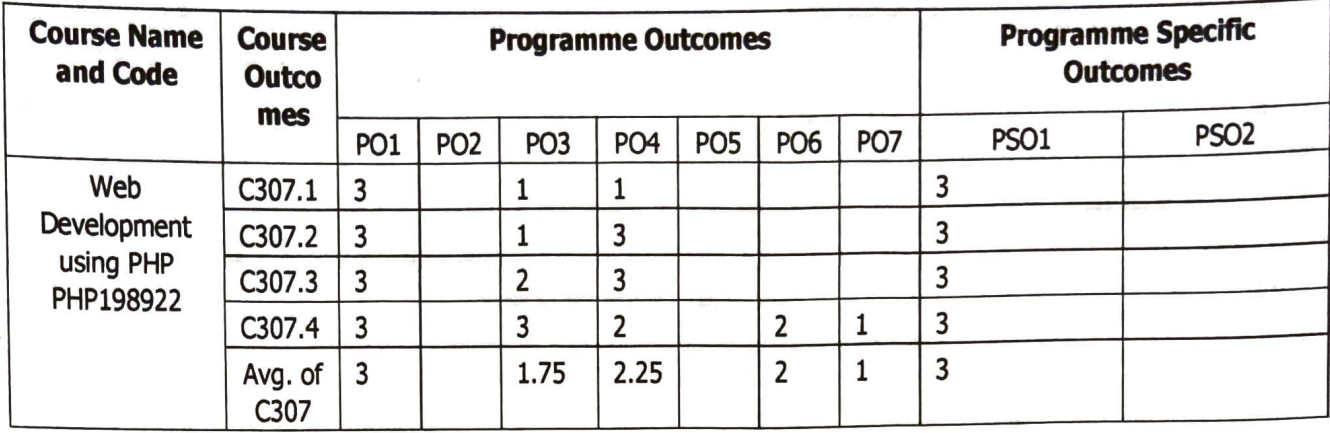

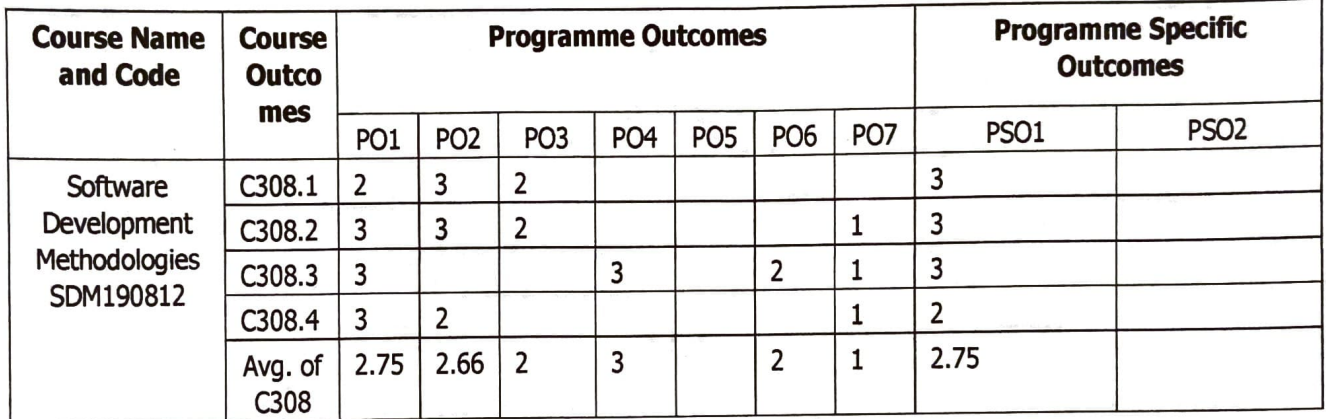

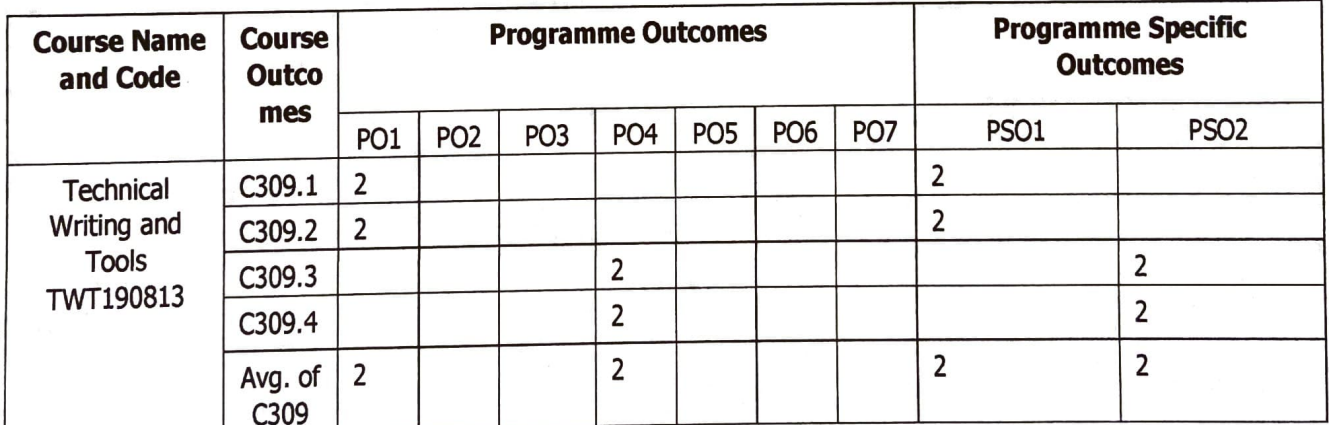

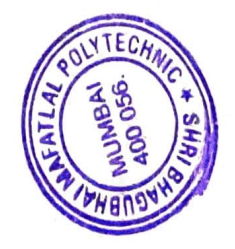

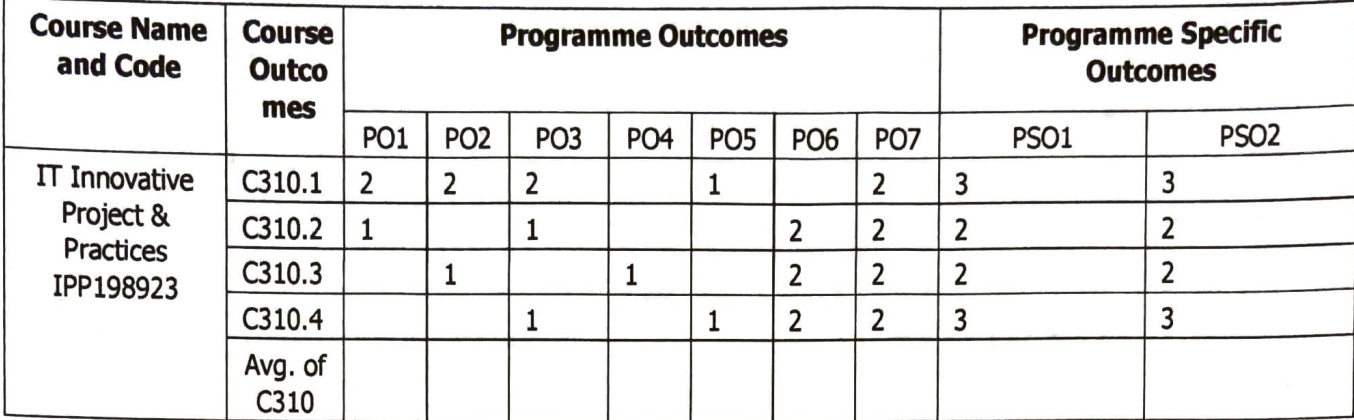

### Semester – VI

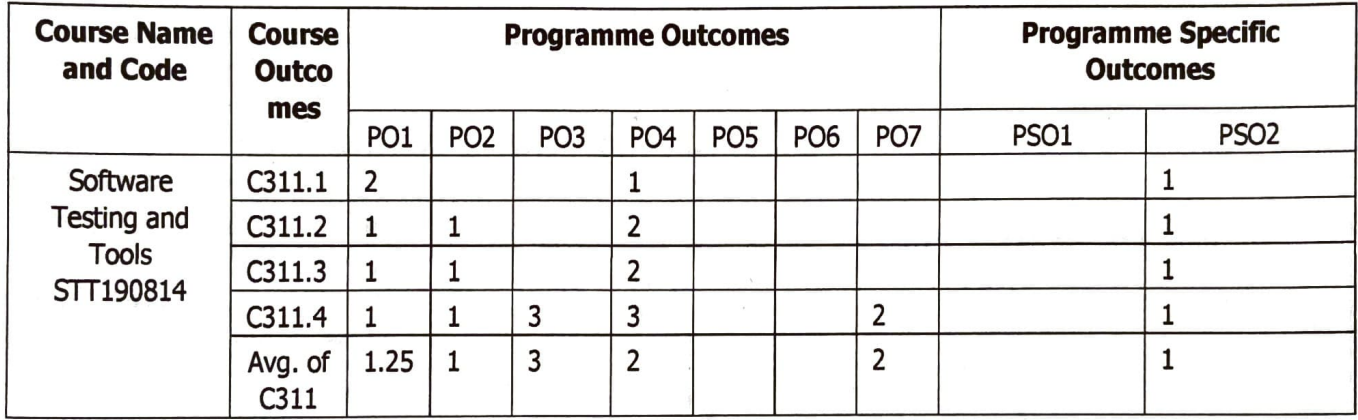

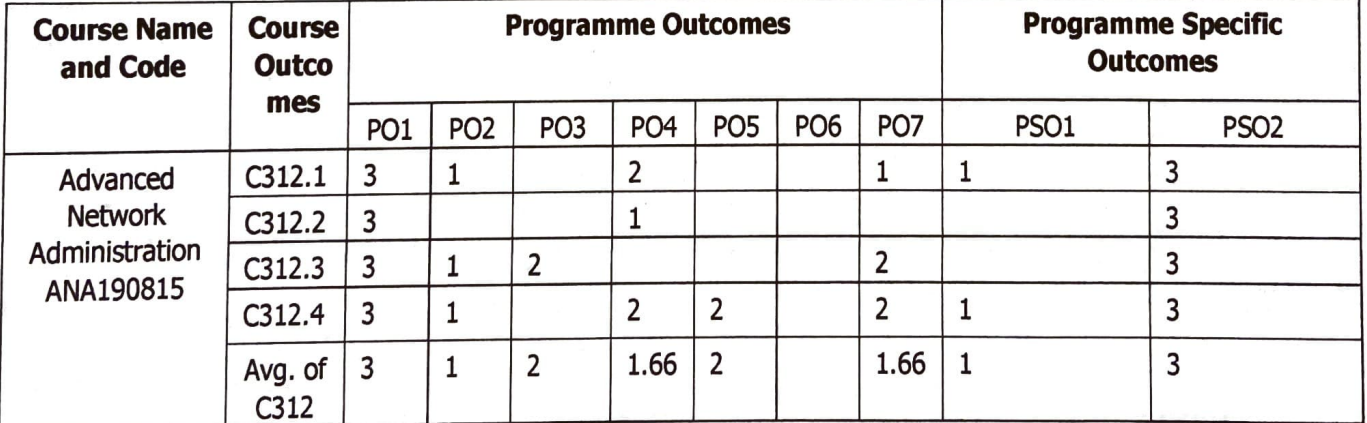

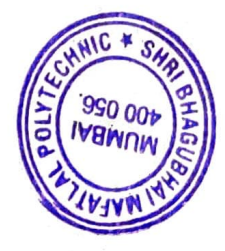

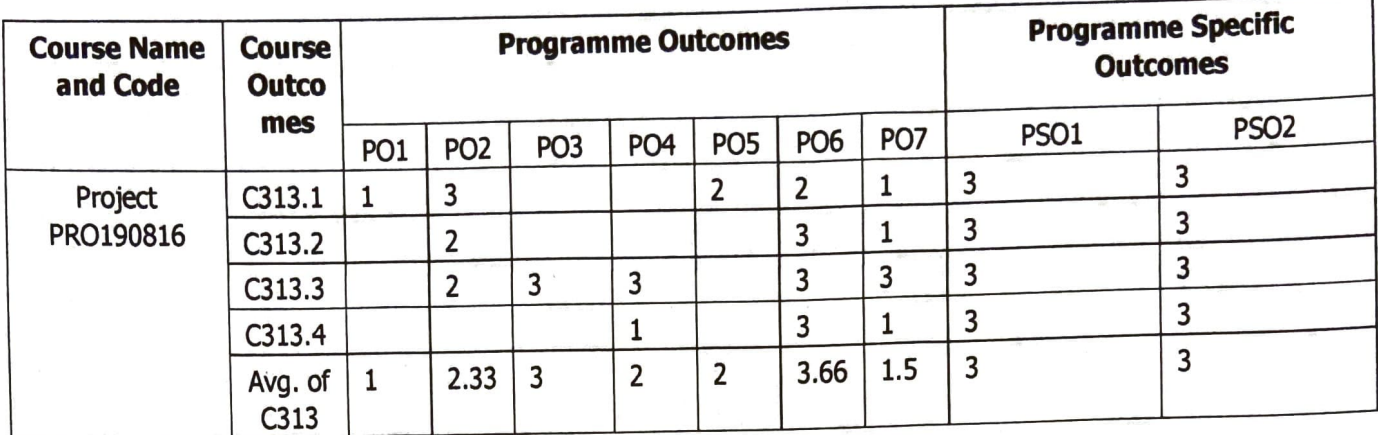

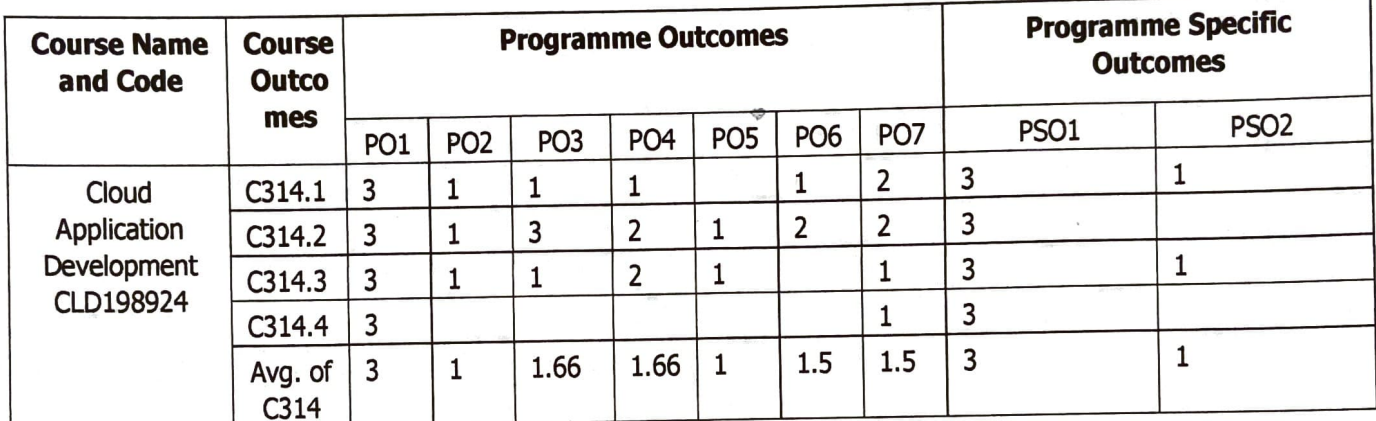

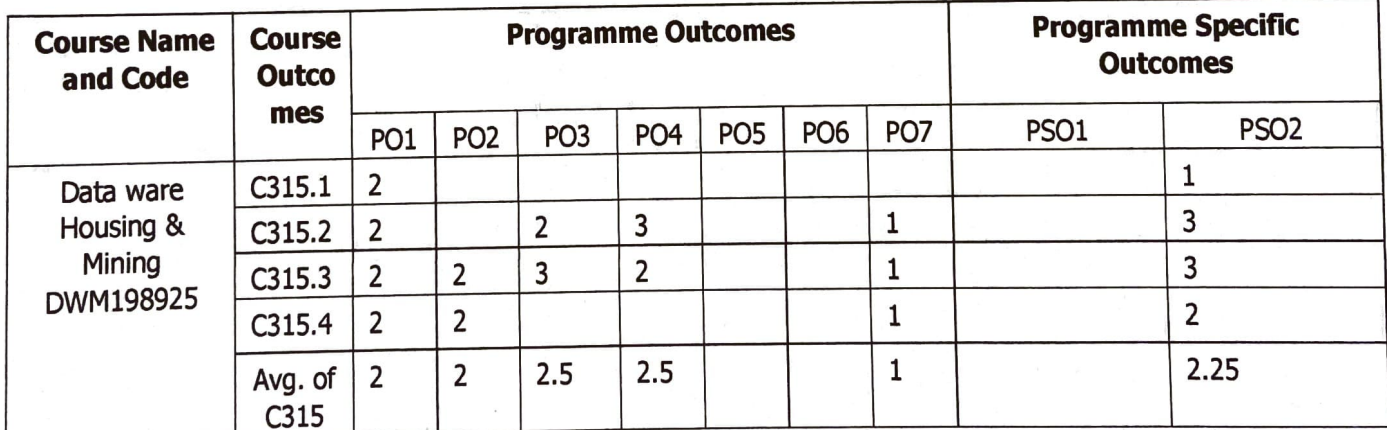

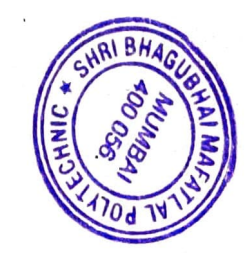

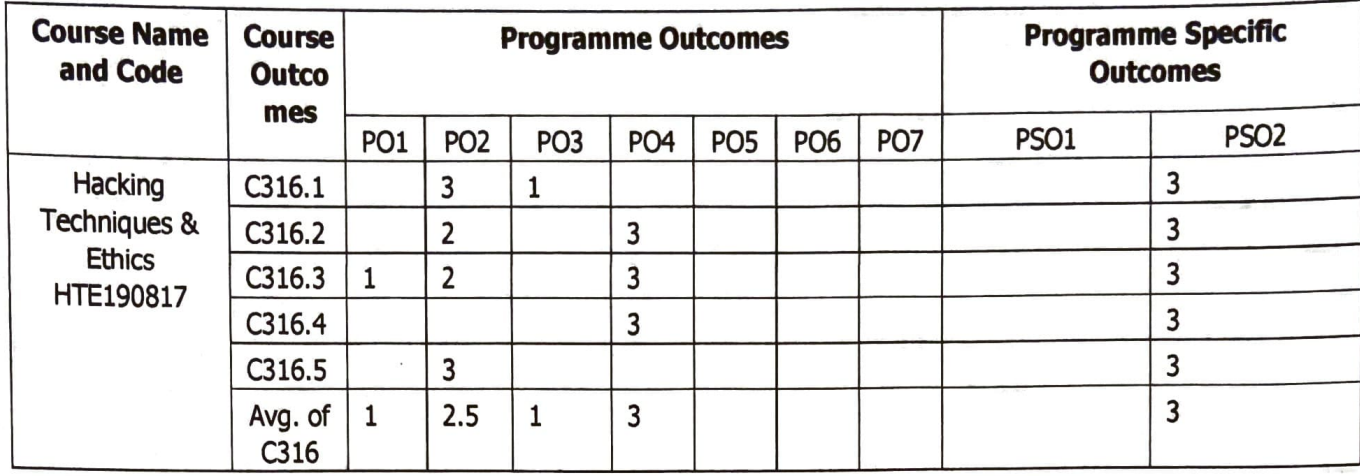

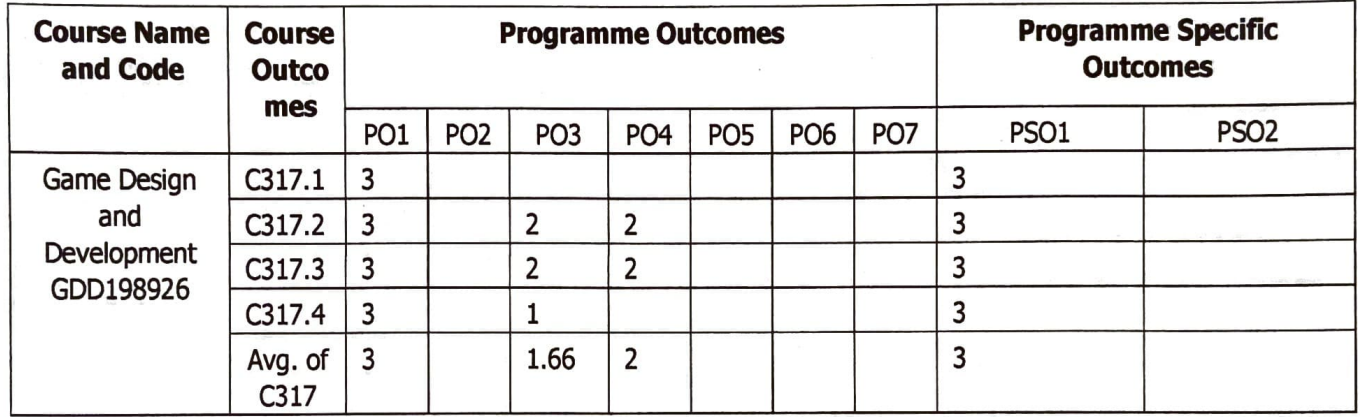

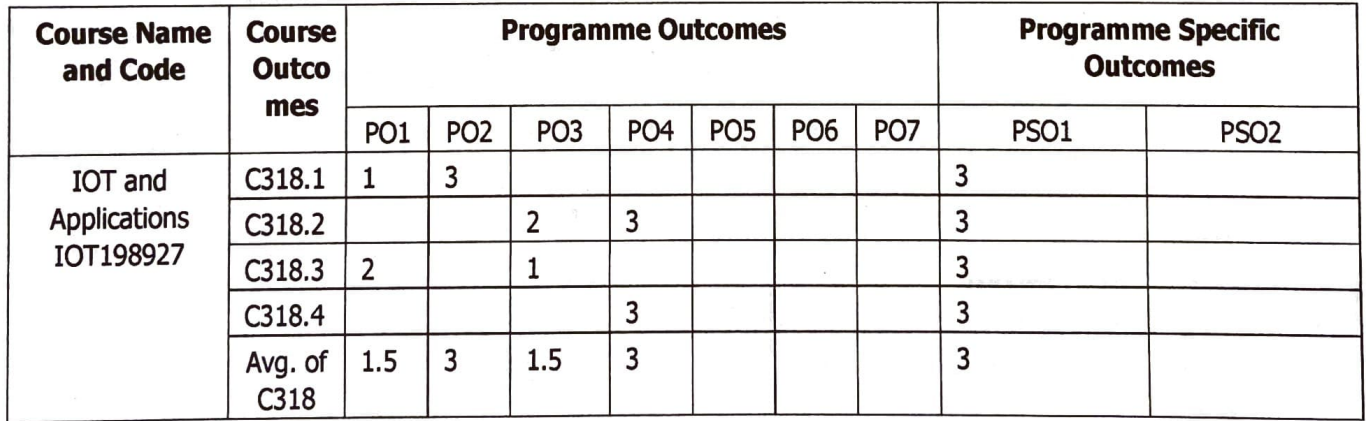

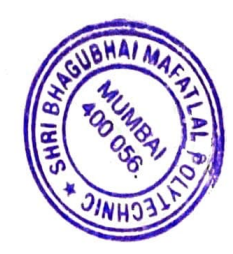

l,

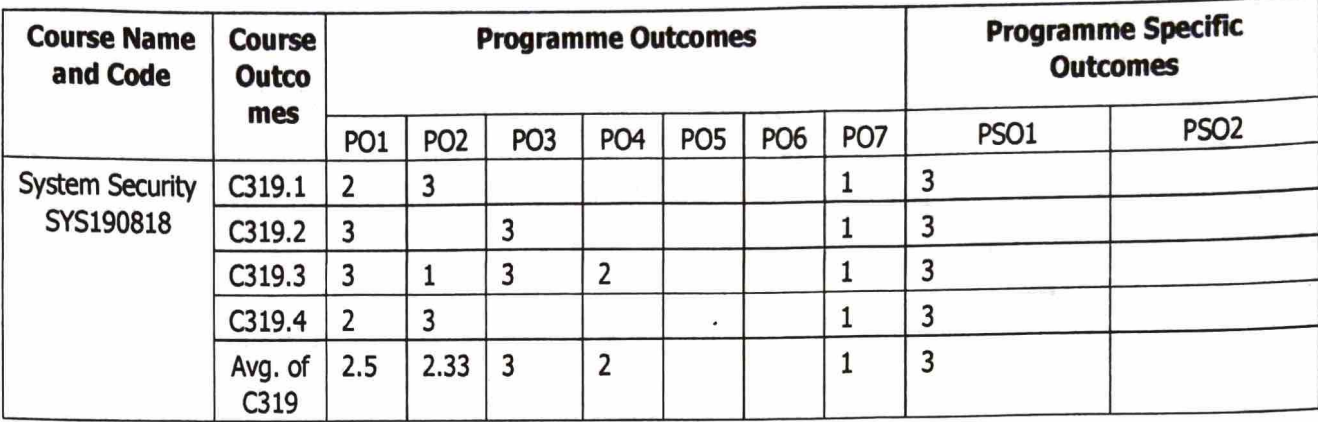

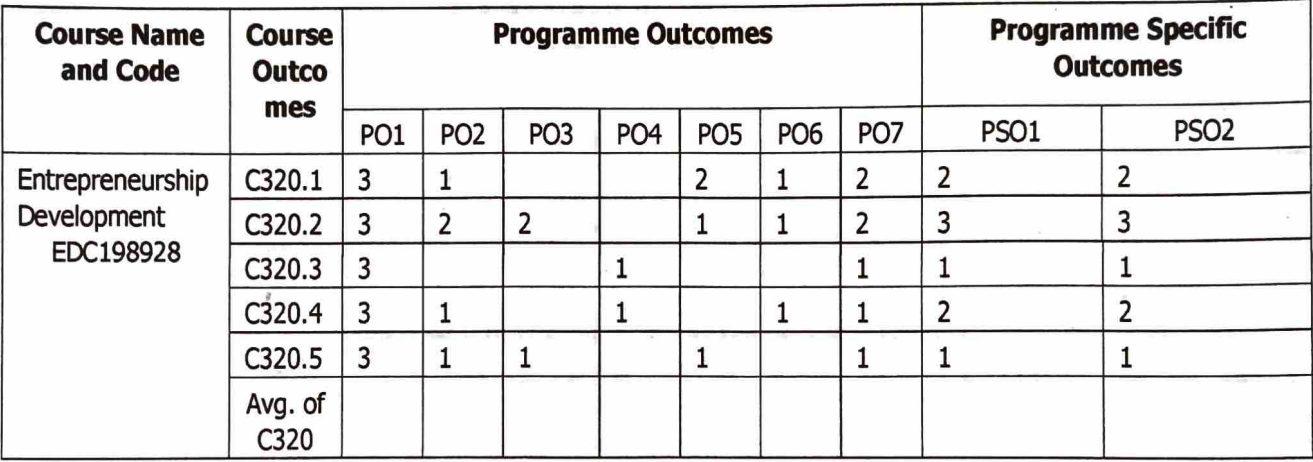

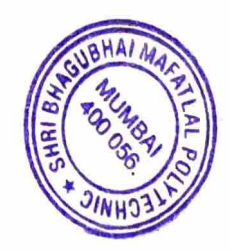